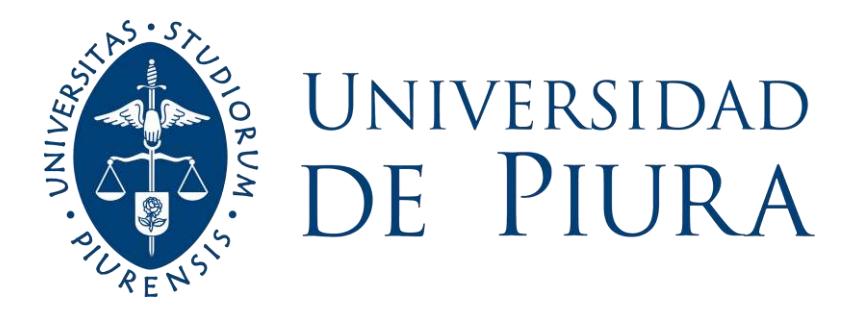

# **FACULTAD DE INGENIERÍA**

# **Análisis de carga académica de los alumnos de Ingeniería Industrial y de Sistemas de la Universidad de Piura Campus Piura**

Tesis para optar el Título de Ingeniero Industrial y de Sistemas

# **Diandra Arleen Adrianzén Salinas Víctor Navarro Pacherres**

**Asesor(es): Dr. Ing. Francisco Martín Palma Lama**

**Piura, octubre de 2020**

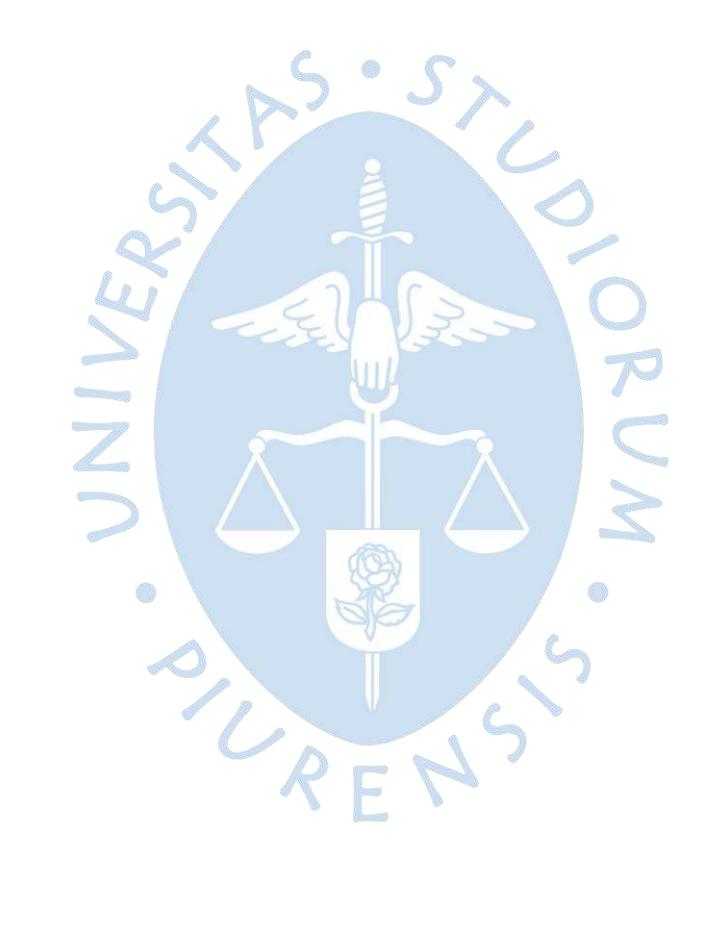

*A Dios, por guiar, cuidar y no abandonarnos.*

*A nuestros padres, familia, por no dejar de creer en nosotros, el principal impulso para seguir adelante.*

*A Ingenieros, por su confianza y asesoría brindada durante la etapa universitaria.*

*A nuestros verdaderos amigos, por su tiempo en el momento necesario y por la compañía en el camino.*

*Al programa Beca 18, por darle una oportunidad a jóvenes talentos.*

JNIVE

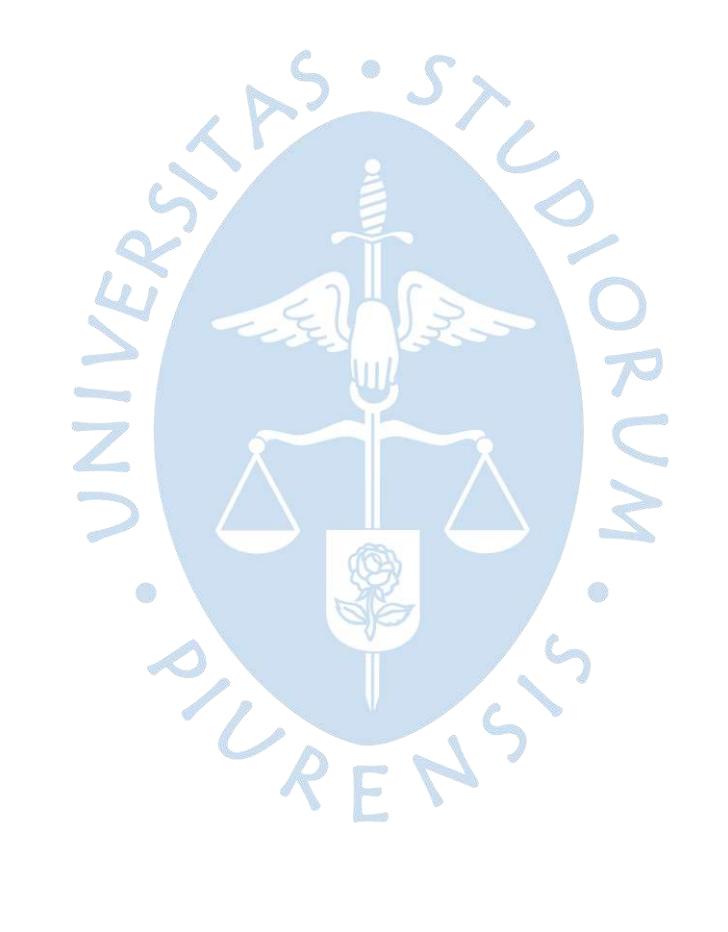

### **Resumen Analítico-Informativo**

**Análisis de carga académica de los alumnos de Ingeniería Industrial y de Sistemas de la Universidad de Piura Campus Piura Diandra Arleen Adrianzén Salinas, Víctor Navarro Pacherres Asesor(es): Dr. Ing. Francisco Martín Palma Lama Tesis. Ingeniero Industrial y de Sistemas**. **Universidad de Piura. Facultad de Ingeniería. Piura, Octubre de 2020**

**Palabras claves:** Carga académica / créditos académicos / sistemas de créditos académicos / horas totales / horas en la universidad / horas de dedicación / análisis de datos

**Introducción:** La educación superior en el Perú no cuenta con un sistema de créditos unificado, al igual que en Latinoamérica. Los créditos académicos indican en gran medida la carga total que un estudiante tendrá en un semestre regular, la cual es medida en horas, por eso que estos dos temas están relacionados. Se tiene disponible una base de datos de estudiantes del programa académico de Ingeniería Industrial y de Sistemas, la meta es determinar la carga académica del alumno lo más cercano a la realidad, y analizar estos resultados en base a los lineamientos de estudios universitarios.

**Metodología:** Para el presente trabajo se recopiló información aplicando 3 técnicas de recolección de datos: la encuesta, la entrevista y el Focus Group, teniendo disponible dos fuentes de información: estudiantes y docentes. Esta gran cantidad de data se trabajó realizando cuadros resumidos con los datos y sus promedios, así como cuadros comparativos entre ellos. También se validó y corroboró la información utilizando el alfa de Cronbach, contraste de hipótesis y correlación de Pearson y Spearman. Por último, se hizo un análisis con los datos procesados para obtener resultados finales.

**Resultados:** Considerando todos los requisitos para que un estudiante pueda egresar, se tiene una carga académica máxima en un determinado semestre de 974 horas y una carga académica mínima de 556 horas, dicha carga incluye prácticas pre profesionales y el curso de inglés.

**Conclusiones:** Con la media de horas totales de todos los semestres se obtuvo que no hay una sobrecarga académica en los alumnos durante la carrera. Sin embargo, cada ciclo es distinto, por eso hay unos pocos semestres con sobrecarga por encima de 900 horas. En promedio, un alumno tiene una carga regular fuerte durante su etapa universitaria. También se refleja que hay una notable diferencia en la carga académica al considerar prácticas pre profesionales y el curso de inglés. A pesar de esto, estos requisitos no tienen crédito alguno.

**Fecha de elaboración del resumen:** 18 de Junio de 2020

### **Analytical-Informative Summary**

**Análisis de carga académica de los alumnos de Ingeniería Industrial y de Sistemas de la Universidad de Piura Campus Piura Diandra Arleen Adrianzén Salinas, Víctor Navarro Pacherres Asesor(es)**: **Dr. Ing. Francisco Martín Palma Lama Tesis. Ingeniero Industrial y de Sistemas**. **Universidad de Piura. Facultad de Ingeniería. Piura, Octubre de 2020**

**Keywords:** Academic load / academic credits / academic credit system / total hours / hours at the university / hours of dedication / analysis of data

**Introduction:** Higher education in Peru does not have a unified credit system, as in Latin America. Academic credits largely indicate the total load that a student will have in a regular semester, which is measured in hours, that is why these two topics are related. A student database of the Industrial and System Engineering academic program is available, the goal is determining the closest to reality, what is the student academic load, and analyze these results based on the guidelines of university studies.

**Methodology:** For the present work, information was obtained applying 3 data collection techniques: the survey, the interview and the Focus Group, having two sources of information available: students and teachers. This large amount of data was worked out by making summary tables with the data and their averages, as well as comparative tables between them. The information was also validated and corroborated using Cronbach's alpha, hypothesis testing, and the Pearson and Spearman correlation. Finally, an analysis was made with the processed data to obtain final results.

**Results:** Considering all the requirements that a student needs to graduate, a maximum academic load that it has in a determined semester is 974 hours and a minimum academic load of 556 hours, this load includes pre-professional practices and English course.

**Conclusions:** With the mean of the total hours of all the semesters, it was obtained that there isn't academic overload in students during the career. However, every semester is different, so there are a few semesters with overload of over 900 hours. On average, a student has a strong regular load during his university stage. Also, it reflects that there is a noticeable difference in the academic load when it is considered pre-professional practices and English course. Even so, these requirements don't have any credit.

**Summary date:** June  $18<sup>th</sup>$ , 2020

### **Prólogo**

Un estudiante universitario de pregrado en un semestre regular presenta una carga académica o de trabajo que va más allá de las horas de clase y de las evaluaciones. Por lo general una asignatura también abarca otras actividades que van a tomar tiempo de preparación y desarrollo; como son laboratorios, controles, talleres, trabajos de investigación, desarrollo de informes, etc.

La principal motivación para el desarrollo del presente trabajo es conocer la carga académica real (en horas) de un estudiante de Ingeniería Industrial y de Sistemas de la Universidad de Piura – Campus Piura durante el período de un semestre regular. Esto será posible realizando una investigación del tema en cuestión y recabando información de las dos fuentes principales, estudiantes y profesores; mediante técnicas de recolección de datos como son encuestas, entrevistas y Focus Group.

La importancia de este estudio radica en que se puede obtener resultados por semestre del exceso de carga, la poca carga, o la carga ideal de un estudiante en base a normativas de estudios superiores. Como se mencionó, la data necesaria se obtendrá de diferentes fuentes y diferentes técnicas, lo que permitirá una mayor confiabilidad y certeza de la información, realizar comparativas con los datos de los estudiantes y los docentes de la facultad. Todo esto con el fin de llegar el mismo tipo de resultado, las horas totales de un estudiante en un semestre regular.

Para realizar este trabajo ha sido necesario abordar temas y conceptos relevantes relacionados al estudio que se está realizando. Como lo son: sistemas de creditaje académico en diferentes regiones del mundo, ley universitaria nacional, normativa académica de las universidades más destacadas en Ingeniería Industrial del Perú, crédito académico, carga académica, entre otros. Y con todo esto, tener una referencia teórica y conceptual de la carga académica de estudiantes universitarios.

Para finalizar, por medio de estas líneas, agradecemos al Dr. Ing. Francisco Martín Palma Lama por su valiosa asesoría y su predisposición para brindar todos sus conocimientos y recomendaciones sobre el tema. Así mismo, agradecemos a los docentes y al alumnado que colaboraron para la recolección de información de este trabajo.

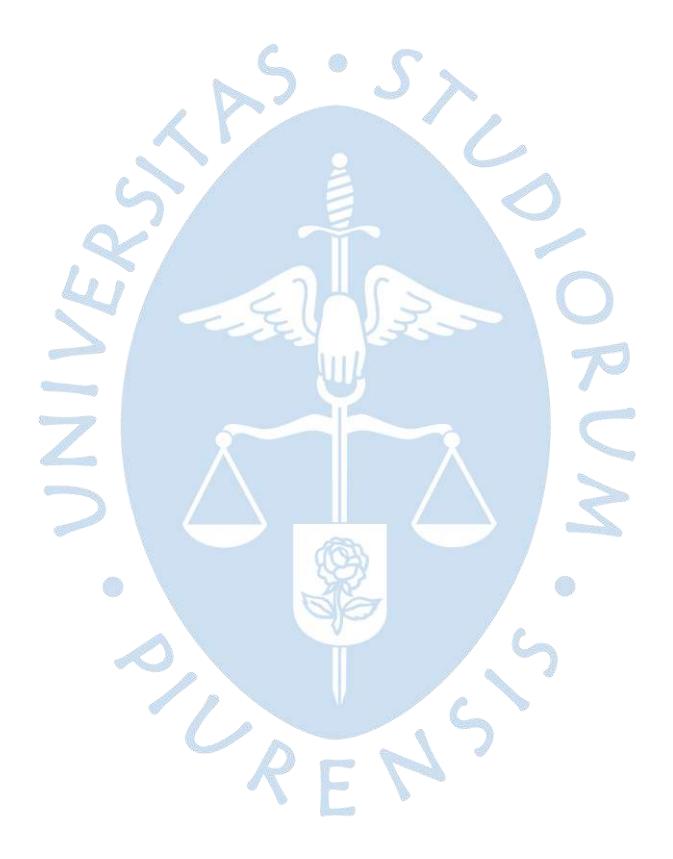

# Tabla de contenido

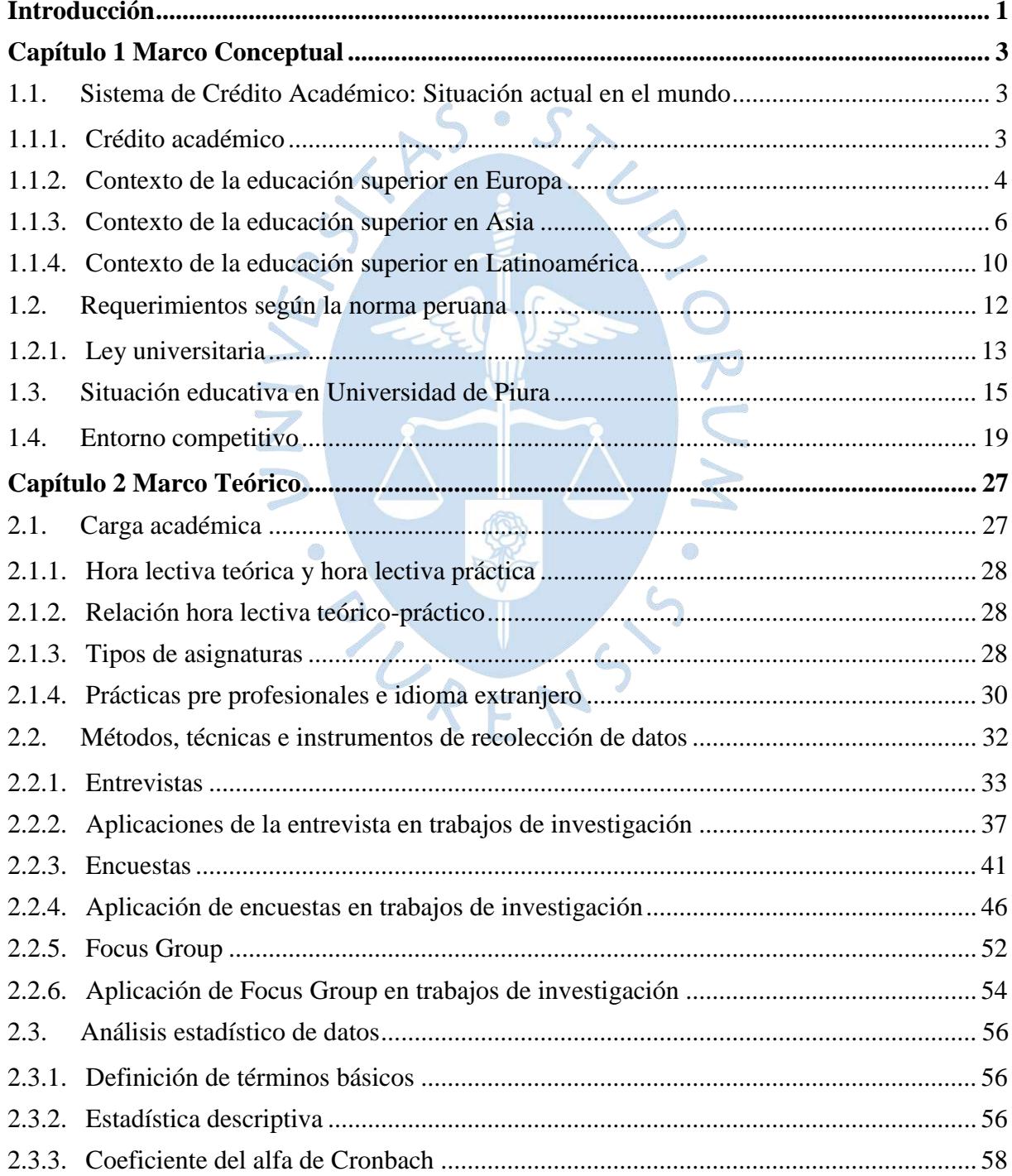

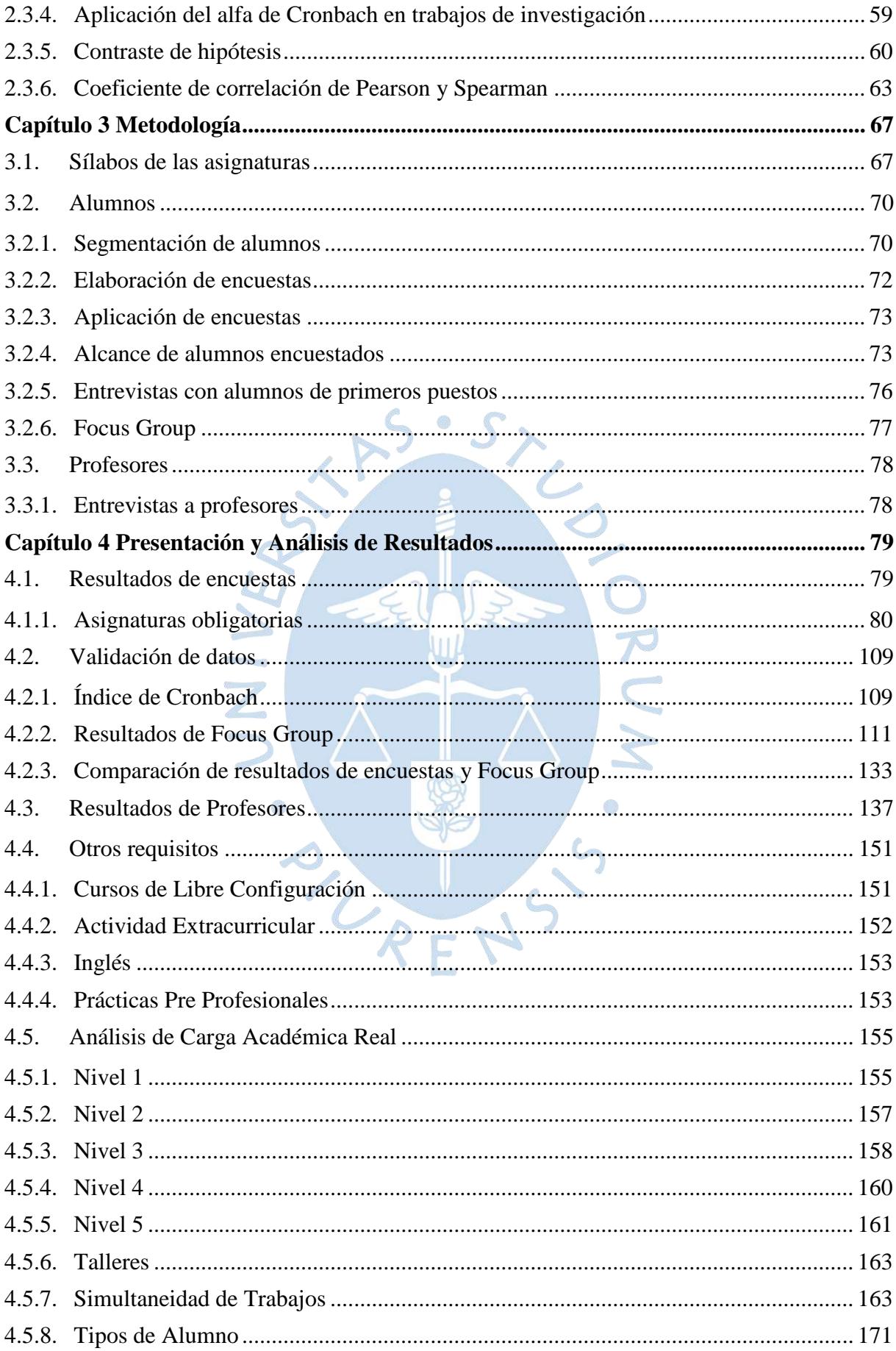

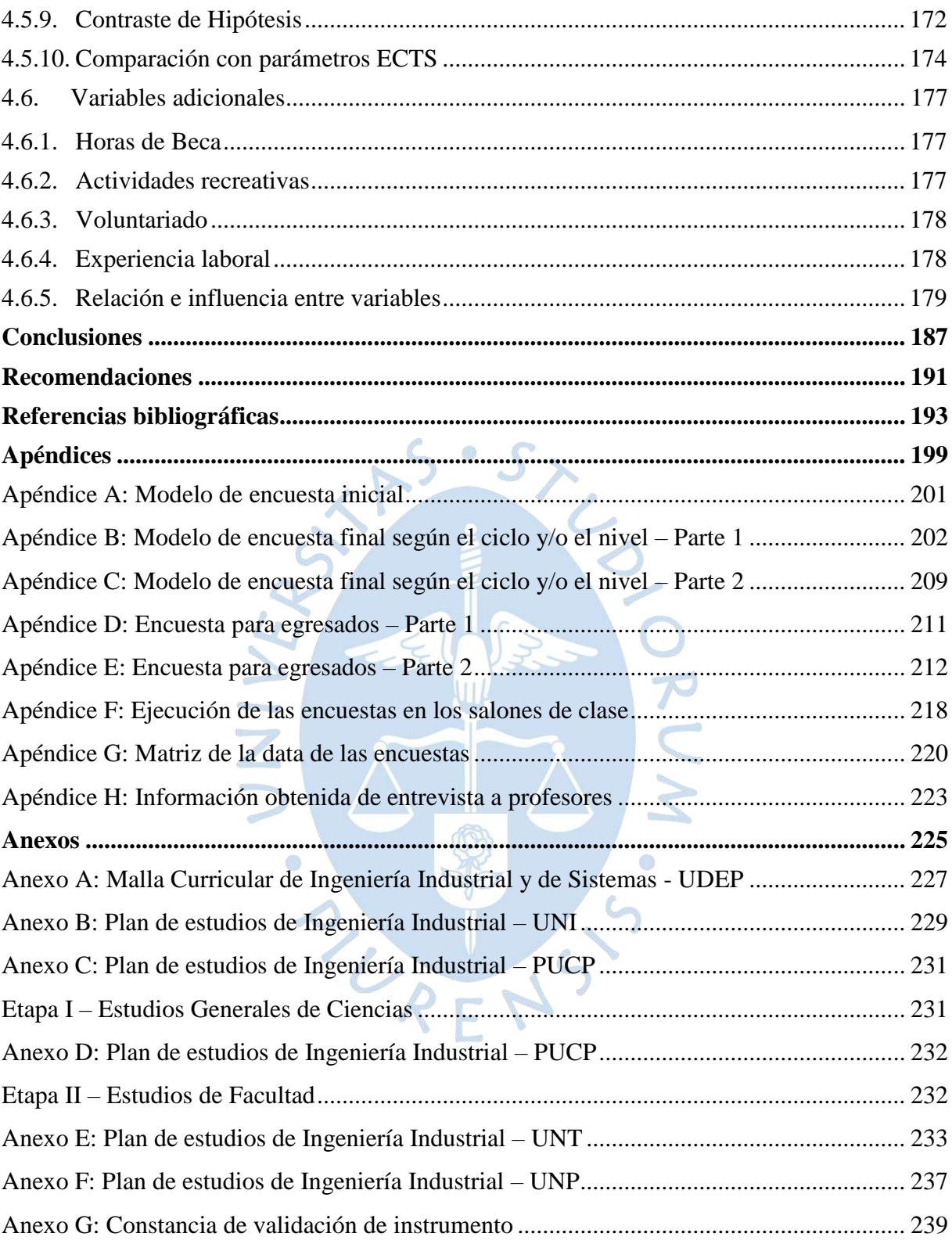

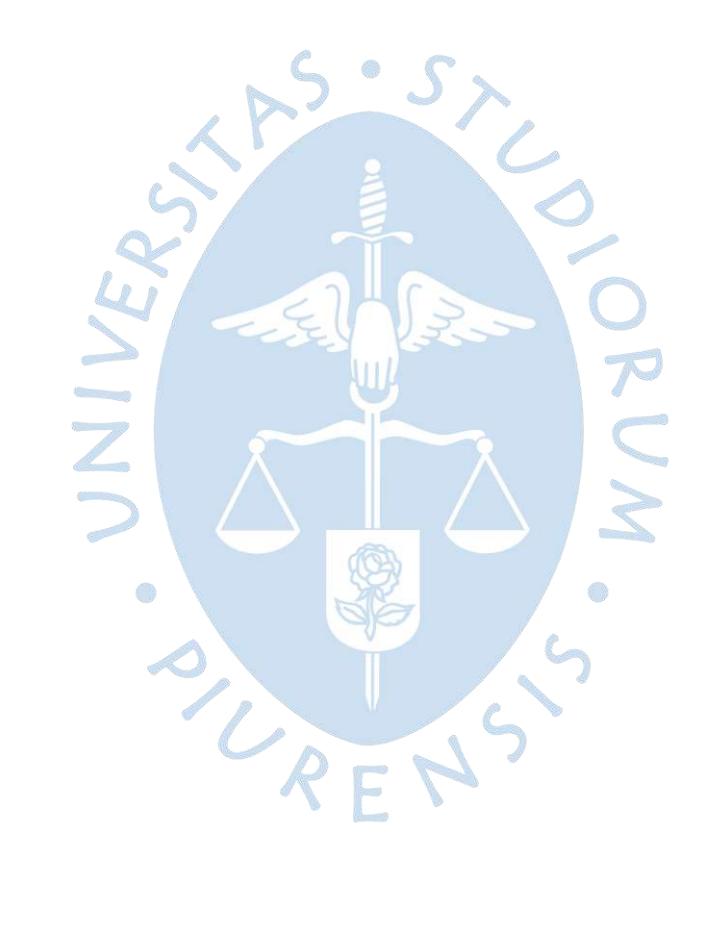

# **Lista de tablas**

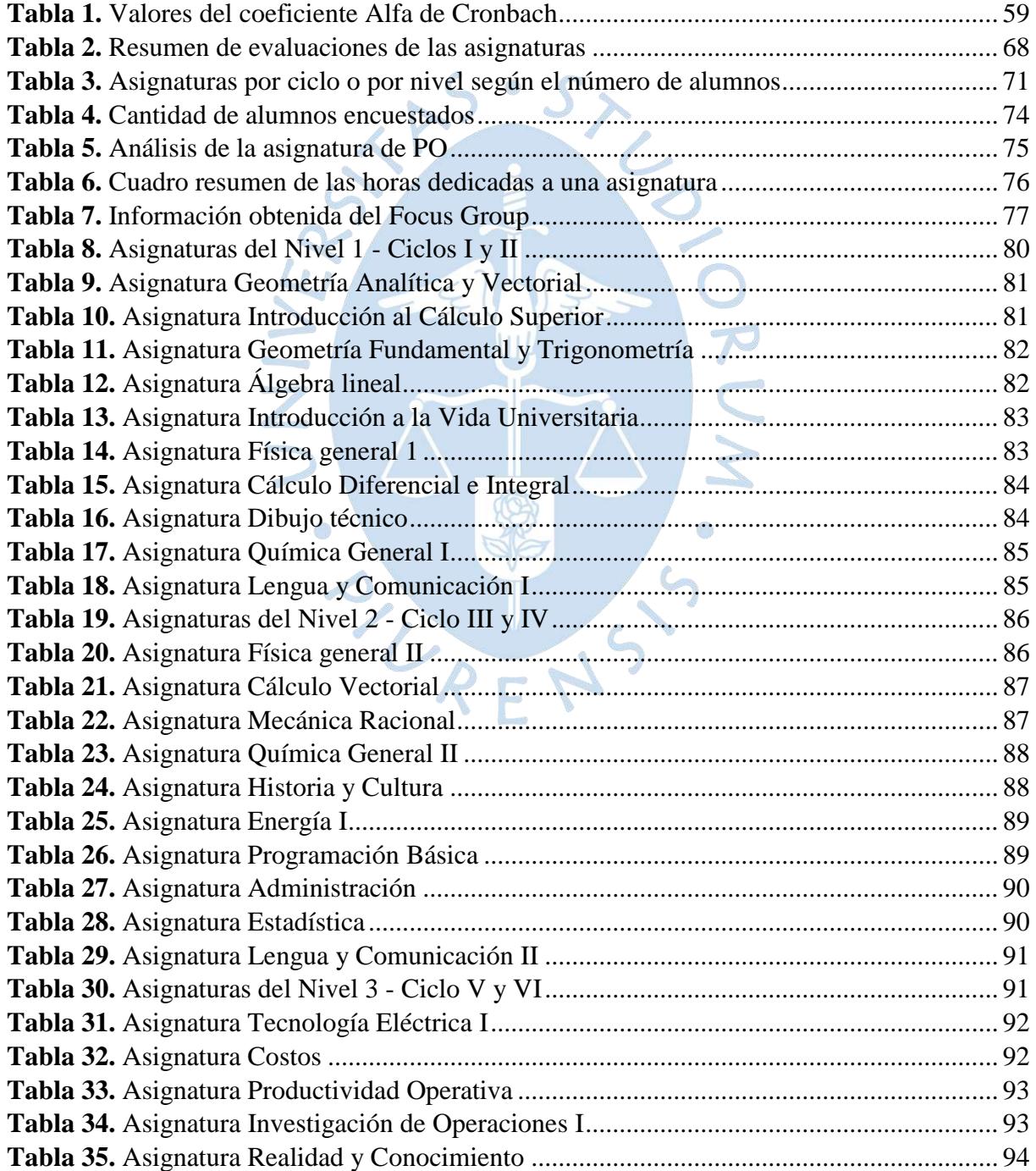

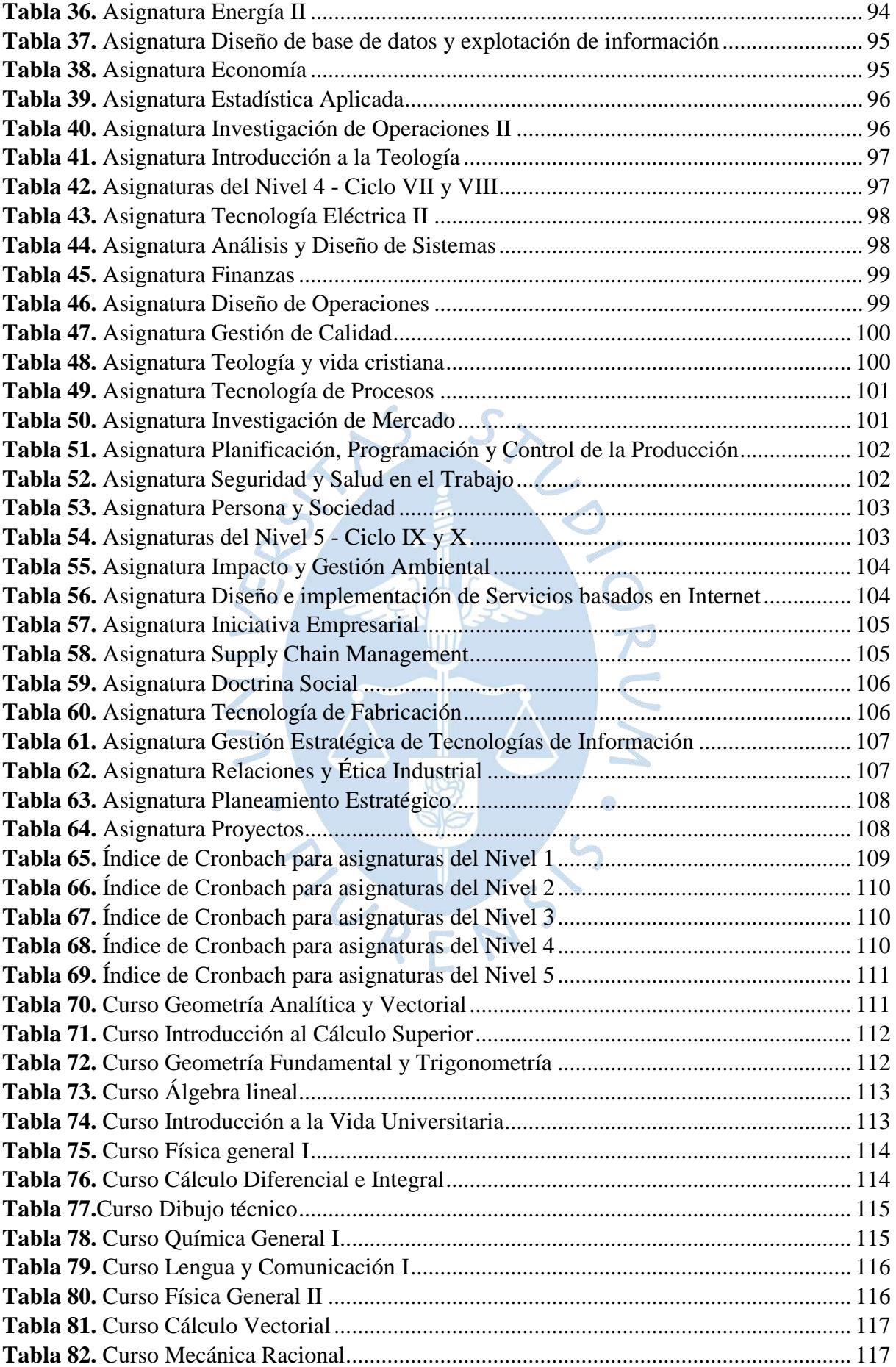

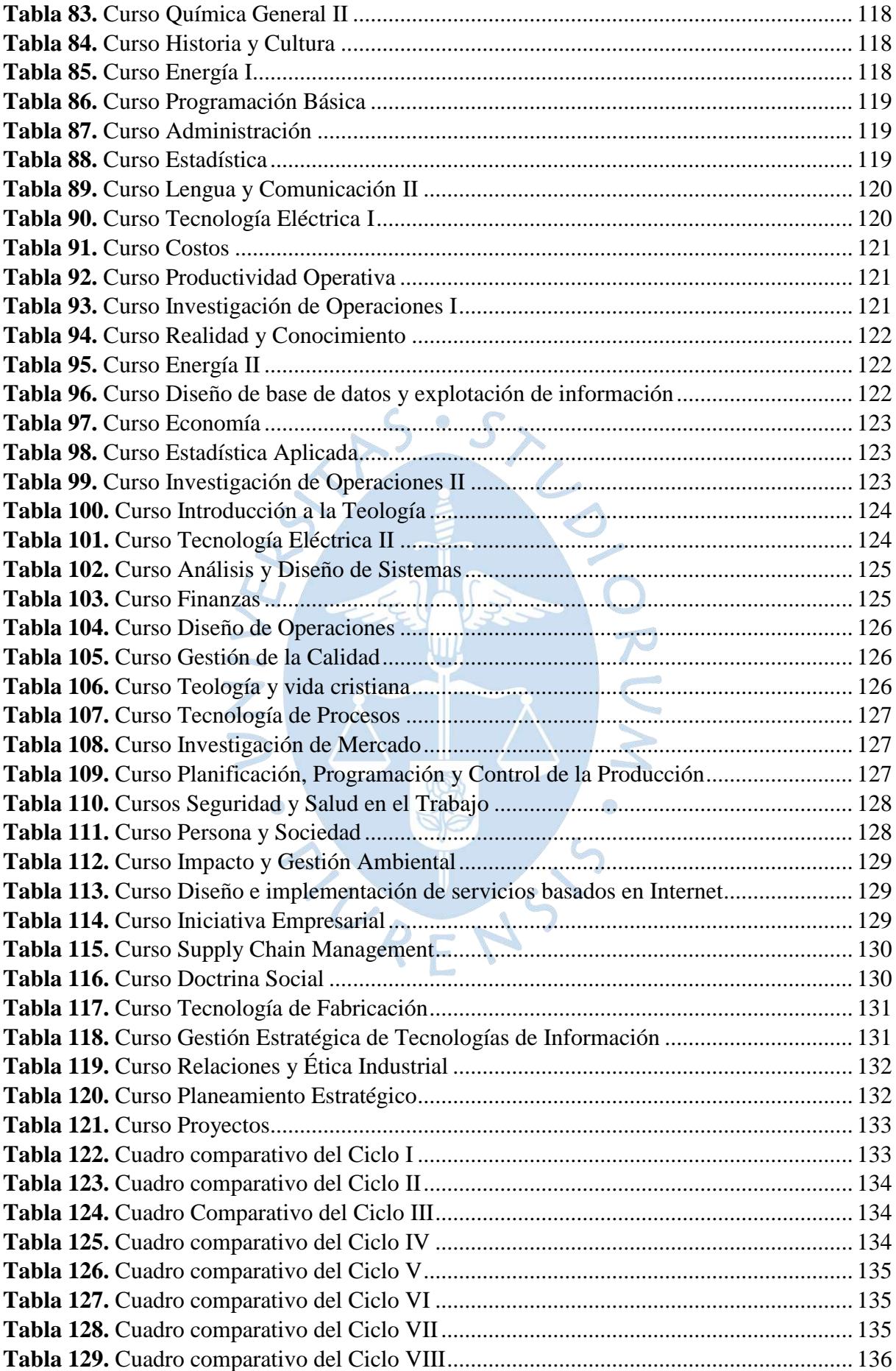

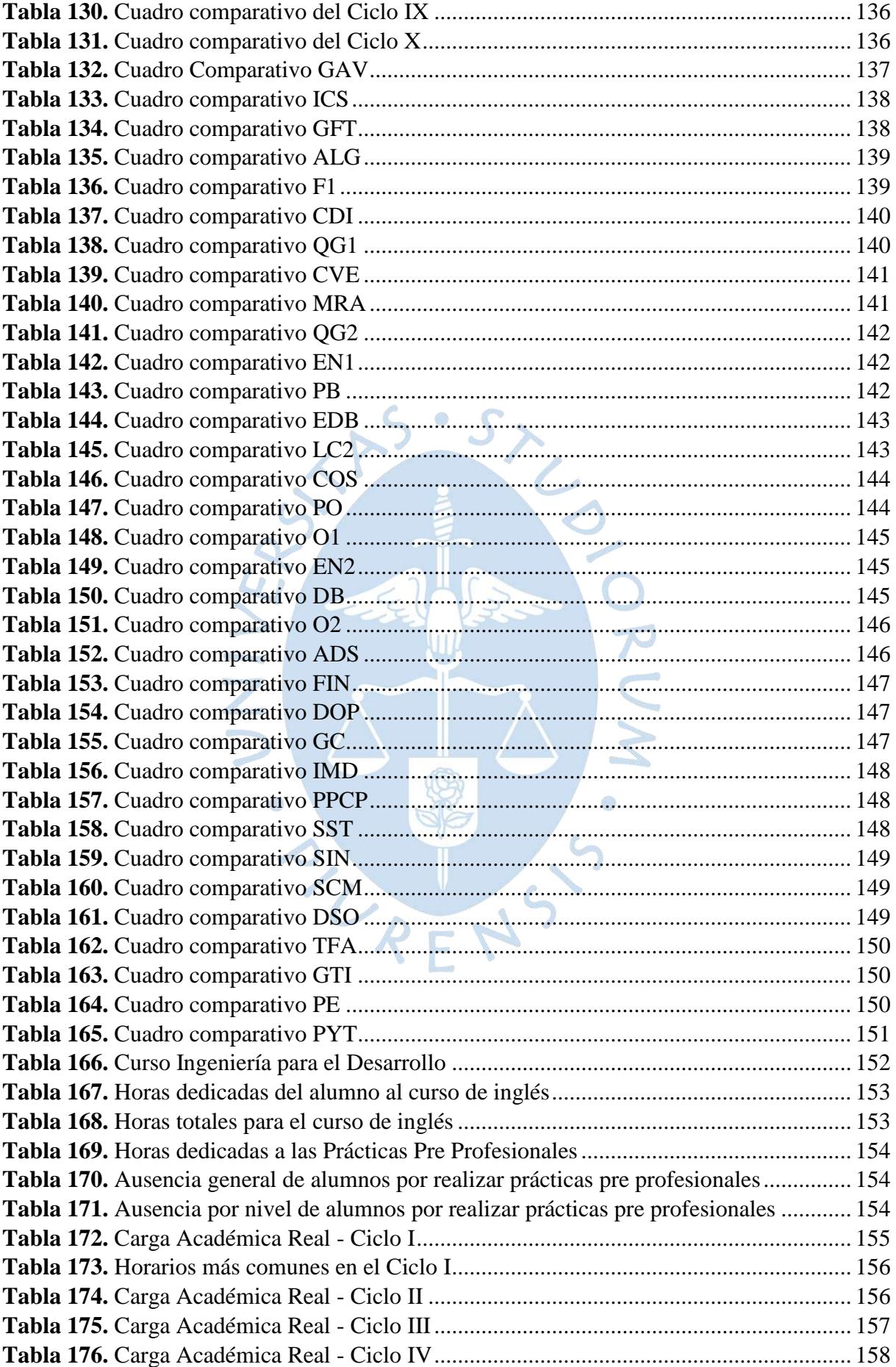

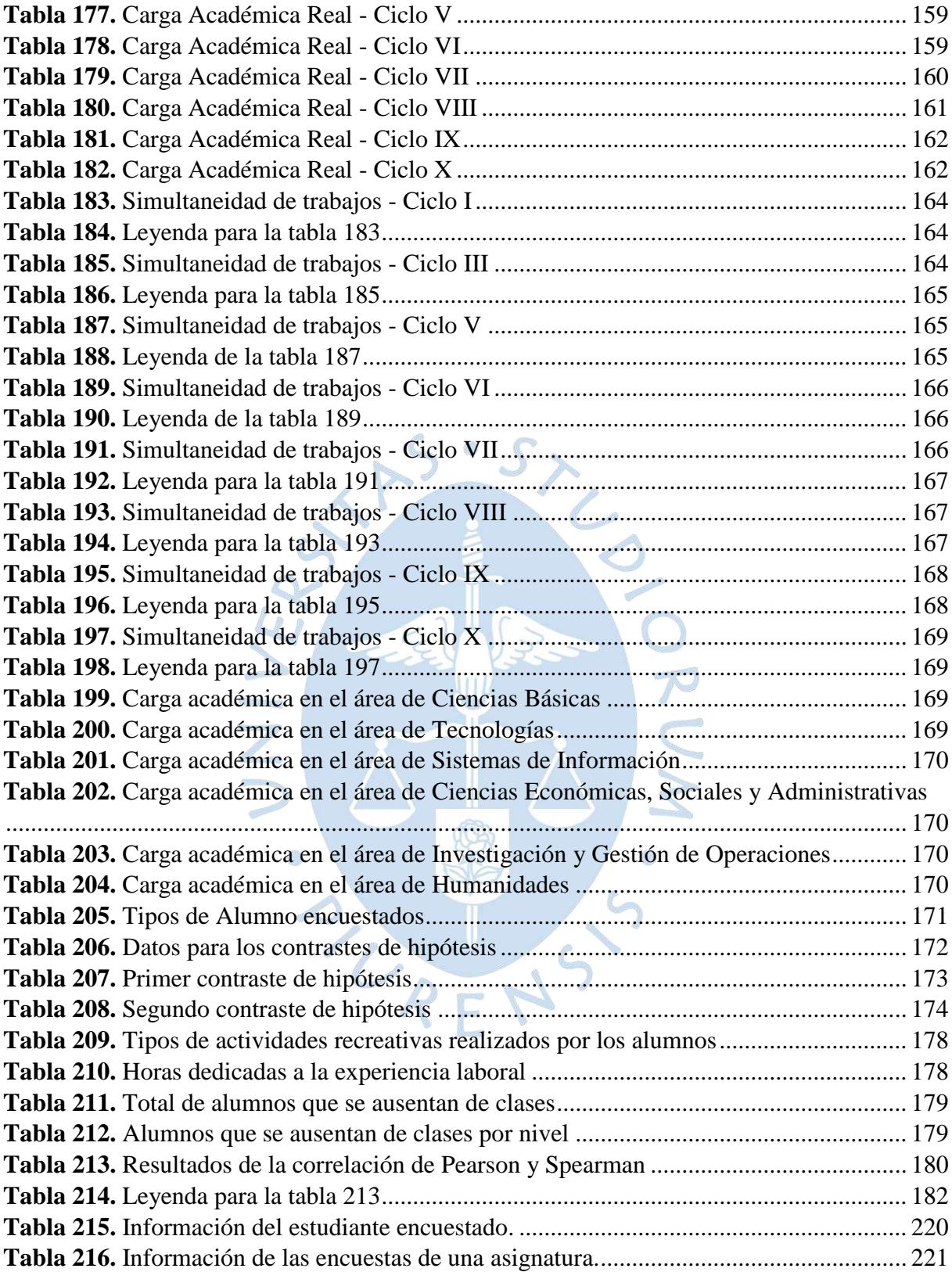

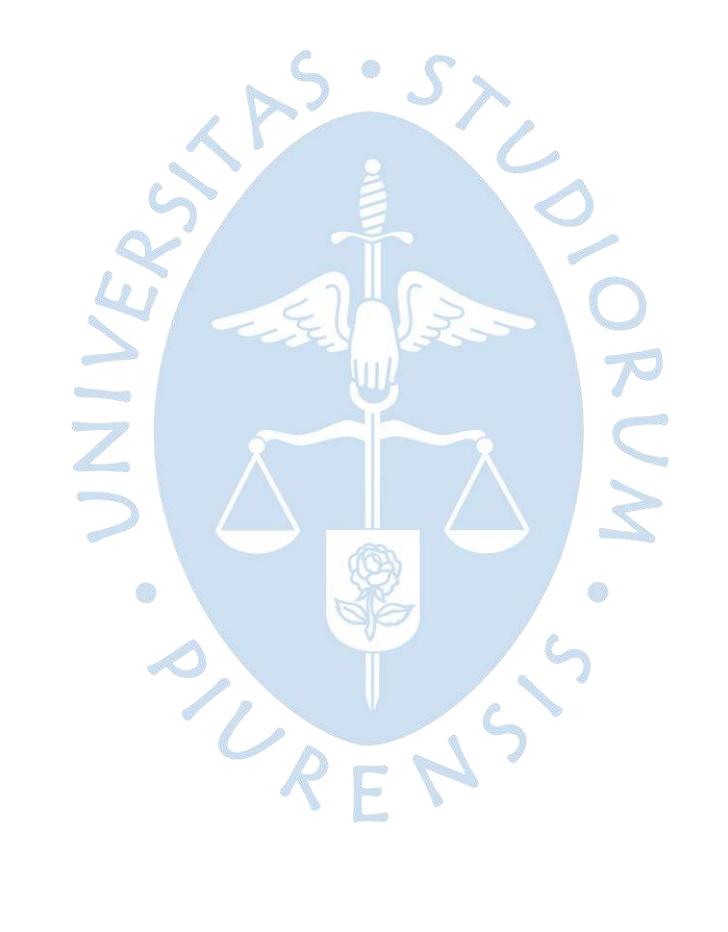

# **Lista de figuras**

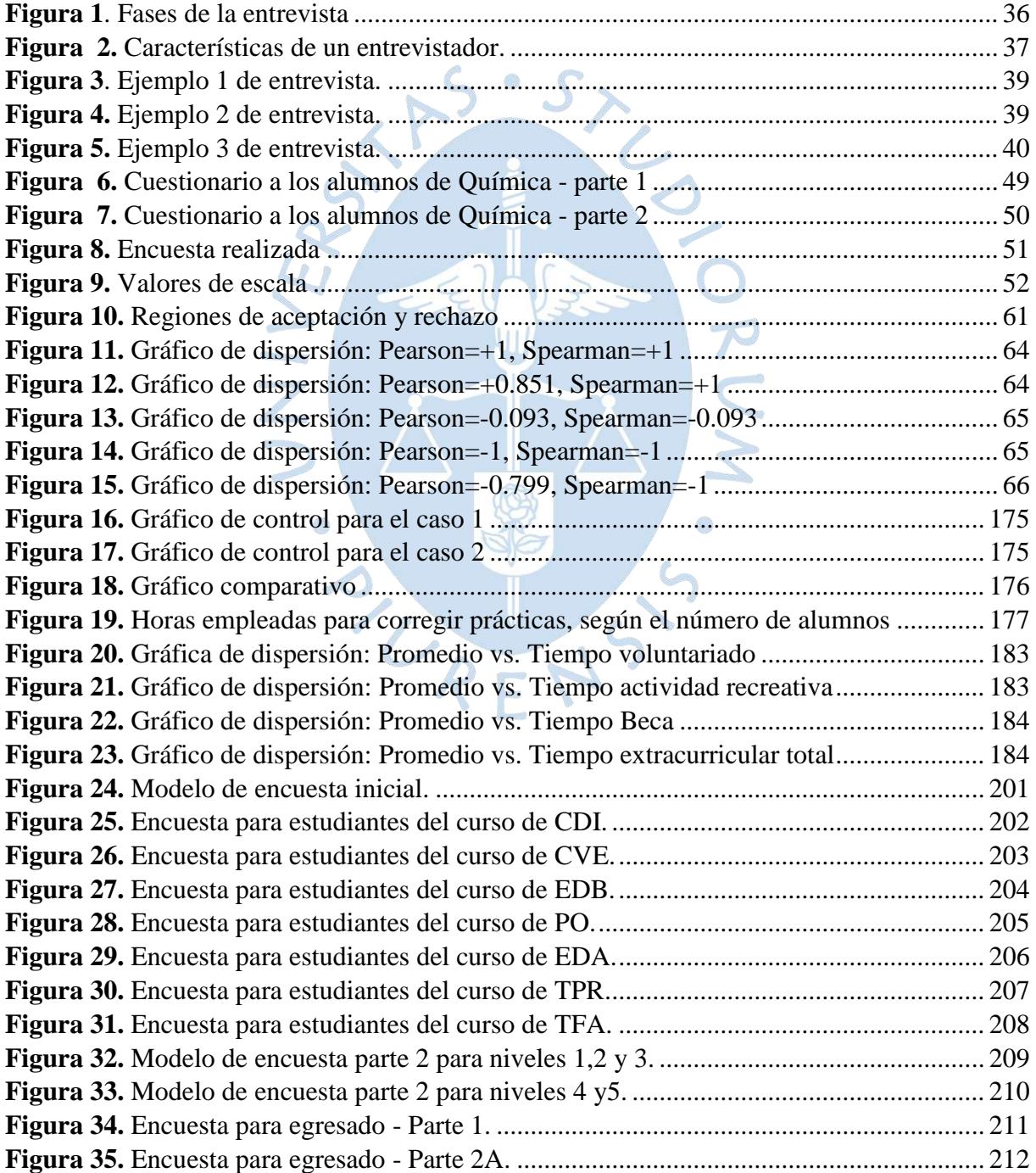

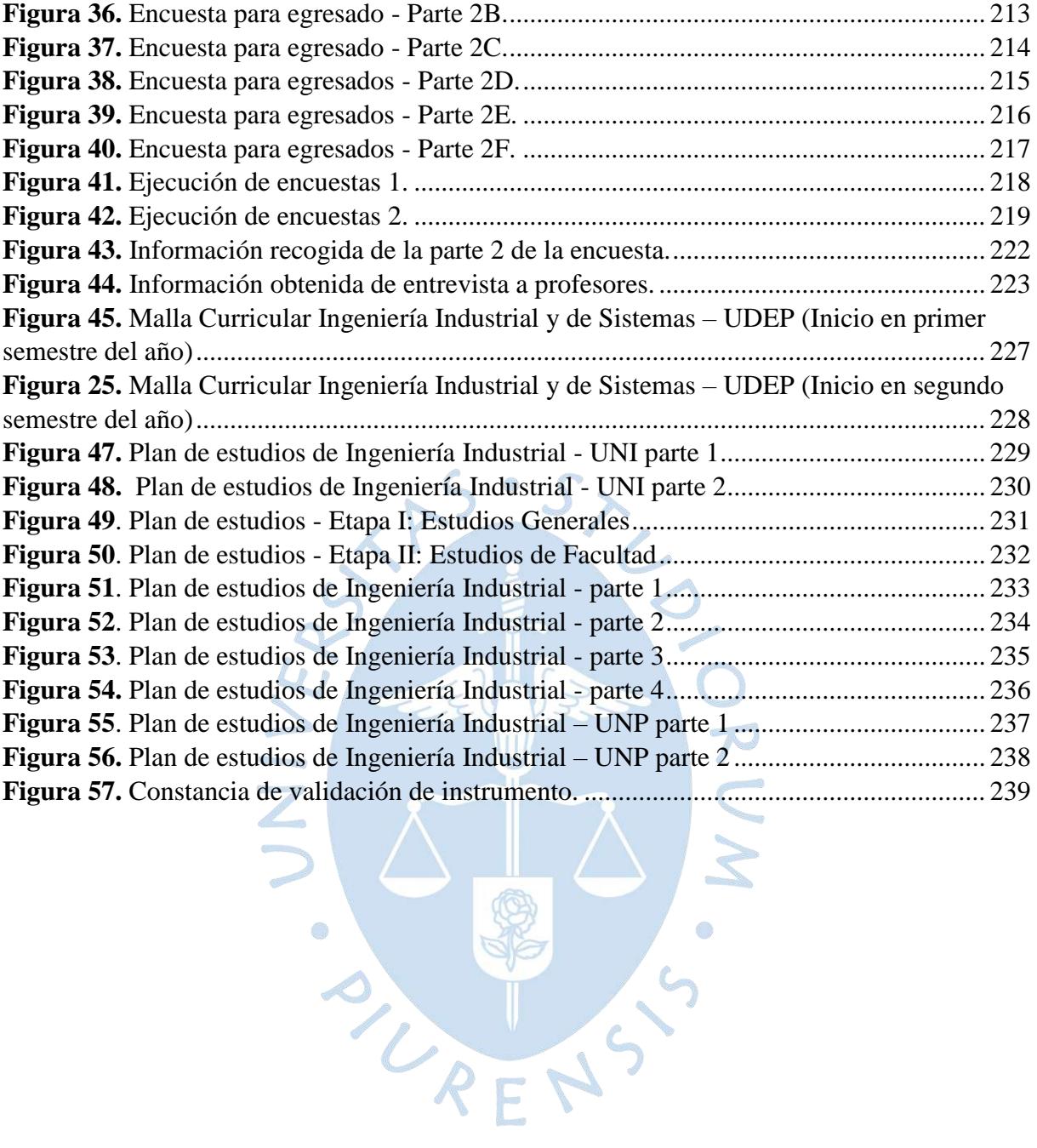

## **Introducción**

<span id="page-20-0"></span>Los estudios superiores en la universidad exigen esfuerzo y compromiso de los alumnos, ya que implican una alta exigencia, y ésta no es solo asistir a clases y rendir un examen, sino muchas otras actividades académicas que demandan trabajo y horas de dedicación. La suma del tiempo total que demandan estas actividades resulta en la carga académica, que puede llegar a ser excesiva, ideal, o muy poca, y esto incide directamente en los resultados finales del estudiante.

La educación universitaria en el Perú no tiene un sistema de créditos académicos unificado, de igual forma que los demás países de Latinoamérica. Estos se basan solamente en los lineamientos del "Crédito Latinoamericano de Referencia (CLAR)" establecido por el Proyecto Tuning - América Latina, pero siguiendo cada uno sus propios estándares. La medida más usada establece una equivalencia de un crédito por una hora de clase teórica durante 16 semanas y se estima por cada hora de aula dos horas de trabajo práctico supervisado.

Este trabajo de tesis denominado "Análisis de la carga académica de los alumnos de Ingeniería Industrial y de Sistemas de la Universidad de Piura Campus Piura", cuyo objetivo principal es determinar la carga académica real del alumno en un ciclo regular según el plan de estudios, consta de cuatro grandes capítulos que se describirán a continuación:

El **capítulo 1**, marco conceptual, presenta los temas y conceptos que están relacionados y/o son necesarios conocer sobre el trabajo que se está realizando. Los sistemas de creditaje académico que se utilizan en otras partes del mundo, como el ECTS que es el más reconocido, la ley universitaria que rige en el Perú desde el año 2014, y la normativa académica tanto en la Universidad de Piura como en las universidades más rankeadas del país en lo que se refiere a la carrera de Ingeniería Industrial.

El **capítulo 2**, marco teórico, comprende el desarrollo de los elementos teóricos claves que serán utilizados en el trabajo de investigación. Por una parte, se presenta el elemento principal del estudio que es la carga académica, con su definición, horas lectivas, y junto con ello temas también de valor como las prácticas pre profesionales y el curso de inglés; por otro lado, se ahonda lo referido a métodos y técnicas de recolección de datos y sobre su posterior análisis de los mismos.

El **capítulo 3**, metodología, describe el diseño metodológico, la manera en que se ha realizado el estudio y los recursos necesarios para ello. Se creó un modelo de cuestionario y éste se utilizó para realizar las encuestas y entrevistas a los alumnos y docentes, y posteriormente también para los Focus Group con los estudiantes seleccionados. Vale decir que se pudo recoger tanto información cualitativa como información cuantitativa. Luego de ello, se hizo el levantamiento de la data, para pasar al análisis estadístico que se requiere para validar los datos y obtener los resultados que se establecieron como objetivo principal de esta tesis.

El **capítulo 4**, presentación y análisis de resultados, expone los datos e información trabajada a través de cuadros que contienen la sumatoria de horas totales. Primero una recopilación de las encuestas realizadas a los alumnos con las horas totales por asignatura. A esto le sigue una validación de datos aplicando el coeficiente índice Cronbach a cada curso, para saber qué tan aceptables es la data. Luego se presentan los resultados del Focus Group, con el total de horas por asignatura y cuadros comparativos con la sumatoria total de horas de la encuesta y el Focus Group por semestre. Lo siguiente son cuadros con la información brindada por los docentes, que fueron un 70% del total. A continuación, están los tiempos obtenidos acerca de los requisitos adicionales para egresar, estos son: cursos de libre configuración, actividad extracurricular, inglés y practicas pre profesionales. Por último, este capítulo contendrá un análisis de la carga académica calculada de las asignaturas por semestre, también se incluye un contraste de hipótesis y el análisis de los datos obtenidos de las otras variables de la encuesta.

# **Capítulo 1 Marco Conceptual**

<span id="page-22-0"></span>Este primer capítulo desarrolla la conceptualización del tema en estudio, carga académica, analizado desde distintos panoramas por los sistemas educativos alrededor del mundo, principalmente Europa, Asia y América por ser los de mayor relevancia en educación.

# <span id="page-22-1"></span>**1.1. Sistema de Crédito Académico: Situación actual en el mundo**

La educación superior en el mundo utiliza un sistema de creditaje como una medida para cuantificar y cualificar la carga académica de un estudiante universitario. Se necesita una unificación de criterios para los sistemas de créditos académicos en determinadas regiones, y así lograr una estandarización de la carga académica en las diferentes casas de estudios.

Primero se definirá y explicará lo que es un crédito académico. Luego se describirán y analizarán tres panoramas distintos: el sistema europeo, el sistema asiático y el sistema latinoamericano. UPENS

### <span id="page-22-2"></span>**1.1.1. Crédito académico**

La **Universidad de Ciencias Médicas de La Habana** brinda su definición de crédito educativo como la unidad que mide el tiempo de formación de un estudiante en la educación superior, en función de las competencias profesionales y académicas que se espera que desarrolle según el plan de estudios correspondiente y permite evaluar la carga de trabajo del estudiante, los cursos y objetivos de formación, los resultados del aprendizaje entre otros aspectos de la calidad del proceso docente (Vidal Ledo & Miralles Aguilera, 2014).

Para la **Ley universitaria del Perú 2014**, y basado en su reglamento, el crédito académico es una medida del tiempo formativo exigido a los estudiantes, para lograr aprendizajes teóricos y prácticos (Ministerio de Educación, 2014).

Un concepto más completo viene en el informe final por el **Proyecto Tuning - América Latina 2004-2007**, y define al crédito académico como medio cuantificado de expresar el volumen del aprendizaje basado en la consecución de los resultados del aprendizaje y sus correspondientes cargas de trabajo del estudiante, medidas en el tiempo. También puede definirse como la unidad de medida del trabajo académico que requiere el estudiante para lograr competencias profesionales de nivel superior. Puede basarse en distintos parámetros como la carga horas/clase, estudio independiente, prácticas de campo, trabajo en laboratorio, taller y otros (Proyecto Tuning - América Latina 2004-2007, 2007).

### <span id="page-23-0"></span>**1.1.2. Contexto de la educación superior en Europa**

La educación superior europea sigue los lineamientos de un sistema de creditaje académico adoptado y establecido para los países de la Unión Europea, el cual es el siguiente:

El Sistema Europeo de Transferencia y Acumulación de Créditos (ECTS) por sus siglas en inglés, es una herramienta del Espacio Europeo de Educación Superior (EEES) para hacer que las calificaciones y cursos sean más transparentes. Esta es una guía importante para los estudiantes al momento de realizar su desplazamiento entre países y sobre todo para lograr sin inconvenientes que sus calificaciones académicas y períodos de estudio sean reconocidos en el extranjero (Unión Europea - Comisión Europea, 2019).

El ECTS es un sistema centrado en el estudiante, que se basa en la carga de trabajo del alumno necesaria para la consecución de los objetivos de un programa. Estos objetivos se especifican preferiblemente en términos de los resultados del aprendizaje y de las competencias que se han de adquirir (Comunidades Europeas, 2004).

### **¿Cómo se desarrolló el ECTS?**

El ECTS se adoptó en 1989. Es el único sistema de créditos que se ha ensayado y utilizado con éxito en toda Europa. Se estableció inicialmente para transferencia de créditos: este sistema facilitaba el reconocimiento de los períodos de estudio en el extranjero. El ECTS se está convirtiendo ahora en un sistema de acumulación que podrá aplicarse a nivel institucional, regional, nacional y europeo (Comunidades Europeas, 2004).

## **Características principales del ECTS**

Según la Unión Europea, las características principales del ECTS son (Unión Europea, 2015):

- 1. El objetivo de ECTS es facilitar la planificación, impartición y evaluación de las titulaciones y la movilidad estudiantil mediante el reconocimiento de logros, títulos y períodos de aprendizaje.
- 2. Los créditos ECTS serán los encargados de indicar el volumen de aprendizaje alcanzado a partir de los resultados de aprendizaje y su carga de trabajo asociada. Se asignan 60 créditos ECTS a los resultados de aprendizaje y la carga de trabajo asociada de un curso académico a tiempo completo o equivalente (un curso europeo equivale a un año académico latinoamericano), que normalmente consta de determinados componentes educativos a los que se asignan créditos. Los créditos ECTS son comúnmente expresados en números enteros.
- 3. Los *resultados del aprendizaje* representan lo que un estudiante sabe, comprende y es capaz de hacer tras culminar con éxito un proceso de aprendizaje. El logro de estos resultados será evaluado mediante procedimientos basados en criterios claros y transparentes. Dichos criterios están vinculados a componentes educativos individuales y a las titulaciones en su conjunto.
- 4. La *asignación de créditos* ECTS es la atribución de un número determinado de créditos. Se asignan a componentes educativos, como son asignaturas, trabajos de fin de grado o máster, aprendizaje en el trabajo o prácticas profesionales tomando como base la asignación de 60 créditos por curso académico completo.
- 5. El *conceder créditos* en el sistema ECTS es el acto por el que se otorgan formalmente a los estudiantes los créditos asignados a la titulación y/o sus componentes educativos tras haber culminado las actividades de aprendizaje exigidas y hayan alcanzado los resultados de aprendizaje establecidos.
- 6. *La acumulación de créditos* ECTS es el proceso de recopilación de los créditos obtenidos por alcanzar los resultados de aprendizaje de los distintos componentes educativos. Esto puede tener dos fines:
	- Para obtener un título según exija la institución.
	- Para documentar logros personales con fines de aprendizaje a lo largo de la vida.

7. *La transferencia de créditos* es el proceso en el cual los créditos obtenidos en un contexto (titulación, institución) son reconocidos en otro contexto formal para la consecución de un título. Los créditos se pueden transferir desde una institución y acumularse hacia otra titulación de la misma o para otra institución. Este proceso es clave para la movilidad satisfactoria de los estudiantes.

### **El ECTS para la movilidad y reconocimiento de créditos**

Para una movilidad satisfactoria se necesita el reconocimiento académico y la transferencia de créditos. El reconocimiento de créditos es el proceso a través del cual se certifica que los resultados de aprendizaje alcanzados en otra institución cumplen los requisitos de sus propias titulaciones (Unión Europea, 2015).

Es complicado y poco probable que los créditos y resultados de aprendizaje de un componente educativo sean idénticos en dos titulaciones diferentes. En la práctica, el reconocimiento de créditos significa que el número de créditos obtenidos en otro contexto, sustituirán al número de créditos asignados a los resultados de aprendizaje compatibles en la institución que otorga el crédito (Unión Europea, 2015).

## <span id="page-25-0"></span>**1.1.3. Contexto de la educación superior en Asia**

"En la región de la ASEAN<sup>1</sup> y otras regiones del continente, no existe un sistema de creditaje global. Sin embargo, se han desarrollado algunos sistemas que ayudan a simplificar el proceso de transferencia de créditos" (Bonichon, Hernard, Iqbal, Maulana, & Oratmangun, 2016).

Se han identificado tres sistemas principales en uso en la región:

<sup>1</sup> Asociación de Naciones del Sureste asiático (ASEAN por sus siglas en inglés: Association of Southeast Asian Nations)

## **UMAP<sup>2</sup> Credit Transfer Scheme (UCTS)**

### *Esquema de transferencia de créditos, desarrollado por UMAP (UCTS)*

UMAP es una asociación voluntaria iniciada en 1991, está formada por representantes gubernamentales y no gubernamentales de la educación superior en la región Asia-pacifico. En 1997, con el apoyo de Australia se inició un proyecto piloto para desarrollar el "Esquema de transferencia de créditos UMAP", fue lanzado en el año 2000 y es usado por universidades que forman parte del programa de intercambio estudiantil de UMAP. Actualmente se viene mejorando y adaptando con el objetivo de intercambiar créditos entre institutos de educación superior (IES's) de otras regiones del continente (Bonichon, Hernard, Iqbal, Maulana, & Oratmangun, 2016).

Estos son los puntos importantes del modelo UCTS desarrollado por la UMAP (Bonichon, Hernard, Iqbal, Maulana, & Oratmangun, 2016):

- Con el desarrollo de este sistema UCTS se logra una mejor comprensión internacional educativa a través de una mayor movilidad de estudiantes universitarios a los países o territorios pertenecientes al programa de la UMAP.
- El UCTS fue diseñado para garantizar una transparente transferencia de los créditos y calificaciones obtenidos en la universidad de intercambio hacia la universidad de origen, proporcionando una escala de conversión para la equivalencia de grado entre diferentes sistemas de educación superior.
- El sistema UCTS aplica para estudios de pregrado y postgrado. La movilidad de estudiantes tiene una duración mínima de un semestre y un máximo de dos semestres. UCTS adoptó una escala de puntos de 60 créditos por año, pero no se ha centrado en los resultados de aprendizaje en la medida que el ECTS lo hace.

<sup>2</sup> Movilidad Universitaria en Asia-Pacífico (UMAP por sus siglas en inglés: University Movility in Asia-Pacific)

### *Sistema de transferencia académica de la ASEAN(ACTS), desarrollado por AUN*

Establecida en 1995, la red de universidades de la ASEAN (AUN), está orientada bajo políticas de organismo gubernamental y a ser una organización líder en el proceso de armonización del nivel de la red de universidades. AUN es el único organismo que puede presentar propuestas en la "Reunión de ministros de educación de la ASEAN (ASED<sup>4</sup>)" (Bonichon, Hernard, Iqbal, Maulana, & Oratmangun, 2016).

En el 2009 se estableció el "Sistema de transferencia académico de la ASEAN (ACTS)". Este sistema ACTS fue desarrollado por AUN para facilitar la movilidad entre sus miembros. Solo admite universidades que aseguren un programa de calidad. Viéndolo desde ese punto de vista, solo 12 de los 30 miembros, otorgan becas para programas de intercambio (Bonichon, Hernard, Iqbal, Maulana, & Oratmangun, 2016).

A continuación, se mencionan y describen características importantes del modelo ACTS (Bonichon, Hernard, Iqbal, Maulana, & Oratmangun, 2016):

- El ACTS se diseñó e implementó para fomentar la movilidad estudiantil, y así lograr fortalecer la educación superior de las universidades miembros de la AUN. Se expanden los cursos disponibles para los estudiantes, así los estudiantes pueden adquirir experiencia internacional que los prepare mejor para un futuro donde es muy posible que deban movilizarse a otra región para continuar su vida profesional.
- El uso del modelo ACTS se ha expandido más allá de los estados de la ASEAN, instituciones superiores como la universidad de Kyoto de Japón ya está en el sistema, y su objetivo es que todas universidades de la ASEAN utilicen ACTS para el 2017.
- El ACTS es aplicable para cursos de pregrado y postgrado con una duración de 1 o 2 semestres. Hubo un acuerdo entre los miembros del ACTS para utilizar una escala de calificaciones que se basa en una clasificación de los estudiantes en subgrupos desde A(excelente) hasta F(reprobado).

<sup>3</sup> Red de Universidades de la ASEAN (AUN por sus siglas en inglés: ASEAN University Network)

<sup>4</sup> Reunión de ministros de educación (ASED por sus siglas en inglés: ASEAN Education Ministers Meeting)

### **ASEAN International Movility for Students (AIMS), developed by SEAMEO-RIHED<sup>5</sup>**

# *Movilidad internacional para estudiantes de la ASEAN(AIMS), desarrollado por SEAMEO-RIHED*

La Organización de Ministros de Educación del Sudeste Asiático (SEAMEO) es una organización intergubernamental regional establecida en 1965 entre los gobiernos de los países del sudeste asiático, para promover la cooperación en educación, ciencia y cultura. SEAMEO RIHED es el Centro de Organización de Ministros de Educación del Sudeste Asiático especializado en el desarrollo regional de educación superior. La misión de RIHED es fomentar la eficiencia, la eficacia y la armonización de la educación superior en la región a través de la investigación del sistema, el empoderamiento, el desarrollo de mecanismos para facilitar el intercambio y la colaboración en la educación superior (SEAMEO-RIHED, 2012).

SEAMEO-RIHED desarrolló el programa de movilidad internacional para estudiantes de la ASEAN (AIMS), este inició como un proyecto piloto que pudo identificar 5 disciplinas adecuadas para la movilidad de estudiantes universitarios: agricultura, idioma y cultura, hospitalidad y turismo, negocios internacionales y, ciencias de la alimentación y tecnología (Bonichon, Hernard, Iqbal, Maulana, & Oratmangun, 2016).

Las siguientes características explican con mayor detalle el programa AIMS (Bonichon, Hernard, Iqbal, Maulana, & Oratmangun, 2016):

- La AIMS es un medio para acelerar la cooperación de la comunidad ASEAN que conduzca al desarrollo de un entorno armonizado de educación superior y esto cree las condiciones que permitan aumentar la competitividad global.
- El propósito de AIMS es crear un programa vibrante de movilidad estudiantil que aliente a los estudiantes a estudiar en el extranjero y así construir la reputación de las instituciones de educación superior de la región
- El programa AIMS inició con la participación de 117 estudiantes de 23 universidades durante su fase piloto. Desde entonces, 670 estudiantes de 60 instituciones han participado. Los países en los que está activo este programa son 7: Malasia, Indonesia, Tailandia, Vietnam, Filipinas, Brunéi, y Japón.

<sup>5</sup> Centro de Organización de Ministros de Educación del Sudeste Asiático especializado en el desarrollo regional de educación superior (SEAMEO-RIHED por sus siglas en inglés: Southeast Asian Minnisters of Education Organization – Regional Centre for Higher Education).

• Se cuenta con mecanismos para brindar apoyo a los estudiantes a través de sesiones informativas previas a la partida, procedimientos de inscripción, orientación al país, desarrollo de estrategias de comunicación, y garantizar que se incluyan al menos dos estudiantes en cada ingreso de intercambio de estudiantes.

### <span id="page-29-0"></span>**1.1.4. Contexto de la educación superior en Latinoamérica**

En la mayoría de países de Latinoamérica no existe un sistema de créditos académicos aplicados de manera generalizada y uniforme. La medida más común para cuantificar los créditos establece una equivalencia de un crédito por una hora de clase teórica durante 16 semanas y se estima por cada hora de aula dos horas de trabajo práctico supervisado. Además, hay una baja o nula valoración de las prácticas pre profesionales y actividades independientes como generadoras de créditos académicos (Proyecto Tuning - América Latina, 2013).

Del documento Crédito Latinoamericano de Referencia (CLAR), se presentan estas ideas importantes (Proyecto Tuning - América Latina, 2013):

- 1) Se ha incrementado el envío de estudiantes latinoamericanos a países de Europa, América del Norte y África, también la recepción de estudiantes provenientes de otras regiones del mundo. Para estos casos las universidades utilizan las formas tradicionales para reconocer los créditos de los estudiantes de intercambio (asignatura por asignatura, semestre por semestre) sin disponer de un mecanismo global que facilite el reconocimiento de los estudios realizados.
- 2) La propuesta de un sistema de créditos académicos es uno de los aspectos fundamentales del enfoque propuesto por el Proyecto Tuning América Latina, en el cual se pone de relieve la importancia de tener en cuenta: el tiempo del estudiante, el volumen de trabajo requerido para alcanzar determinadas competencias, la distribución de las actividades de aprendizaje en el currículo.
- 3) En la primera reunión general de la segunda etapa del Proyecto Tuning América Latina (2011 - 2013), celebrada en Colombia en mayo del 2011, se llegó a la conclusión que era necesario perseverar en la construcción de un crédito académico latinoamericano con una definición inicial de crédito de referencia. En la segunda reunión general en noviembre del 2011, desarrollada en Guatemala, los países participantes concordaron en la necesidad de diseñar un sistema de créditos de referencia para las universidades de la región (CLAR).

### **Crédito Latinoamericano de Referencia (CLAR)**

"El Crédito Latinoamericano de Referencia (CLAR) es concebido como una unidad de valor que estima el volumen de trabajo, medido en horas, que requiere un estudiante para obtener resultados de aprendizaje y aprobar una asignatura o periodo lectivo" (Proyecto Tuning - América Latina, 2013).

El CLAR representa un sistema que visualiza la complejidad relativa de los distintos componentes curriculares y facilita la valoración y comparación de los resultados del aprendizaje en distintos contextos de cualificaciones, programas y entornos de aprendizajes. El CLAR considera una carga de trabajo anual de los estudiantes de tiempo completo equivalente a 60 créditos (Proyecto Tuning - América Latina, 2013).

# **Objetivos del Crédito Latinoamericano de Referencia (CLAR)**

El CLAR nace de la importancia de desarrollar programas de calidad, favoreciendo a partir de allí la movilidad estudiantil entre los países de la región. Bajo este contexto, los principales objetivos que se han establecido para este sistema son (Proyecto Tuning - América Latina, 2013):

- a) Favorecer el desarrollo de una reforma curricular que considere el sistema de créditos como un importante elemento de mejora de un currículo enfocado en el estudiante como centro de aprendizaje, y como un factor de reconocimiento de la acumulación de trabajo académico.
- b) Estimar el crédito como un factor de promoción de la calidad en los procesos de formación. El CLAR no es responsable de la calidad, pero un sistema de créditos bien construido y balanceado, brinda información complementaria en el perfil de egreso, aporta a la calidad.
- c) Promover la movilidad estudiantil entre las universidades latinoamericanas a partir de un sistema compartido de reconocimiento del trabajo académico del estudiante.

### **Características del Crédito Latinoamericano de Referencia (CLAR)**

Las características que se proponen para el CLAR son las siguientes (Proyecto Tuning - América Latina, 2013):

- a) Los créditos son otorgados tras completar con éxito el aprendizaje (por lo que incluyen el tiempo dedicado a las evaluaciones que lo verifican). Además, este sistema representa una forma de reconocimiento de los resultados del aprendizaje alcanzado (valor de referencia).
- b) Favorece el intercambio de estudiantes entre distintos programas y/o instituciones, dentro y fuera de los contextos nacionales. Esto ayuda al mercado de trabajo a reconocer mejor la formación del postulante (aportan al reconocimiento de sus cualificaciones o capacidades).
- c) No son invasivos. Reconocen la diversidad y singularidad de los sistemas, las formas de administración, y la extensión de los programas educacionales de cada país. El sistema y los créditos CLAR serán respetuosos de las autonomías locales, regionales, nacionales e institucionales.

### **Beneficios esperados del CLAR**

Se espera que el CLAR incentive y favorezca la mejora curricular en los sistemas nacionales, así como la armonización de los mismos, permitiendo el tránsito hacia currículos centralizados en el estudiante y orientados en la calidad de los procesos de formación (Proyecto Tuning - América Latina, 2013).

En síntesis, un sistema de Créditos Latinoamericano de Referencia ayudará a centrar el foco de la intervención en el estudiante y en la calidad y pertinencia de las competencias que este debe desarrollar para una adecuada inserción en la sociedad. Facilitará la contabilidad de las horas reales utilizadas por el estudiante. En este sentido, la aplicación de un sistema de créditos, incentivará a las instituciones sobre los currículos, sobre la carga de trabajo, y sobre los resultados de aprendizaje. Así mismo, mejorará la eficiencia en las etapas de movilidad estudiantil (Proyecto Tuning - América Latina, 2013).

### <span id="page-31-0"></span>**1.2. Requerimientos según la norma peruana**

Los requerimientos y normas para la educación superior universitaria están dictados por la normativa de la Ley Universitaria, ley N° 30220 vigente desde el 2014.

#### <span id="page-32-0"></span>**1.2.1. Ley universitaria**

La ley universitaria - Ley  $N^{\circ}$  30220, tiene por objeto normar la creación, funcionamiento, supervisión y cierre de las universidades. Promueve el mejoramiento continuo de la calidad educativa de las instituciones universitarias como entes fundamentales del desarrollo nacional, de la investigación y de la cultura. Así mismo, establece los principios, fines y funciones que rigen el modelo institucional de la universidad (Ministerio de Educación, 2014).

Se describirá y explicará de manera general el capítulo V Organización Académica de la Ley N° 30220 (Ministerio de Educación, 2014) con los puntos más importantes de las normas.

### **Artículo 39. Régimen de estudios**

El régimen de estudios se establece en el estatuto de cada universidad, preferentemente bajo el sistema semestral, por créditos y con currículo flexible. Puede ser en la modalidad presencial, semipresencial o a distancia.

Para estudios presenciales se define un crédito académico como equivalente a un mínimo de 16 horas lectivas de teoría o el doble de horas de práctica.

### **Artículo 40. Diseño curricular**

Todas las carreras en la etapa de pregrado se pueden diseñar, según módulos de competencia profesional, de manera tal que a la conclusión de los estudios de dicho módulo permita obtener un certificado, para facilitar la incorporación al mercado laboral. Para la obtención de dicho certificado, el estudiante debe elaborar y sustentar un proyecto que demuestre la competencia alcanzada.

El currículo se debe actualizar cada tres años o cuando sea conveniente, según los avances científicos y tecnológicos.

La enseñanza de un idioma extranjero, de preferencia inglés, o la enseñanza de una lengua nativa de preferencia quechua o aimara, es obligatoria en los estudios de pregrado.

Los estudios de pregrado comprenden los estudios generales y los estudios específicos y de especialidad. Tiene una duración mínima de cinco años. Se realizan un máximo de dos semestres académicos por año.

### **Artículo 41. Estudios generales de pregrado**

Los estudios generales son obligatorios. Tiene una duración no menor de 35 créditos. Deben estar dirigidos a la formación integral de los estudiantes.

### **Artículo 42. Estudios específicos y de especialidad de pregrado**

Son los estudios que proporcionan los conocimientos propios de la profesión y especialidad correspondiente. El período de estudios debe tener una duración no menor de 165 créditos.

### **Artículo 44. Grados y títulos**

Las universidades otorgan los grados académicos de Bachiller, Maestro, Doctor y los títulos profesionales que correspondan, a nombre de la nación. Las universidades que tengan acreditación reconocida por el organismo competente en materia de acreditación, pueden hacer mención de tal condición en el título a otorgar.

### **Artículo 45. Obtención de grados y títulos**

La obtención de grados y títulos se realiza de acuerdo a las exigencias académicas que cada universidad establezca en sus respectivas normas internas. Los requisitos mínimos son los siguientes:

45.1 Grado de Bachiller: requiere haber aprobado los estudios de pregrado, así como la aprobación de un trabajo de investigación y el conocimiento de un idioma extranjero, de preferencia inglés o lengua nativa.

45.2 Título profesional: requiere del grado de Bachiller y la aprobación de una tesis o trabajo de suficiencia profesional. Las universidades acreditadas pueden establecer modalidades adicionales a estas últimas. El título profesional solo se puede obtener en la universidad en la cual se haya obtenido el grado de bachiller.

(Ministerio de Educación, 2014)

### <span id="page-34-0"></span>**1.3. Situación educativa en Universidad de Piura**

El perfil profesional del programa académico (Universidad de Piura, 2020) es el siguiente:

El Ingeniero Industrial y de Sistemas gestiona y optimiza procedimientos, procesos y operaciones de una empresa. La componente de sistemas le ofrece una mayor versatilidad y visión integral, haciendo más eficiente su labor. Sus habilidades técnicas y de gestión lo convierten en líder de las industrias de hoy.

El Ingeniero Industrial y de Sistemas de la UDEP es capaz de diseñar, gestionar y ejecutar operaciones de manufactura, servicios y proyectos de información. Orienta su actividad profesional a los principales sectores productivos, en especial, aquellos que contribuyen al desarrollo nacional.

Del reglamento interno de funcionamiento académico de pregrado de la UDEP, se describen los aspectos más importantes que son de interés para el presente trabajo (Universidad de Piura, 2018):

#### **Artículo 2° Régimen de estudios**

El régimen de estudios de la UDEP se organiza por créditos, y con currículo flexible. Está compuesto por dos períodos académicos regulares al año.

También cuenta un período académico no regular que se denomina "Período Académico de Nivelación" el mismo que se dicta en los meses de enero y febrero previos al primer período académico regular del año en curso.

## **Artículo 17° Aspectos generales de la oferta académica**

La oferta académica es el conjunto de contenidos y recursos que el programa académico pone a disposición de los alumnos. Son las asignaturas de las mallas curriculares, seminarios, charlas, conferencias o similares que se van a dictar en un período académico. Para estos elementos se definen el número de secciones que se ofertarán, los horarios de evaluaciones y clases, las aulas y los profesores asignados.

### **Artículo 21° Condiciones de la carga académica**

Para llevar a cabo la asignación de la carga académica, se deben cumplir las siguientes condiciones:

- a) El alumno debe cumplir todos los requisitos exigidos en el plan de estudios y la malla curricular para la definición de su carga académica.
- b) En un período regular, la carga académica asignada no debe sumar más de 25 créditos, con las excepciones previstas en el presente reglamento, en lo concerniente a la modificación extraordinaria de carga académica.
- c) La carga académica asignada no debe presentar cruces de horario de clases superior al de dos horas lectivas por asignatura.
- d) De preferencia, la carga académica asignada no debe presentar cruces de horario en la programación de las evaluaciones, en caso excepcionales se permitirá rendir hasta dos evaluaciones al mismo tiempo.
- e) El alumno que solicita y/o acepta una carga académica con cruces de horarios acepta también que eventualmente podrá haber cruces en las evaluaciones.

El alumno puede matricularse en el número de créditos que crea conveniente. Para obtener la condición de estudiante regular, conforme a la Ley Universitaria es necesario matricularse en doce créditos como mínimo.

a)

## **Artículo 33° Cuestiones generales del Plan de Estudios**

El plan de estudios comprende las siguientes características:

- El conjunto de asignaturas y actividades que están en función de unos objetivos, contenidos, criterios metodológicos y de evaluación, permitan cubrir los requisitos académicos para la obtención de un grado académico o un título profesional o técnico, y a la vez obtener una formación integral.
- El plan de estudios se actualizará cada tres años o cuando sea conveniente, de acuerdo a las exigencias que presente la investigación científica y avances tecnológicos. Se trata del proceso académico que tiene como objetivo migrar la información académica de un alumno, desde el plan de estudios que se encuentra cursando a un nuevo plan de estudios que entrará en vigencia.
Los cursos de inglés y las prácticas pre profesionales se consideran requisitos para otorgar el grado académico de Bachiller a los alumnos. Los requisitos específicos de cada uno de ellos serán definidos por cada facultad.

## **Artículo 38° Aspectos Generales de la Gestión de Evaluaciones**

38.1. Cada Facultad establece las distintas formas de evaluar a sus alumnos de determinado programa académico, en coordinación con el profesor encargado de la asignatura. En cualquier caso, las Facultades deben definir necesariamente con cuáles de las evaluaciones ordinarias y extraordinarias de las reguladas en el presente reglamento contará.

38.5. Para los períodos académicos regulares, cada profesor define al inicio de cada período, previa aprobación de la Facultad, el cronograma de evaluaciones y la fórmula para calcular el promedio final de sus asignaturas, siguiendo las pautas establecidas en los sílabos correspondientes y en el presente reglamento.

# **Artículo 39° Evaluaciones ordinarias**

39.2. A continuación se indican los tipos de evaluaciones ordinarias y las reglas que se han de seguir si se deciden adoptar por la Facultad correspondiente:

a. **Exámenes ordinarios:** Son aquellas evaluaciones ordinarias que corresponden a las asignaturas ofrecidas durante un período académico, pueden ser examen parcial y examen final, pueden ser orales o escritos. Se rinden en forma individual o grupal, necesariamente en la Universidad y su calificación es siempre individual.

Un examen oral se rinde ante un jurado conformado como mínimo por dos profesores del mismo programa académico. Uno de ellos deberá ser el profesor de la asignatura. Excepcionalmente, cuando no se pueda contar con más de un profesor evaluador, el examen oral debe ser grabado por el profesor de la asignatura que toma el examen.

- b. **Prácticas:** Son evaluaciones frecuentes, generalmente con fechas y horarios programados por el centro académico y cuyo peso será establecido por el docente a cargo de la asignatura y recogido en el sílabo.
- c. **Prácticas de laboratorio:** Son evaluaciones del desempeño práctico del alumno en un laboratorio especializado o en un centro de cómputo.
- d. **Controles:** Son evaluaciones, generalmente tomadas en clase, para determinar la anticipación y/o repaso del contenido de la asignatura por parte del alumno. Tendrá el peso que le asigne el profesor encargado de la asignatura.
- e. **Trabajos:** Son actividades de análisis, síntesis y recopilación de información, labores aplicadas, visitas de campo y otros similares con el fin de presentar un estudio personal junto con las adecuadas conclusiones. Con esto se pretende medir el desempeño del alumno e iniciarle en labores de investigación teórica y aplicada. Pueden ser individuales o grupales, de investigación y/o aplicación.
- f. **Sesiones de aprendizaje:** Son aquellas evaluaciones que los alumnos realizan en aulas reales o simuladas.
- g. Las demás que determine el profesor de la asignatura en coordinación con la Facultad correspondiente.

## **Plan de estudios de la Facultad de Ingeniería**

Desde el semestre 2017–I, la [Facultad de Ingeniería](http://udep.edu.pe/ingenieria/) de la [Universidad de Piura](http://udep.edu.pe/) ejecutó los nuevos planes de estudio que regirán para los próximos cinco años. Más de 2500 estudiantes de los programas académicos de [Ingeniería Civil,](http://udep.edu.pe/ingenieria/carreras/civil/) [Ingeniería Mecánico Eléctrica](http://udep.edu.pe/ingenieria/carreras/ime/) y de [Ingeniería](http://udep.edu.pe/ingenieria/carreras/iis/)  [Industrial y de Sistemas,](http://udep.edu.pe/ingenieria/carreras/iis/) de campus Piura y Lima, tendrán mallas curriculares más ajustadas a los cambios continuos de la carrera y a las exigencias académicas internacionales (Flores Córdova, 2016).

Los nuevos planes de estudio destacan la sólida formación científica de sus contenidos y buscan promover en los alumnos una inquietud intelectual permanente por la verdad en los campos de su profesión. Asimismo, lograr una formación integral de la persona humana. La nueva malla curricular busca que la formación de pregrado armonice con la oferta de posgrado de la Facultad de Ingeniería (Flores Córdova, 2016).

En un sentido global, a diferencia del plan de estudios anterior vigente hasta el semestre 2016-II que contaba con un total de **221 créditos**, el actual plan de estudios vigente desde el semestre 2017-I totaliza **222 créditos**, siendo éste un cambio de poca magnitud y que no supone una gran alteración en la carga académica del estudiante desde este punto de vista. Lo que sí ha cambiado es la estructura del plan de estudios, se observa en la malla curricular actual que hay asignaturas que han cambiado de nombre, otras que han cambiado de ciclo y de número de créditos, asignaturas que ya no forman parte del plan de estudios, otras asignaturas que se han dividido en dos o más cursos con nombres distintos, y también nuevas asignaturas ajustadas a los cambios en la carrera (Facultad de Ingeniería - UDEP, 2017).

En aquellos casos, cuando los estudiantes están por egresar, se podrá exonerar/convalidar asignaturas del nuevo plan porque ya se cumple con el número de créditos exigidos. Esto depende mucho del acuerdo al que se llegue con el director del programa académico, se registrará en un acta y será archivada en el file personal del alumno (Facultad de Ingeniería - UDEP, 2017).

En los cuadros contenidos en el documento del plan de estudios 2017, se detallan las diferencias con el plan anterior, éstos muestran que no ha habido un cambio de consideración en la carga académica del estudiante. Más allá de los cambios de nombre, de ciclo y de número de créditos, y los ajustes debido a los cambios continuos de la carrera, un estudiante en un semestre regular sigue cursando entre 5 y 6 asignaturas que equivalen de igual manera entre 20 y 24 créditos.

En la parte de Anexos del presente documento, se visualizará la malla curricular completa de Ingeniería Industrial y de Sistemas de la Universidad de Piura. **[Anexo A.](#page-246-0)**

### **1.4. Entorno competitivo**

En el segundo semestre del 2019, se estableció un ranking con las mejores universidades del Perú en la carrera de Ingeniería Industrial, los resultados arrojaron los siguientes puestos:

63

- 1) Universidad Nacional de Ingeniería (UNI)
- 2) Pontificia Universidad Católica del Perú (PUCP)
- 3) Universidad Nacional de Trujillo (UNT)
- 4) Universidad de Piura (UDEP)
- 5) Universidad Nacional de Piura (UNP)

(América Economía, 2019)

Bajo estos resultados se describirán las características importantes del programa académico en mención de las tres mejores universidades del 2019, dejando de lado la Universidad de Piura (UDEP), que está en cuarta posición, y se menciona en un subcapítulo anterior, también se describirán a la Universidad Nacional de Piura que está ubicada en quinto lugar.

## **1) Universidad Nacional de Ingeniería (UNI)**

Tomando en consideración las necesidades y expectativas de los grupos de interés, así como los logros que esperan que alcancen los ingenieros industriales algunos años después de graduados, han sido definidos los Objetivos Educacionales del Programa para los egresados de Ingeniería Industrial:

- **Competencia técnica:** Demuestran una sólida competencia técnica en el planeamiento y control de operaciones, diseño y mejora de procesos, formulación y evaluación de proyectos, gestión de operaciones logísticas, y desarrollo de procesos de automatización industrial.
- **Adaptabilidad y Logro:** Trabajan e interactúan en los diferentes niveles de un proyecto de ingeniería, logrando las metas propuestas y avanzando en su carrera profesional.
- **Liderazgo:** Lideran y participan proactivamente en equipos multidisciplinarios con una clara actitud al logro de objetivos y metas.
- **Profesionalismo:** Se conducen correctamente respetando los estándares y principios éticos de la profesión, proyectándose como ciudadanos y profesionales responsables.
- **Actualización Continua:** Desarrollan una capacitación y actualización continuas, asimilando los cambios y avances en la profesión, y completando estudios de especialización y posgrado.

(Universidad Nacional de Ingeniería - UNI, 2018)

El programa académico de Ingeniería Industrial ha establecido un total de **210 créditos**  necesarios para que el estudiante logre obtener el grado de Bachiller. Este número total de créditos se distribuyen así: son 187 créditos de cursos obligatorios, 18 créditos de cursos electivos y 5 créditos complementarios (Universidad Nacional de Ingeniería, 2018).

La carga académica del programa académico se ha distribuido para que los estudiantes lleven **22 créditos** en un semestre regular, excepto los cuatro últimos semestres en los cuáles son 21,20, 19 y 13 créditos respectivamente. Así mismo, este número de créditos equivalen a cursar entre **6 y 7 asignaturas por semestre**, excepto el ciclo 10 donde se cursan 5 asignaturas. Además, tanto el idioma extranjero como las prácticas pre profesionales tienen un valor de 2 créditos asignados a cada uno, que forman parte de los créditos complementarios (Universidad Nacional de Ingeniería, 2018).

En la parte de Anexos del presente documento, se visualizará la malla curricular completa de Ingeniería Industrial de la Universidad Nacional de Ingeniería. **[Anexo B.](#page-248-0)**

La Universidad Nacional de Ingeniería tiene un reglamento para el estudiante donde se establecen las normas y requerimientos para todos sus programas académicos en general. De este documento se describirán los artículos de importancia para el tema en estudio (Universidad Nacional de Ingeniería - Vicerrectorado académico, 2018):

## **Artículo 34°**

El estudiante podrá matricularse en un número máximo de créditos, según los siguientes casos:

- a. El estudiante que haya aprobado en primera matrícula todas las asignaturas del primer ciclo, podrá matricularse en todas las asignaturas del segundo ciclo; además, podrá adelantar un curso, en los casos que su promedio ponderado sea igual o mayor a 12.
- b. Ningún estudiante podrá matricularse en cursos cuyo requisito no haya sido aprobado.
- c. Se toma en cuenta el promedio ponderado de los "dos últimos períodos académicos regulares" al momento de la matrícula del estudiante. Si éste tiene un promedio mayor o igual a 14 podrá matricularse en un máximo de 28 créditos, y si tiene un promedio menor o igual a 08 sólo podrá llevar hasta 15 créditos.

## **Artículo 35°**

El estudiante tiene derecho a matricularse en las asignaturas pertenecientes a tres ciclos consecutivos, debiéndose matricular obligatoriamente en las asignaturas desaprobadas y de los ciclos más atrasados, no pudiendo retirarse de dichas asignaturas.

## **Artículo 37°**

El estudiante que esté por egresar y requiere a lo mucho 30 créditos, podrá matricularse en los 30 créditos, siempre que dentro de este creditaje no exista una asignatura desaprobada dos veces.

## **2) Pontificia Universidad Católica del Perú (PUCP)**

El profesional de Ingeniería Industrial de la Pontificia Universidad Católica del Perú logrará el siguiente perfil (Pontificia Universidad Católica del Perú - PUCP, 2019):

1) Formular, implementar, controlar, supervisar y evaluar proyectos de ingeniería industrial utilizando de manera eficiente los factores de producción de bienes y servicios.

- 2) Diseñar, mejorar, implementar y administrar procesos y sistemas. Solucionar problemas que se generen al interior de la empresa y fuera de ella.
- 3) Liderar y trabajar en equipo promoviendo la comunicación y la participación activa de sus integrantes con el fin de mejorar su desempeño.
- 4) Asumir con éxito retos profesionales que involucren la adquisición de conocimientos y habilidades adicionales a su formación profesional.
- 5) Ser un agente de cambio demostrando en todo momento una actitud positiva frente a la innovación y actuando de manera responsable y ética.

El plan de estudios del programa académico de Ingeniería Industrial comprende dos etapas bien definidas. La primera etapa son los cuatro primeros semestres (2 años) se cursan asignaturas de "Estudios Generales de Ciencias". Los seis semestres restantes (3 años) se cursan asignaturas de carrera de su propia Facultad (Pontificia Universidad Católica del Perú - PUCP, 2019).

El alumno de ingeniería Industrial necesita un total de **217.5 créditos,** cifra obtenida por la sumatoria de los planes académicos tanto de los 4 primeros ciclos como de los 6 últimos ciclos. Donde 84.75 créditos son el total de las asignaturas de "Estudios Generales de ciencias" y, 132.75 créditos son el total de las asignaturas de carrera (Pontificia Universidad Católica del Perú, 2019) (Pontificia Universidad Católica del Perú - PUCP, 2019).

La PUCP no considera un valor de crédito para el idioma extranjero en su plan de estudios. Por otro lado, las prácticas pre profesionales comprenden dos períodos, en el que cada uno convalida **0.5 créditos** según lo establecido en su plan de estudios (Pontificia Universidad Católica del Perú - PUCP, 2019).

En la parte de Anexos del presente documento, se visualizará el plan de estudios, completo y dividido en las 2 etapas, de Ingeniería Industrial de la Pontifica Universidad Católica del Perú. **[Anexo C](#page-250-0) y [Anexo D.](#page-251-0)**

La PUCP cuenta con un "Reglamento de la Facultad de ciencias e Ingeniería", del cual se describirán los aspectos más importantes (Pontificia Universidad Católica del Perú, 2017):

## **Artículo 34°**

Para matricularse por primera vez como alumno ordinario de la Facultad de Ciencias e Ingeniería se necesita haber cumplido los requisitos para obtener el diploma de "Estudios Generales de Ciencia" y haber aprobado los cursos exigidos por la respectiva especialidad.

## **Artículo 36°**

Los alumnos de la Facultad de Ciencias e Ingeniería son considerados regulares cuando se matriculan en un mínimo de doce créditos.

## **Artículo 47°**

Los cursos que integran los planes de estudio de las diferentes especialidades se imparten en períodos semestrales de **no menos de 17 semanas lectivas**, de acuerdo con algunas de las siguientes modalidades:

- a) Cursos con clases teóricas
- b) Cursos con clases teóricas complementados con sesiones prácticas.
- c) Laboratorios independiente o talleres.

## **Artículo 68°**

Para optar el grado de Bachiller en Ciencias con mención en algunas de las especialidades se requiere:

- a) Haber aprobado los cursos y actividades que conforman el plan de estudios de la especialidad respectiva, el cual incluye alcanzar el nivel intermedio de idioma extranjero, de acuerdo a lo dispuesto en el "Reglamento para la acreditación del conocimiento de Idiomas ante las Unidades Académicas". a.
- b) Aprobar un trabajo de investigación.
- c) Haber cumplido con los requisitos administrativos establecidos por la universidad.

# **3) Universidad Nacional de Trujillo (UNT)**

El perfil académico para los estudiantes de Ingeniería Industrial es el siguiente:

El ingeniero industrial aplica conocimientos de la ingeniería y de las ciencias sociohumanísticas en el diseño, planeación, gestión, optimización y control de sistemas de producción de bienes y servicios. Se destaca su habilidad de trabajar en equipo, liderar procesos de cambios y plantear alternativas viables e innovadoras para la solución de problemas (Universidad Nacional de Trujillo, 2020).

El plan de estudios del programa académico de Ingeniería Industrial totaliza **250 créditos**  (cifra obtenida de la sumatoria de los créditos de las asignaturas por semestre). Este total de créditos están distribuidos de igual manera en 25 créditos por semestre, los cuales equivalen a las siete asignaturas que un alumno regular cursa en un semestre regular. El idioma extranjero en Universidad Nacional de Trujillo es considerado un curso electivo el cual tiene un valor asignado de 3 créditos por cada nivel cursado (Universidad Nacional de Trujillo, 2007).

En la parte de Anexos del presente documento, se visualizará el plan de estudios completo de Ingeniería Industrial de la Universidad Nacional de Trujillo. **[Anexo E.](#page-252-0)**

El Reglamento del Estudiante de Pregrado de la Universidad Nacional de Trujillo establece las normas y requerimientos de los programas académicos, a continuación, se describen los aspectos más importantes (Universidad Nacional de Trujillo, 2015):

## **Artículo 53°**

El estudiante puede matricularse en dos asignaturas de repetición por ciclo académico, previa solicitud fundamentada al director de escuela quien emite la resolución directoral correspondiente. El caso de exceder el creditaje máximo debe tener promedio ponderado 17.

#### **Artículo 115°**

El estudiante sólo puede repetir un ciclo académico 3 veces en toda su carrera. Solo puede repetir 4 veces una misma asignatura. A lo largo de sus estudios en una Escuela Profesional solo tiene derecho a una cuarta matrícula en una misma asignatura.

#### **Artículo 120°**

La Escuela Profesional en coordinación con la Oficina de Evaluación y Desarrollo Académico desarrolla, ejecuta y valora la prueba final de carrera profesional. Son responsables de comprobar si el estudiante logra el perfil del egresado al culminar su carrera profesional, lo que se comprueba evaluándolo al finalizar sus estudios. El resultado de la prueba final de carrera no influye en la obtención del grado académico y título profesional.

## **4) Universidad Nacional de Piura (UNP)**

El perfil del Ingeniero Industrial de la Universidad Nacional de Piura (Universidad Nacional de Piura, 2018), lo identifica como un profesional con capacidad y habilidad para:

- 1) Diseñar, planificar y controlar sistemas productores de bienes y servicios.
- 2) Identificar, formular y resolver problemas propios de los procesos productivos, desde una perspectiva sistemática.
- 3) Incidir en la productividad y rendimiento de un sistema productivo considerando simultáneamente todos los factores que afectan su diseño o funcionamiento.
- 4) Aplicar nuevas tecnologías para resolver las demandas que exige el mercado laboral.
- 5) Estar en disposición para investigar, innovar, y difundir aplicando nuevas tecnologías en la solución de los problemas de su competencia.
- 6) Desarrollar un pensamiento creativo, imaginativo, e intuitivo para resolver situaciones propias de su carrera profesional y cuyos factores están muy interrelacionados.
- 7) Asume un comportamiento humanista e integral, cuyo accionar contribuye a la preservación del medio ambiente, el desarrollo de la región, el país y al bienestar de su población.
- 8) Optimizar el uso de los recursos humanos, materiales, financieros e información de una unidad productiva.

El plan de estudios de la carrera de Ingeniería Industrial comprende un total de **228 créditos**, estos están distribuidos como sigue: Estudios Generales de Ciencia e Ingeniería (35 créditos), Asignaturas complementarias (9 créditos), Talleres Curriculares (10 créditos), y Estudios Específicos y de Especialidad (174 créditos). Este total de créditos equivalen a **73 asignaturas** a lo largo de toda la carrera. La malla curricular está distribuida para que un alumno curse entre 6 y 8 asignaturas por semestre, y éstas tienen un valor total entre 20 y 24 créditos por semestre, salvo el último semestre que contabiliza un total de 18 créditos (con 6 asignaturas por cursar) (Universidad Nacional de Piura, 2018).

El alumno debe acreditar un mínimo de 300 horas de prácticas pre profesionales, teniendo en cuenta los requisitos establecidos por la Facultad. Para poder realizarlas se exige haber aprobado como mínimo 150 créditos. Hay un plazo de 60 días para validar las prácticas, en el que se deben registrar los informes iniciales y finales (Universidad Nacional de Piura, 2018).

En la parte de Anexos del presente documento, se visualizará la malla curricular completa de Ingeniería Industrial de la Universidad Nacional de Piura. **[Anexo F.](#page-256-0)**

El Reglamento Académico de la Universidad Nacional de Piura (Universidad Nacional de Piura Secretaría General, 2020), contempla lo siguiente:

**Art. 19:** Un estudiante es regular cuando se matricula y a la vez cumple con la inscripción y aprobación mínima de 12 créditos en su ciclo académico anterior. Si el promedio ponderado es de 12 a más puede llevar hasta 26 créditos.

**Art. 20:** La carga académica mínima en que puede inscribirse semestralmente un estudiante regular es de 12 créditos, la carga máxima estará en función de su rendimiento académico reflejado en el Promedio Ponderado Semestral último.

**Art. 21:** Los estudiantes que egresan pueden llevar una carga máxima de 28 créditos para culminar su carrera en el semestre que inicia, en los cuáles no debe existir cadena de cursos por aprobar.

**Art. 36:** El período lectivo semestral tiene una duración de 17 semanas, 15 semanas lectivas y 2 semanas para evaluaciones parciales, finales y sustitutorios.

**Art. 38:** Las clases teóricas tienen una duración mínima de 60 minutos y están a cargo de docentes nombrados y/o contratados. Las sesiones prácticas tienen una duración máxima de 120 minutos y están a cargo de docentes o jefes de práctica.

**Art. 46:** Los planes curriculares deben ser evaluados anualmente para validar su funcionamiento y también cada tres años para la renovación curricular correspondiente.

**Art. 116:** En el Programa de Movilidad Estudiantil, la universidad aborda con flexibilidad y amplitud que los contenidos globales de los estudios cursados cumplan con similares objetivos académicos y de formación. Para ello la convalidación y el reconocimiento debe establecerse bajo los siguientes principios:

- **a)** Confianza entre las instituciones, cimentada en el conocimiento mutuo entre las entidades participantes y el reconocimiento de la calidad de enseñanza que imparten.
- **b)** Transparencia informativa entre las universidades participantes. Para ello, deberán intercambiar la más amplia información posible, como planes de estudio, calendarios académicos, programas de los componentes curriculares, organización de la docencia, sistemas de calificación y posibles equivalencias.
- **c)** Flexibilidad en el Programa de Movilidad Estudiantil, tener en cuenta las diferencias organizativas como resultado de las discrepancias de los planes de estudio, sistemas de calificación y métodos de aprobación de los componentes curriculares entre las diferentes universidades integrantes del sistema.

# **Capítulo 2 Marco Teórico**

Este segundo capítulo involucra en primer lugar el tema clave del presente trabajo de investigación "carga académica". Luego de esto, información y conceptos de los temas referidos a métodos, técnicas e instrumentos que se pueden utilizar para la recolección de datos y su posterior desarrollo.

# **2.1. Carga académica**

Una primera definición fue dada por la Guía de uso del ECTS (Unión Europea, 2015), bajo el nombre de carga de trabajo, y ésta dice lo siguiente:

La carga de trabajo es una estimación del tiempo que una persona necesita habitualmente para completar todas las actividades de trabajo, como las clases, seminarios, proyectos, trabajo práctico, prácticas profesionales y trabajo autónomo para alcanzar los resultados de aprendizaje. En la mayoría de los casos, la equivalencia de la carga de trabajo de un curso académico a tiempo completo con 60 créditos, oscila entre 1500 y 1800 horas, vale decir un crédito equivale entre 25 y 30 horas de trabajo. Hay que tener claro que el tiempo real para alcanzar los resultados de aprendizaje variará de un estudiante a otro.

Una segunda definición se ha extraído del "Reglamento de Funcionamiento Académico General de Pregrado" (Universidad de Piura, 2018), el cual conceptualiza lo siguiente:

La carga académica es el conjunto de asignaturas, seminarios, charlas, conferencias o similares que llevará un alumno durante un determinado período académico. Siempre que así lo determine la universidad, son asignadas de forma obligatorio y/o sugerida por el centro académico o solicitadas expresamente por el alumno.

Para el MINEDU, el concepto de "crédito académico" tratado en el capítulo anterior, que se define como la medida del tiempo formativo exigido a los estudiantes, para lograr aprendizajes teóricos y prácticos (Ministerio de Educación, 2014), está asociado a la carga de horas lectivas que se imparten. Estas horas lectivas se clasifican en teóricas y prácticas.

## **2.1.1. Hora lectiva teórica y hora lectiva práctica**

La hora lectiva teórica es aquella dedicada a proporcionar los fundamentos y principios de la asignatura, teniendo como objetivos principales los de facilitar una completa y debida información de los contenidos de la materia para conseguir la mayor comprensión del alumno. Mientras que la hora lectiva práctica es aquella en la que mediante determinadas actividades se busca que los alumnos apliquen los conocimientos teóricos a situaciones (Universidad de Piura, 2018).

## **2.1.2. Relación hora lectiva teórico-práctico**

En la medida que el crédito académico está asociado a la carga de horas lectivas deberán respetarse las horas lectivas mínimas y la equivalencia de horas en minutos; es decir, 16 horas teóricas o 32 horas prácticas, por crédito académico (Universidad de Piura, 2018).

#### **2.1.3. Tipos de asignaturas**

Las horas lectivas impartidas en las clases universitarias comprenden una serie de asignaturas que tienen su clasificación. Ésta depende en gran medida de la carrera profesional en la cual se imparten; por ello, los cursos o materias no tienen una etiqueta universal sino más bien relativa. La clasificación dada por Gustavo Peña, Vicerrector académico de la Universidad Católica de Caracas (Peña Torbay, 2017) es la siguiente:

a) Asignaturas teóricas:

Son aquellas que proporcionan información del área y conocimientos conceptuales disciplinares/científicos de la profesión. Con estas asignaturas se pretende ofrecer un análisis actual y comprensivo de los aspectos formales que fundamentan el fenómeno de estudio.

Una asignatura es teórica en el contexto de cierta formación profesional, porque se compone de conceptualizaciones o elementos formales teóricos y sus abstracciones son esenciales o definitorias de esa profesión. Por ello en la instrucción profesional precede la instrucción en la teoría y, luego, a modo de aplicación del saber aprendido, se dan las materias ejecutivas y la preparación para la práctica profesional.

Se caracterizan por formar parte de las asignaturas esenciales de la carrera, aunque tienen cierta proporción de componente teórico, en ellas prima el uso de técnicas para operaciones específicas.

Estas asignaturas se dan en dos modalidades. Por una parte, cuando prevalece el modo expositivo, en el que las clases suelen ser demostraciones de cuándo y cómo actuar. Por otra parte, dada una orientación aplicada, estas materias procuran esencialmente el adiestramiento de los alumnos en la aplicación de tácticas apropiadas a la profesión, razón por la cual en las clases se desarrollan mayormente ejercicios prácticos.

# c) Asignaturas instrumentales

Estas asignaturas le facilitan al alumno el dominio de ciertas herramientas formales necesarias para el manejo de otras materias, contenidos o procesos idóneos a la carrera. Son ejemplos: Matemáticas, Estadística, Lógica, Informática, Lenguaje e Idiomas. Éstas tienen sesiones prácticas de clases en la que se desarrollan ejercicios.

d) Asignaturas prácticas

Estas materias brindan al alumno la oportunidad de adquirir el modo usual de actuación de los profesionales en la solución de los problemas referentes a la carrera. Por ello, el objetivo principal de las prácticas consiste en contribuir al desarrollo integral y perfil del egreso del alumno, procurando que éste sea capaz de integrarse plenamente en las actividades cotidianas en el lugar que se desempeñe, apoyándose en los conocimientos adquiridos en su formación curricular

Estas materias tienen una diversidad de formas que reciben nombres diferentes. En primer lugar, están las **Prácticas pre profesionales o Prácticas externas**. Estas son un instrumento de inserción laboral, ya que supone un acercamiento a la formación profesional. Otra forma específica de impartir las materias prácticas es el caso de las asignaturas de **Laboratorio o Sala especial**, que supone una forma práctica profesional parcial destinada a iniciar a los alumnos en el ejercicio disciplinar, pero sin que usualmente representen su totalidad como en las prácticas externas.

#### **2.1.4. Prácticas pre profesionales e idioma extranjero**

El curso de inglés y el desarrollo de las prácticas pre profesionales son dos requisitos indispensables para que se pueda otorgar el grado de bachiller a los alumnos. Los requisitos específicos de cada uno estos cursos serán definidos por cada Facultad (Universidad de Piura, 2018).

Un aspecto significativo del Proyecto Tuning acerca del Crédito Latinoamericano de Referencia (CLAR), es la muy baja o nula valoración que se atribuye a las actividades independientes, o no presenciales, como generadoras de créditos académicos; entre otras, las prácticas profesionales/laborales, actividades de investigación, trabajo práctico, voluntariados. Es importante enfatizar que el tiempo y las actividades que los estudiantes despliegan para alcanzar los resultados del aprendizaje (horas de trabajo práctico o de trabajo independiente/individual) son tan importantes en la generación del crédito como lo son las actividades de aula o bajo la directa supervisión del profesor (Proyecto Tuning - América Latina, 2013).

### **Prácticas pre profesionales**

Es el conjunto de actividades realizadas por el practicante en forma temporal en una empresa u organización, poniendo especial énfasis en el proceso de aprendizaje y entrenamiento profesional. Las prácticas pre profesionales proveen oportunidades para los estudiantes, puesto que les permite ganar experiencia en el ámbito profesional, determinar si poseen un interés en alguna especialidad en particular, crear una red de contactos, o bien ganar méritos (Velásquez & Huatuco, 2011).  $R_F N$ 

#### **Beneficios de los practicantes**

Los practicantes tienen la oportunidad de adquirir conocimiento, competencias y habilidades en situaciones reales de trabajo. Durante este período tiene la oportunidad de laborar y aprender basados en el principio de "aprender en el trabajo", apoyados con un programa de entrenamiento para ayudarlos a mejorar competencias conductuales y de trabajo mediante resolución de casos, desarrollo de habilidades de liderazgo y supervisión, entre otros (Velásquez & Huatuco, 2011).

### **Idioma extranjero: El inglés**

Del artículo sobre la importancia del aprendizaje del inglés (Chávez Zambano, Saltos Vivas, & Saltos Dueñas, 2017), se extraen estos aspectos importantes:

- 1) El idioma inglés inició desde hace décadas un proceso de expansión adherido al fenómeno conocido mundialmente como globalización. Cada vez es mayor el número de personas que aprenden a hablar este idioma, y cada vez son más las personas que dependen de ello para obtener un empleo.
- 2) El estudio de varios idiomas, no solo el materno, es de gran importancia para cualquier profesional. Especialmente el inglés es imprescindible, debido a su alcance y porque se ha convertido en una de las primeras lenguas del mundo, aprender inglés no es un lujo, sino una innegable necesidad.
- 3) En diversas universidades del mundo, cuyos estudiantes no poseen como lengua materna el inglés, se ha potencializado y se continúan desarrollando estructuras y mecanismos para enseñar este idioma.

## **El inglés, en los estudios de educación superior**

En la educación superior se espera que los estudiantes recién graduados sean capaces de comprender textos complejos y expresarse con cierto grado de fluidez cuando se comuniquen con otras personas en inglés, por tal razón las instituciones de Educación Superior deben garantizar el cumplimiento de un número de horas básicas y la calidad en las cátedras que son impartidas. Sin embargo, establecer el inglés como una asignatura en el plan de estudios no soluciona totalmente el problema de su aprendizaje. El estudio del idioma extranjero, limitado a unas horas establecidas académicamente, se han visto como medidas insuficientes durante los últimos años (Chávez Zambano, Saltos Vivas, & Saltos Dueñas, 2017).

Se puntualizan tres causas de dicha problemática:

- 1) En muchos casos se carece de docentes con el perfil lingüístico para incidir efectivamente en el aprendizaje de los idiomas.
- 2) Derivado de la dinámica de cada institución, existe poco interés-motivación por el aprendizaje de otros idiomas, ya que se percibe como una materia desvinculada del programa de estudios.
- 3) Se carece de la infraestructura necesaria para la enseñanza de idiomas (bibliotecas, laboratorios multimedia, internet, etc.).
	- (Chávez Zambano, Saltos Vivas, & Saltos Dueñas, 2017).

El estudiante universitario que fue capaz de aprender correctamente el inglés durante su etapa estudiantil, tendrá más oportunidades de empleo y de mejor calidad. Las posibilidades reales de inserción laboral de los futuros profesionales están determinadas no sólo por los conocimientos, destrezas, habilidades y competencias adquiridas en la universidad, sino también por el manejo de diversos idiomas, principalmente el inglés (Chávez Zambano, Saltos Vivas, & Saltos Dueñas, 2017).

En el capítulo anterior se explicó y describió el sistema de creditaje académico; ante lo expuesto, se puede inferir que en el contexto de la Universidad de Piura y ampliando un poco más hacia instituciones de educación superior en Latinoamérica, las prácticas pre profesionales y el estudio del idioma extranjero (inglés) son considerados en su mayoría como requisitos indispensables para que un estudiante obtenga la condición de egresado y Bachiller. Sin embargo, no se les considera y otorga una valoración de creditaje (número de créditos) dentro de sus planes de estudios y/o sistema de creditaje académico. A pesar, que estas actividades demandan muchas veces mayor carga de trabajo que una asignatura regular.

# **2.2. Métodos, técnicas e instrumentos de recolección de datos**

Un aspecto muy importante en el proceso de una investigación es el que tiene relación con la obtención de la información, pues de ello depende la confiabilidad y validez de estudio. Obtener información confiable y válida requiere cuidado y dedicación. Esta etapa de recolección de información e investigación se conoce también como trabajo de campo. Estos datos o información son el medio a través del cual se prueban las hipótesis, se responden las preguntas de investigación y se logran los objetivos del estudio. Para esto es necesario definir las fuentes y, las técnicas e instrumentos para su recolección (Instituto Tecnológico de Sonora, 2013).

En lo que se refiere a fuentes de información, están las fuentes primarias y las fuentes secundarias (Instituto Tecnológico de Sonora, 2013):

#### **a) Fuentes primarias**

Son todas aquellas de las cuáles se obtiene información directa, es decir, de donde se origina. Es conocida también como información de primera mano o desde el lugar de los hechos. Estas fuentes son las personas, las organizaciones, los acontecimientos, el ambiente natural, etc. Se obtiene información primaria cuando se observa directamente los hechos.

### **b) Fuentes secundarias**

Son todas aquellas que ofrecen información sobre el tema por investigar, pero que no son las fuentes originales de los hechos o las situaciones. Las principales fuentes secundarias para la obtención de información son los libros, las revistas, los documentos escritos, los documentales, los noticieros y los medios de información.

Al momento de definir cómo se va a abordar la recolección de datos, se debe definir el tipo de información requerida (cuantitativa, cualitativa, o ambas). A continuación, se definen los conceptos de elementos claves para la recolección de datos:

- **a) Método:** Representa la estrategia concreta e integral de trabajo para el análisis de un problema coherente con la definición teórica del mismo y con los objetivos de la investigación.
- **b**) **Técnica:** Conjunto de reglas y procedimientos que permiten al investigador establecer la relación con el objeto o sujeto de la investigación.
- **c) Instrumento:** Mecanismo que utiliza el investigador para recolectar y registrar la información; formularios, pruebas, test, escalas de opinión, listas de chequeo. (Carbajal Arroyo, 2012)  $R$   $F$   $P$

#### **2.2.1. Entrevistas**

La entrevista es una técnica de gran utilidad en la investigación cualitativa para recabar datos. Se define como una conversación que se propone un fin determinado distinto al simple hecho de conversar. Es un instrumento técnico que adopta la forma de un diálogo coloquial. La entrevista suele ser más usual que el cuestionario porque obtiene información más completa y profunda (Díaz Bravo, Torruco García, Martínez Hernández, & Varela Ruiz, 2013).

La entrevista es muy ventajosa principalmente en los estudios descriptivos y en las fases de exploración, así como para diseñar instrumentos de recolección de datos. La entrevista en la investigación cualitativa, independientemente del modelo que se decida emplear se caracteriza por los siguientes elementos:

- Tiene como propósito obtener información en relación con un tema determinado.
- Se busca que la información recabada sea lo más precisa posible.
- Se pretende conseguir los significados que los informantes atribuyen a los temas en cuestión.
- El entrevistador debe mantener una actitud activa durante el desarrollo de la entrevista, en la que la interpretación sea continua.

(Díaz Bravo, Torruco García, Martínez Hernández, & Varela Ruiz, 2013)

# **Tipos de entrevista**

La clasificación más usual de las entrevistas de acuerdo a su planeación corresponde a tres tipos (Díaz Bravo, Torruco García, Martínez Hernández, & Varela Ruiz, 2013):

- 1) **Entrevistas estructuradas o enfocadas:** En ellas las preguntas se fijan de antemano con un determinado orden y categorías. Se aplica de forma rígida a los sujetos de estudio. Su ventaja es la sistematización, facilita la clasificación y análisis y presenta una alta confiabilidad y objetividad. Su desventaja es la falta de flexibilidad, lo que conlleva a una menor profundidad y análisis.
- 2) **Entrevistas semiestructuradas:** Presentan mayor grado de flexibilidad que las entrevistas estructuradas. Su ventaja es la posibilidad de adaptarse a los entrevistados con enormes posibilidades de animar al interlocutor, aclarar términos, identificar ambigüedades y reducir formalismos.
- 3) **Entrevistas no estructuradas:** Son más informales, más flexibles y pueden adaptarse a los sujetos y a las situaciones. Los entrevistados tienen la libertad de ir más allá de las preguntas y pueden desviarse del plan original. Su desventaja es que presenta lagunas de información necesaria en la investigación.

### **La entrevista semiestructurada**

Son las entrevistas que ofrecen un grado de flexibilidad aceptable, a la vez que mantienen la suficiente uniformidad para alcanzar interpretaciones acordes con los propósitos del estudio. En este tipo de entrevista es más probable que los sujetos entrevistados expresen sus puntos de vista, de manera relativamente abierta. Hay recomendaciones que se deben seguir para llevarlas a cabo (Díaz Bravo, Torruco García, Martínez Hernández, & Varela Ruiz, 2013):

- Contar con una guía de entrevista, con preguntas agrupadas por temas o categorías con bases en los objetivos del estudio y la literatura del tema.
- Elegir un lugar agradable que favorezca un diálogo profundo con el entrevistado y sin ruidos que entorpezcan la entrevista.
- Explicar al entrevistado los propósitos de la entrevista y solicitar información para grabarla o video-grabarla.
- Tomar los datos personales que se consideren apropiados para los fines de la investigación.
- La actitud general del entrevistador debe ser receptiva y sensible, no mostrar desaprobación en los testimonios.
- No interrumpir el curso del pensamiento del entrevistado y dar libertad de tratar otros temas que el entrevistador perciba relacionado con las preguntas.
- Con prudencia y sin presión invitar al entrevistado a explicar, profundizar o aclarar aspectos relevantes para el propósito de estudio.

## **Fases de la entrevista**

En el momento del desarrollo de una entrevista se presentan determinados momentos o fases (Figura 1), las cuáles son los siguientes:

- a) **Primera fase:** Es el momento previo a la entrevista, en el cual se planifican los aspectos organizativos de la misma como son los objetivos, redacción de preguntas guía y convocatoria.
- b) **Segunda fase:** Apertura. Es la fase cuando se está con el entrevistado en el lugar de la cita, en el que se plantean los objetivos que se pretenden con la entrevista, el tiempo de duración. También es el momento oportuno para solicitar el consentimiento de grabar o filmar la entrevista.
- c) **Tercera fase:** Desarrollo. Constituye el núcleo de la entrevista, en el que se intercambia información siguiendo la guía de preguntas con flexibilidad. Es cuando el entrevistador hace uso de sus recursos (Figura 2) para obtener la información que se requiere.
- d) **Cuarta fase:** Cierre. Es el momento en el que conviene anticipar el final de la entrevista para que el entrevistado recapitule mentalmente lo que ha dicho y provocar en él la oportunidad que profundice o exprese ideas que no ha mencionado.

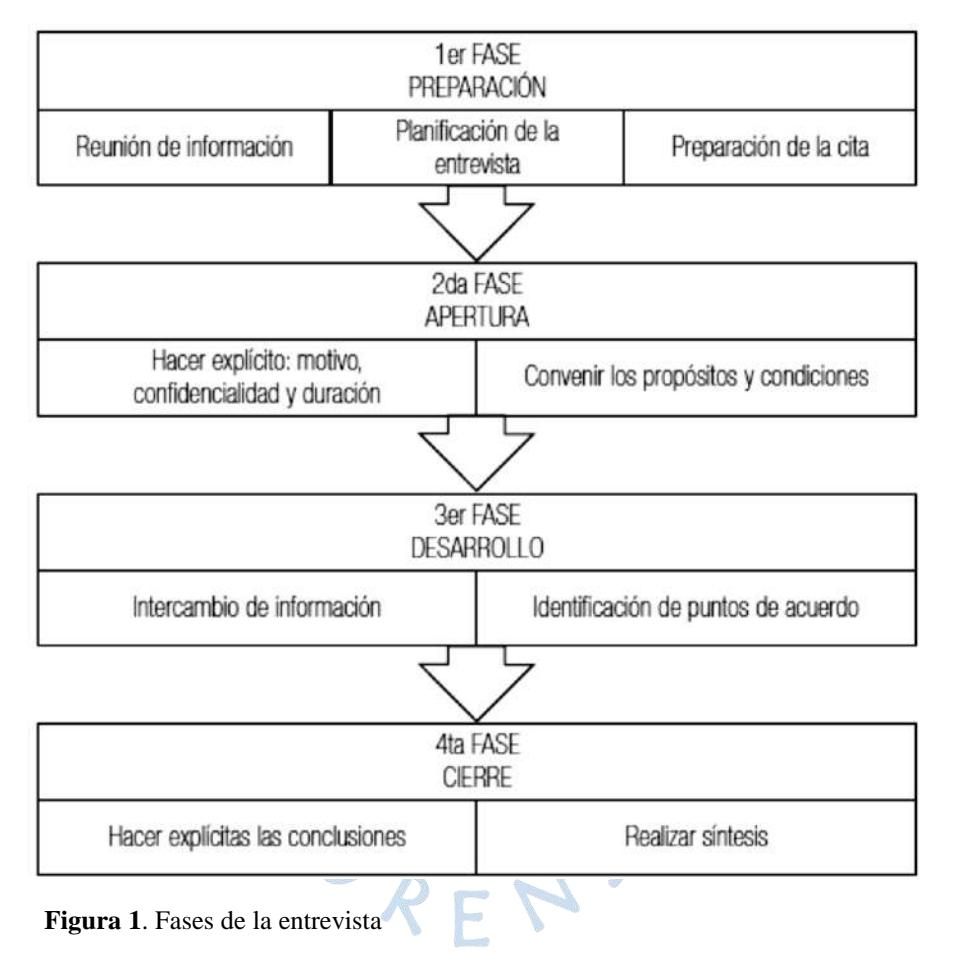

(Díaz Bravo, Torruco García, Martínez Hernández, & Varela Ruiz, 2013)

**Fuente:** (Díaz Bravo, Torruco García, Martínez Hernández, & Varela Ruiz, 2013)

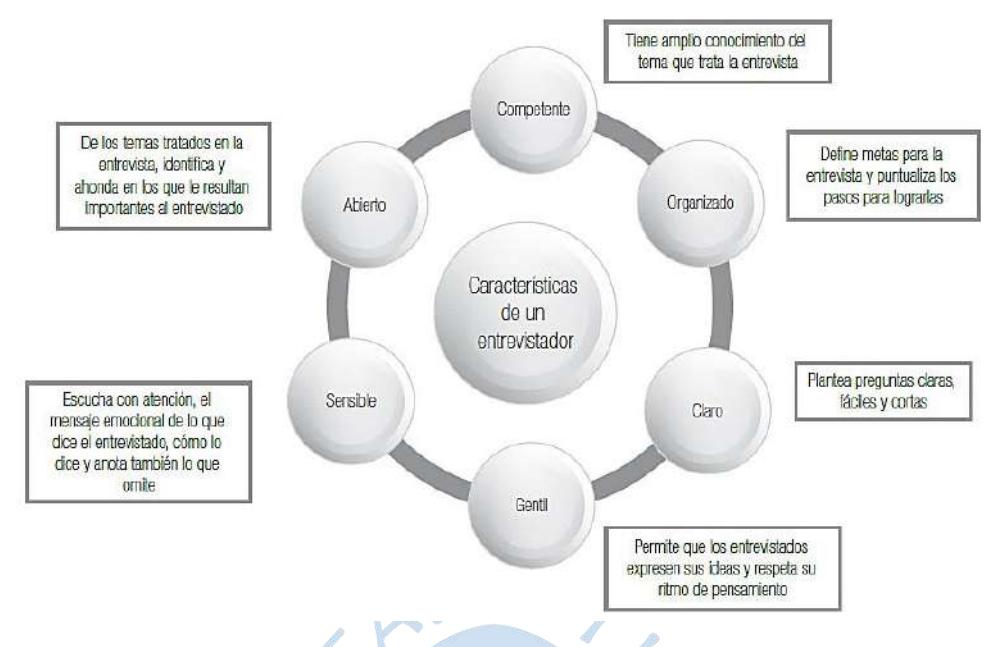

**Figura 2.** Características de un entrevistador.

**Fuente:** (Díaz Bravo, Torruco García, Martínez Hernández, & Varela Ruiz, 2013)

### **Ventajas de la entrevista**

Se pueden identificar las siguientes ventajas del empleo de la entrevista:

- Es aplicable a toda persona (muy útil con analfabetos, niños o en aquellos con una limitación física o psicológica).
- Permite estudiar aspectos psicológicos o de otra índole donde se desee profundizar en el tema.
- Permite obtener información más completa.
- A través de ella el investigador puede: Aclarar el propósito del estudio, especificar claramente la información que necesita y aclarar preguntas.
- Permite captar mejor el fenómeno estudiado ya que permite estudiar lenguaje no verbal. (Carbajal Arroyo, 2012)

### **2.2.2. Aplicaciones de la entrevista en trabajos de investigación**

Como se mencionó anteriormente la entrevista es muy útil para obtener información más completa acerca de tema que se está trabajando. Es por eso que en muchas investigaciones se utiliza esta técnica para complementar o ampliar los datos obtenidos mediante la encuesta (a través de cuestionarios).

1) **Tesis de pregrado:** "Estudio sobre la enseñanza de Gestión de Calidad en la carrera de Ingeniería Industrial y afines en Perú" Ingeniería Industrial y de Sistemas – Universidad de Piura (Díaz Ugarte Quiroz, 2013)

Esta primera tesis realizó un estudio acerca de temas relacionados a la gestión de calidad en la carrera de Ingeniería Industrial y de Sistemas y afines del Perú. Lo que pretende es proporcionar una metodología para la evaluación de las áreas temáticas impartidas en el programa académico de Ingeniería Industrial y de Sistemas de la Universidad de Piura.

Para este trabajo se realizó una investigación descriptiva en base a una revisión bibliográfica, encuestas y entrevistas. Para el caso de las entrevistas, éstas fueron realizadas a algunos delegados de la carrera de las diferentes universidades, alumnos de la carrera, algunas empresas de diferentes sectores y a algunos expertos en los temas de gestión de calidad.

Se realizaron entrevistas a algunos delegados de la carrera de diferentes universidades, a alumnos de la UDEP, a algunas empresas de diferentes sectores y a algunos expertos en gestión de calidad. Para fines prácticos del presente trabajo, se ahondará en la entrevista realizada a los alumnos:

Fueron hechas por videoconferencias y vía telefónica a algunos delegados egresados y estudiantes del último año de algunas universidades que ofrecen la carrera. La entrevista constó de cinco preguntas abiertas, en las cuáles se les preguntaba a los entrevistados (de manera individual) qué metodología de enseñanza fue la que recibieron en cada uno de los cinco grupos de temas evaluados.

Grupo 1: Temas relacionados a la introducción a la gestión de calidad.

Grupo 2: Temas relacionados a la gestión de la producción, operaciones y logística.

Grupo 3: Temas relacionados a la empresa y el mercado.

Grupo 4: Herramientas de la gestión de calidad.

Grupo 5: Temas relacionados a las normas, modelos y premios de gestión de calidad.

Las preguntas realizadas fueron abiertas con el fin de que los entrevistados puedan dar una mayor información acerca de algunos ejercicios utilizados en cada grupo de temas.

Estos fueron algunas de las entrevistas hechas en el presente trabajo de investigación:

#### 1. Entrevistado 1:

Universidad de procedencia: Universidad Nacional de Ingeniería (UNI) Canal o Vía: Telefónica

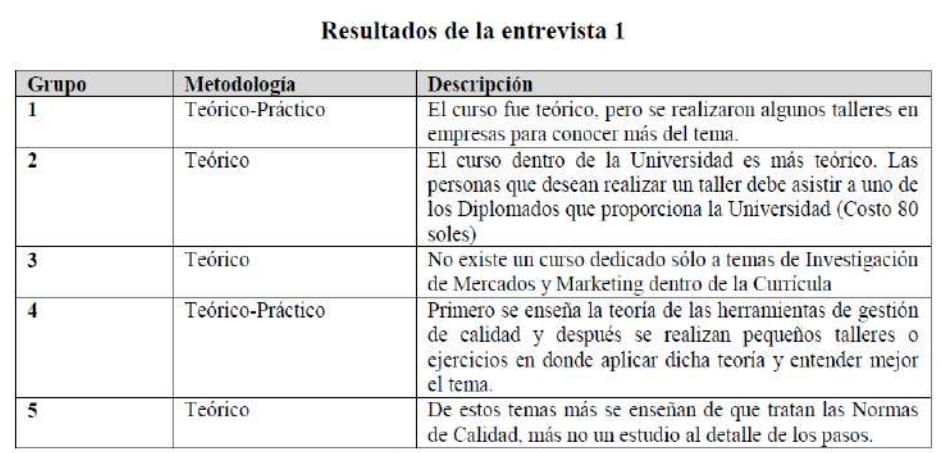

**Figura 3**. Ejemplo 1 de entrevista.

**Fuente:** (Díaz Ugarte Quiroz, 2013)

## 2. Entrevistado 2:

Universidad de Procedencia: Universidad de Lima Cana o Vía: Telefónica

#### Resultados de la entrevista 2

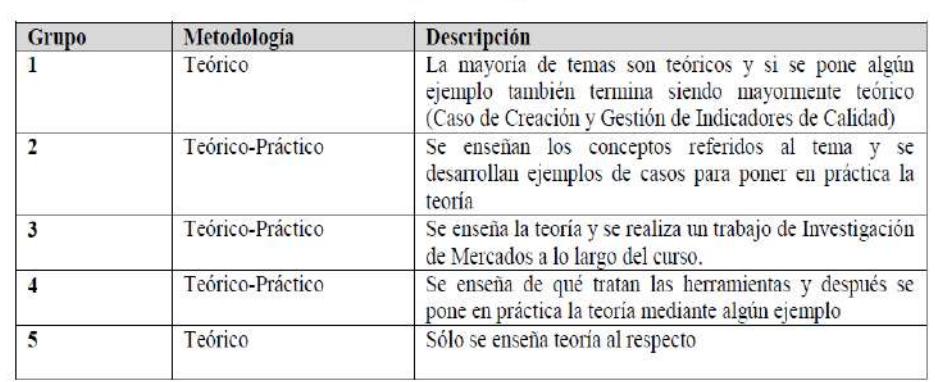

**Figura 4.** Ejemplo 2 de entrevista.

**Fuente:** (Díaz Ugarte Quiroz, 2013)

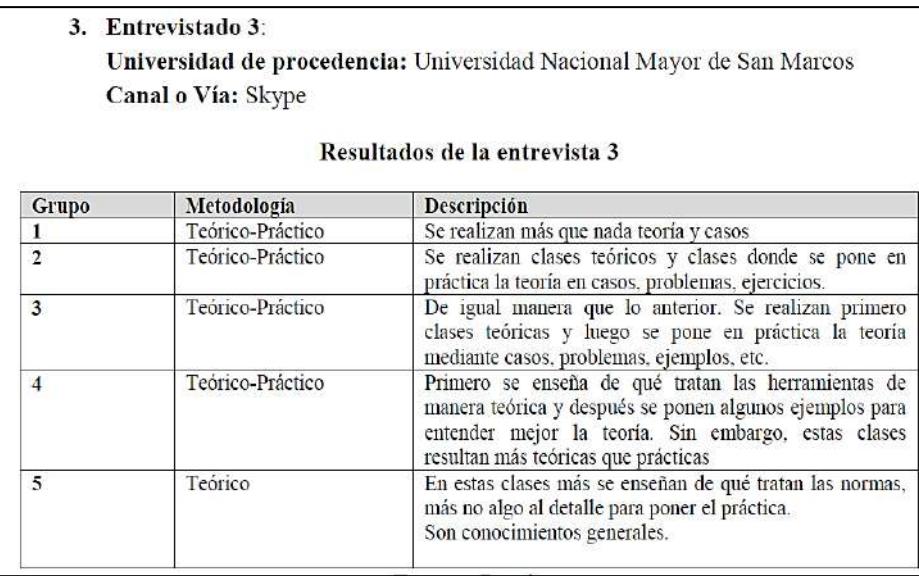

**Figura 5.** Ejemplo 3 de entrevista.

**Fuente:** (Díaz Ugarte Quiroz, 2013)

2) **Tesis de pregrado: "**Diseño de KPI para la mejora continua del proceso Enseñanza/Aprendizaje del P.A IIS Campus Piura" Ingeniería Industrial y de Sistemas – Universidad de Piura (Ramos Moscol, 2019)

El desarrollo de la investigación de esta tesis es de carácter exploratorio, descriptivo, correlacional y explicativo. Tiene un enfoque cuantitativo y cualitativo para poder visualizar un panorama más amplio. Se hizo una recolección de datos sobre los intereses y razones del estado actual del proceso de enseñanza y aprendizaje del Programa Académico de Ingeniería Industrial y de Sistemas.

En la entrevista se realizaron preguntas abiertas, para obtener una información más amplia. Además, se decidió utilizarlas porque es útil en situaciones donde se desea profundizar una opinión o los motivos de un comportamiento. La entrevista se realizó únicamente al cuerpo docente. Las preguntas fueron las siguientes:

- a) ¿Consideras que la malla curricular es la adecuada según las circunstancias y condiciones de la región y del país?
- b) ¿Consideras que los alumnos deben recibir más horas prácticas que teóricas? ¿O ambas por igual o más horas teóricas que prácticas?
- c) ¿De la cantidad total de alumnos asesorados (que usted tiene a cargo), qué tan frecuentemente lo visitan y de qué ciclo son? ¿Qué se podría sugerir para brindar una mejor asesoría?
- d) ¿Se cumple a cabalidad el Syllabus de los cursos que usted dicta?
- e) ¿Considera que es mejor el método de evaluación sumativa, que el método de evaluación formativa? ¿Qué método usted prefiere utilizar en el dictado de sus cursos y por qué?

## **2.2.3. Encuestas**

La encuesta es una de las técnicas y/o métodos de investigación social de más extendido uso en el campo de la Sociología que ha trascendido el ámbito estricto de la investigación científica, para convertirse en una actividad cotidiana de la que todos participamos tarde o temprano. Se ha popularizado los efectos positivos que tiene para generar información y debate social en diversos ámbitos, puede abarcar todo un sector de la investigación aplicada, la política, el periodismo, etc. (López Roldán & Fachelli, 2015).

#### **La encuesta como técnica**

La encuesta se considera en primera instancia como una técnica de recogida de datos cuya finalidad es obtener de manera sistemática conceptos que se derivan de una problemática de investigación previamente construida. La recogida de datos se realiza a través de un cuestionario, que viene a ser el instrumento (López Roldán & Fachelli, 2015).

#### **La encuesta como método**

La encuesta se ha convertido en todo un procedimiento o un "método de investigación social", destinado a la recogida de datos de investigación. Esto involucra un conjunto de técnicas combinadas, que se orientan y tienen como objetivo la construcción de un objeto científico de investigación. Entre las técnicas presentes en toda práctica de investigación con encuestas se encuentran: el diseño de la muestra, la construcción del cuestionario, la medición y construcción de escalas, la entrevista, la codificación, organización y seguimiento del trabajo de campo, preparación de datos de análisis, el software de registro y análisis, y la presentación de resultados (López Roldán & Fachelli, 2015).

## **El cuestionario**

El cuestionario es el instrumento estandarizado que se emplea para la recogida de datos durante el trabajo de campo de investigaciones cuantitativas, fundamentalmente, las que se llevan a cabo con metodologías de encuestas. Se puede decir que es la herramienta que permite al científico plantear un conjunto de preguntas para recoger información estructurada sobre una muestra de personas. Mientras que la metodología de encuestas es el conjunto de pasos organizados para la recogida de datos, el cuestionario es el instrumento empleado (Meneses, 2015).

## **Diseño de un cuestionario**

Conseguir las mejores condiciones para suscitar las respuestas de los informadores, es el objetivo principal de este trabajo. Por ello, para el diseño de un cuestionario, es necesario realizar los siguientes pasos (Meneses, 2015):

1) Definición de objetivos y diseño de investigación en un cuestionario

Este es el primer paso, en el que debe ser cuidosamente definido el planteamiento general de la investigación y objetivos razonables en función de los medios disponibles. Es importante no perder de vista el balance de los beneficios y las limitaciones.

6

2) Diseño de la muestra

El siguiente paso es la definición de la muestra de los participantes, según las agrupaciones presentes de forma natural en la población. Hay que tener presente que no todas las preguntas de investigación son susceptibles a una muestra estadísticamente representativa. En todo caso siempre es posible adecuar la población de interés o universo según los objetivos planteados, así como los criterios para la selección de los participantes de estudio.

3) Redacción de los ítems

Aquí empieza el verdadero proceso de construcción de los ítems que conformarán el cuestionario. El paso inicial consiste en decidir qué información será necesario recoger, cuáles serán todas las medidas que, según el planteamiento de la investigación, se necesitan para responder a las preguntas, los objetivos y las hipótesis formuladas.

Un ítem está compuesto por una pregunta y una respuesta asociada. Conviene tener en cuenta el proceso de estructuración, que se refiere a las escalas de medida con las que se puede definir los datos de respuesta. Se dispone de cuatro escalas diferentes: la escala nominal, la ordinal, la de intervalo y la de razón, en el que las dos primeras son cualitativas y las dos últimas son cuantitativas. Lo que se quiere lograr es medir los fenómenos investigados mediante su cuantificación, con la finalidad última de realizar un análisis estadístico y presentar resultados.

## 4) Confección del cuestionario

Este paso consiste en la organización de los ítems en el formato más adecuado para administrarlos a la muestra de participantes. El tipo de registro de respuestas o la presencia de un entrevistador o encuestador, son cuestiones importantes que tienen que conducir a las decisiones durante la confección final del instrumento. Este el momento para redactar instrucciones y consejos para los participantes durante el proceso. La participación en un cuestionario debe ser voluntaria y confidencial, por eso es importante coordinar los medios oportunos para brindar la información necesaria, indicaciones claras sobre la finalidad de la investigación, la duración estimada y la garantía de confidencialidad de los datos entregados.

# **Escalas de medición**

Es el conjunto de valores ordenados correlativamente que una cierta variable puede tomar. Se utilizan para medir variables o atributos. Por lo general se distinguen cuatro escalas o niveles de medición: las escalas nominal y ordinal se conocen como escalas categóricas (para variables cualitativas) y, las escalas de intervalo y de razón como escalas numéricas (para variables cuantitativas) (Coronado Padilla, 2007).

#### a) Escala nominal

Es la escala más elemental para medir, en la cual se clasifican a las unidades de estudio (objetos, personas, etc.) en categorías, basándose en una o más características o atributos distintivos y observados, dándole a cada categoría un nombre. Las variables nominales que incluyen dos categorías se denominan dicotómicas, por ejemplo, el sexo (masculino o femenino). Las variables con tres o más categorías se denominan multicotómicas o policotómicas, por ejemplo, la carrera elegida, canal de televisión favorito, etc. (Coronado Padilla, 2007).

#### b) Escala ordinal

Una escala de ordinal se logra cuando las categorías de datos están clasificadas u ordenadas de acuerdo con la característica especial que poseen. Aquí, las etiquetas o símbolos de las categorías sí indican jerarquía. Si se utiliza números, la magnitud representa el orden del rango del atributo observado. Bajo esta escala es posible ordenar algunos objetos que tengan diversas cantidades de algunas características, basados en la característica. Por ejemplo, se puede clasificar familias de acuerdo a su condición socio-económica o a estudiantes de acuerdo al orden en el que terminan una evaluación (Coronado Padilla, 2007).

#### c) Escala de intervalos

Esta escala representa magnitudes, con la propiedad de igualdad de la distancia entre puntos de escala de la misma magnitud. Aquí se puede establecer orden entre sus valores, hacer comparaciones de igualdad y medir la distancia existente entre cada valor. El valor cero de esta escala no es absoluto, sino un cero arbitrario, no refleja ausencia de la magnitud, por lo que las operaciones aritméticas de multiplicación y división no son apropiadas (Orlandoni Merli, 2010).

Algunos ejemplos de preguntas de cuestionario con escala de intervalos son:

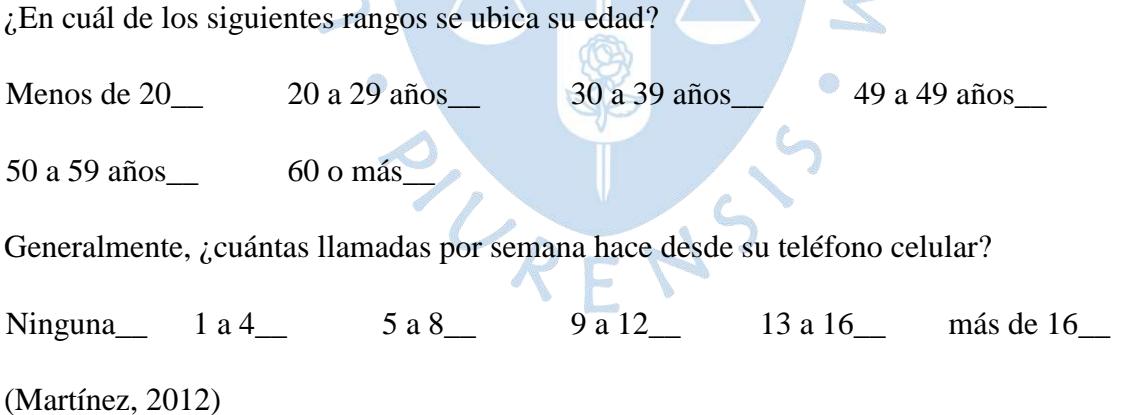

#### d) Escala de razón

Es el nivel de medición más complejo, tiene las mismas propiedades que la escala de intervalos. Aquí el valor cero no es arbitrario, sino absoluto, pues representa la ausencia total de la magnitud que se está midiendo. Se puede realizar cualquier operación lógica (ordenamiento, comparación) y aritmética. Ejemplos: distancia, peso, ingresos, precios, etc. (Orlandoni Merli, 2010).

Para el caso de escala de proporción (o razón), se tienen estos ejemplos de preguntas de cuestionario:

¿Cuántos meses estuvo haciendo estudios en el extranjero?

meses.

Exactamente, ¿cuál es su edad?

\_\_\_ años

(Martínez, 2012)

### **Fiabilidad y validez**

La fiabilidad y validez de un instrumento no son cualidades completamente independientes. Si un instrumento de medición no es confiable, no puede ser válido, ya que, si es incongruente e inexacto, no medirá con validez el atributo. Por otro lado, un instrumento puede ser confiable y no obstante carecer de validez, inclusive un alto grado de confiabilidad no comprueba su validez (Santos Sánchez, 2017).

a) La fiabilidad

Es la propiedad que designa la constancia y precisión de los resultados que obtiene un instrumento al aplicarlo en distintas ocasiones. La fiabilidad evalúa el grado de consistencia en que un instrumento mide lo que debe medir. Se mide en grados y se expresa en forma de coeficiente de correlación que varía de 0, que significa ausencia de correlación, a 1 que es una correlación perfecta. Ningún instrumento presenta el máximo grado de correlación, el margen aceptable para los coeficientes de confiablidad se sitúa entre 0.7 y 0.9 (Carvajal Varcarcel, Centeno , Watson, Martínez , & Sanz Rubiales, 2011).

La fiabilidad se puede estimar por distintos medios. Uno de ellos es la consistencia interna, la cual se explica a continuación (Carvajal Varcarcel, Centeno , Watson, Martínez , & Sanz Rubiales, 2011):

La consistencia interna es el método más utilizado para medir la fiabilidad de los instrumentos, mide la homogeneidad de los enunciados indicando la relación entre ellos. La técnica más utilizada es el alfa de Cronbach, que mide la correlación de los ítems dentro del cuestionario valorando cómo los diferentes ítems del instrumento miden las mismas características.

El rango del alfa de Cronbach oscila de 0 a 1, un valor por debajo de 0.5 muestra un nivel de fiabilidad no aceptable, un valor entre 0.7 y 0.8 hace referencia a un nivel aceptable, y si tomara un valor superior a 0.9 sería excelente.

b) La validez

La validez explora en qué grado un instrumento mide lo que debería medir, es decir aquello para lo que ha sido diseñado. La validez es una pieza clave tanto en el diseño de un cuestionario como en la comprobación de la utilidad de la medida realizada. Puede estimarse de diferentes maneras, dos ellas son la validez aparente y la validez de contenido, las cuales se describen a continuación (Carvajal Varcarcel, Centeno , Watson, Martínez , & Sanz Rubiales, 2011):

- **Validez aparente:** mide el grado en que los ítems parecen medir lo que se proponen. Se considera la parte del "sentido común" de la validez de contenido que asegura que los ítems del instrumento sean adecuados. Consiste en que algunas personas, expertas o no, den su punto de vista sobre la relevancia de los ítems incluidos en un instrumento. Cuantas más personas intervengan, mayor validez tendrá esta técnica.
- **Validez de contenido:** Evalúa de manera cualitativa si el cuestionario abarca todas las dimensiones del fenómeno que se quiere medir, puesto que se considera que un instrumento es válido en su contenido si contempla todos los aspectos relacionados con el concepto que mide. Uno de los problemas de esta técnica es que no suele estar disponible un listado del contenido correcto del fenómeno que se va a medir y por lo tanto hay que establecerlo, esto supone el riesgo de no incluir todas las dimensiones.

REN

# **2.2.4. Aplicación de encuestas en trabajos de investigación**

1) El caso de la encuesta sobre satisfacción laboral del profesorado de Cataluña

Este proyecto fue promovido y financiado por la fundación Jaume Bofill, esta es una investigación sobre la visión de los propios docentes de los centros educativos de primaria y secundaria de Cataluña, que permitió concluir en un estudio comparativo de la situación laboral del profesorado (Meneses, 2015).

Para este estudio, se diseñó el siguiente cuestionario:

Percepción del profesorado sobre sus condiciones de trabajo y valoración de la percepción social de su trabajo

1. ¿Cuántos años hace que se dedica a la docencia?

\_\_\_\_ (Apuntar número de años)

2. ¿Cuántos años hace que trabaja en este centro?

\_\_\_ (Apuntar número de años)

- 3. Actualmente, ¿su jornada laboral es completa o reducida?
	- Jornada completa ---------------1
	- Jornada reducida ---------------2
- 4. ¿Qué relación laboral tiene con el centro?

(Marcar una sola respuesta)

Funcionario

**Interino** 

Contrato laboral

5. ¿Cuántos años hace que tiene esta relación laboral con el centro?

\_\_\_ (Apuntar número de años)

6. ¿Existe concordancia entre la especialización que obtuvo en su formación universitaria inicial y la especialización docente que imparte actualmente en este centro?

(Marcar una sola respuesta)

- Sí, existe concordancia
- No, actualmente imparto

docencia en una

- especialidad diferente
- 7. En los últimos cuatro años, además de su tarea como profesor/a, ¿ha tenido tiene alguna otra responsabilidad en el centro?

(Marcar todas las respuestas necesarias)

Cargo directivo --------------1

Cargo de coordinación --------------2

 $Tutor/a$  --------------3

8. ¿Cuántas horas dedicó a su formación permanente durante el curso 2005-2006?

(Marcar una sola respuesta)

No hice  $\qquad \qquad \text{---}$ 

Entre 1 y 30 horas --------------2

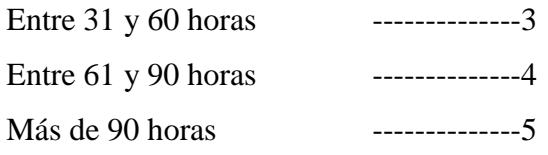

9. Actualmente, ¿cursa algunos estudios universitarios como complemento a su formación inicial?

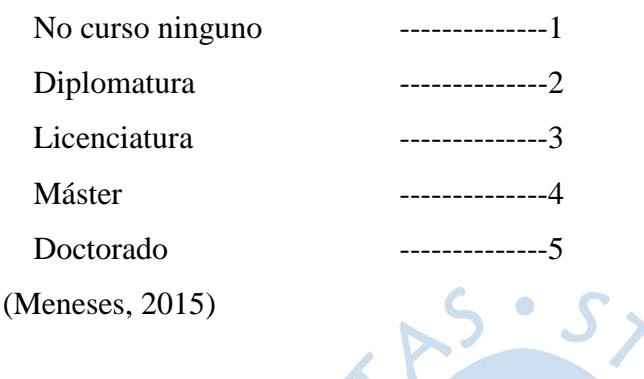

2) **Tesis para grado de magíster en Educación**: "Actitudes de los estudiantes frente al aprendizaje de la química" Magíster en Educación con mención en Psicopedagogía – Universidad de Piura (Bobbio Álvarez, 2019)

La presente tesis de la Facultad de Ciencias de la Educación, se trata de identificar y describir el nivel de actitudes (positivo, promedio y negativo) que presentan los estudiantes matriculados en la asignatura de Química General I de la Facultad de Ingeniería de la UDEP durante el semestre 2018-I, para lo cual se consideró tres componentes: cognitivo, afectivo y conductual.

Para la investigación, se proporcionó un cuestionario para medir las actitudes de los estudiantes de la asignatura de química en una muestra de 143 alumnos de los tres programas académicos de la Facultad de Ingeniería. El cuestionario recogió información de los estudiantes desde la escolaridad hasta los inicios de sus estudios universitarios.

Parte del cuestionario que se desarrolló para la recolección de información se presenta en las siguientes figuras:

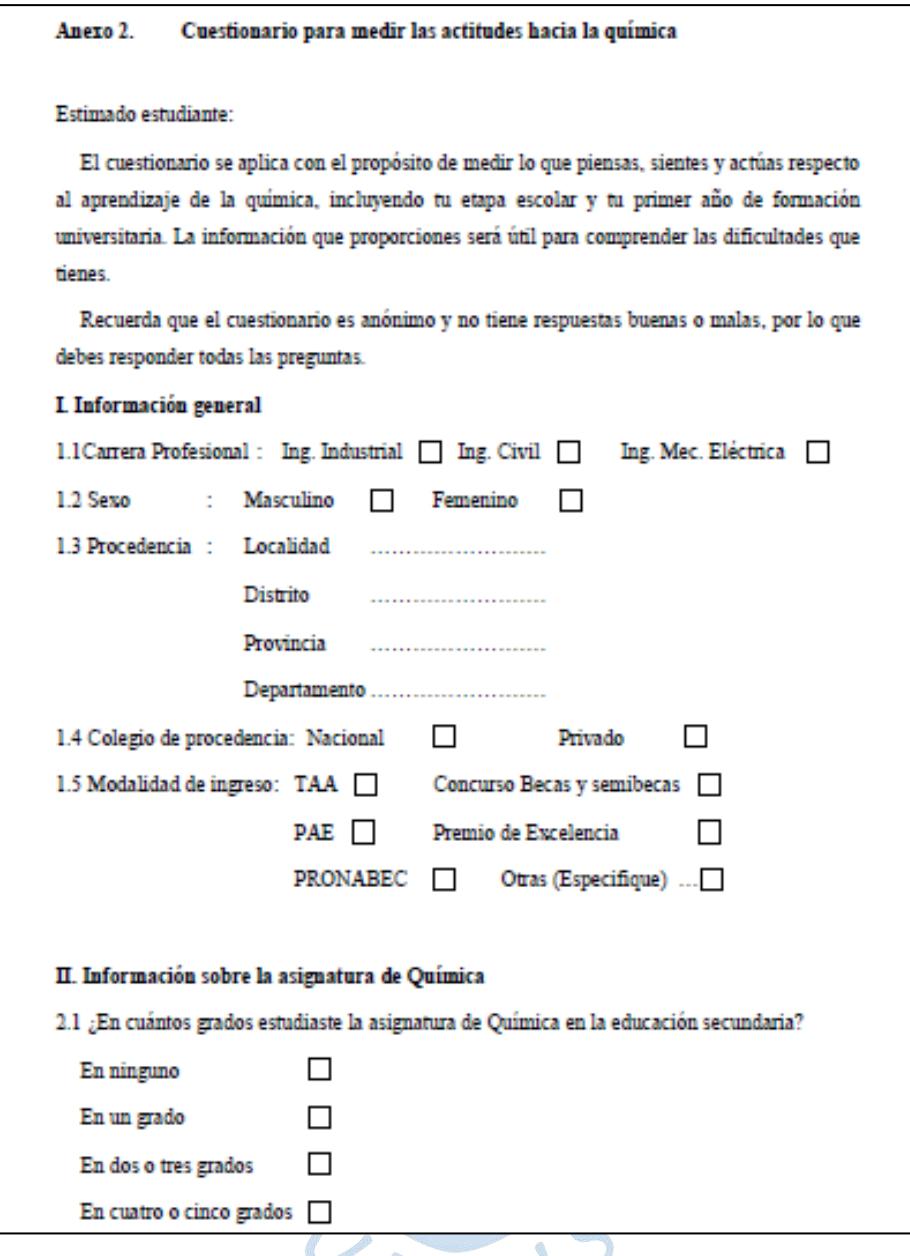

**Figura 6.** Cuestionario a los alumnos de Química - parte 1 J.

**Fuente:** (Bobbio Álvarez, 2019)

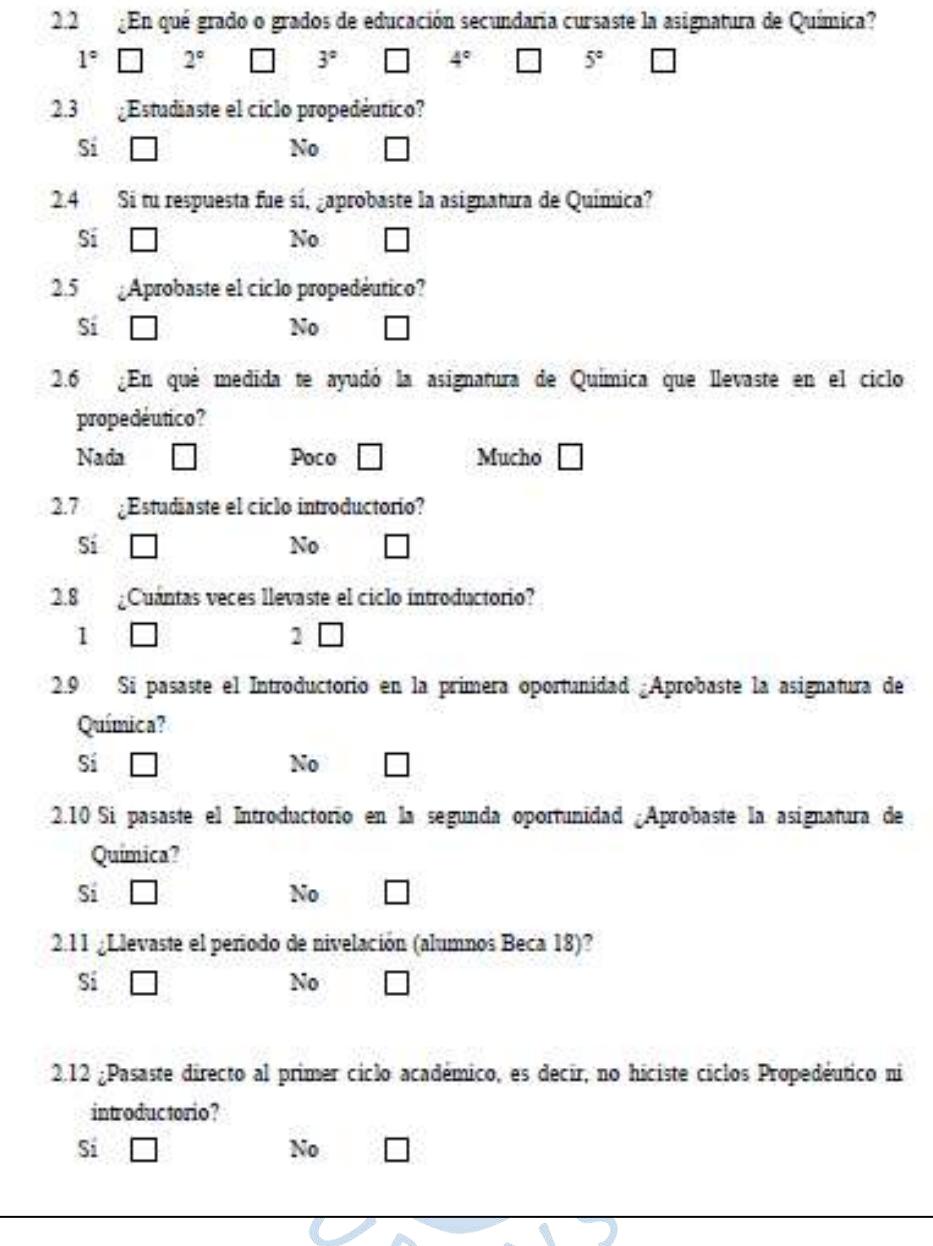

**Figura 7.** Cuestionario a los alumnos de Química - parte 2 L, **Fuente:** (Bobbio Álvarez, 2019)

3) **Tesis de pregrado: "**Diseño de KPI para la mejora continua del proceso Enseñanza/Aprendizaje del P.A IIS Campus Piura" Ingeniería Industrial y de Sistemas – Universidad de Piura (Ramos Moscol, 2019)

En el ítem anterior sobre la entrevista, se usó esta tesis como ejemplo de aplicación. Esta trata sobre el diseño de indicadores para la mejora continua del proceso de enseñanza/aprendizaje del Programa Académico de Ingeniería Industrial y de Sistemas. También se aplicó una encuesta como método de recolección de datos.

El cuestionario que se diseñó y aplicó en la encuesta es el siguiente:

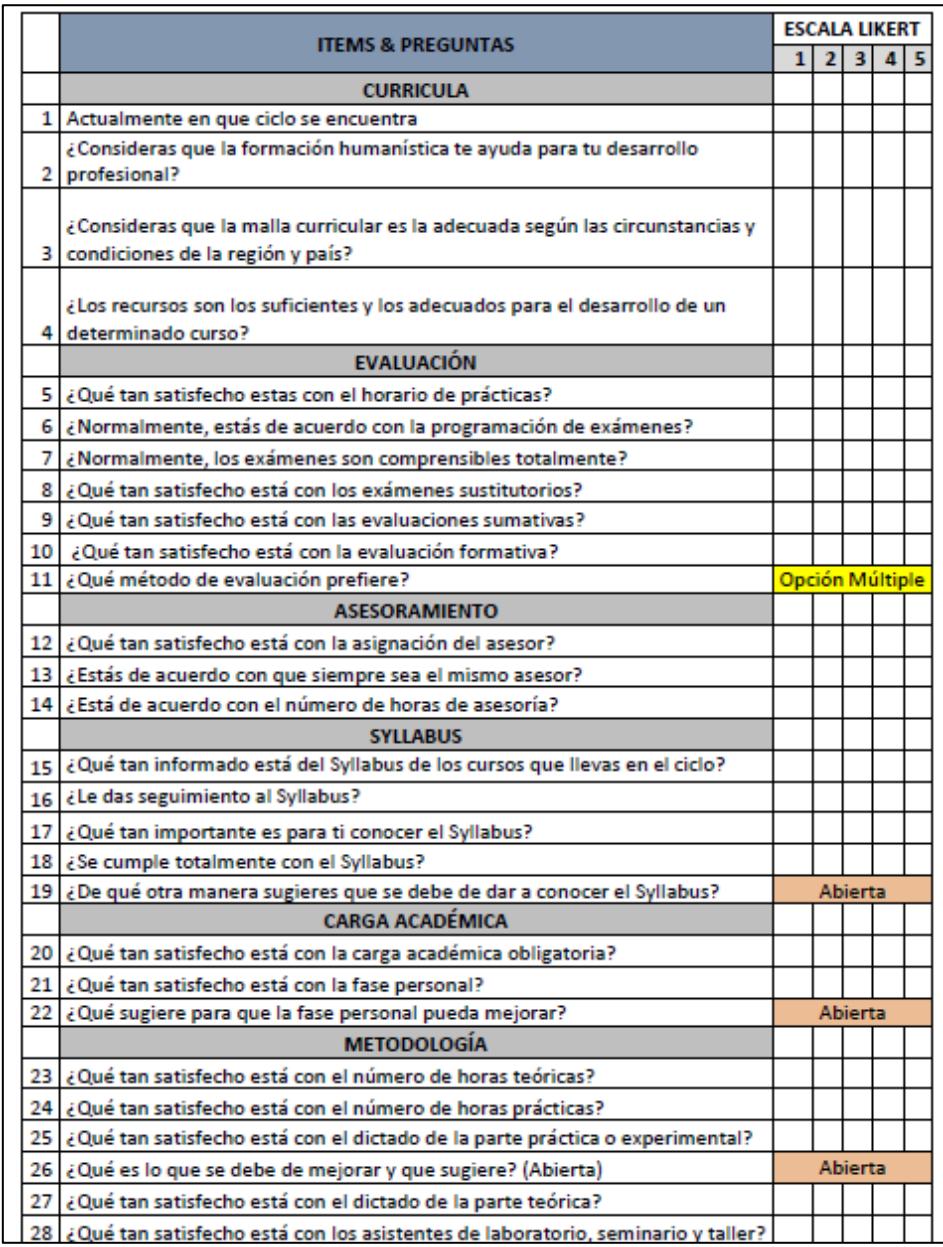

**Figura 8.** Encuesta realizada

**Fuente:** (Ramos Moscol, 2019)

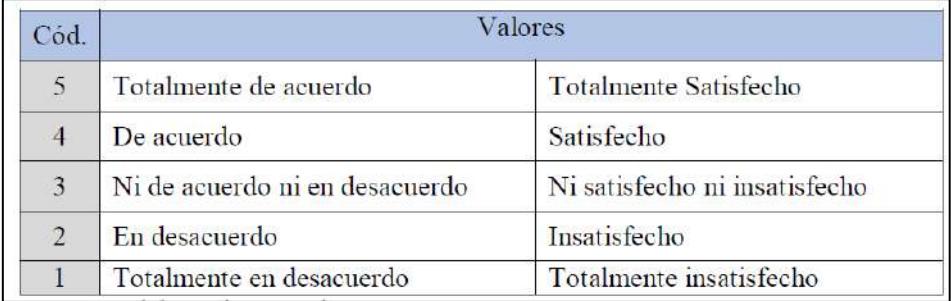

**Figura 9.** Valores de escala

**Fuente:** (Ramos Moscol, 2019)

#### **2.2.5. Focus Group**

Es una forma de entrevista grupal que utiliza la comunicación entre investigador y participantes, con el propósito de obtener información. Esta técnica es particularmente útil para explorar los conocimientos y experiencias de las personas en un ambiente de interacción, que permite examinar lo que piensa, cómo piensa y por qué piensa de esa manera. El trabajar de esta manera facilita la discusión y logra que los participantes comenten y opinen más activamente (Hamui Sutton & Varela Ruiz, 2012).

La técnica de grupos focales puede ser realizada desde dos enfoques distintos, un enfoque cuantitativo y un enfoque cualitativo (Hamui Sutton & Varela Ruiz, 2012):

s h

### **a) Enfoque cuantitativo de los grupos focales**

Es la versión tradicional de investigación, en el que se busca obtener representatividad de los datos, y descomponer las relaciones complejas en variables aisladas para comprobar sus efectos. Utiliza el método hipotético deductivo, la contrastación de hipótesis en busca de causas y efectos. Su diseño es riguroso, objetivo y con datos cuantitativos comprobables.

#### **b) Enfoque cualitativo de los grupos focales**

Un enfoque cualitativo defiende el carácter constructivo – interpretativo del conocimiento. Esta postura asume que el conocimiento no tiene una correspondencia lineal con la realidad, sino que es una construcción que se genera al confrontar el pensamiento con los múltiples eventos empíricos que se presentan. Utiliza el método inductivo, su diseño es flexible y muestra resultados cualitativos.
### **Estructura procedimental del Focus Group (grupos focales)**

El procedimiento para la realización de un Focus Group, está compuesta por las siguientes fases (Mendoza Moreno , González Serrano , & Pino , 2013):

- 1. **Planeamiento de la investigación:** Pretende establecer los alcances para la aplicación del método y la posibilidad de cumplirlos.
- Definición del problema de investigación. Consiste en preparar el material que será parte esencial del Focus Group, lo que incluye el protocolo, agenda, tipo de debate, instrumentación del debate y demás.
- 2. **Diseño de grupos de discusión:** Se caracterizan y definen las estrategias de selección del o los grupos de discusión. El adecuado diseño debe evitar que los participantes sesguen o promuevan conclusiones parcializadas al grupo.
- Selección de participantes. Es posible crear hasta 6 grupos de discusión y el número de integrantes por cada grupo puede oscilar entre 3 y 12 participantes. La experiencia sugiere que grupos con bajo número de participantes tienden a ser más participativos.
- Segmentación. Estrategia definida para generar los subgrupos.
- 3. **Conducción de las sesiones de Focus Group:** Especificaciones procedimentales para la ejecución del o los debates.
- Secuencia básica. Un debate puede tardar hasta 3 horas, para lo cual se tiene predefinida una agenda y una estructura. El moderador debe iniciar la sesión definiendo los objetivos y reglas de participación, luego presentar cada uno de los temas. El moderador puede hacer uso de diferentes técnicas para guiar la discusión, como lluvia de ideas, encuestas, votaciones, juegos de comparación o juegos de roles.
- Captura de información. Registro de respaldo a partir de técnicas como observadores adicionales, tomando notas, audio o video.
- Rol de moderador. El moderador debe facilitar la discusión e impedir que sus opiniones generen influencia sobre los participantes.

4. **Análisis de la información y Reporte de los resultados:** Luego de terminadas las sesiones y haber obtenido la información requerida, pueden emplearse métodos de análisis de información cualitativa o cuantitativa, empleando estadística descriptiva o métodos estándar de tipo cuantitativo.

### **2.2.6. Aplicación de Focus Group en trabajos de investigación**

1) **Tesis para el grado de Magíster en Educación:**" La educación de la virtud de la generosidad mediante obras incidentales para alumnas de educación secundaria del colegio Vallesol desde el desarrollo armónico de la identidad personal (DAIP)" Magíster en Educación con mención en Tutoría y Orientación Familiar – Universidad de Piura (Muñoz Cho , 2019).

Esta tesis se centra en una propuesta para elaborar obras incidentales que facilite la educación de la generosidad en las estudiantes y teniendo en cuenta las nuevas propuestas educativas. Siendo la generosidad una de las virtudes nucleares que se educa en el colegio Vallesol.

La investigación realizada sigue un enfoque cualitativo – interpretativo debido a que la naturaleza del estudio no requiere datos estadísticos. Para la recolección de información se ha utilizado el Focus Group, ya que permite formar grupos pequeños o medianos, en el que se responden preguntas y se puede generar discusión sobre un tema determinado.

Se llevó a cabo el siguiente Focus Group:

Focus Group 1:

Su objetivo fue conocer el nivel de la aplicación y la vivencia del plan de formación en el nivel secundario del colegio Vallesol, por lo que las preguntas propuestas se orientaban a obtener dicha información.

Se detallan a continuación las preguntas orientadoras en el Focus Group 1:

- 1. De los principios pedagógicos que rigen al colegio Vallesol, ¿cuál consideras el más importante?
- 2. ¿Consideras que el plan de formación apunta al perfil de la alumna de Vallesol?
- 3. ¿De qué manera las reuniones de equipos educadores enriquecen la labor tutorial?
- 4. ¿Has utilizado alguna técnica adicional para el desarrollo de las clases del plan de formación?
- 5. ¿Consideras adecuado el horario de la clase de formación? ¿qué sugieres al respecto? ¿qué día y hora consideras adecuado para dictar la clase de formación?
- 6. De los instrumentos que utilizas actualmente, ¿cuál consideras que te ayuda en tu labor tutorial?
- 7. ¿Registras de alguna manera la adquisición de las virtudes de tus alumnas tutoradas?
- 2) **Tesis para el título de Magíster en Educación:** "El cine como recurso educativo para la apreciación de valores en alumnos universitarios: Diseño de propuesta metodológica" Magíster en Educación con mención en Psicopedagogía – Universidad de Piura. (Paredes Zapata, 2018).

Esta tesis pretende demostrar que el cine puede ser un efectivo recurso educativo para la apreciación de valores en alumno universitarios. Se plantea el diseño de una propuesta metodológica que propicie la captación de los valores en las películas, por parte de los estudiantes universitarios. Utiliza una metodología cualitativa, con enfoque interpretativo y humanista.

La guía de discusión estructurada preparada para el Focus Group de la película que se proyectó, contó con las siguientes preguntas:

- 1. (Saludo)
- 2. ¿Les gustó la película?
- 3. ¿Alguna vez habían visto una película muda?
- 4. ¿Han encontrado valores en la película?
- 5. ¿Cuál es el valor más importante en la película? ¿Cómo lo descubrieron?
- 6. ¿Qué otros valores encontraron en la película? ¿En qué escenas?
- 7. ¿Hay antivalores en la película o no hay ninguno?
- 8. ¿En cuál personaje? ¿Qué antivalores?
- 9. ¿En qué situación se puede percibir esos antivalores?

#### **2.3. Análisis estadístico de datos**

#### **2.3.1. Definición de términos básicos**

Se explican de forma concisa dos términos básicos del libro de Estadística del Ingeniero César Angulo (Angulo Bustíos, 2011):

#### **1) Universo o población**

Es el conjunto de datos o elementos cuyas propiedades se van a analizar. Al realizar una investigación estadística, se debe definir cuidadosamente el universo. Por ejemplo, si se desea investigar la proporción de la población de Lima que bebe cerveza, se debe definir el universo, diciendo claramente quienes lo conforman. No se puede decir que el universo lo conforman los adultos, pues este término no está explícitamente definido. Lo correcto sería que el universo lo conforman aquellos que tienen 18 años cumplidos.

#### **2) Muestra**

Es un conjunto de datos seleccionados de un universo, de manera que refleje sus características. Se dice que una muestra probabilística es representativa del universo. Una muestra es probabilística cuando cada elemento del universo tiene una probabilidad de ser seleccionado de la muestra.

Para el caso particular del presente estudio, se trabajará con los datos e información obtenidos de todo el **universo o población** de estudiantes del programa académico de Ingeniería Industrial y de Sistemas de la Universidad de Piura – Campus Piura.

 $REN$ 

#### **2.3.2. Estadística descriptiva**

La estadística descriptiva se encarga de recopilar, clasificar, presentar y describir un conjunto de datos. La manera más práctica de presentar los datos es mediante el uso de tablas y gráficos. Existen medidas descriptivas muy empleadas para el análisis de datos, las cuáles se describen a continuación (Angulo Bustíos, 2011):

#### a) Media aritmética

Dado un conjunto de n datos de una muestra, la media aritmética es la siguiente:

$$
\bar{x} = \frac{1}{n} \sum_{i=1}^{n} x_i
$$

Dada una muestra conformada por un conjunto de k valores, si cada uno de estos se repite con una frecuencia fi o si cada uno tiene un peso ponderado wi, entonces las medias aritméticas serán, respectivamente:

$$
\bar{x} = \frac{\sum_{i=1}^{k} f_i x_i}{\sum_{i=1}^{k} f_i} \qquad \qquad \bar{x} = \frac{\sum_{i=1}^{k} w_i x_i}{\sum_{i=1}^{k} w_i}
$$

 $5 \cdot S$ 

A esta última se le denomina media aritmética ponderada.

#### b) Mediana

Dado un conjunto de n datos, la mediana es aquel que ocupa la posición central, cuando los datos se ordenan en orden creciente (o decreciente). Si el número de datos es par, la mediana será la media aritmética de los dos datos que ocupen la posición central.

## c) La varianza

Dado un conjunto de n datos, se define la varianza:

O

$$
s^2 = \frac{1}{n} \sum_{i=1}^n (x_i - \bar{x})^2
$$

Dado un conjunto de k datos; si cada uno se repite con una frecuencia f<sub>i</sub>, la varianza será:

KVY

 $\sqrt{2}$ 

$$
s^2 = \frac{1}{n} \sum_{i=1}^n f_i (x_i - \bar{x})^2
$$

Si se cuenta con el total de datos (N) de una población, la varianza es:

$$
\sigma^2 = \frac{1}{N} \sum_{i=1}^N (x_i - \mu)^2 \qquad \qquad \sigma^2 = \frac{1}{N} \sum_{i=1}^N f_i (x_i - \mu)^2
$$

#### d) La desviación estándar

Es la raíz cuadrada positiva de la varianza. Es la medida de variabilidad que más se emplea, debido a que se expresa en las mismas unidades que los datos y la media aritmética.

#### **2.3.3. Coeficiente del alfa de Cronbach**

Es un índice usado para medir la confiabilidad del tipo de consistencia interna de una escala, es decir, para evaluar la magnitud en que los ítems de un instrumento están correlacionados. El alfa de Cronbach es el promedio de las correlaciones entre los ítems que hacen parte de un instrumento (Oviedo & Campo Arias, 2005).

Existen varias fórmulas para hallar el Coeficiente Alfa de Cronbach. Entre las fórmulas más sofisticadas para averiguar la consistencia interna por Cronbach está la que se plantea a partir de la varianza de cada ítem y la varianza total de las sumas de los ítems (Sánchez & Gómez C, 1998).

La varianza es una medida de variabilidad e indica qué tan dispersos se encuentran los datos. En estos casos la varianza de cada ítem indica qué tanto difieren las respuestas de los encuestados a ese ítem, y la varianza total indica qué tan dispersas están las sumas de las respuestas a cada ítem.

A partir del cálculo de la varianza, la fórmula para el cálculo del Coeficiente Alpha de Cronbach se muestra en la siguiente ecuación. Donde n es el número de ítems, Si<sup>2</sup> la varianza de cada ítem y Stot<sup>2</sup> es la varianza de las sumas de las respuestas de cada ítem o varianza total. Así el coeficiente α mide la fiabilidad del test en función de la proporción de varianza total de la prueba debida a la covarianza entre sus partes (ítems) y del número de ítems (o longitud de la prueba) (Ledesma, Molina, & Valero, 2002).

$$
\alpha = \frac{n}{n-1} \times \left(1 - \frac{\sum_{i=1}^{n} S_i^2}{S_{tot}}\right)
$$

## **Interpretación del coeficiente alfa de Cronbach**

El valor mínimo aceptables para el coeficiente alfa de Cronbach es 0.70; por debajo de ese valor la consistencia interna de la escala utilizada es baja. Por su parte, el valor máximo esperado es 0.90; por encima de este valor se considera que hay redundancia o duplicación. Usualmente, se prefiere valores entre 0.8 y 0.9. Hay que tener en cuenta que el valor del alfa es afectado directamente por el número de ítems que componen una escala, un incremento en el número de ítems aumenta el valor de la varianza colocada en el numerador, por lo que se puede obtener un valor sobreestimado de la consistencia de la escala (Oviedo & Campo Arias, 2005).

| Alpha de Cronbach                 | <b>Confiabilidad</b> |
|-----------------------------------|----------------------|
| Coeficiente<br>$\alpha > 0.9$     | es excelente         |
| Coeficiente $0.8<\alpha \leq 0.9$ | es buena             |
| Coeficiente $0.7<\alpha \leq 0.8$ | es aceptable         |
| Coeficiente $0.6<\alpha \leq 0.7$ | es cuestionable      |
| Coeficiente $0.5<\alpha \leq 0.6$ | es pobre             |
| Coeficiente $\alpha \leq 0.5$     | es inaceptable       |
| Fuente: (George & Mallery, 2003)  |                      |

**Tabla 1.** Valores del coeficiente Alfa de Cronbach

### **2.3.4. Aplicación del alfa de Cronbach en trabajos de investigación**

1) **Tesis de pregrado:** "Estudio sobre la enseñanza de Gestión de Calidad en la carrera de Ingeniería Industrial y afines en Perú" Ingeniería Industrial y de Sistemas – Universidad de Piura

(Díaz Ugarte Quiroz, 2013)

Esta tesis ya se mencionó anteriormente como una aplicación de la entrevista en trabajos de investigación. En dicha tesis, además, se aplicaron encuestas dedicadas a los temas de gestión de calidad que actualmente se enseñan en las universidades. Estas encuestas contaron con: 50 temas, clasificados en 5 grupos y medidos a través de 50 preguntas de escala Likert con cinco opciones.

La consistencia interna de las respuestas obtenidas para esta encuesta se calculó a través del método del coeficiente alfa de Cronbach, el cual depende del número de ítems o preguntas realizadas en la encuesta.

Este coeficiente fue calculado a través del software Minitab 16, en el cual se obtuvo un alfa de Cronbach de **0.9647**, el cual es bastante alto debido a que las preguntas realizadas fueron 50 y el cual puede considerarse aceptable por ser mayor a 0.7.

2) **Tesis para grado de magíster en Educación**: "Actitudes de los estudiantes frente al aprendizaje de la química"

Magíster en Educación con mención en Psicopedagogía – Universidad de Piura

### (Bobbio Álvarez, 2019)

El instrumento utilizado en esta investigación fue un cuestionario para medir la actitud de los estudiantes frente a la asignatura de Química. El referido instrumento está conformado por 42 ítems y se midió en escala de Likert. La confiabilidad de este cuestionario se determinó por medio del procedimiento de consistencia interna a través del alfa de Cronbach.

De acuerdo a los resultados, el cuestionario de medición de las actitudes hacia la química tiene un coeficiente de **0,923** que equivale a una muy buena confiabilidad, lo que determina que el mencionado instrumento ofrece la seguridad y confianza para medir la variable antes mencionada en este grupo humano.

### **2.3.5. Contraste de hipótesis**

Una hipótesis es una aseveración que se hace sobre una población. Generalmente, tal aseveración se refiere al valor numérico de un parámetro poblacional, como la media o la proporción. Una prueba o contraste de hipótesis es una prueba de validez de la aseveración, y se lleva a cabo mediante un análisis de datos extraídos de una muestra (Angulo Bustíos, 2011).

### **Hipótesis nula e hipótesis alternativa**

Para entender mejor la definición de hipótesis nula e hipótesis alternativa, se recurre al siguiente ejemplo (Angulo Bustíos, 2011):

Se está haciendo un estudio sobre el consumo de yogurt. Se determina que menos del 25% de personas consumen yogurt Natural, lo que quiere decir que la proporción de consumidores de yogurt Natural es menor a 0.25. Dado que no se conoce con exactitud la verdadera proporción, se establece como hipótesis que es igual a 0.25. Para realizar el contraste de hipótesis, se extrae una muestra de consumidores de yogurt y se calcula que proporción de la muestra bebe yogurt Natural. Si la proporción es mayor que 0.25, se aceptará la hipótesis inicial; pero si la proporción encontrada en la muestra es ligeramente menor que 0.25, se podría aceptar la hipótesis inicial asumiendo que la pequeña diferencia es consecuencia del azar, y la verdadera proporción puede no ser menor a 0.25.

Si se quiere evitar un error, se puede rechazar la hipótesis inicial sólo si la proporción de la muestra resulta mucho menor que 0.25. Aquí surge la pregunta, ¿a partir de qué valor se podrá afirmar que la proporción es mucho menor a 0.25?

En el ejemplo, a la aseveración concreta de que la proporción de consumidores de yogurt Natural es 0.25 (o más), se denomina hipótesis nula (H0). Se denomina hipótesis alternativa  $(H<sub>1</sub>)$ , a la hipótesis que motivó la investigación, es decir, a la aseveración de que la proporción de consumidores de yogurt Natural es menor que 0.25. Para este ejemplo, estas hipótesis se expresan matemáticamente de la siguiente forma:

$$
H_0: p \ge 0.25
$$
  

$$
H_1: p < 0.25
$$

#### **Regiones de aceptación y de rechazo**

Se denomina región de aceptación al conjunto de los posibles resultados del muestreo que llevarían a aceptar H0. Se denomina región de rechazo al conjunto de los posibles resultados del muestreo que llevarían a rechazar H<sub>0</sub> y por lo tanto aceptar H<sub>1</sub> (Angulo Bustíos, 2011).

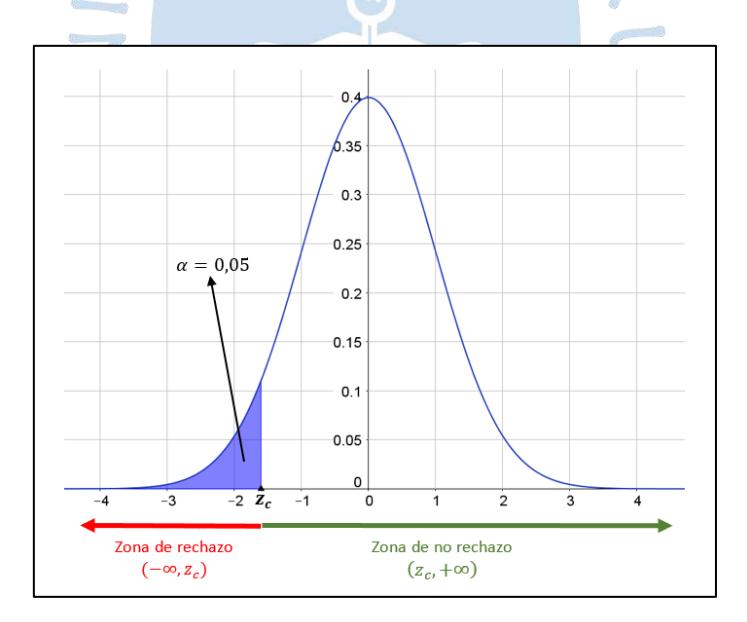

**Figura 10.** Regiones de aceptación y rechazo

**Fuente:** Google Imágenes

#### **Error tipo I y error tipo II**

Una vez que se ha definido las regiones de aceptación y de rechazo para la hipótesis nula, se puede llevar a cabo la prueba; pero se pueden cometer dos tipos de error (Angulo Bustíos, 2011):

- 1) Rechazar la hipótesis nula cuando es verdadera. A esto se le conoce como **error tipo I**, y a la probabilidad de cometerlo se le designa α. Para el ejemplo de la proporción, este error se cometería si se rechaza la aseveración de que la proporción de consumidores de yogurt Natural es igual a 0.25 (o más), es decir, si se acepta que dicha proporción es menor que 0.25, cuando realmente es 0.25.
- 2) Aceptar la hipótesis nula cuando es falsa. A esto se le conoce como **error tipo II**, y a la probabilidad de cometerlo se le designa β. Para el ejemplo de la proporción, este error se cometería si se acepta la aseveración de que la proporción de consumidores de yogurt Natural es igual a 0.25, es decir, si se rechaza que dicha proporción es menor que 0.25, cuando realmente es menor que 0.25.

A continuación, se presenta y se desarrolla el siguiente ejemplo práctico (Angulo Bustíos, 2011)**:**

El supervisor de una fábrica ha estimado que el promedio del número de unidades producidas quincenalmente por cada uno de los trabajadores es de 120. Se quiere saber si una modificación en el proceso productivo que se ha aplicado recientemente ha aumentado el nivel de producción. Para esto se toma una muestra de 75 trabajadores y se obtiene un promedio de 132 unidades producidas en una quincena y una desviación estándar igual a 16. ¿Indica este resultado que el promedio de unidades producidas quincenalmente por cada trabajador ha aumentado, es decir, es superior a 120? Considerar α=0.05.

Teniendo en cuenta el motivo de la investigación, se plantean las siguientes hipótesis:

 $H_0: \mu = 120$   $H_1: \mu > 120$ 

Para definir las regiones de aceptación y rechazo se determina el valor de  $\bar{x}^*$  que las limita:

$$
1.654 = \frac{\bar{x}^* - 120}{\frac{16}{\sqrt{75}}} \Longrightarrow \bar{x}^* = 123.06
$$

El promedio encontrado en la muestra está en la región de rechazo (132>123.06); por lo tanto, se rechaza la hipótesis nula, es decir, se acepta la afirmación de que el promedio de piezas producidas semanalmente por cada trabajador es mayor a 120, como consecuencia de la modificación efectuada en el proceso productivo.

#### **2.3.6. Coeficiente de correlación de Pearson y Spearman**

Un coeficiente de correlación mide el grado en que dos variables tienden a cambiar al mismo tiempo. El coeficiente describe tanto la fuerza como la dirección de la correlación. Se tiene la correlación de Pearson y la correlación de Spearman (Soporte de Minitab 18, 2019).

## **Correlación del momento del producto de Pearson**

La correlación de Pearson evalúa la relación lineal entre dos variables continuas. Una relación es lineal cuando un cambio en una variable se asocia con un cambio proporcional en la otra variable. Por ejemplo, se puede usar una correlación de Pearson para evaluar si los aumentos de errores en la producción por trabajador están asociados con la edad de los trabajadores.

#### **Correlación del orden de los rangos de Spearman**

La correlación de Spearman evalúa la relación monótona entre dos variables continuas u ordinales. En una relación monótona, las variables tienden a cambiar al mismo tiempo, pero no necesariamente a un ritmo constante. Este tipo de correlación suele utilizarse para evaluar relaciones en las que intervienen variables ordinales.

Adicional a esto, es una buena idea examinar la relación entre las variables con una gráfica de dispersión. Los coeficientes de correlación solo miden relaciones lineales (Pearson) o monótonas (Spearman).

#### **Comparación de los coeficientes de Pearson y Spearman**

El valor de los coeficientes de correlación de Pearson y Spearman puede variar de −1 a +1. Para que el coeficiente de correlación de Pearson sea +1, cuando una variable aumenta, la otra variable aumenta en una cantidad consistente. Esta relación forma una línea perfecta. El coeficiente de correlación de Spearman también es +1 en este caso (Soporte de Minitab 18, 2019).

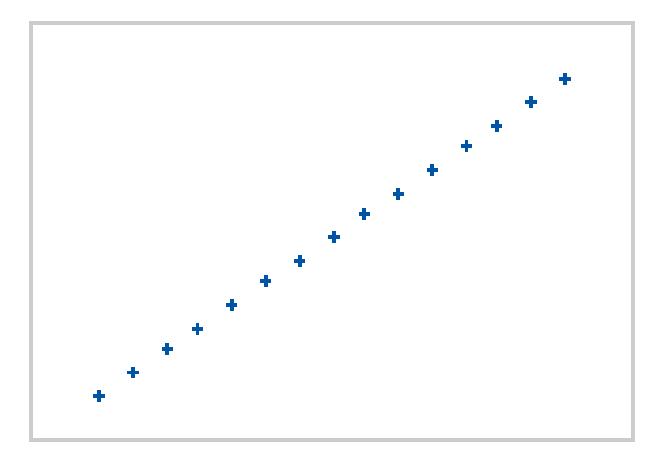

**Figura 11.** Gráfico de dispersión: Pearson=+1, Spearman=+1 **Fuente:** (Soporte de Minitab 18, 2019)

Si la relación es que una variable aumenta cuando la otra aumenta, pero la cantidad no es consistente, el coeficiente de correlación de Pearson es positivo pero menor a +1. El coeficiente de Spearman sigue siendo igual a +1 en este caso.

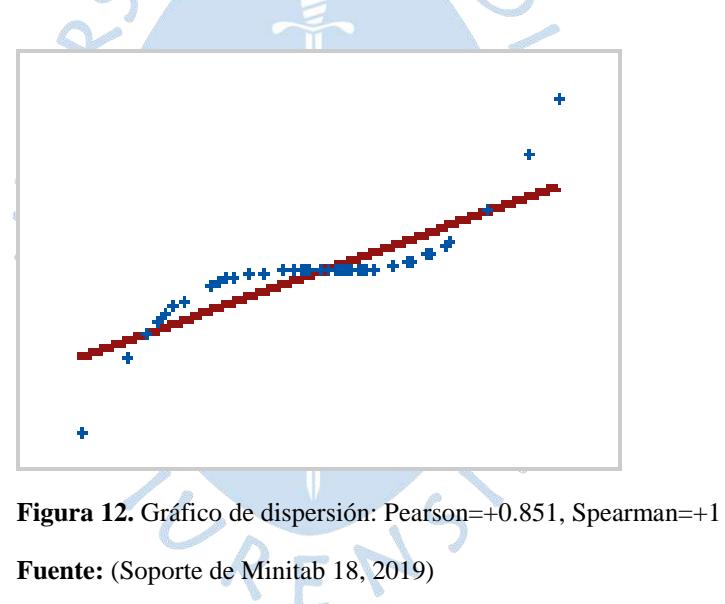

Cuando una relación es aleatoria o no existe, entonces ambos coeficientes de correlación son casi cero.

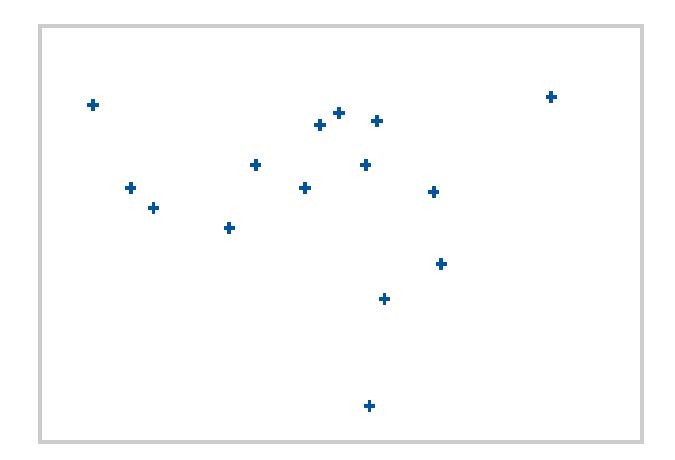

**Figura 13.** Gráfico de dispersión: Pearson=-0.093, Spearman=-0.093

**Fuente:** (Soporte de Minitab 18, 2019)

Si la relación es una línea perfecta para una relación decreciente, entonces ambos coeficientes de correlación son -1.

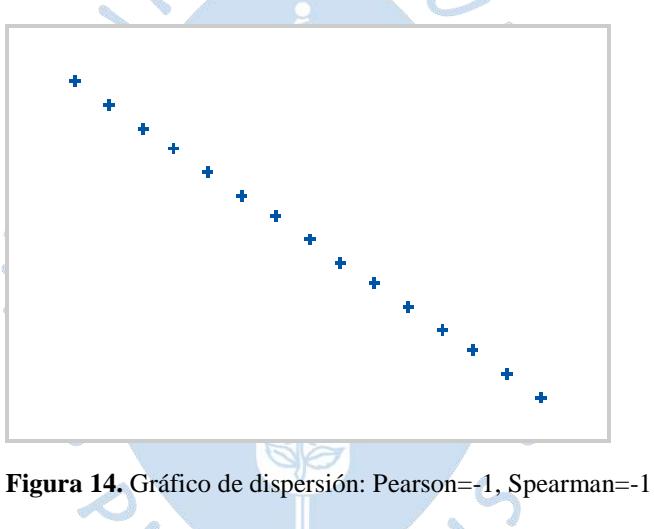

**Fuente:** (Soporte de Minitab 18, 2019)

Si la relación es que una variable disminuye cuando la otra aumenta, pero la cantidad no es consistente, entonces el coeficiente de correlación de Pearson es negativo, pero mayor que −1. El coeficiente de Spearman sigue siendo igual a −1 en este caso.

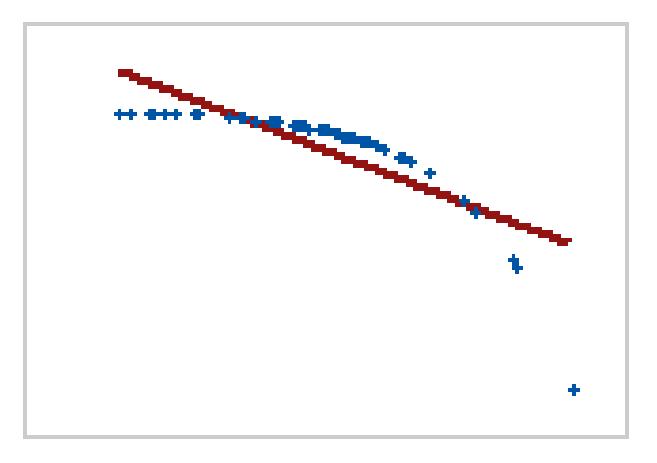

**Figura 15.** Gráfico de dispersión: Pearson=-0.799, Spearman=-1 **Fuente:** (Soporte de Minitab 18, 2019)

## **Determinar si el coeficiente de correlación es significativo**

Para determinar si la correlación entre las variables es significativa, se compara el valor p con su nivel de significancia. Por lo general, un nivel de significancia (denotado como α o alfa) de 0.05 funciona adecuadamente. Un α de 0.05 indica que el riesgo de concluir que existe una correlación, cuando en realidad no es así, es 5%. El valor p indica si el coeficiente de correlación es significativamente diferente de 0. Un coeficiente de 0 indica que no existe una relación lineal. Para lo cual se dan los siguientes casos (Soporte Minitab 18, 2019):

a) Valor **p ≤ α:** La correlación es estadísticamente significativa.

Si el valor p es menor que o igual al nivel de significancia, entonces usted puede concluir que la correlación es diferente de 0.

b) Valor **p ≥ α:** La correlación no es estadísticamente significativa.

Si el valor p es mayor que el nivel de significancia, entonces usted no puede concluir que la correlación es diferente de 0.

# **Capítulo 3 Metodología**

Este tercer capítulo presenta la compilación de toda la información obtenida para realizar esta investigación. Se ha tenido como principales fuentes: sílabos, alumnos y profesores. Además, se detalla todo el procedimiento seguido en cada punto para una extracción eficiente de la data.

## **3.1. Sílabos de las asignaturas**

El primer paso fue revisar los sílabos del programa académico Ingeniería Industrial y de Sistemas para extraer información de las asignaturas, como la cantidad y el tipo de evaluaciones de cada una, según el nivel a la que pertenecen. Para ello, se hizo una tabla resumen, el cual contiene todas las asignaturas de la carrera.

ORENSY

| <b>RESUMEN DE</b><br><b>EVALUACIONES</b> |                         | Práctica        |                |                |                          |                          | Caso Clínico <sup>7</sup>  |                          |                              |
|------------------------------------------|-------------------------|-----------------|----------------|----------------|--------------------------|--------------------------|----------------------------|--------------------------|------------------------------|
| <b>Nivel</b>                             | <b>Ciclo</b>            | <b>Curso</b>    |                | Examen         | Control                  | Laboratorio              | Participación <sup>6</sup> |                          | Trabajo                      |
|                                          |                         | ALG             | 8              | $\overline{2}$ | $\mathbf{1}$             | $\overline{a}$           | $\overline{a}$             | $\overline{a}$           |                              |
|                                          |                         | GAV             | 8              | $\overline{2}$ | $\overline{a}$           | $\overline{a}$           | $\overline{a}$             | $\overline{a}$           | $\mathbf{1}$                 |
|                                          | $\mathbf{1}$            | <b>GFT</b>      | 8              | $\overline{2}$ | 11                       | $\overline{\phantom{0}}$ | $\overline{\phantom{0}}$   | $\overline{a}$           | $\qquad \qquad -$            |
|                                          |                         | <b>ICS</b>      | 8              | $\overline{2}$ | $\overline{\phantom{0}}$ | $\overline{a}$           | $\overline{a}$             | $\overline{\phantom{0}}$ | $\qquad \qquad \blacksquare$ |
| $\mathbf I$                              |                         | <b>IVU</b>      | $\overline{2}$ | $\overline{2}$ |                          | $\overline{\phantom{0}}$ | $\overline{7}$             | $\overline{\phantom{0}}$ | 5                            |
|                                          |                         | CDI             | $\overline{7}$ | $\overline{1}$ | $\overline{\phantom{0}}$ | $\overline{\phantom{0}}$ | $\overline{\phantom{0}}$   | $\overline{\phantom{0}}$ | $\overline{\phantom{a}}$     |
|                                          | $\overline{2}$          | F1              | 6              | $\overline{2}$ | -                        | $\overline{4}$           | $\overline{\phantom{0}}$   | $\overline{a}$           | $\overline{4}$               |
|                                          |                         | QG1             | 6              | $\overline{2}$ | 5                        | 6                        | $\overline{4}$             | $\overline{a}$           | $\overline{\phantom{a}}$     |
|                                          |                         | <b>DIB</b>      | $\overline{4}$ | $\overline{2}$ | 6                        | Ξ                        | $\overline{\phantom{0}}$   | $\overline{\phantom{0}}$ | $\overline{\phantom{a}}$     |
|                                          |                         | LC1             | $\overline{2}$ | $\overline{2}$ | Ξ                        | -                        | $\overline{\phantom{0}}$   | $\overline{a}$           | $\overline{2}$               |
|                                          |                         | <b>CVE</b>      | 6              | $\overline{2}$ | 6                        | J                        | $\overline{a}$             | $\overline{a}$           | $\mathbf{1}$                 |
|                                          |                         | F2              | $\overline{4}$ | $\overline{2}$ | $\overline{\phantom{0}}$ | 5                        | $\overline{a}$             | $\overline{a}$           | $\mathbf{1}$                 |
|                                          | $\overline{\mathbf{3}}$ | QG <sub>2</sub> | $\overline{4}$ | $\overline{2}$ | $\overline{7}$           | $\overline{\mathbf{4}}$  | $\overline{a}$             | $\overline{\phantom{0}}$ | $\qquad \qquad -$            |
|                                          |                         | <b>MRA</b>      | $\overline{4}$ | $\overline{2}$ |                          | a s                      | $\overline{\phantom{0}}$   | $\overline{a}$           | $\mathbf{1}$                 |
| $\mathbf{I}$                             |                         | <b>HYC</b>      | $\overline{4}$ | $\overline{2}$ | $\overline{\phantom{0}}$ | $\overline{\phantom{0}}$ | $\overline{\phantom{0}}$   | $\overline{\phantom{0}}$ | 3                            |
|                                          |                         | EN1             | $\overline{4}$ | $\overline{2}$ |                          | $\overline{\phantom{0}}$ | $\overline{a}$             | $\overline{a}$           | $\overline{\phantom{a}}$     |
|                                          |                         | PB              | $\overline{4}$ | $\mathbf{1}$   |                          | $\overline{a}$           | $\overline{\phantom{0}}$   | $\overline{a}$           | $\overline{\phantom{a}}$     |
|                                          | $\overline{\mathbf{4}}$ | <b>ADM</b>      | $\overline{2}$ | $\overline{2}$ | $\mathbf{1}$             | $\overline{a}$           | $\mathbf{1}$               | $\overline{a}$           | $\overline{\phantom{a}}$     |
|                                          |                         | <b>EDB</b>      | $\overline{4}$ | $\overline{2}$ | $\overline{3}$           | $\overline{a}$           | $\overline{a}$             | $\overline{a}$           | $\mathbf{1}$                 |
|                                          |                         | LC <sub>2</sub> |                | $\overline{2}$ | 6                        | $\overline{\phantom{0}}$ | $\overline{\phantom{0}}$   | $\overline{\phantom{m}}$ | -                            |

**Tabla 2.** Resumen de evaluaciones de las asignaturas

 $\overline{a}$ 

<sup>6</sup> **Participación:** Es un tipo de evaluación que en su mayoría se hace de manera oral durante las horas de clase. Es referido al aporte o contribución que un estudiante puede dar sobre el tema en particular que se está tratando en el momento de la clase.

<sup>7</sup> **Caso clínico:** Este tipo de evaluación dependerá del criterio del profesor según su asignatura. Consiste en el estudio de un caso práctico de la realidad, en el que normalmente se presenta un informe.

## **Tabla 2.** Resumen de evaluaciones de las asignaturas (continuación)

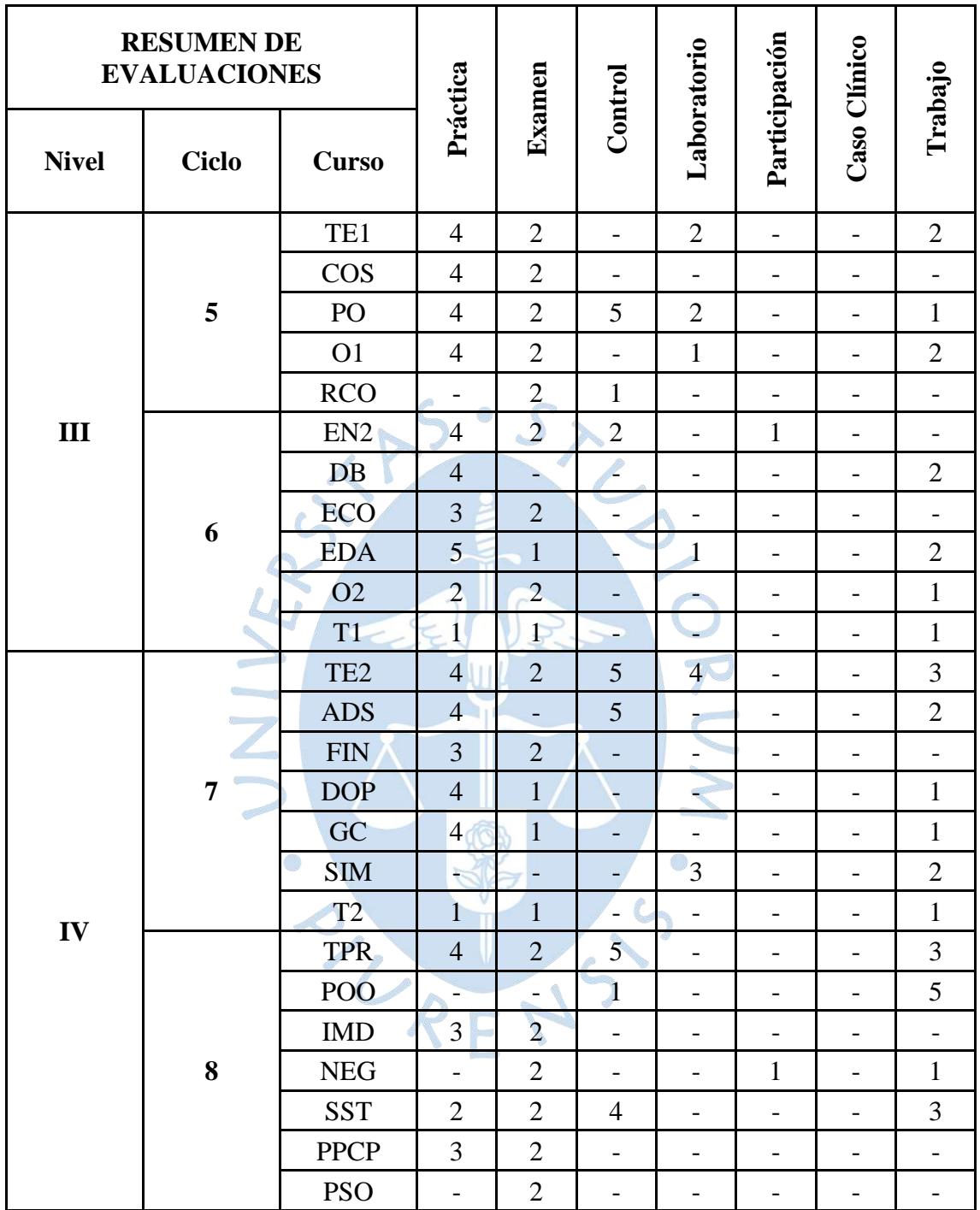

#### **Tabla 2.** Resumen de evaluaciones de las asignaturas (continuación)

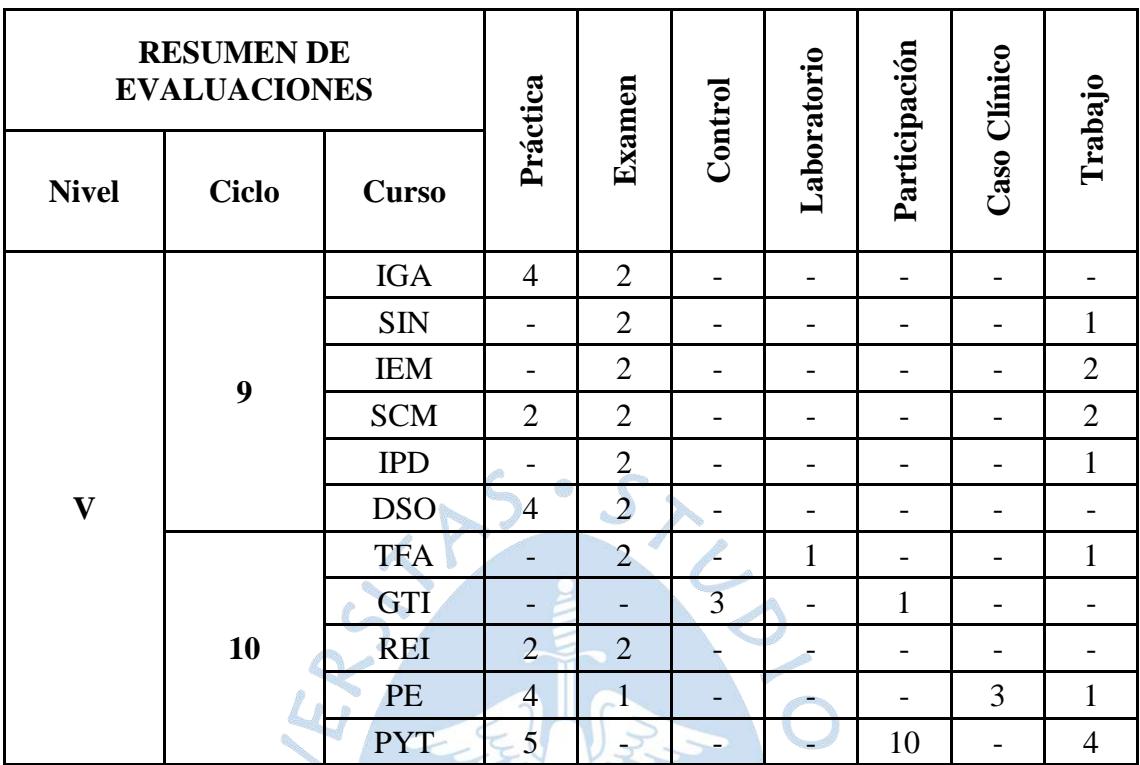

**Fuente:** Elaboración propia.

#### **3.2. Alumnos**

### **3.2.1. Segmentación de alumnos**

Para la segmentación de los tres primeros niveles, se tuvo en consideración aquellos cursos más demandantes, vale decir salones donde se tenga una mayor cantidad de alumnos, al igual que su asistencia en hora de clase, en base a esos criterios, se seleccionó un curso por ciclo. En el caso de los dos niveles superiores se consideró los mismos criterios, pero seleccionando un curso por nivel, ya que estos últimos períodos comprenden asignaturas que son dictadas con frecuencia anual.

Tomando en consideración los criterios ya mencionados, se investigó y se obtuvieron los resultados que se muestran en la siguiente tabla:

| <b>Nivel</b>   | <b>Ciclo</b>   | <b>Curso</b> | <b>Secciones</b> |              | N° de Alumnos | <b>Industriales</b> |
|----------------|----------------|--------------|------------------|--------------|---------------|---------------------|
| $\mathbf{1}$   | $\mathbf{1}$   | <b>ICS</b>   | 3                | a            | 84            | 27                  |
|                |                |              |                  | b            | 95            | 33                  |
|                |                |              |                  | $\mathbf{C}$ | 88            | 25                  |
|                | $\mathbf{2}$   | <b>CDI</b>   | $\mathfrak{Z}$   | a            | 144           | 38                  |
|                |                |              |                  | $\mathbf b$  | 135           | 45                  |
|                |                |              |                  | $\mathbf{C}$ | 91            | 25                  |
| $\overline{2}$ | 3              | <b>CVE</b>   | 3                | a            | 160           | 36                  |
|                |                |              |                  | b            | 73            | 51                  |
|                |                |              |                  | $\mathbf{C}$ | 61            | 11                  |
|                | $\overline{4}$ | <b>EDB</b>   |                  | a            | 100           | 35                  |
|                |                |              | $\overline{3}$   | $\mathbf b$  | 99            | 22                  |
|                |                |              |                  | $\mathbf c$  | 88            | 32                  |
|                | 5              | PO           | $\mathbf{1}$     | a            | 72            | 72                  |
| 3              | 6              | <b>EDA</b>   | $\mathbf{1}$     | a            | 77            | 77                  |
| $\overline{4}$ | 8              | <b>TPR</b>   | $\mathbf{1}$     | a            | 118           | 118                 |
| 5              | 10             | <b>TFA</b>   | $\overline{1}$   | a            | 101           | 101                 |

**Tabla 3.** Asignaturas por ciclo o por nivel según el número de alumnos

**Fuente:** Elaboración propia.

En ICS se tiene una sección más, la cual pertenece a arquitectura, por tal motivo no se tiene en consideración, ya que el programa en estudio es Ingeniería Industrial y de Sistemas. En el quinto ciclo se tiene un mayor número de alumnos en O2 que en PO, se prioriza este último porque en el transcurso del semestre había más asistencia en dicho curso. Para el caso del último nivel, se prioriza TFA por encima de PYT, ya que la primera asignatura en mención ya incluye a los alumnos de la segunda asignatura, también están dentro de TFA los alumnos del noveno ciclo, que se ven obligados a cursar esta asignatura en el segundo período ya que ésta se dicta de forma anual, con esto se llega a la mayor cantidad de alumnos.

El 31% del alumnado de los 2 primeros niveles pertenece al programa de Ingeniería Industrial y de Sistemas dentro del periodo 2019 I, mientras que a nivel general dentro de la facultad es el 33%.

#### **3.2.2. Elaboración de encuestas**

Teniendo como referencia los datos de la Tabla 3*,*se fue elaborando el modelo de encuesta de acuerdo al salón de clase en donde se iba a ingresar; para los 6 primeros semestres, simplemente consistió en colocar en las encuestas los cursos de un semestre anterior, mientras que en TPR y TFA (cursos pertenecientes al nivel 4 y 5 respectivamente), se colocó por niveles, teniendo en cuenta los cursos que pudo haber llevado si su ingreso fue en el segundo período (2018-II), que son los cursos que se dictan de forma anual.

Una de las primeras versiones que se pudo diseñar para las encuestas fue la que se encuentra en: **[Apéndice](#page-220-0) A**.

El riesgo de la encuesta presentada en **[Apéndice](#page-220-0) A** es que el alumno podía escribir cualquier número al azar, incluso alguno que puede ser tomado como ilógico, razón por la cual, se optó por establecer rangos de posibles horas que pudo haberle tomado al alumno para una determinada actividad. Después de analizarla y probarla se mejoró varias veces. Luego de unas cuantas versiones más, se tiene el modelo final de la encuesta para los diferentes ciclos y niveles en el que se encuentran los estudiantes. Los modelos de encuesta están en el **[Apéndice](#page-221-0) B.**

En la misma encuesta también se pudo recopilar información extra de interés, algunas variables como saber si el alumno realiza actividades recreativas, algún voluntariado, idiomas e información relacionada a la beca, es así como se podrá saber cuán influenciable son dichas variables. Dado que, son preguntas genéricas solo fue hecha en dos modelos, una para los 3 primeros niveles y otra para los 2 superiores, según como se encuentra en el **[Apéndice](#page-228-0) C.**

Cabe hacer la aclaración que las encuestas son realizadas en el periodo 2019 II, pero la información recopilada es tanto del 2019 I como de 2018 II (para el caso de asignaturas dictada de forma anual), esto debido a que se encuestó a mitad de semestre y para mayor eficiencia y confiabilidad de datos se debía obtener de un ciclo ya terminado.

Para poder extraer información del último ciclo, se acudió a los alumnos egresados del 2019 I y 2018 II, exactamente aquellos que llevaron Proyectos en el periodo 2018 II, enviando una encuesta online a sus correos y a la vez llamándolos para poder hacer de su conocimiento dicha encuesta y su objetivo. El modelo cambia debido a la variabilidad de evaluaciones en los cursos, motivo por el cual, se realizan preguntas según la asignatura, pero que, al momento de exportar la data, la matriz sigue siendo similar a las anteriores encuestas. El link donde se puede encontrarla es el siguiente: [https://forms.gle/gwun4bHj2x1DqhNo7.](https://forms.gle/gwun4bHj2x1DqhNo7)

Se muestra como ejemplo el curso de Tecnología de Fabricación: **[Apéndice](#page-230-0) D.**

Al igual que en las otras encuestas, se hicieron las mismas preguntas para recopilar información extra en la sección de actividades no académicas, esto se muestra en el **[Apéndice](#page-231-0) [E.](#page-231-0)**

El tipo de encuesta que se realizó fue del tipo personal donde el encuestador está presente en el mismo lugar y tiempo que los encuestados. Para el caso de los estudiantes egresados se realizó la encuesta por correo electrónico. Así mismo, según la naturaleza de las preguntas se realizaron encuestas de hechos.

Por otra parte, las escalas de medición usadas en el cuestionario de la encuesta fueron: Escala nominal para preguntas como si era alumno becado, si realizó voluntariado o si llevó inglés, y escala de intervalos para conocer el número de horas dedicadas a cada actividad.

#### **3.2.3. Aplicación de encuestas**

Para llevar a cabo la ejecución de encuestas, fue validada previamente por el Dr. Ing. Francisco Martin Palma Lama, actual Vicedecano Académico de la Facultad de Ingeniería, el documento que lo sustenta se encuentra en el **[Anexo](#page-258-0) G**.

También se acudió a realizar una prueba con alumnos que no tenían idea alguna del estudio, con la finalidad de verificar que la encuesta sea entendida, además de controlar el tiempo promedio que llevaría completarla. El resultado fue efectivo, los alumnos al azar no presentaron duda alguna al momento de hacerla, tomándoles unos 15 a 18 minutos.

Se elaboró un horario para poder ingresar a los salones y con el apoyo de los docentes fue posible llevarla a cabo; para no interrumpir sesiones de clase, la encuesta fue tomada en los 20 primeros minutos de la clase o los 20 últimos dependiendo de la sesión programada. En 3 semanas se encuestó en su totalidad a los alumnos del programa en estudio.

Se adjuntan 2 imágenes de la ejecución de las encuestas en los salones de clase. Estas se encuentran en el **[Apéndice](#page-237-0) F.**

#### **3.2.4. Alcance de alumnos encuestados**

De acuerdo a los horarios establecidos, se ingresó a los salones, la cantidad a detalle de los alumnos encuestados por niveles es como se muestra:

| <b>Niveles</b> | <b>Alumnos</b> | <b>Encuestados</b> |
|----------------|----------------|--------------------|
|                | 193            | 62                 |
| 2              | 187            | 56                 |
| 3              | 149            | 98                 |
|                | 115            | 93                 |
|                | 101            | 60                 |
| Egresados      | 77             | 22                 |
| <b>TOTAL</b>   | 822            | 391                |

**Tabla 4.** Cantidad de alumnos encuestados

**Fuente:** Elaboración propia.

Los resultados presentados en la Tabla 4, son encuestas válidas que se tendrán en cuenta para el estudio, previamente fueron anuladas algunas dado que presentaban incoherencias como marcando más de una alternativa, otras incompletas o rayadas, quedando 391 como válidas.

Como se sabe, la encuesta fue dirigida hacia todo el universo, es decir, con todos los alumnos pertenecientes al Programa Académico de Industrial y de Sistemas, no se realizó muestreo alguno, sin embargo, para saber el margen de error de la data recolectada, se toma como referencia al tamaño de la muestra igual a 391 y una población de 822, aplicando la fórmula, se obtiene el margen de error igual a 3.6%, es decir, se tiene una confiabilidad de los datos del 96.4% por el momento. El cálculo es el siguiente:

$$
1.96 \times \sqrt{\frac{0.25}{391}} \times \sqrt{\frac{822 - 392}{822 - 1}} = 0.0358
$$

Se tienen 391 alumnos cuyas encuestas resultan válidas para el estudio, en algunos casos, no todas las asignaturas eran completadas, pero sí se extraía la información de aquellas que sí tenía, evitando así, pérdida de datos.

Toda la información se recolectó en una matriz eficiente, la cual permitía exportar los datos agrupados para cálculos posteriores por asignaturas. El modelo de la matriz se encuentra en el **[Apéndice](#page-239-0) G.**

En este anexo se han colocado secciones de la matriz. La primera sección es información del estudiante encuestado como su nombre completo, su edad, ciclo, si es becado y si llevó ciclo introductorio. En esta parte del anexo se coloca los datos de algunos estudiantes encuestados.

En la segunda sección, aparece la información recolectada de cada asignatura que llevó el alumno. Por ejemplo, las horas dedicadas para el estudio de prácticas, exámenes, talleres, controles, laboratorios, etc. (esta sumatoria son las horas dedicadas por el estudiante fuera del horario de clases). Luego vienen las horas de clases que incluyen propiamente las clases y las horas para las evaluaciones. El total de horas son las que el alumno le dedica a cada asignatura. Para ejemplo práctico, se coloca la asignatura de GAV.

En la tercera y última sección, es la información recopilada de la segunda parte de la encuesta que incluye horas dedicadas a actividades no académicas, voluntariado, inglés, horas devueltas por ser becario, prácticas pre profesionales y trabajo.

Después, para el análisis de cada asignatura, se optó por elaborar matrices con los datos de los alumnos para cada curso de cada semestre, tomando como ejemplo la asignatura de PO, se tiene la siguiente tabla:

<span id="page-94-0"></span>**Tabla 5.** Análisis de la asignatura de PO

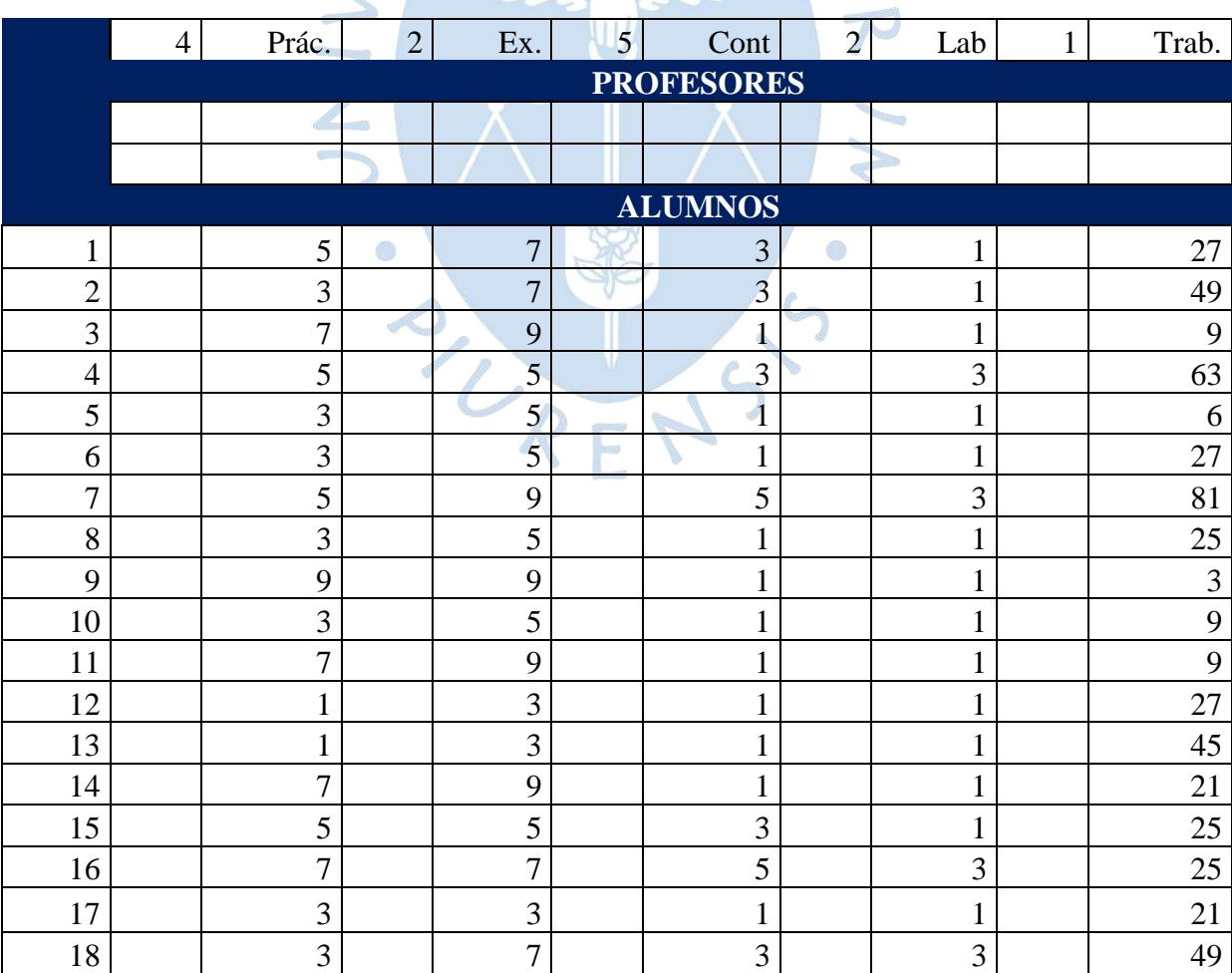

### **PO - PRODUCTIVIDAD OPERATIVA - 4C**

Posteriormente se diseñó un cuadro resumen con las horas que se dedican, el cual permite realizar comparaciones entre asignaturas y niveles:

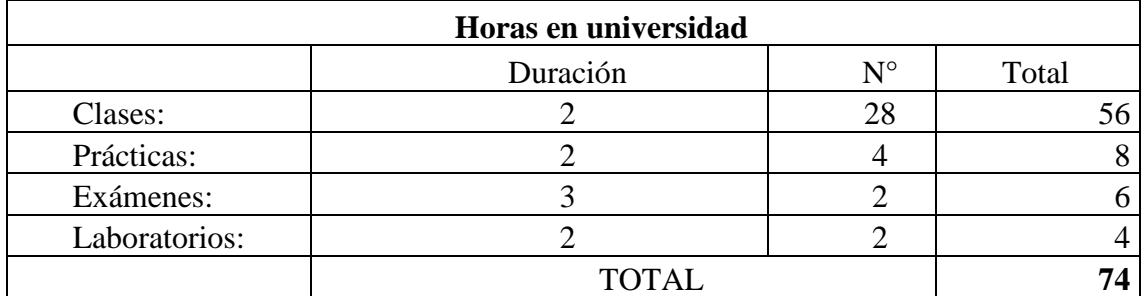

<span id="page-95-0"></span>**Tabla 6.** Cuadro resumen de las horas dedicadas a una asignatura

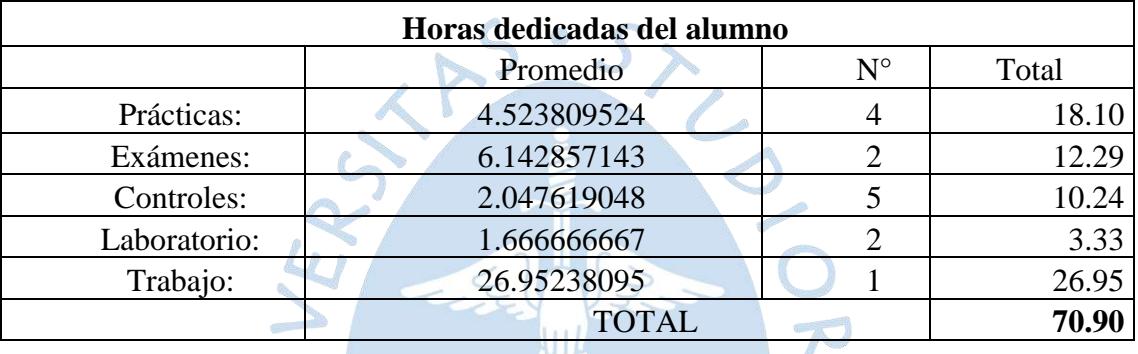

#### **TOTAL DE HORAS REALES 144.90**

**Fuente:** Elaboración propia.

#### **3.2.5. Entrevistas con alumnos de primeros puestos**

Para corroborar información con las encuestas como el número de evaluaciones es que se acudió a entrevistar a los dos o cinco primeros puestos de cada ciclo, esto se realizó con dos objetivos: un cálculo más preciso de horas reales y tener un número referencial de las mismas, con el cual se pueda comparar al promedio arrojado por las encuestas. Se eligió a los primeros puestos, dado que, son ellos quienes asisten a clase y pueden dar una información verídica.

Esta información fue recolectada en el mismo modelo matriz que se encuentra en el **[Apéndice](#page-239-0) G**, solo se verificaba que el número de evaluaciones coincida y de no ser el caso, hacer las modificaciones, como aumentar o eliminar algunas según sea el caso.

Se realizó una entrevista semi estructurada, se contaba con una guía de entrevista, también un grado de flexibilidad aceptable en el que el entrevistado podía dar su punto de vista en determinadas preguntas.

#### **3.2.6. Focus Group**

Debido a la alta variabilidad de data, se optó por realizar un focus group por cada nivel con el apoyo de Dr. Martin Palma, teniendo un promedio de 10 alumnos por cada uno; en un 70% pertenecían al tercio superior, mientras que los otros a los dos tercios. Se les explicó el objetivo del trabajo de investigación, acudiendo así, a su máxima honestidad, las preguntas fueron similares a las de la encuesta. Dicha herramienta fue muy provechosa puesto que, se obtuvo datos cuantitativos y cualitativos, los cuales aportaron mucho al entendimiento del por qué se tiene la sensación de alta carga académica.

La información se ordenó en pequeñas matrices de acuerdo a la asignatura en cuestión, se tiene un ejemplo a continuación: mplo a continuación:<br>Tabla 7. Información obtenida del Focus Group

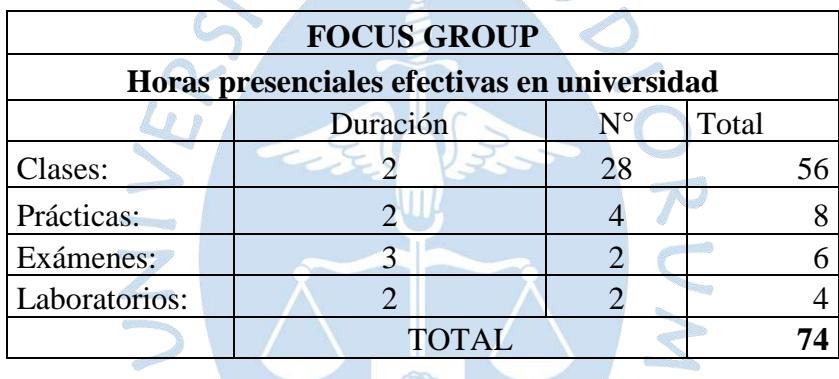

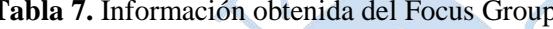

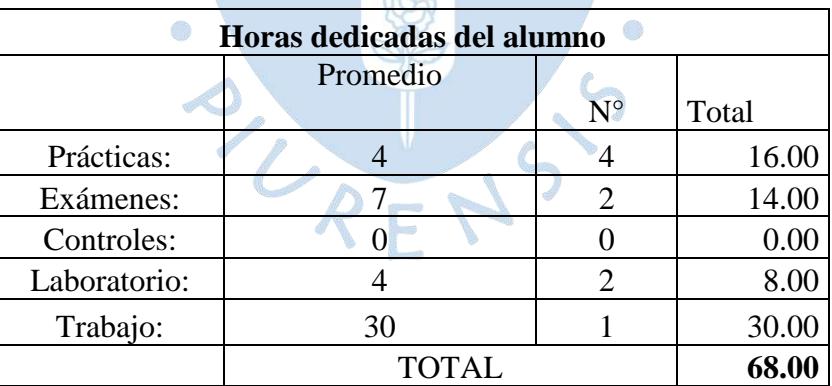

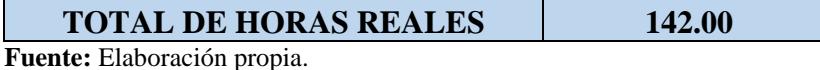

#### **3.3. Profesores**

### **3.3.1. Entrevistas a profesores**

Es importante también la opinión de los docentes, respecto a sus asignaturas dictadas y cuánta es la varianza que se tiene respecto a las horas reales que un alumno le dedica a su curso. Por ello, se realizaron entrevistas con algunos docentes, se logró entrevistar al 70% de los docentes, debido a la disponibilidad de horarios es que no se pudo completar presencialmente, pero mediante un correo se les envió las preguntas, siendo una alternativa donde se reducen tiempos. La información se recolectó en una sección de la matriz. Esta se encuentra en el **[Apéndice](#page-242-0) H.** En esta sección de la matriz, los profesores entrevistados dan su punto de vista de la cantidad de horas que un estudiante le debería dedicar, fuera del horario de clases, a cada asignatura para una determinada evaluación o actividad.

De igual manera que con los alumnos, se realizaron entrevistas semiestructuradas para los profesores.

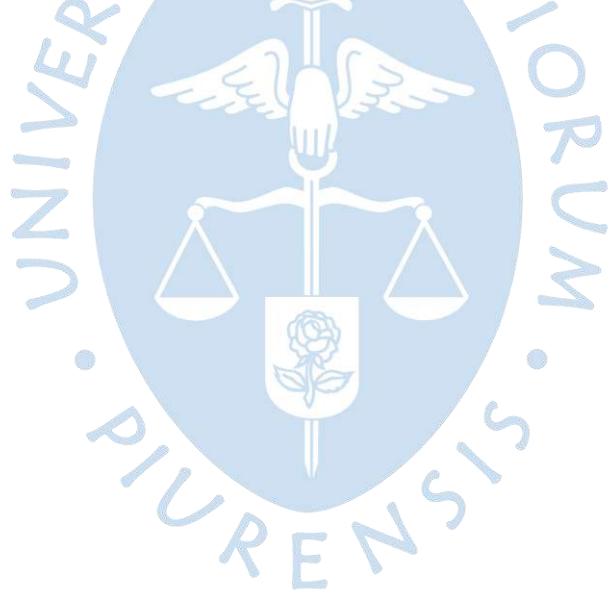

# **Capítulo 4 Presentación y Análisis de Resultados**

En este capítulo se presenta toda la información recolectada mediante la metodología mencionada anteriormente. Para un mayor orden de información se ha creído conveniente la elaboración de tablas, donde se recopila toda la data, permitiendo así, una mejor visualización de los resultados. En cuanto al análisis, también se acude a una herramienta estadística muy útil como lo es Minitab, teniendo de esta manera mayor efectividad en el análisis de resultados.

#### **4.1. Resultados de encuestas**

En el presente apartado se tiene en cuenta solo las asignaturas obligatorias según la malla vigente desde el 2017 que se puede visualizar en el **[Anexo A](#page-246-0)**, lo que respecta a otros requisitos como asignaturas electivas y/o cursos de libre configuración, inglés y prácticas pre profesionales se encuentra posteriormente desde el apartado 4.4.

Como se sabe, se tienen horas lectivas teóricas y prácticas, en este caso se ha dividido en *"horas presenciales en universidad"* y *"dedicación del alumno"*, la primera contiene todas las horas que se desarrollan dentro del campus como lo son las clases, talleres, prácticas, exámenes, es decir, todo lo que sucede dentro de un aula; mientras que la dedicación del alumno contiene el tiempo que le demanda prepararse para rendir las evaluaciones y realizar otras actividades propias del curso pero que suceden fuera de aulas. El contenido de ambos va a depender del curso en desarrollo, puesto que no tienen las mismas evaluaciones, razón por la cual se hizo el diseño para cada asignatura según corresponda, teniendo como guía a los sílabos.

Para la estimación de las evaluaciones en el campus, se tiene en consideración que una práctica, un taller y un laboratorio tiene una duración de 2 horas, mientras que un examen dura 3 horas, según como se establece facultad en los horarios brindados al inicio de cada semestre, estandarizando así los tiempos de cada evaluación. Los casos especiales son tomados en cuenta.

La información por curso se tiene recopilada en tablas como se muestra en la [Tabla 5](#page-94-0) y [Tabla 6](#page-95-0) del capítulo anterior. A continuación, se muestra el detalle por curso según sus niveles correspondientes. Para el número de horas de clase se considera el número total de sesiones durante el semestre de acuerdo al número de semanas establecido y en algunos cursos que no se especifican semanas, se procede a sumar todas las horas de cada clase, para ambos casos se toma como referencia el sílabo.

### **4.1.1. Asignaturas obligatorias**

### **Nivel 1**

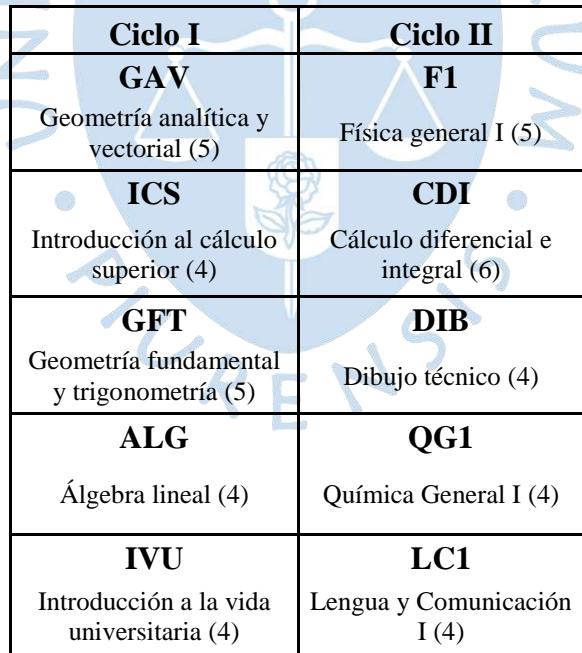

**Tabla 8.** Asignaturas del Nivel 1 - Ciclos I y II

## **Geometría Analítica y Vectorial**

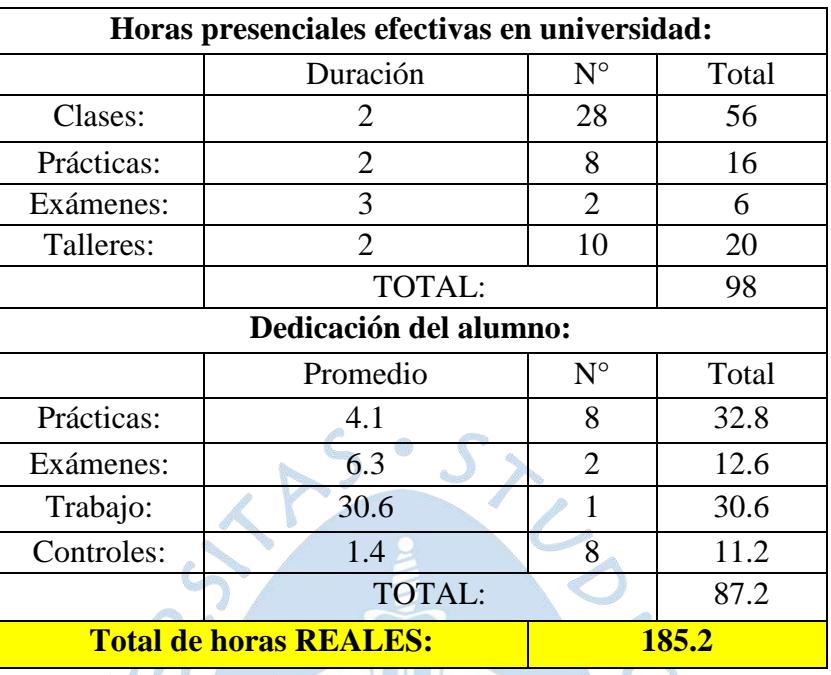

### **Tabla 9.** Asignatura Geometría Analítica y Vectorial

**Fuente:** Elaboración propia.

## **Introducción al Cálculo Superior**

**Tabla 10.** Asignatura Introducción al Cálculo Superior

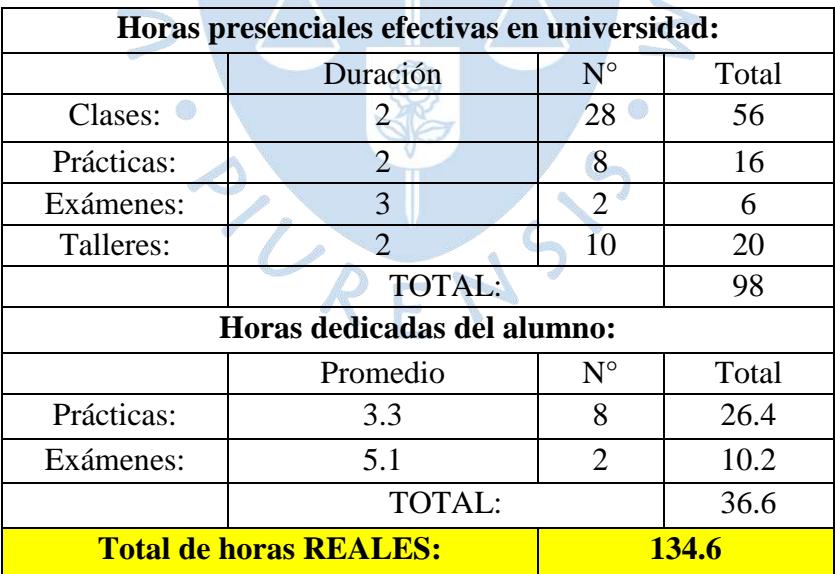

## **Geometría Fundamental y Trigonometría**

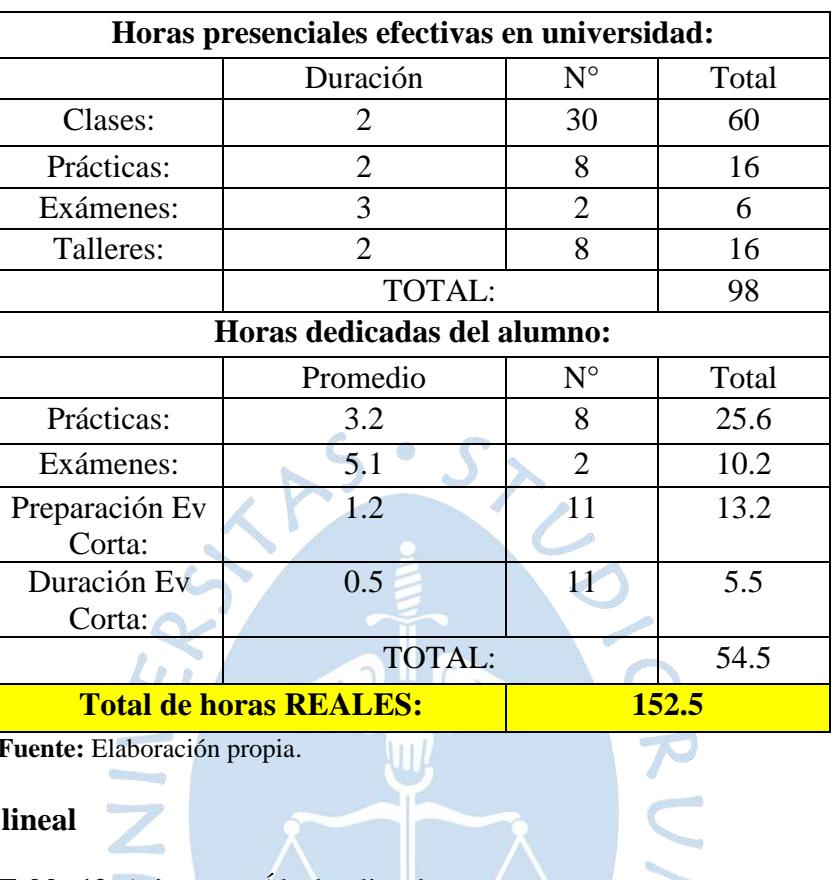

**Tabla 11.** Asignatura Geometría Fundamental y Trigonometría

**Fuente:** Elaboración propia.

# **Álgebra lineal**

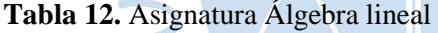

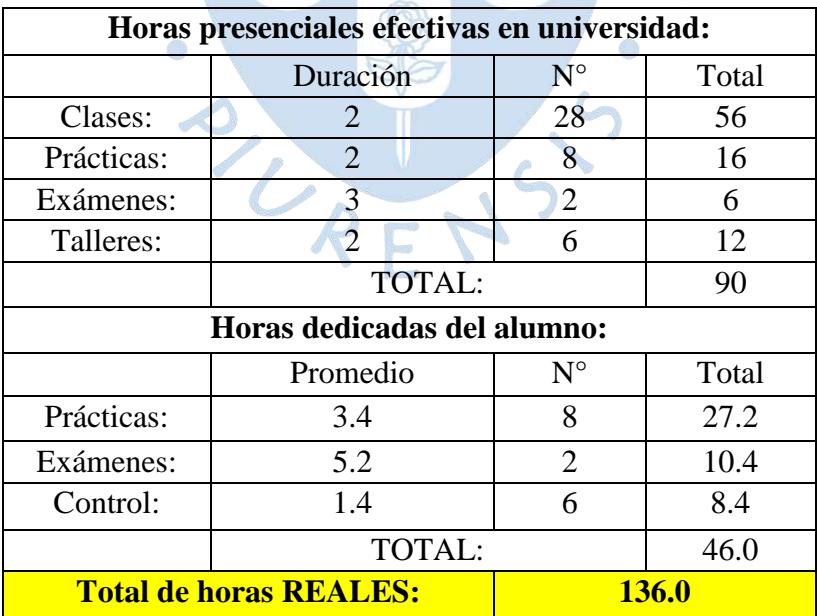

## **Introducción a la Vida Universitaria**

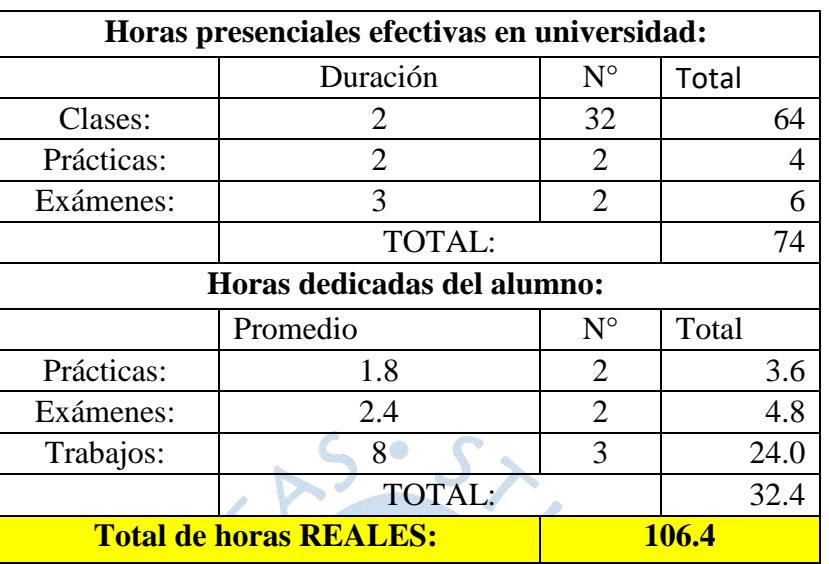

**Tabla 13.** Asignatura Introducción a la Vida Universitaria

**Fuente:** Elaboración propia.

## **Física general I**

**Tabla 14.** Asignatura Física general 1

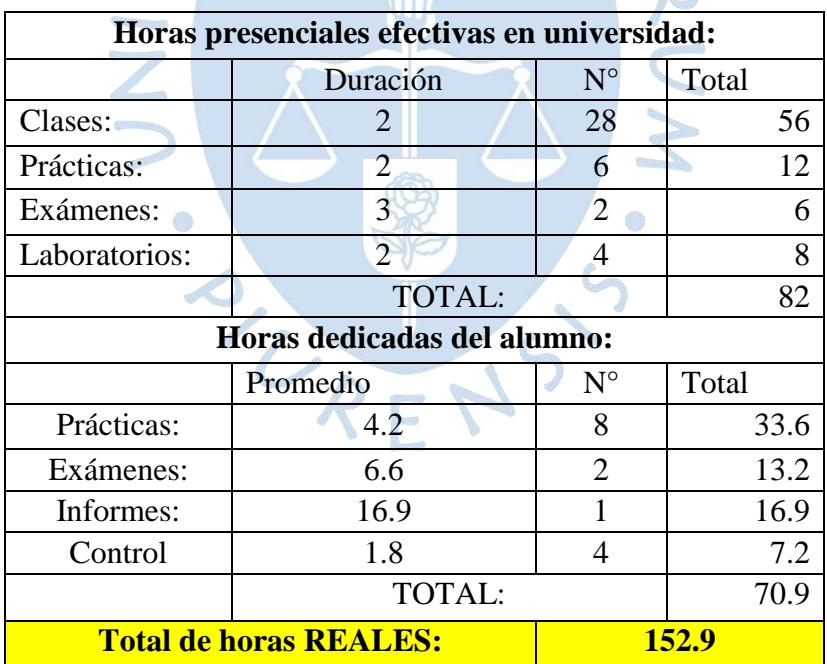

## **Cálculo Diferencial e Integral**

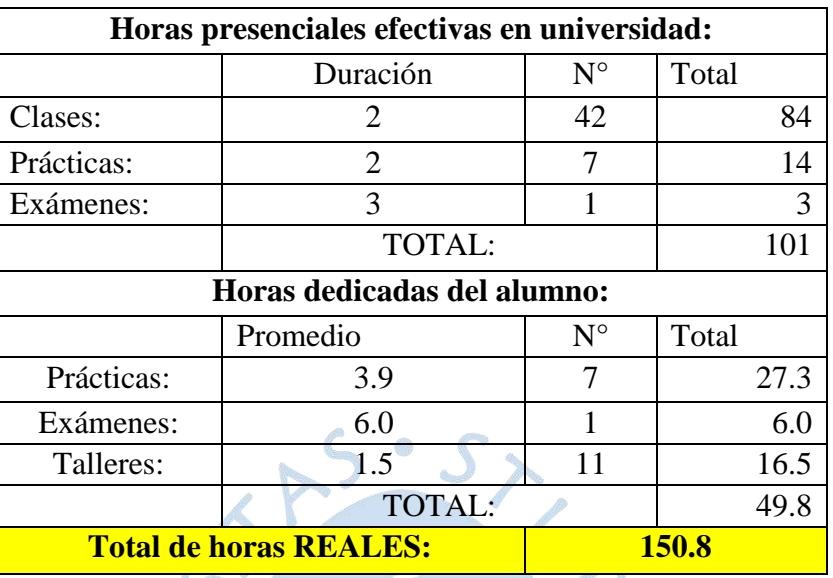

### **Tabla 15.** Asignatura Cálculo Diferencial e Integral

**Fuente:** Elaboración propia.

## **Dibujo técnico**

**Tabla 16.** Asignatura Dibujo técnico

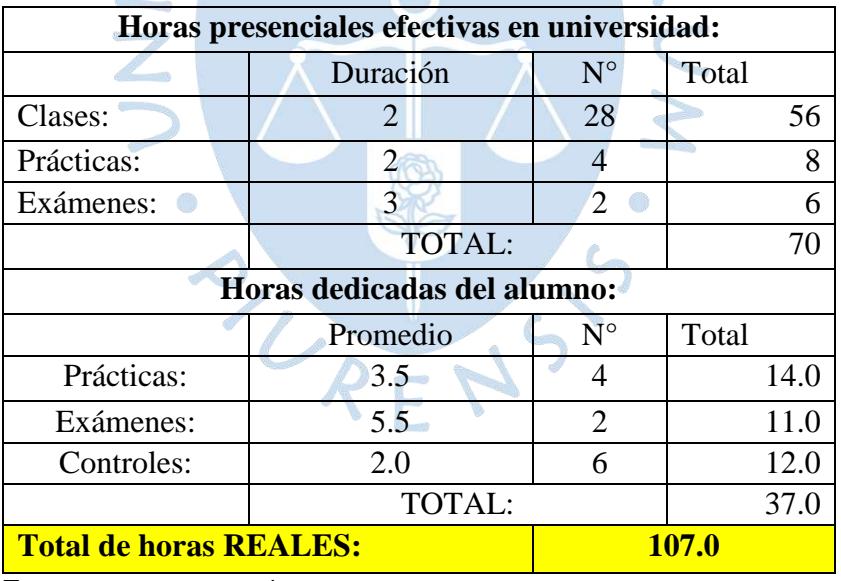

## **Química General I**

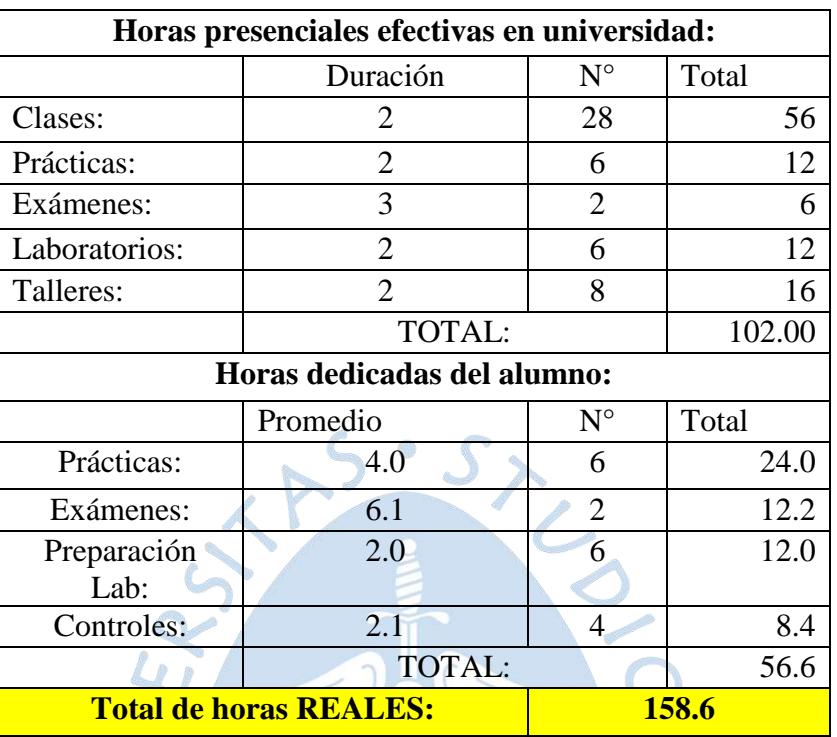

## **Tabla 17.** Asignatura Química General I

**Fuente:** Elaboración propia.

## **Lengua y Comunicación I**

**Tabla 18.** Asignatura Lengua y Comunicación I

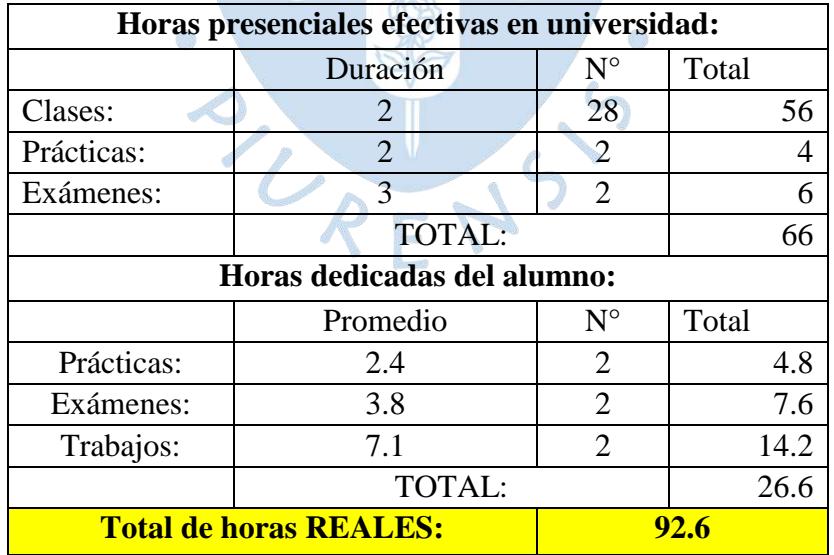

## **Nivel 2**

| <b>Ciclo III</b>        | <b>Ciclo IV</b>                   |
|-------------------------|-----------------------------------|
| F2                      | EN1                               |
| Física general II $(5)$ | Energía I (5)                     |
| <b>CVE</b>              | <b>PB</b>                         |
| Cálculo vectorial (6)   | Programación Básica (4)           |
| <b>MRA</b>              | <b>ADM</b>                        |
| Mecánica racional (5)   | Administración (4)                |
| QG2                     | <b>EDB</b>                        |
| Química general II (5)  | Estadística (4)                   |
| <b>HYC</b>              | LC2                               |
| Historia y cultura (2)  | Lengua y Comunicación<br>II $(4)$ |

**Tabla 19.** Asignaturas del Nivel 2 - Ciclo III y IV

**Fuente:** Elaboración propia.

## **Física general II**

**Tabla 20.** Asignatura Física general II

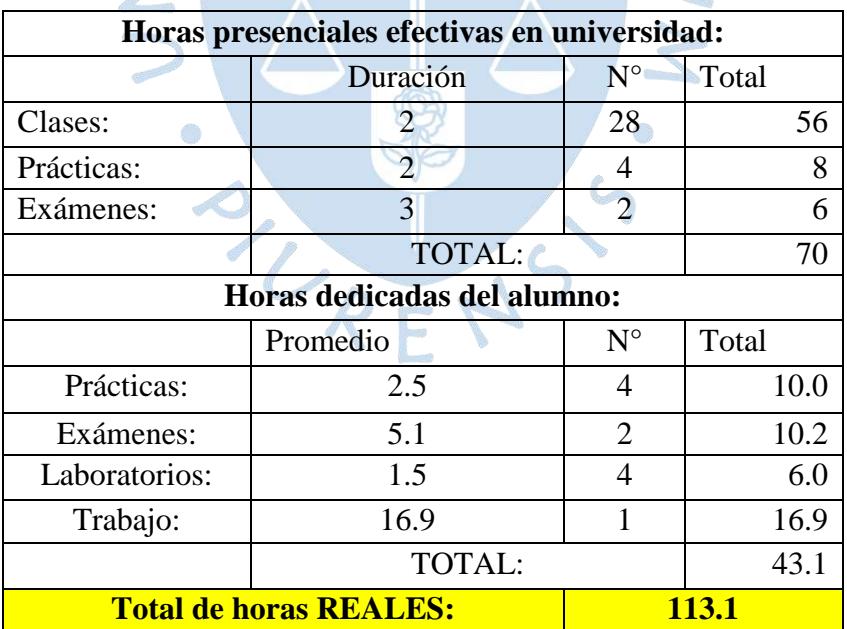

 $\sum_{i=1}^{n}$ 

## **Cálculo Vectorial**

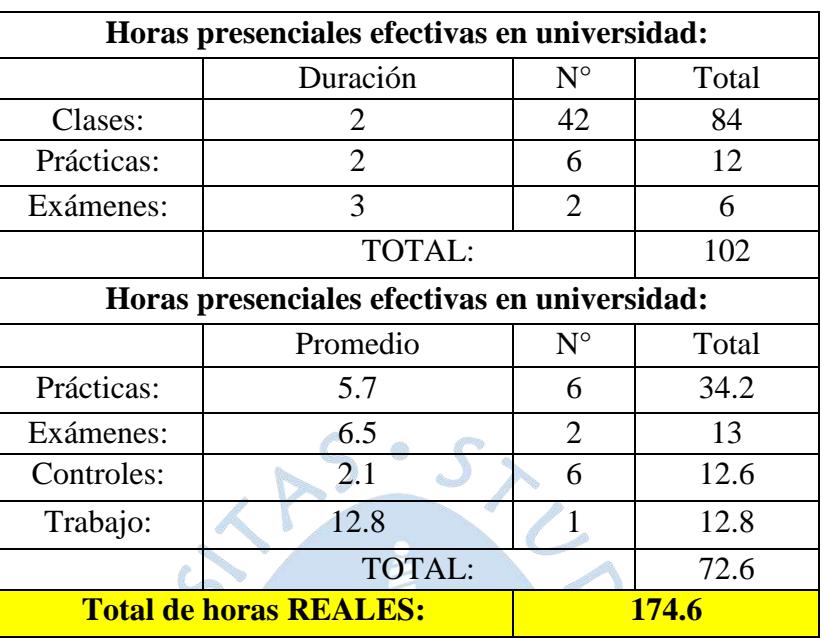

 $\sqrt{\nu}$ 

**Tabla 21.** Asignatura Cálculo Vectorial

**Fuente:** Elaboración propia.

## **Mecánica Racional**

**Tabla 22.** Asignatura Mecánica Racional

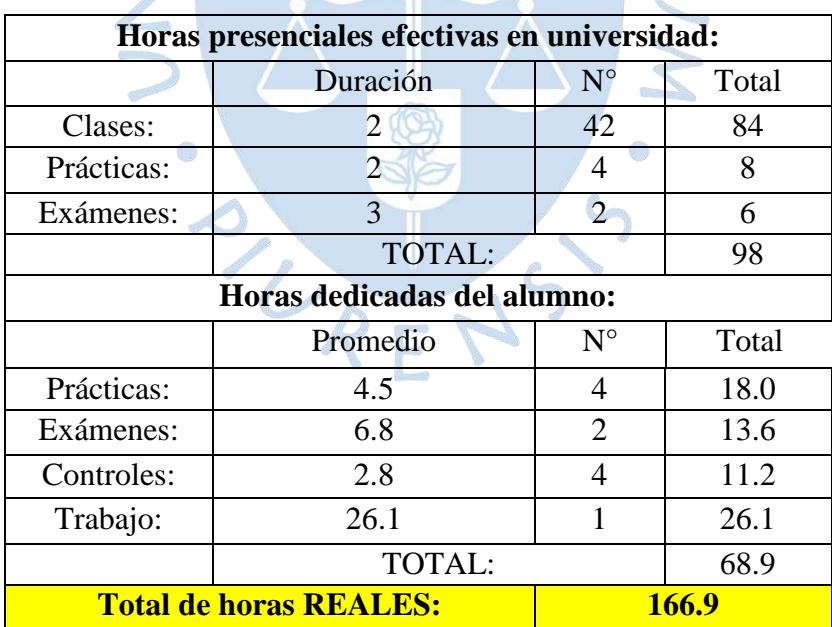

## **Química General II**

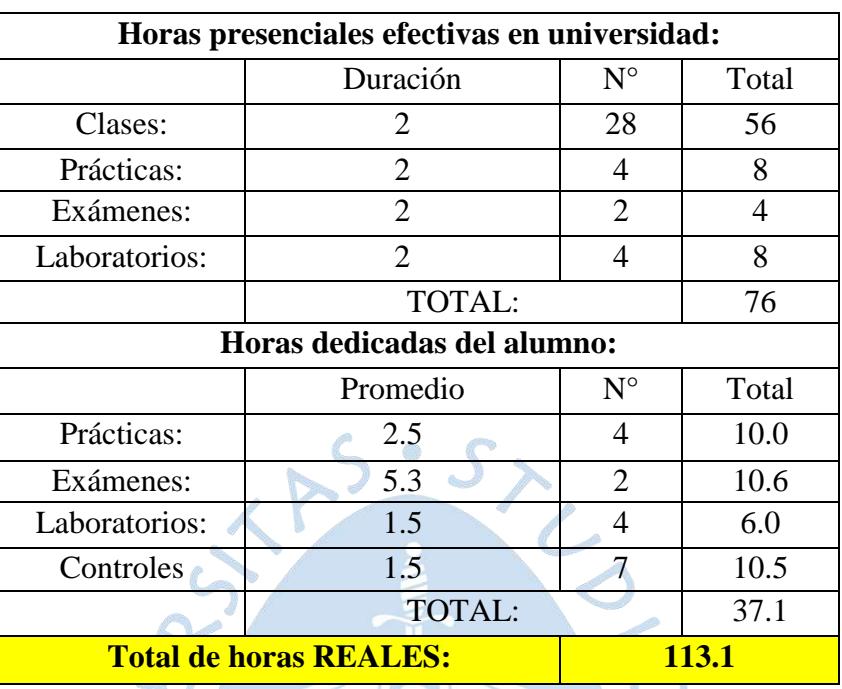

## **Tabla 23.** Asignatura Química General II

**Fuente:** Elaboración propia.

## **Historia y Cultura**

**Tabla 24.** Asignatura Historia y Cultura

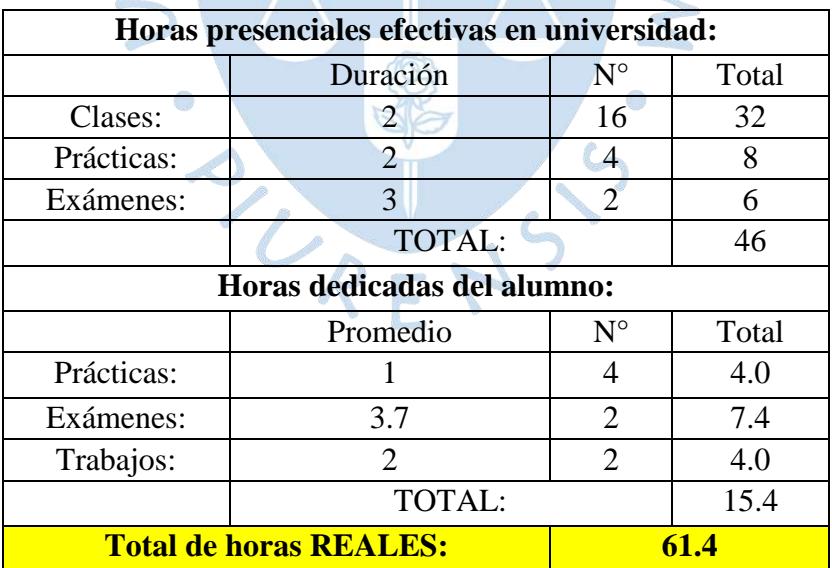

 $\sum_{i=1}^{n}$
# **Energía I**

| Horas presenciales efectivas en universidad: |                |                |       |
|----------------------------------------------|----------------|----------------|-------|
|                                              | Duración       | $N^{\circ}$    | Total |
| Clases:                                      | 2              | 28             | 56    |
| Prácticas:                                   | $\overline{2}$ | 4              | 8     |
| Exámenes:                                    | 3              | $\overline{2}$ | 6     |
|                                              | <b>TOTAL:</b>  |                | 70    |
| Horas dedicadas del alumno:                  |                |                |       |
|                                              | Promedio       | $N^{\circ}$    | Total |
| Prácticas:                                   | 5.2            | 4              | 20.8  |
| Exámenes:                                    | 7.7            | 2              | 15.4  |
|                                              | <b>TOTAL:</b>  |                | 36.2  |
| <b>Total de horas REALES:</b>                |                |                | 106.2 |

**Tabla 25.** Asignatura Energía I

**Fuente:** Elaboración propia.

# **Programación Básica**

**Tabla 26.** Asignatura Programación Básica

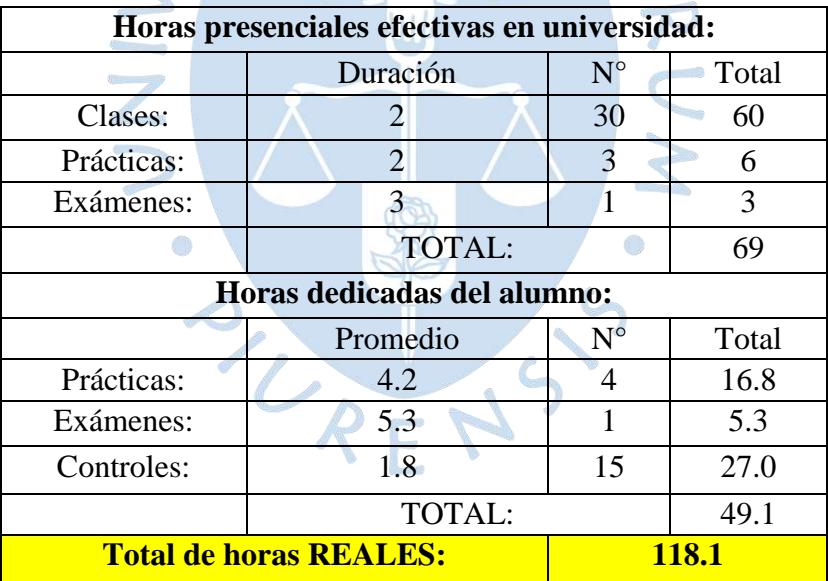

# **Administración**

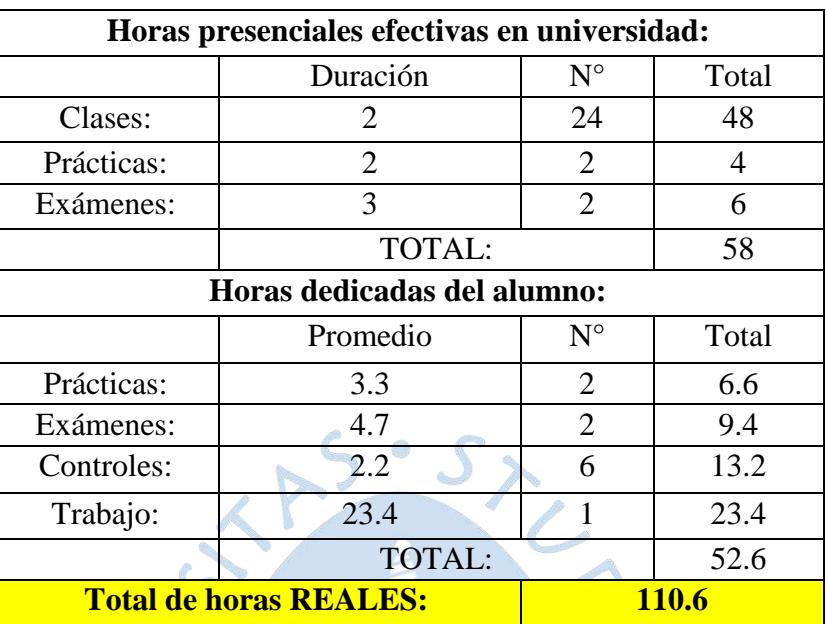

### **Tabla 27.** Asignatura Administración

**Fuente:** Elaboración propia.

## **Estadística**

**Tabla 28.** Asignatura Estadística

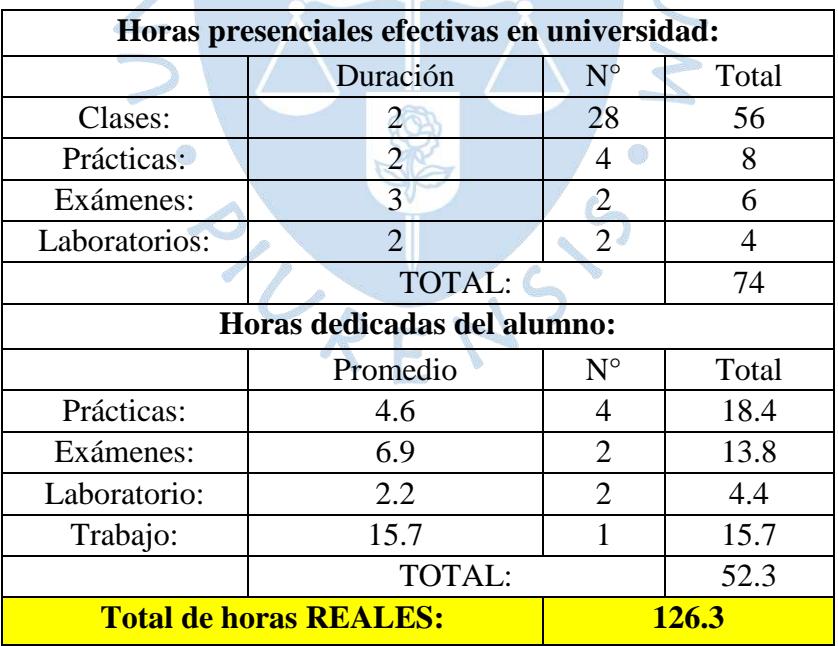

## **Lengua y Comunicación II**

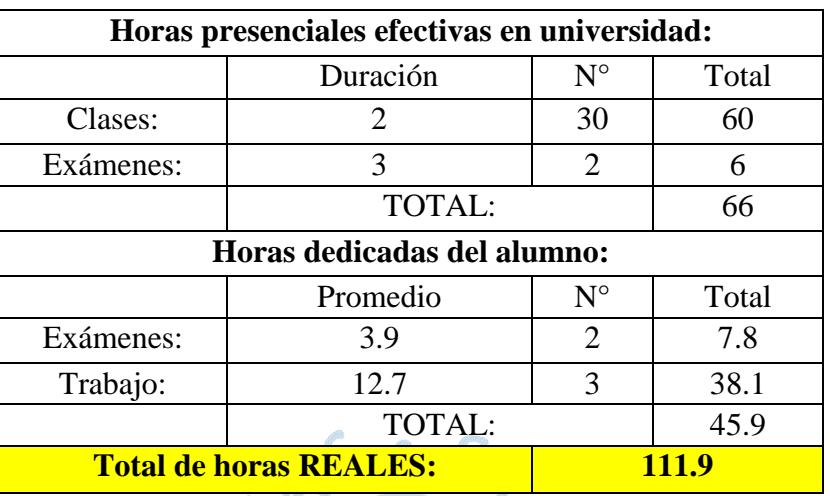

### **Tabla 29.** Asignatura Lengua y Comunicación II

**Fuente:** Elaboración propia.

 $\overline{u}$ 

## **Nivel 3**

**Tabla 30.** Asignaturas del Nivel 3 - Ciclo V y VI

| <b>Ciclo V</b>               | <b>Ciclo VI</b>      |
|------------------------------|----------------------|
| TE1                          | EN <sub>2</sub>      |
| Tecnología Eléctrica<br>I(5) | Energía II $(4)$     |
| <b>COS</b>                   | <b>DB</b>            |
|                              | Diseño de base       |
| Costos $(4)$                 | datos y explotación  |
|                              | de información (4)   |
| PO                           | <b>ECO</b>           |
| Productividad                | Economía (4)         |
| Operativa (4)                |                      |
| 01                           | <b>EDA</b>           |
| Investigación de             | Estadística Aplicada |
| Operaciones I (5)            | (5)                  |
| <b>RCO</b>                   | O2                   |
| Realidad y                   | Investigación de     |
| Conocimiento (3)             | Operaciones II (4)   |
|                              | Τ1                   |
|                              | Introducción a la    |
|                              | Teología (2)         |

# **Tecnología Eléctrica I**

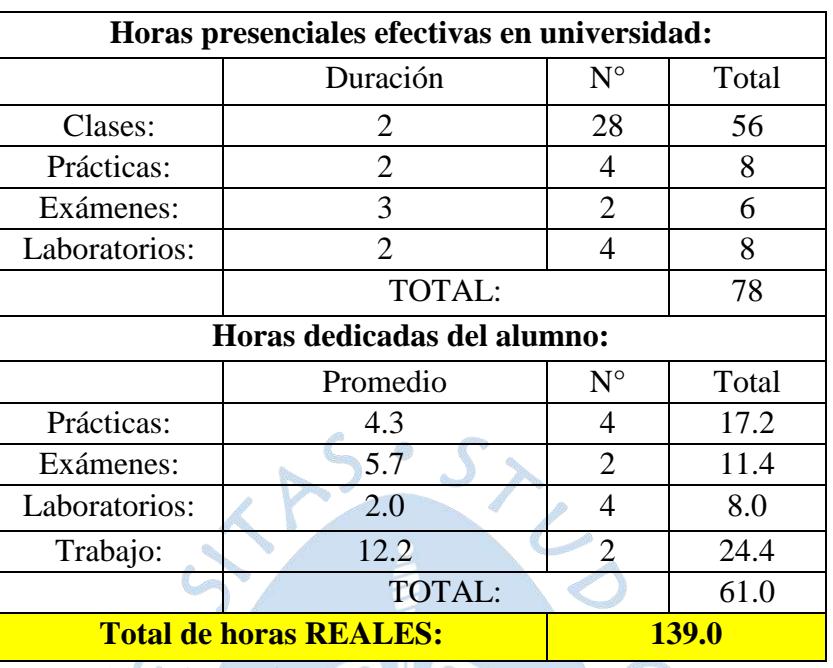

## **Tabla 31.** Asignatura Tecnología Eléctrica I

**Fuente:** Elaboración propia.

#### **Costos**

**Tabla 32.** Asignatura Costos

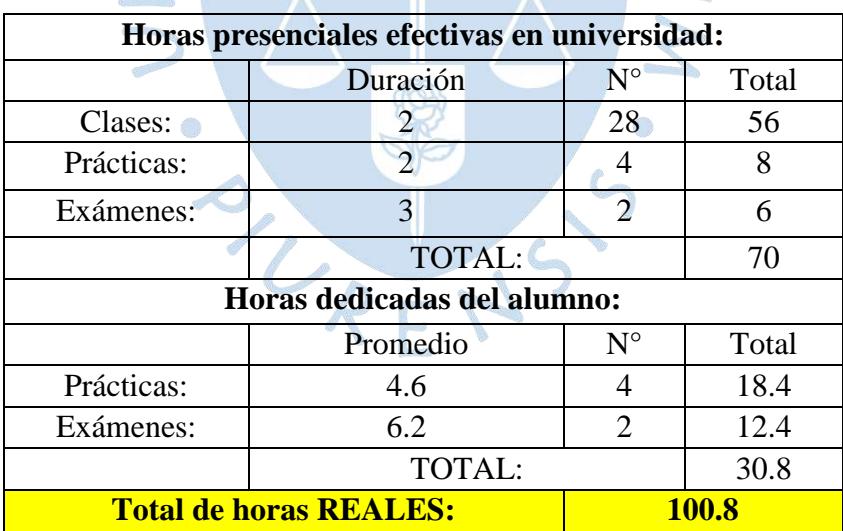

## **Productividad Operativa**

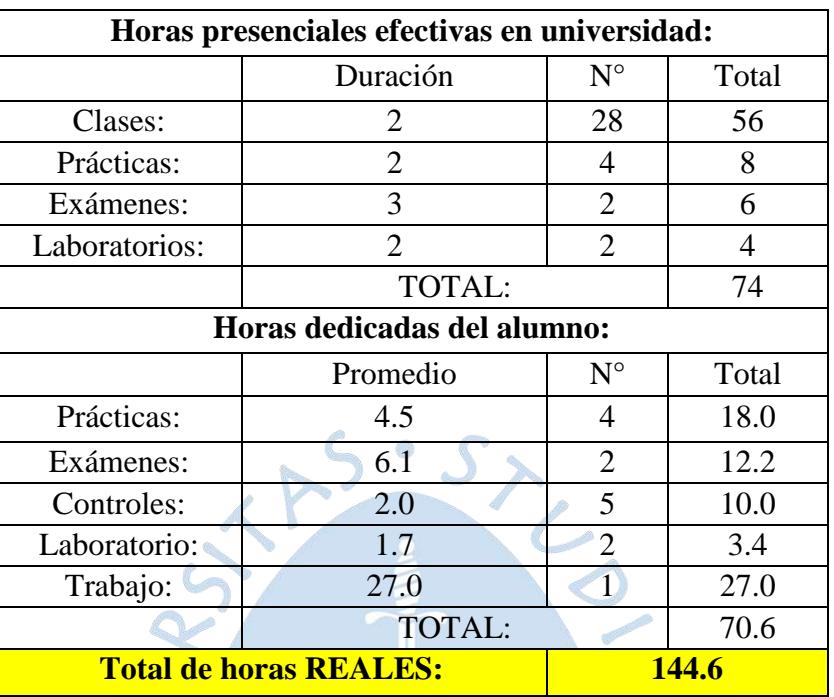

NNO

**Tabla 33.** Asignatura Productividad Operativa

**Fuente:** Elaboración propia.

## **Investigación de Operaciones I**

**Tabla 34.** Asignatura Investigación de Operaciones I

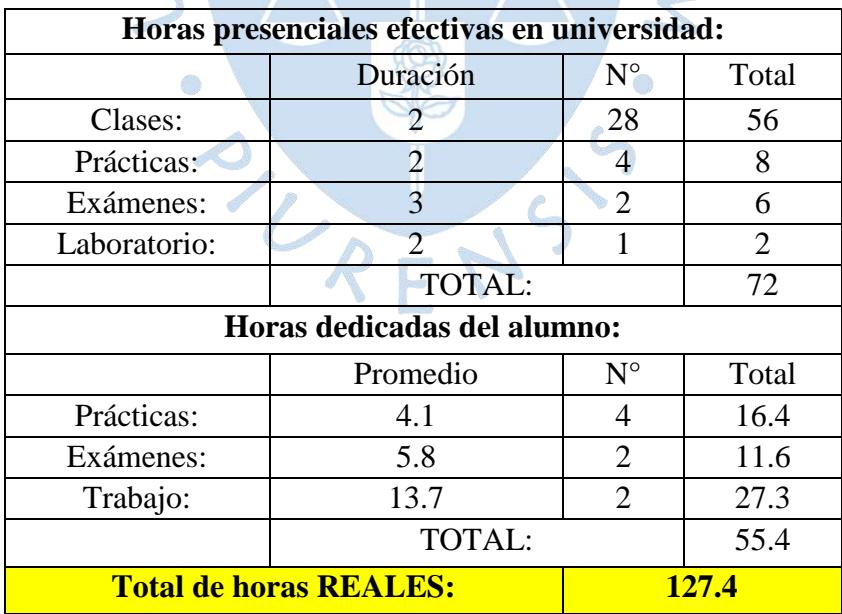

# **Realidad y Conocimiento**

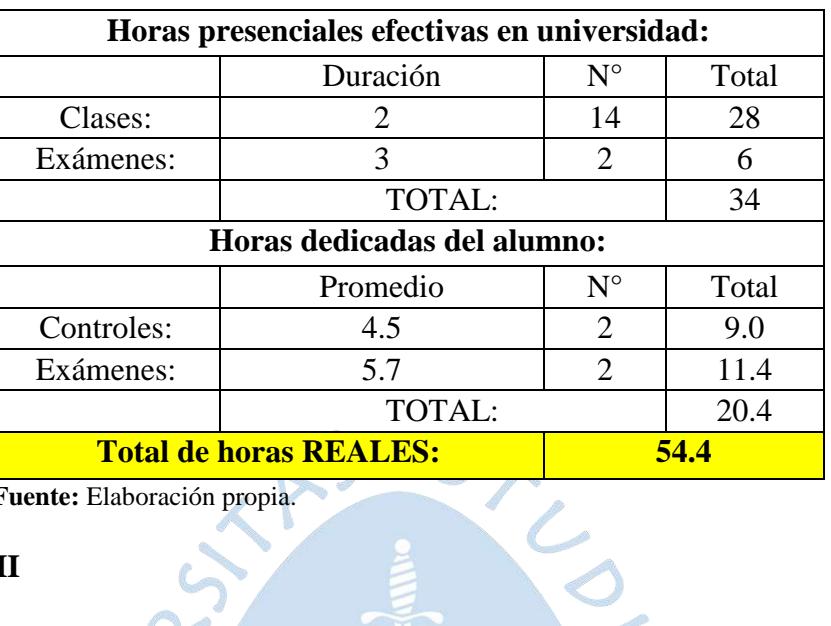

**Tabla 35.** Asignatura Realidad y Conocimiento

**Fuente:** Elaboración propia.

# **Energía II**

**Tabla 36.** Asignatura Energía II

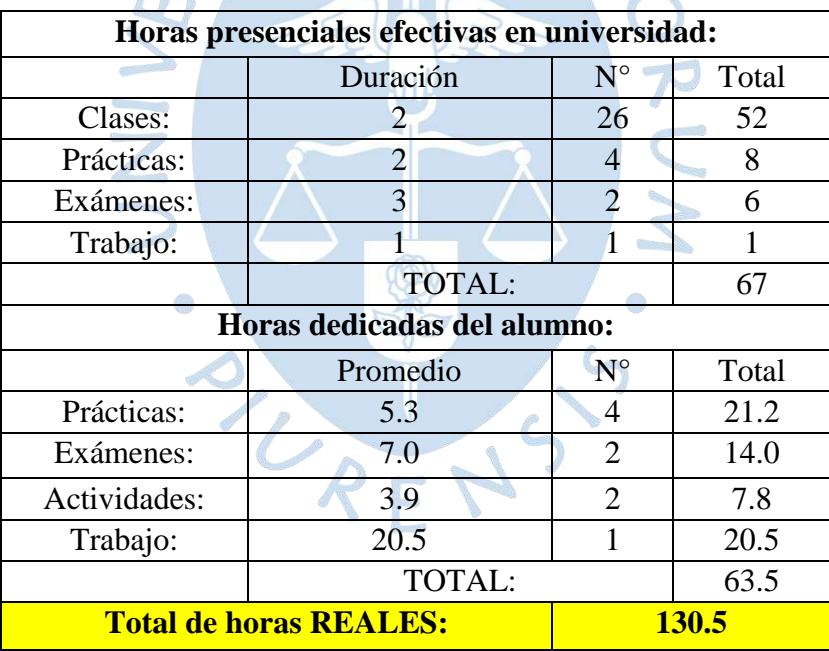

## **Diseño de base de datos y explotación de información**

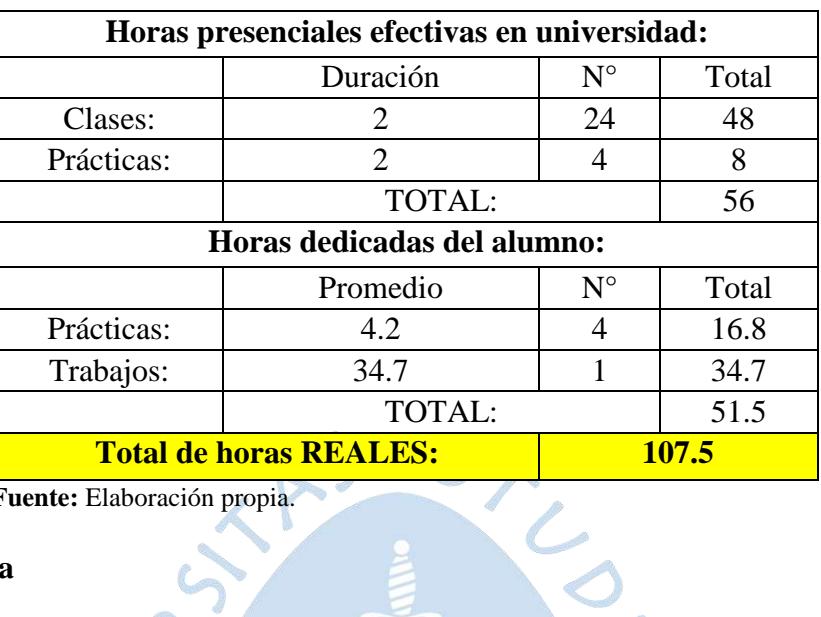

**Tabla 37.** Asignatura Diseño de base de datos y explotación de información

**Fuente:** Elaboración propia.

## **Economía**

**Tabla 38.** Asignatura Economía

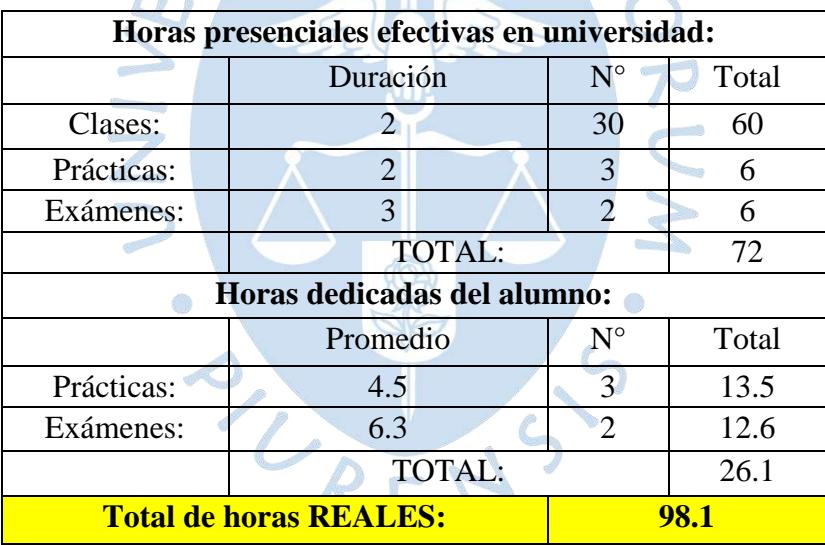

## **Estadística Aplicada**

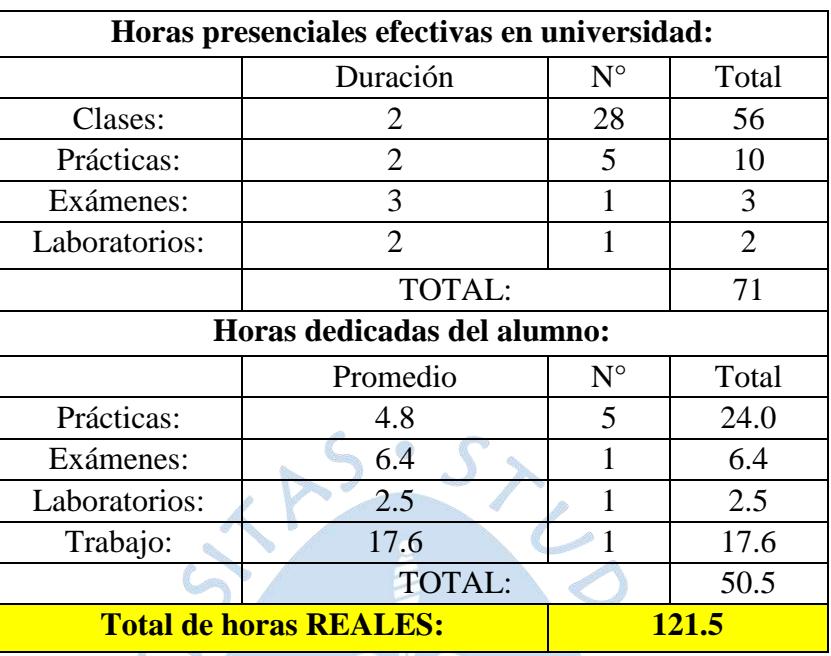

### **Tabla 39.** Asignatura Estadística Aplicada

**Fuente:** Elaboración propia.

# **Investigación de Operaciones II**

**Tabla 40.** Asignatura Investigación de Operaciones II

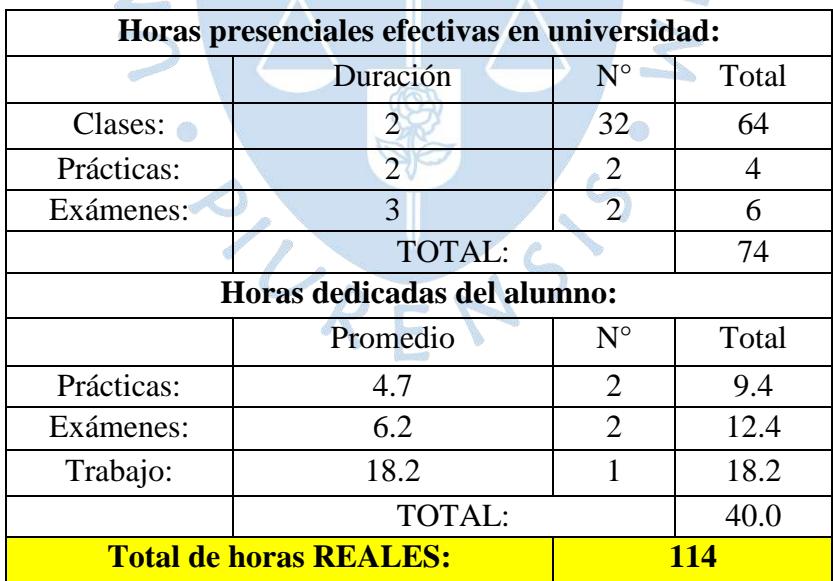

## **Introducción a la Teología**

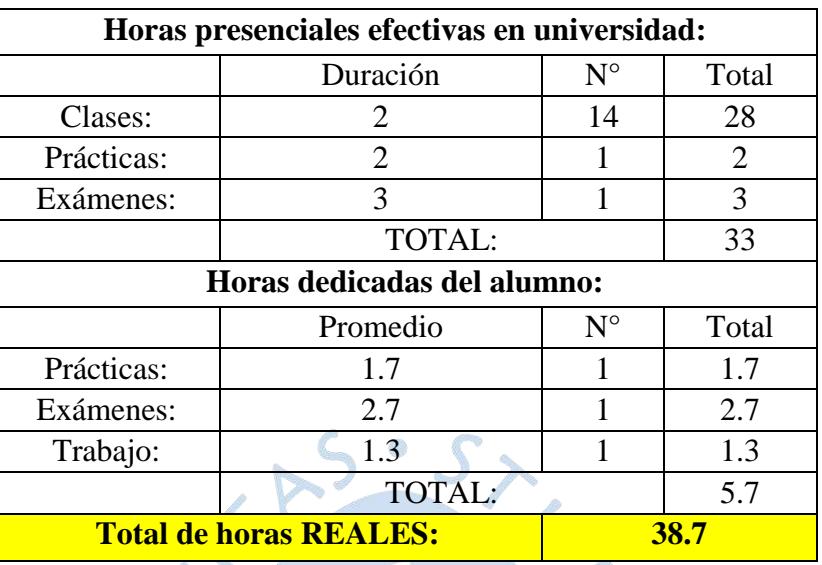

### **Tabla 41.** Asignatura Introducción a la Teología

**Fuente:** Elaboración propia.

# **Nivel 4**

**Tabla 42.** Asignaturas del Nivel 4 - Ciclo VII y VIII

| <b>Ciclo VII</b>     | <b>Ciclo VIII</b>  |
|----------------------|--------------------|
| TE <sub>2</sub>      | <b>TPR</b>         |
| Tecnología Eléctrica | Tecnología de      |
| II(5)                | Procesos (4)       |
| <b>ADS</b>           | <b>IMD</b>         |
| Análisis y Diseño de | Investigación de   |
| Sistemas (4)         | Mercado (4)        |
| FIN                  | <b>PPCP</b>        |
|                      | Planificación,     |
| Finanzas (4)         | Programación y     |
|                      | Control de la      |
|                      | Producción (4)     |
| <b>DOP</b>           | <b>SST</b>         |
| Diseño de            | Seguridad y Salud  |
| Operaciones (4)      | en el Trabajo (2)  |
| GC                   | <b>PSO</b>         |
| Gestión de la        | Persona y Sociedad |
| calidad (4)          | (2)                |
| T2                   |                    |
| Teología y vida      |                    |
| cristiana (2)        |                    |

## **Tecnología Eléctrica II**

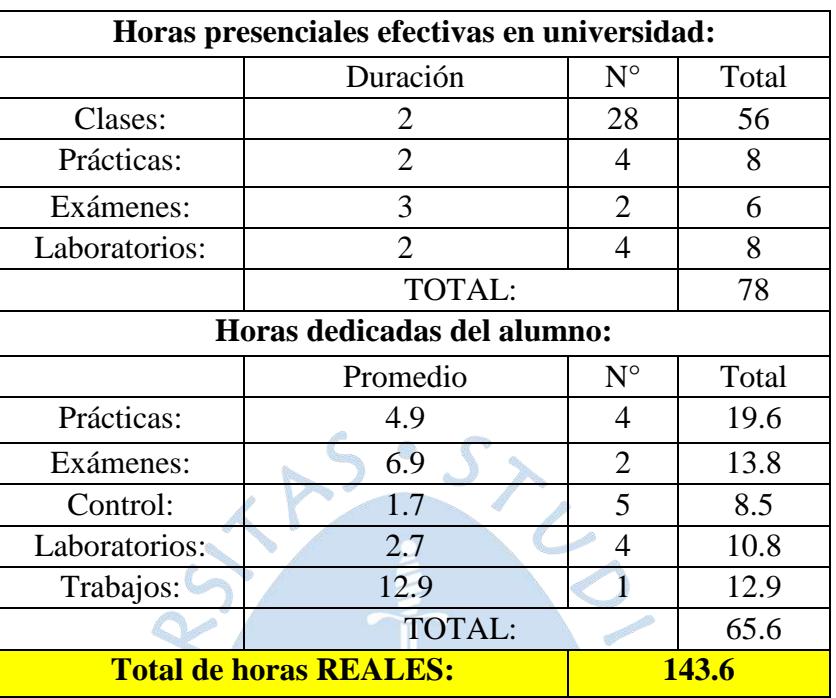

### **Tabla 43.** Asignatura Tecnología Eléctrica II

**Fuente:** Elaboración propia.

# **Análisis y Diseño de Sistemas**

**Tabla 44.** Asignatura Análisis y Diseño de Sistemas

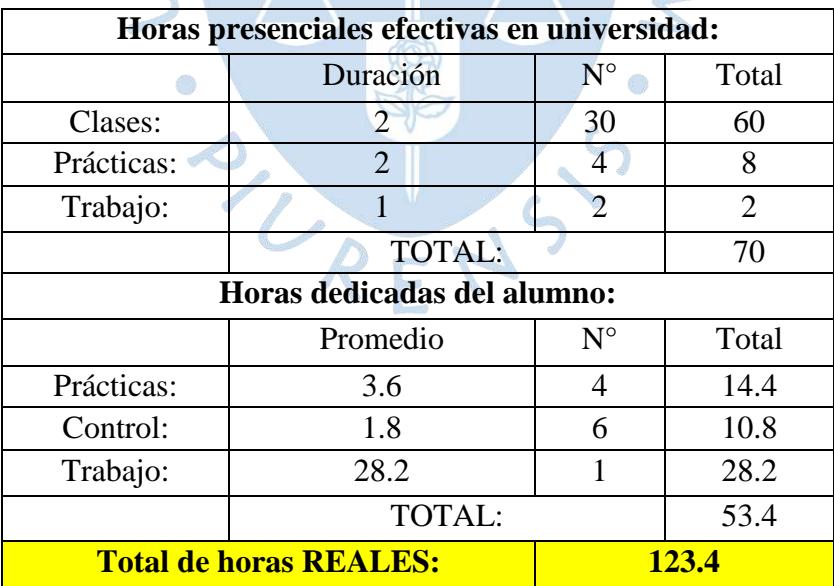

KUI

#### **Finanzas**

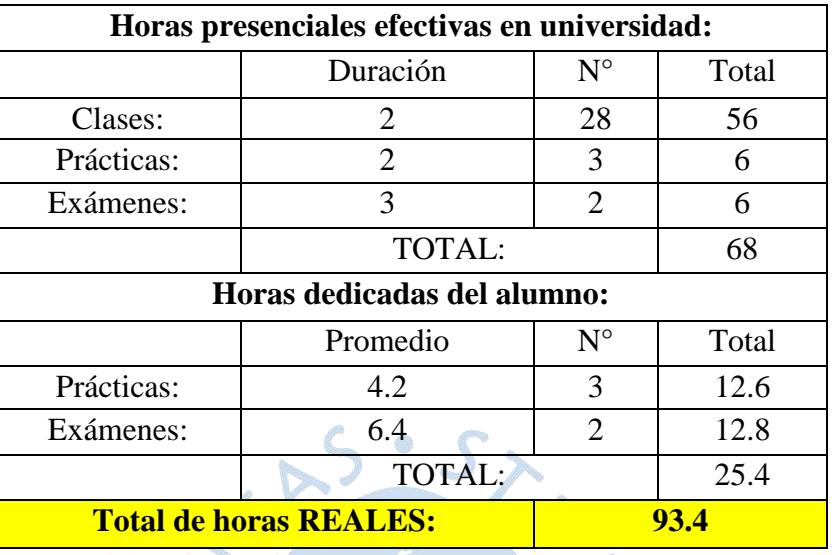

### **Tabla 45.** Asignatura Finanzas

**Fuente:** Elaboración propia.

# **Diseño de Operaciones**

**Tabla 46.** Asignatura Diseño de Operaciones

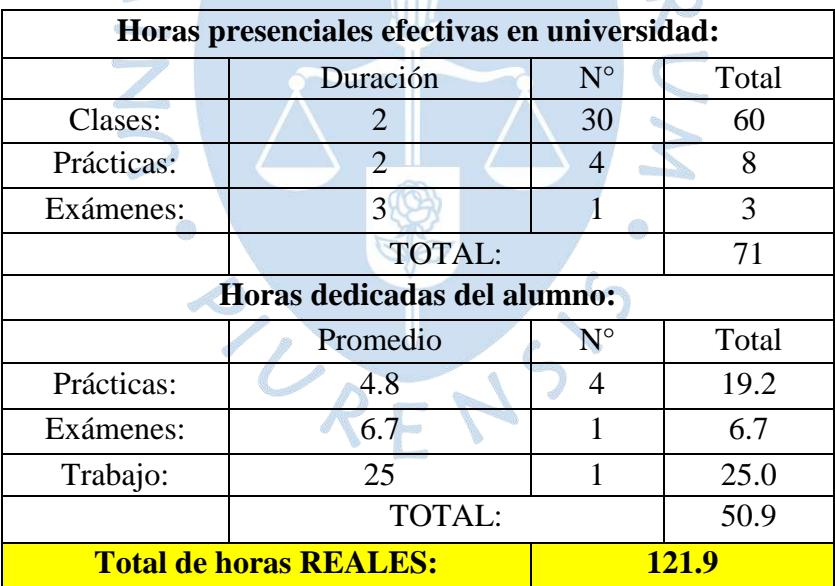

## **Gestión de la calidad**

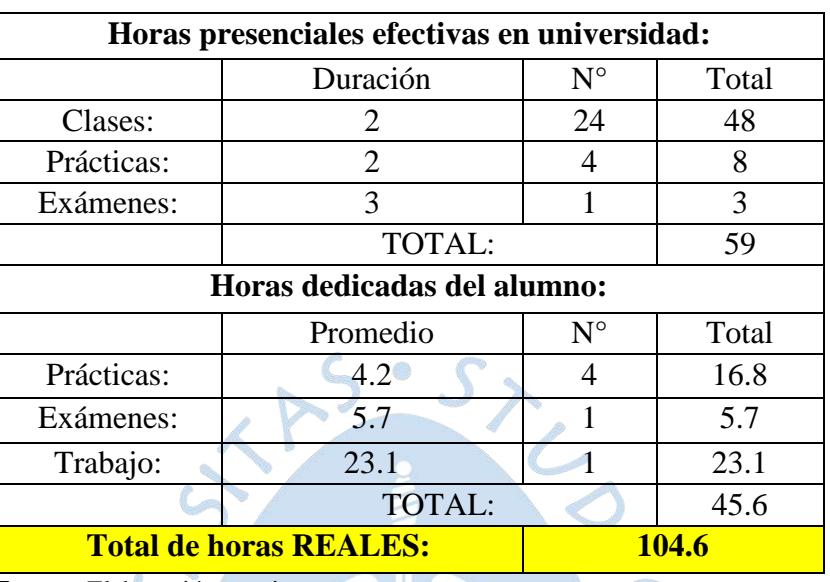

 $\frac{1}{L}$ 

**Tabla 47.** Asignatura Gestión de Calidad

**Fuente:** Elaboración propia.

## **Teología y vida cristiana**

**Tabla 48.** Asignatura Teología y vida cristiana

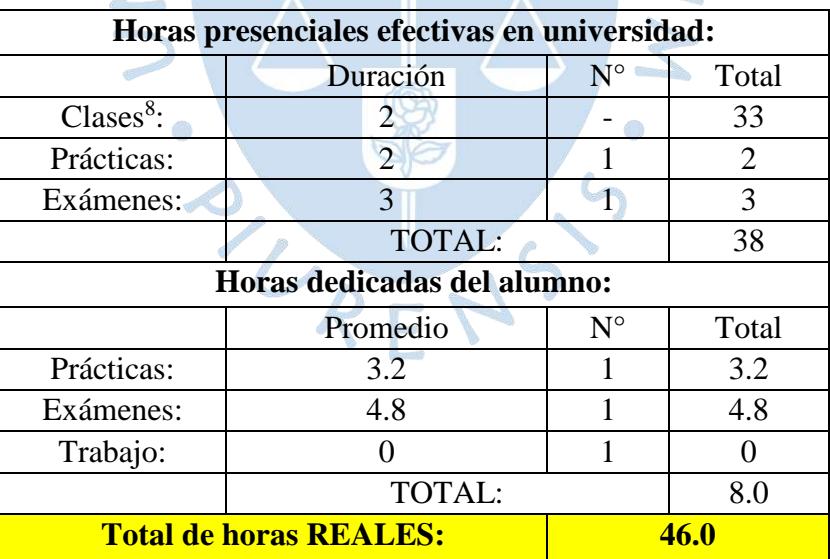

**Fuente:** Elaboración propia.

 $\overline{a}$ 

<sup>8</sup> No se tiene la especificación de las semanas, por ello se realizó la sumatoria de todas sus horas de clase, según sílabo equivalente a treinta y tres horas.

## **Tecnología de Procesos**

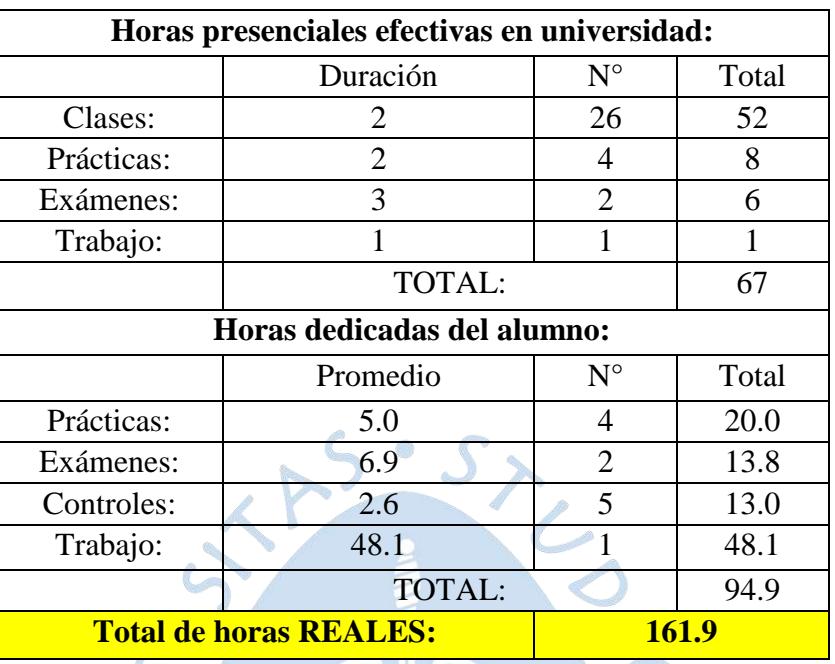

## **Tabla 49.** Asignatura Tecnología de Procesos

**Fuente:** Elaboración propia.

# **Investigación de Mercado**

**Tabla 50.** Asignatura Investigación de Mercado

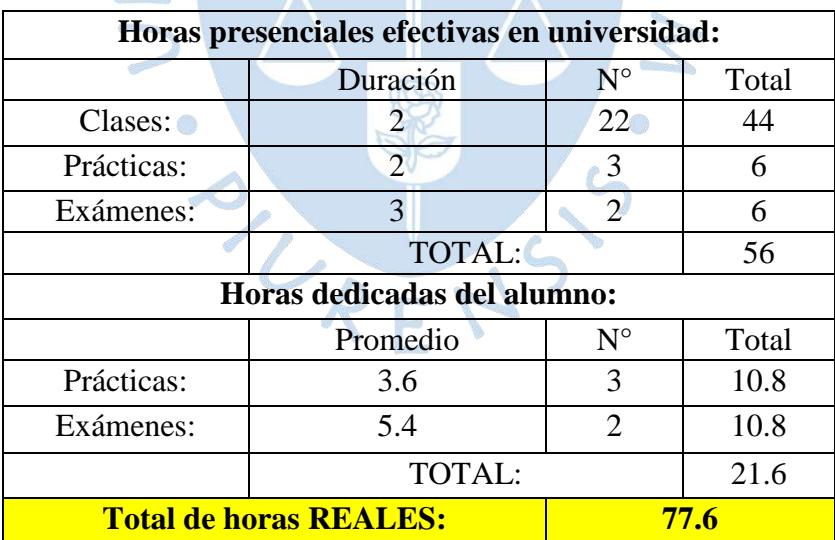

ンクー

# **Planificación, Programación y Control de la Producción**

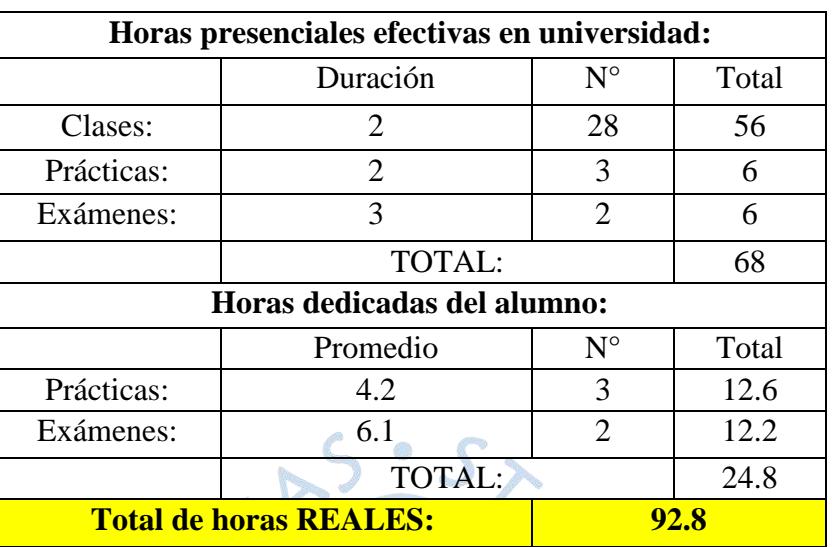

**Tabla 51.** Asignatura Planificación, Programación y Control de la Producción

**Fuente:** Elaboración propia.

# **Seguridad y Salud en el Trabajo**

**Tabla 52.** Asignatura Seguridad y Salud en el Trabajo

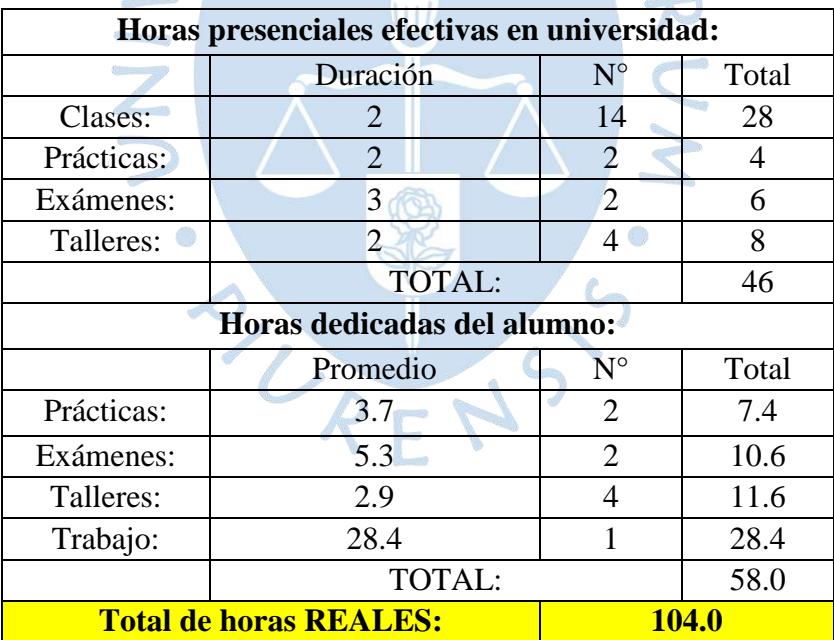

## **Persona y Sociedad**

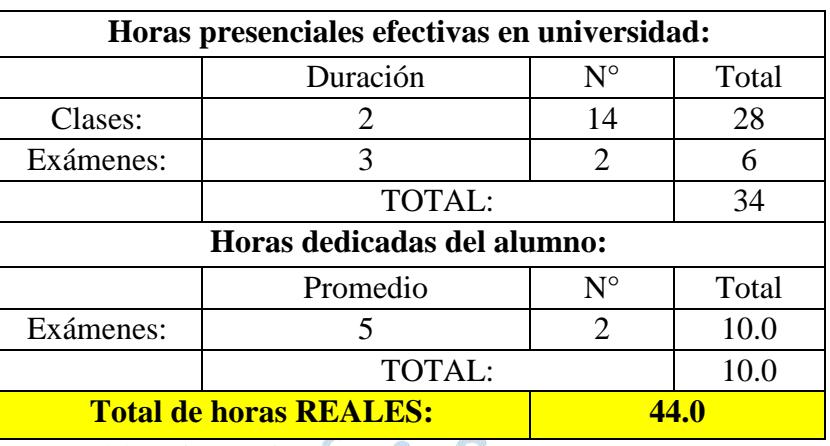

**Tabla 53.** Asignatura Persona y Sociedad

**Fuente:** Elaboración propia.

# **Nivel 5**

**Tabla 54.** Asignaturas del Nivel 5 - Ciclo IX y X

| <b>Ciclo IX</b>                                                         | Ciclo X                                                     |
|-------------------------------------------------------------------------|-------------------------------------------------------------|
| <b>IGA</b>                                                              | TFA                                                         |
| Impacto y Gestión                                                       | Tecnología de                                               |
| Ambiental (4)                                                           | Fabricación (4)                                             |
| <b>SIN</b>                                                              | <b>GTI</b>                                                  |
| Diseño e<br>implementación de<br>Servicios basados en<br>Internet $(4)$ | Gestión Estratégica<br>de Tecnologías de<br>Información (4) |
|                                                                         |                                                             |
| <b>IEM</b>                                                              | <b>REI</b>                                                  |
| Iniciativa                                                              | Relaciones y Ética                                          |
| Empresarial (4)                                                         | Industrial (4)                                              |
| <b>SCM</b>                                                              | PE                                                          |
| <b>Supply Chain</b>                                                     | Planeamiento                                                |
| Management (4)                                                          | Estratégico (4)                                             |
| <b>DSO</b>                                                              | <b>PYT</b>                                                  |

## **Impacto y Gestión Ambiental**

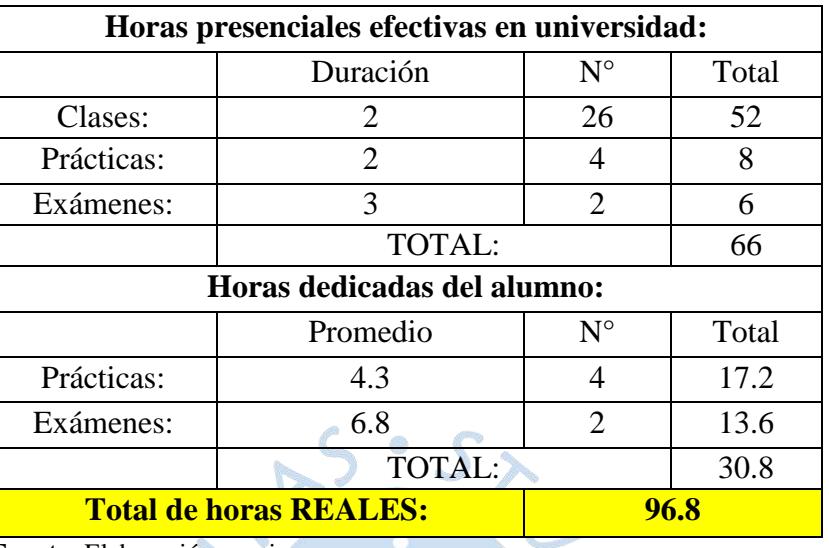

### **Tabla 55.** Asignatura Impacto y Gestión Ambiental

**Fuente:** Elaboración propia.

# **Diseño e implementación de Servicios basados en Internet**

**Tabla 56.** Asignatura Diseño e implementación de Servicios basados en Internet

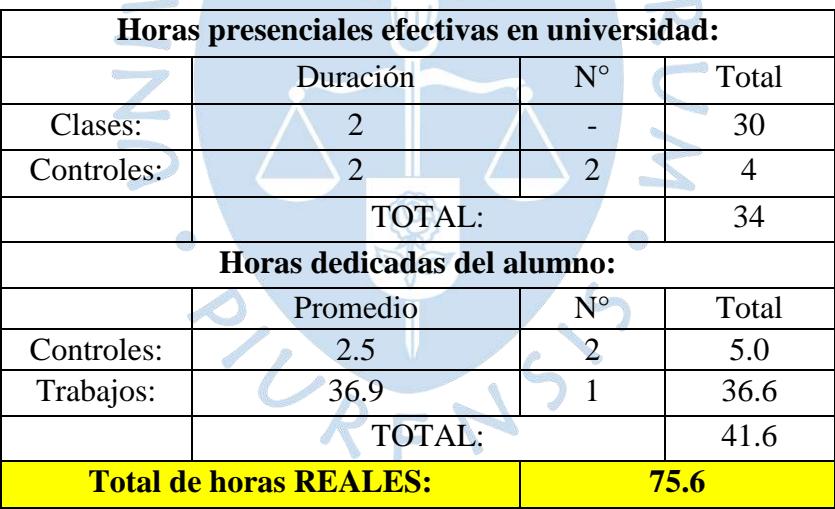

## **Iniciativa Empresarial**

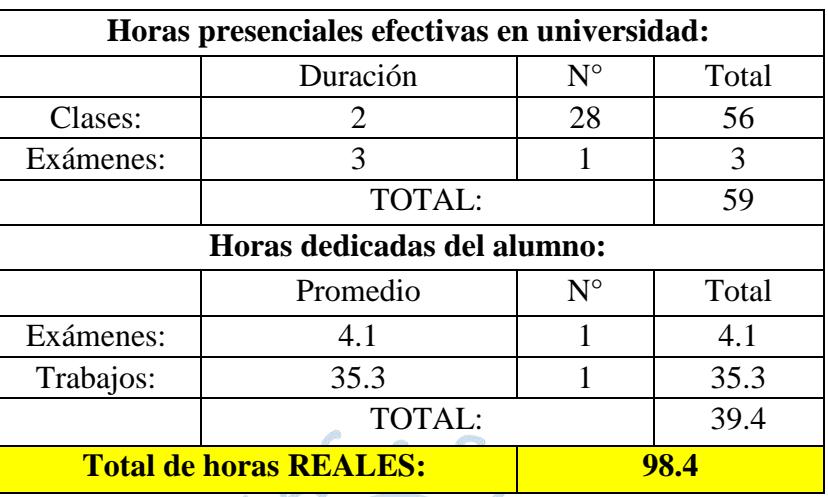

**Tabla 57.** Asignatura Iniciativa Empresarial

**Fuente:** Elaboración propia.

# **Supply Chain Management**

**Tabla 58.** Asignatura Supply Chain Management

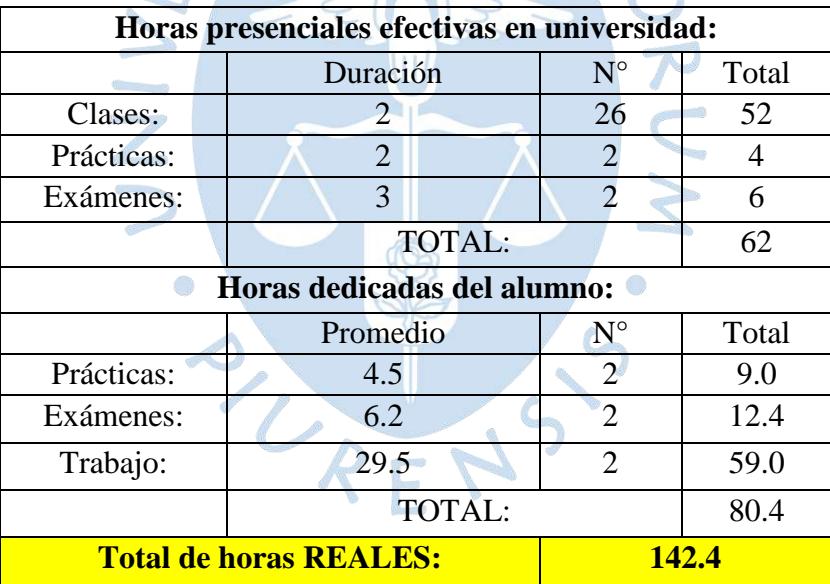

## **Doctrina Social**

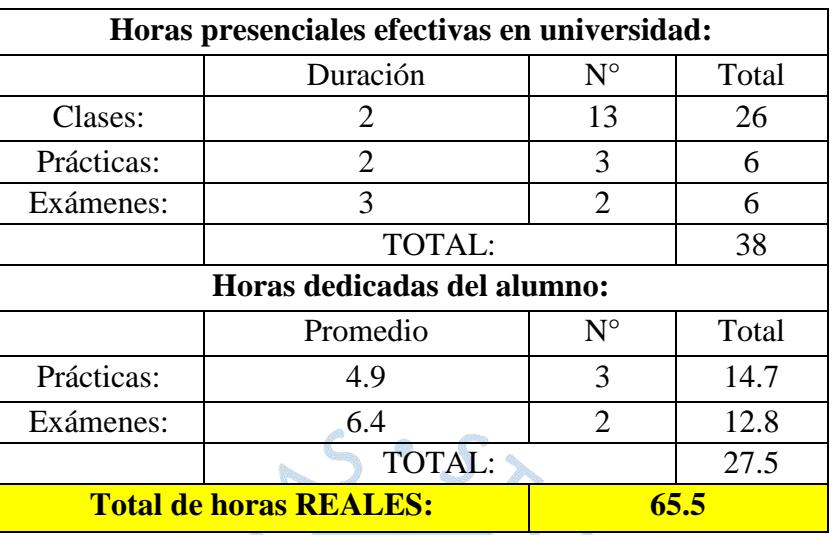

### **Tabla 59.** Asignatura Doctrina Social

**Fuente:** Elaboración propia.

# **Tecnología de Fabricación**

**Tabla 60.** Asignatura Tecnología de Fabricación

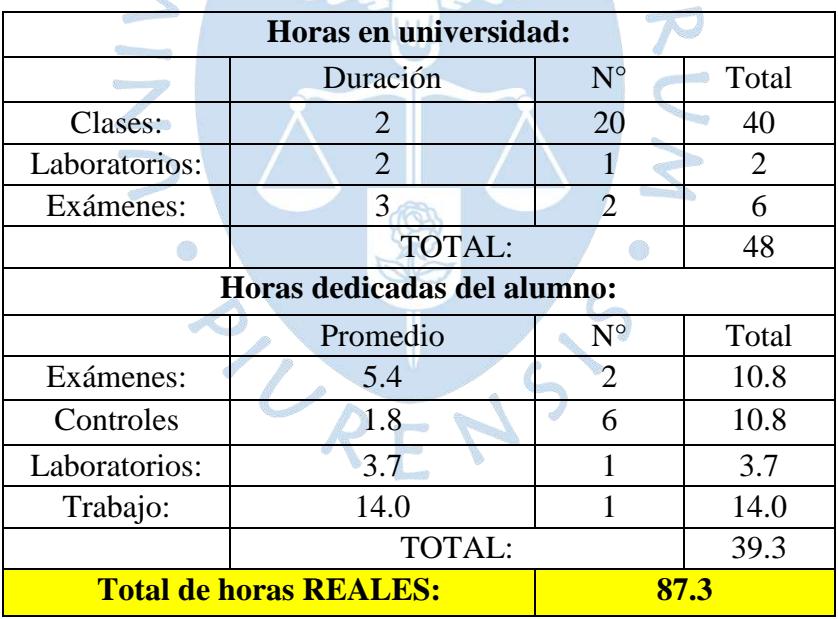

## **Gestión Estratégica de Tecnologías de Información**

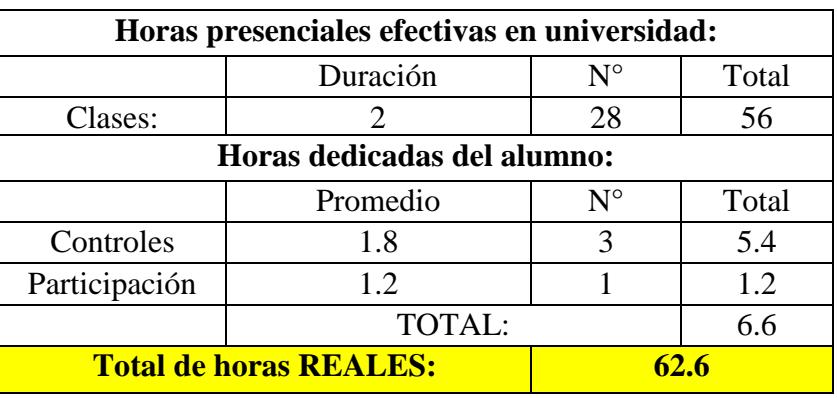

**Tabla 61.** Asignatura Gestión Estratégica de Tecnologías de Información

**Fuente:** Elaboración propia.

# **Relaciones y Ética Industrial**

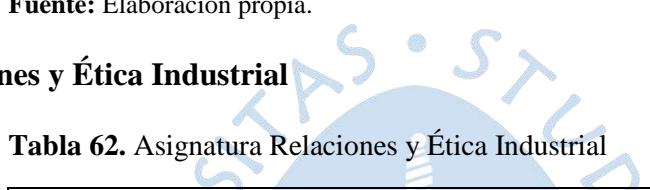

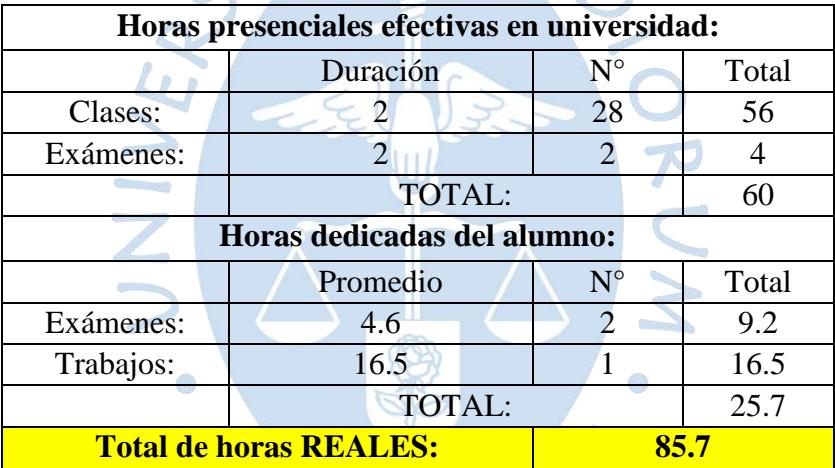

# **Planeamiento Estratégico**

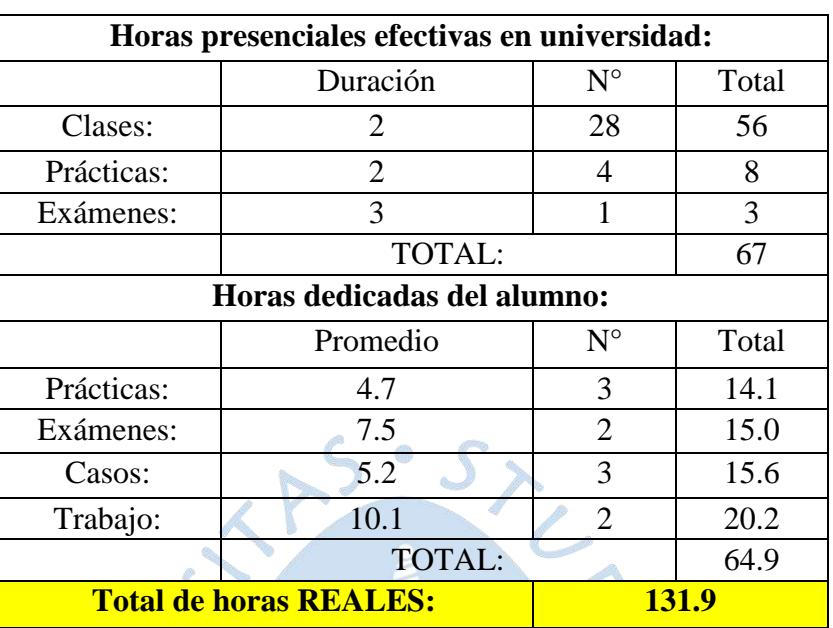

## **Tabla 63.** Asignatura Planeamiento Estratégico

**Fuente:** Elaboración propia.

## **Proyectos**

**Tabla 64.** Asignatura Proyectos

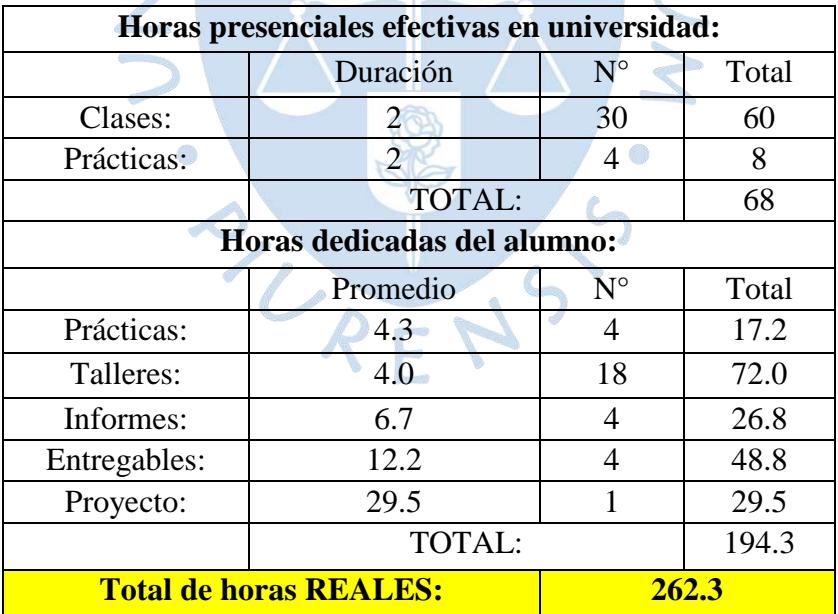

#### **4.2. Validación de datos**

Debido a que en las encuestas había mucha variabilidad de datos, se hizo un análisis de qué tan aceptable puede ser para el estudio. La variabilidad de estos datos se debe a distintos factores razonables, tales como: La metodología de estudio propia de cada alumno, las habilidades cognitivas que posee, actitud y motivación frente a la carrera, afinidad y preferencia por las asignaturas, cronograma de actividades personales o extracurriculares que el alumno maneja, entre otros.

Por ello se acude a trabajar con el Índice de Cronbach, el cual nos permitirá evaluar si los datos se encuentran correlacionados, teniendo en cuenta los valores establecidos en el capítulo 2. Independientemente del valor que pueda salir, se trabajó en paralelo también un Focus Group con alumnos de cada nivel, un total de cinco sesiones, con el objetivo de dar una mayor confiabilidad a la data que se obtuvo.

## **4.2.1. Índice de Cronbach**

Se aplicó el índice de Cronbach para cada asignatura. A continuación, se muestra el detalle por niveles.

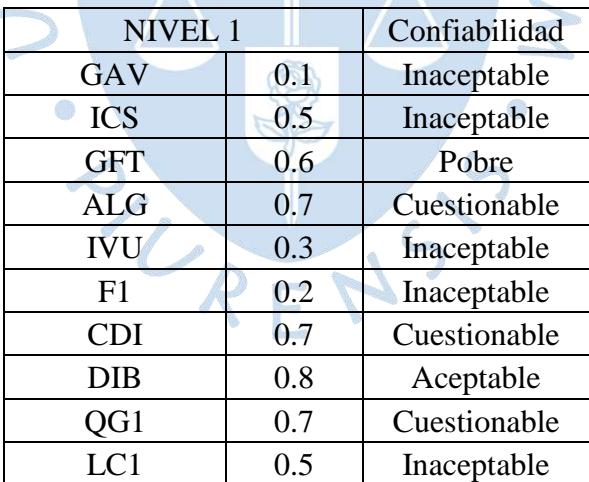

**Tabla 65.** Índice de Cronbach para asignaturas del Nivel 1

| NIVEL <sub>2</sub> |     | Confiabilidad |
|--------------------|-----|---------------|
| <b>CVE</b>         | 0.6 | Pobre         |
| <b>MRA</b>         | 0.2 | Inaceptable   |
| F2                 | 0.5 | Inaceptable   |
| <b>HYC</b>         | 0.1 | Inaceptable   |
| QG <sub>2</sub>    | 0.7 | Cuestionable  |
| EN1                | 0.5 | Inaceptable   |
| <b>EDB</b>         | 0.2 | Inaceptable   |
| PB                 | 0.7 | Cuestionable  |
| <b>ADM</b>         | 0.3 | Inaceptable   |
| LC2                | 0.1 | Inaceptable   |

**Tabla 66.** Índice de Cronbach para asignaturas del Nivel 2

**Fuente:** Elaboración propia.

**Tabla 67.** Índice de Cronbach para asignaturas del Nivel 3

| <b>NIVEL 3</b>  |     | Confiabilidad |
|-----------------|-----|---------------|
| TE <sub>1</sub> | 0.3 | Inaceptable   |
| <b>COS</b>      | 0.7 | Cuestionable  |
| PO              | 0.1 | Inaceptable   |
| O <sub>1</sub>  | 0.2 | Inaceptable   |
| <b>RCO</b>      | 0.8 | Aceptable     |
| EN <sub>2</sub> | 0.3 | Inaceptable   |
| DB              | 0.1 | Inaceptable   |
| <b>ECO</b>      | 0.7 | Cuestionable  |
| <b>EDA</b>      | 0.2 | Inaceptable   |
| $\Box$          | 0.6 | Pobre         |

**Fuente:** Elaboración propia.

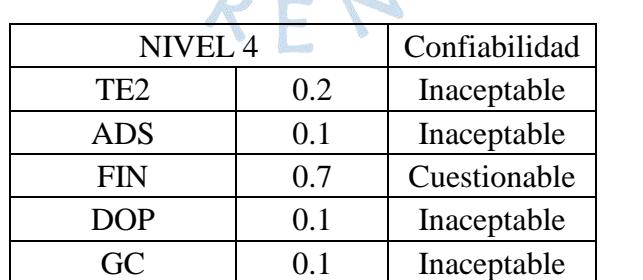

T2 0.1 Inaceptable TPR 0.1 Inaceptable IMD 0.7 Cuestionable SST 0.1 Inaceptable PPCP 0.8 Aceptable

**Tabla 68.** Índice de Cronbach para asignaturas del Nivel 4

| NIVEL <sub>5</sub>         |     | Confiabilidad |
|----------------------------|-----|---------------|
| <b>IGA</b>                 | 0.7 | Cuestionable  |
| <b>SIN</b>                 | 0.1 | Inaceptable   |
| <b>IEM</b>                 | 0.1 | Inaceptable   |
| <b>SCM</b>                 | 0.2 | Inaceptable   |
| <b>DSO</b>                 | 0.8 | Aceptable     |
| <b>TFA</b>                 | 0.7 | Cuestionable  |
| <b>GTI</b>                 | 0.8 | Aceptable     |
| <b>PE</b>                  | 0.9 | Buena         |
| <b>REI</b>                 | 0.1 | Inaceptable   |
| <b>PYT</b>                 | 0.7 | Cuestionable  |
| Fuente: Eleboración propie |     |               |

**Tabla 69.** Índice de Cronbach para asignaturas del Nivel 5

**Fuente:** Elaboración propi

Como se puede observar, solo el 35% de la información es relativamente aceptable, esto es debido a la alta variabilidad de datos, por lo mismo es que se acude a un Focus Group.

## **4.2.2. Resultados de Focus Group**

El total de horas nombradas anteriormente como "horas en universidad" no cambian, puesto que ya se encuentran establecidas, lo que varía es la dedicación del alumno, motivo por el cual, se presenta el cuadro respecto a lo mencionado.

#### **Cursos del Nivel 1**

### **Geometría Analítica y Vectorial**

**Tabla 70.** Curso Geometría Analítica y Vectorial

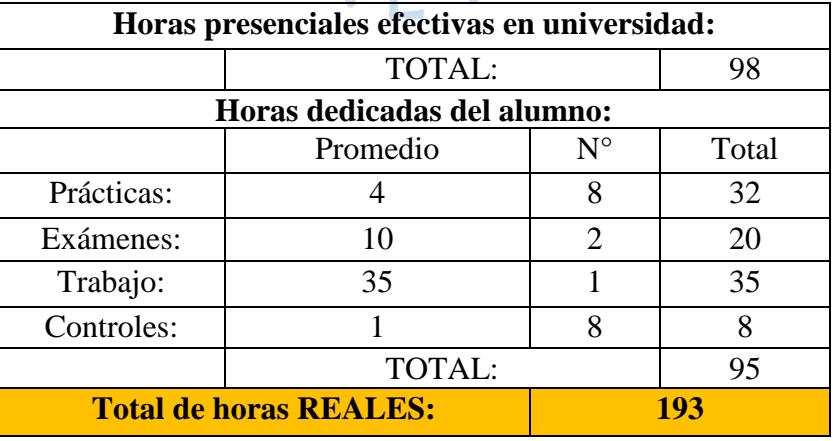

Los controles no se muestran en el sílabo, puesto que no tienen un peso, es una evaluación obligatoria, la cual se desarrolla durante los talleres por las tardes un día antes de cada práctica, acumulando puntos para los exámenes, lo máximo que se puede alcanzar son 3 puntos extra.

#### **Introducción al Cálculo Superior**

**Tabla 71.** Curso Introducción al Cálculo Superior

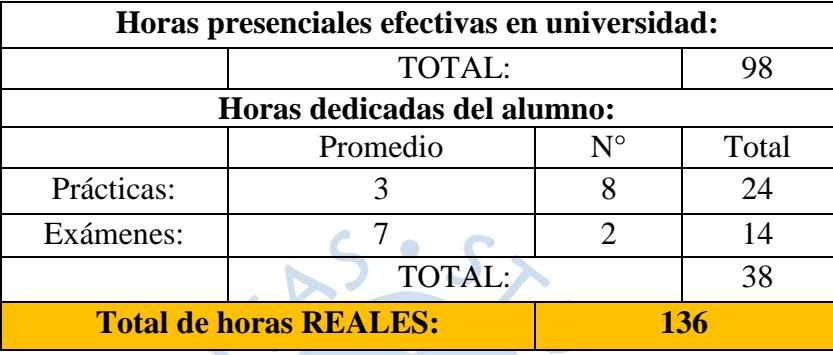

**Fuente:** Elaboración propia.

### **Geometría Fundamental y Trigonometría**

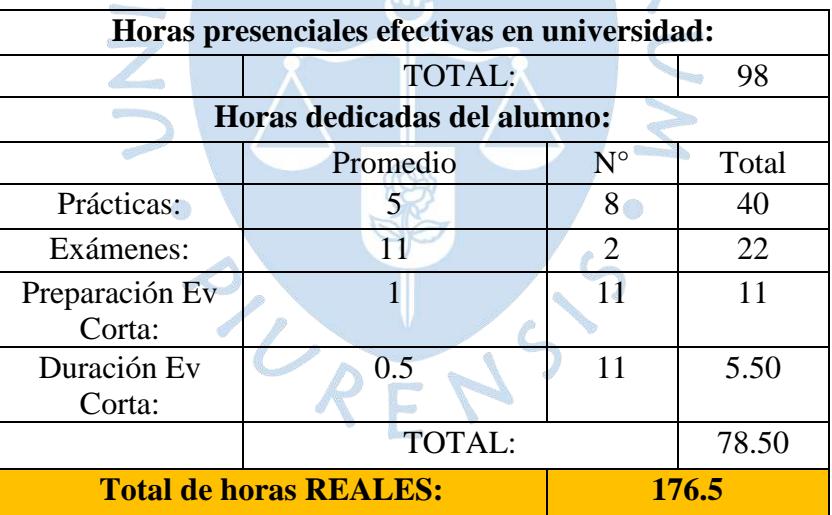

**Tabla 72.** Curso Geometría Fundamental y Trigonometría

**Fuente:** Elaboración propia.

La evaluación corta se da fuera del horario de clase, por ello es que se considera como parte del tiempo dedicado por el alumno, ya que se desarrolla en horario nocturno.

### **Álgebra lineal**

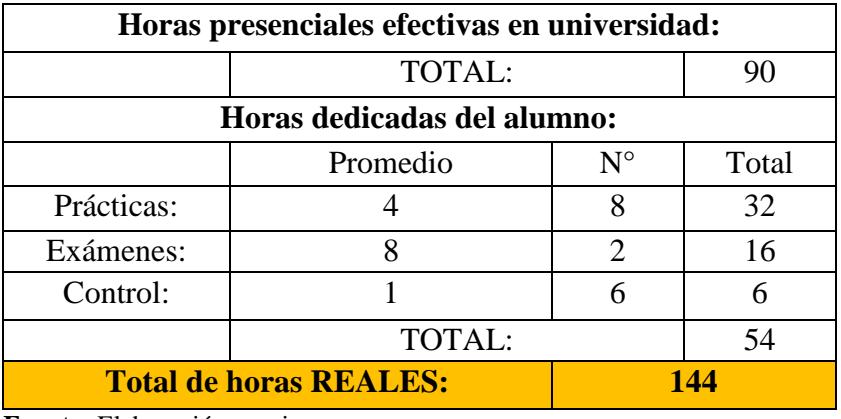

#### **Tabla 73.** Curso Álgebra lineal

**Fuente:** Elaboración propia.

Los controles se toman durante los talleres, hubo seis intersemanales, por lo tanto, seis controles en evaluación, estos son promediados obteniendo una sola nota, la cual se tiene en consideración siempre y cuando favorezca al alumno en el promedio final del curso.

# **Introducción a la Vida Universitaria**

**Tabla 74.** Curso Introducción a la Vida Universitaria

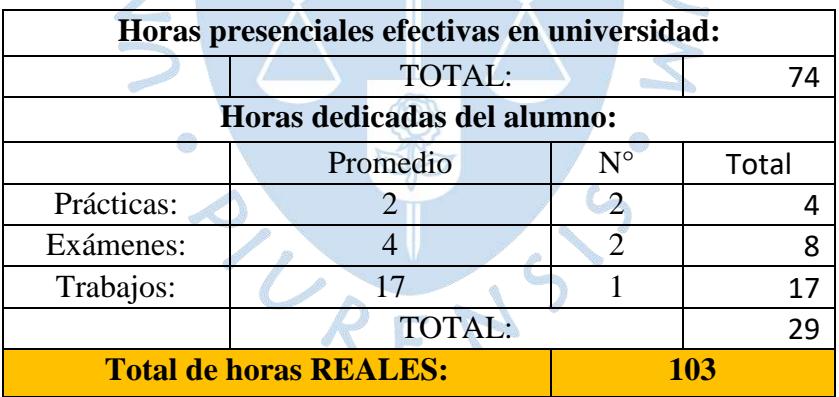

**Fuente:** Elaboración propia.

Se tiene en consideración que en el tiempo promedio total que le toma al alumno para realizar todos los trabajos encargados es de 17 horas aproximadamente, es decir abarcaría los trabajos de ética, virtudes y seguimiento del asesor. Los talleres que se muestran en sílabos son desarrollados durante clase, ya están considerados en horas de universidad.

#### **Física general I**

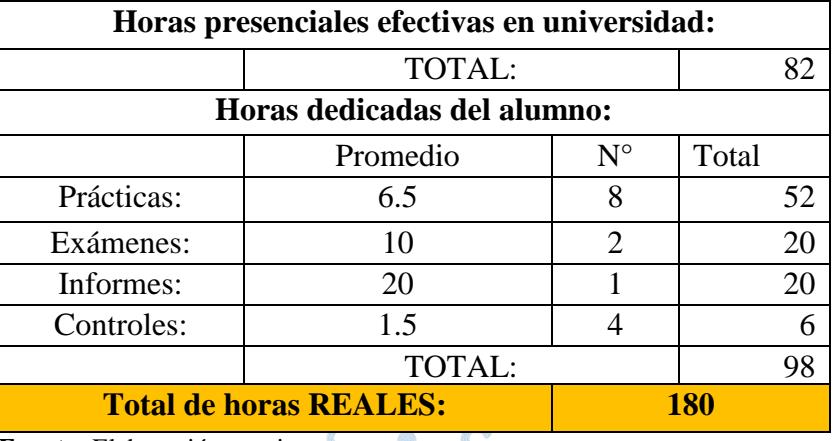

**Tabla 75.** Curso Física general I

**Fuente:** Elaboración propia.

En el sílabo se tienen 4 actividades, las cuales se promedian obteniendo una sola nota como de trabajo, el tiempo de dichas actividades están consideradas dentro de los informes como uno solo, esto se debe a que al inicio las actividades se presentaban en clase, pero al ver que no se tenía el tiempo suficiente, las últimas pasaron a ser terminadas en casa, considerando unas 20 horas dedicadas en total.

### **Cálculo Diferencial e Integral**

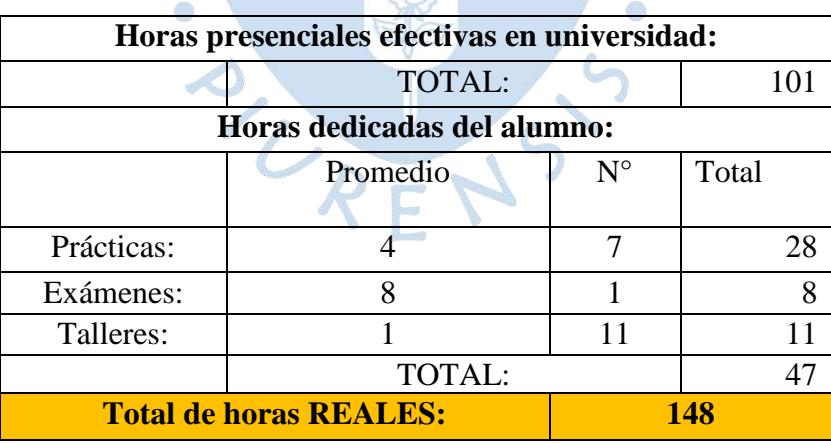

**Tabla 76.** Curso Cálculo Diferencial e Integral

**Fuente:** Elaboración propia.

Los talleres se dictaban dentro del horario de clase, por lo que no requiere un tiempo extra de consideración como en otros casos. Estos talleres no son obligatorios para el alumno, pero mediante una dinámica lúdica, los primeros en responder tenían la posibilidad de acumular un punto para su próxima práctica. El tiempo promedio de preparación es de solo una hora por cada taller.

#### **Dibujo técnico**

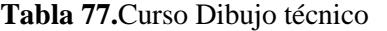

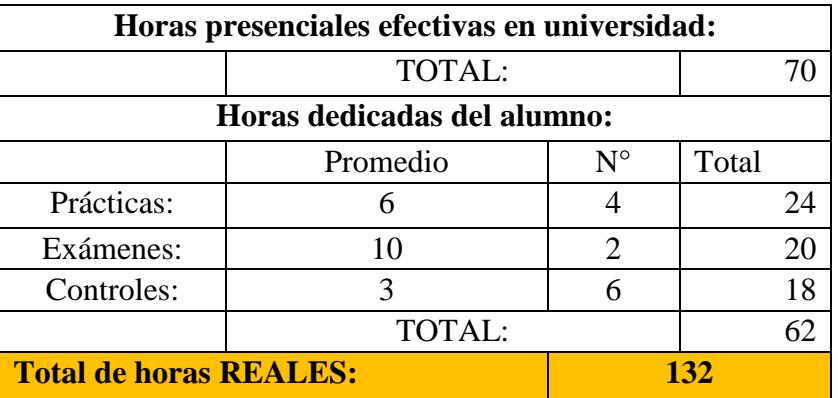

LS

**Fuente:** Elaboración propia.

## **Química General I**

**Tabla 78.** Curso Química General I

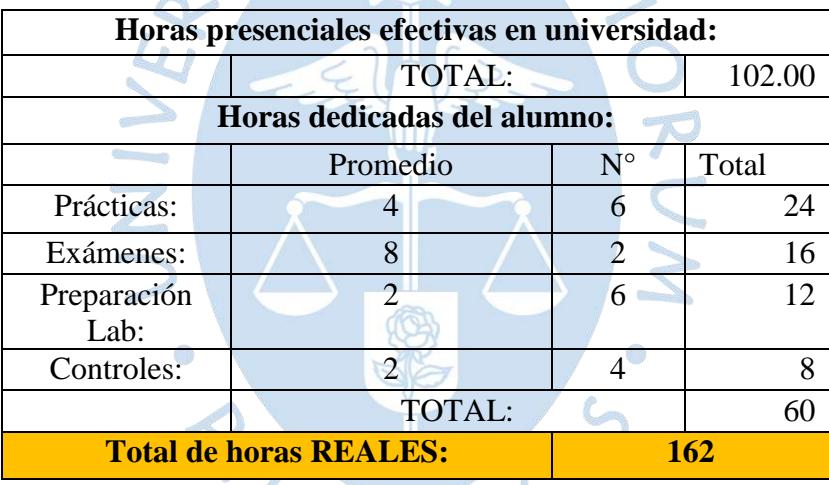

**Fuente:** Elaboración propia.

Controles hace referencia al tiempo que le toma prepararse para las participaciones escritas y orales, así como también para las exposiciones. El tiempo promedio de preparación es de 2 horas y se consideran 4 controles según sílabo, en el cual figura como participaciones y exposiciones.

## **Lengua y Comunicación I**

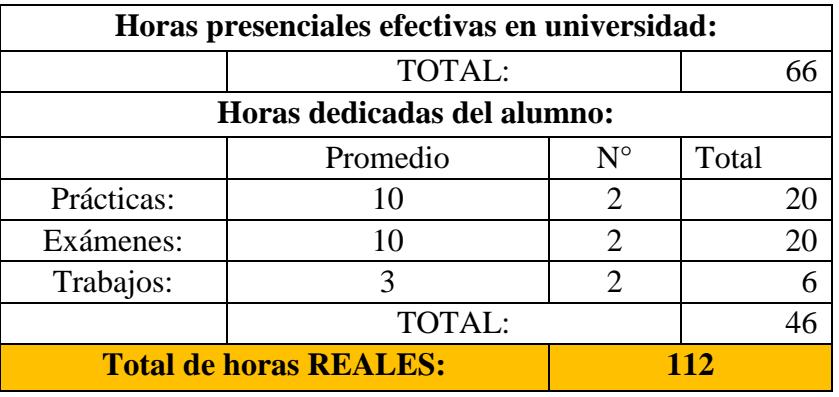

**Tabla 79.** Curso Lengua y Comunicación I

**Fuente:** Elaboración propia.

El tiempo promedio de preparación es alto para las prácticas y exámenes, debido a que incluye algunas lecturas y vídeos que se dejan, para posteriormente ser evaluados.

JRV

## **Cursos del Nivel 2**

## **Física general II**

**Tabla 80.** Curso Física General II

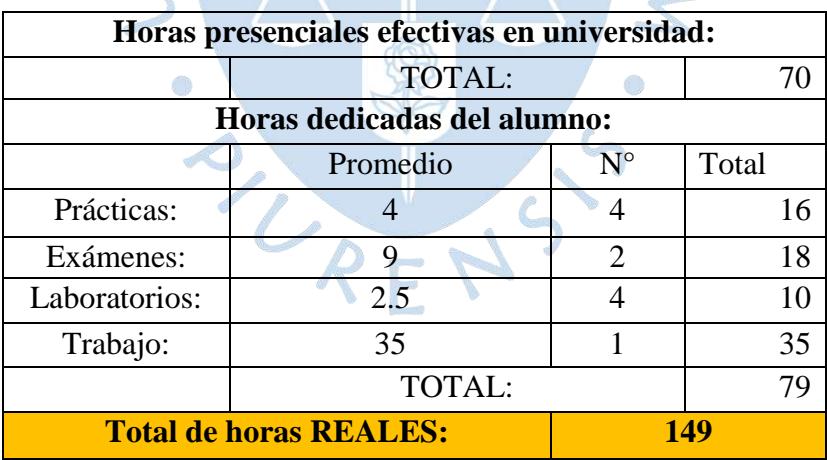

## **Cálculo Vectorial**

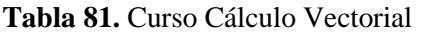

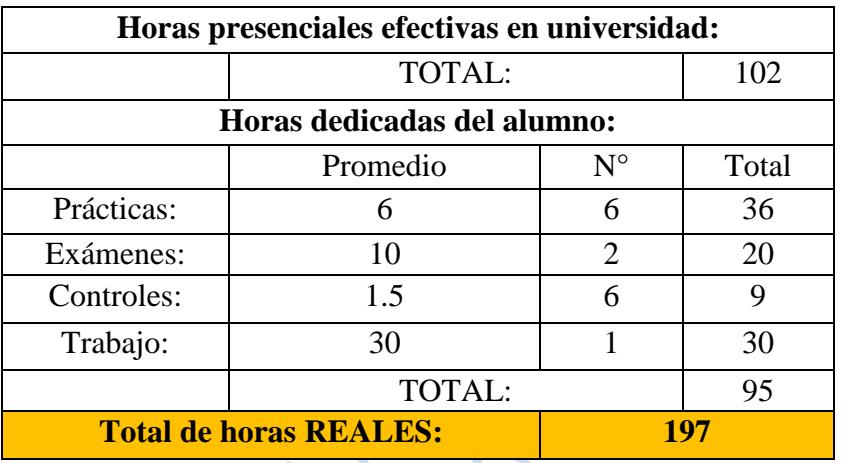

 $\overline{\mathcal{L}}$ 

**Fuente:** Elaboración propia.

# **Mecánica Racional**

**Tabla 82.** Curso Mecánica Racional

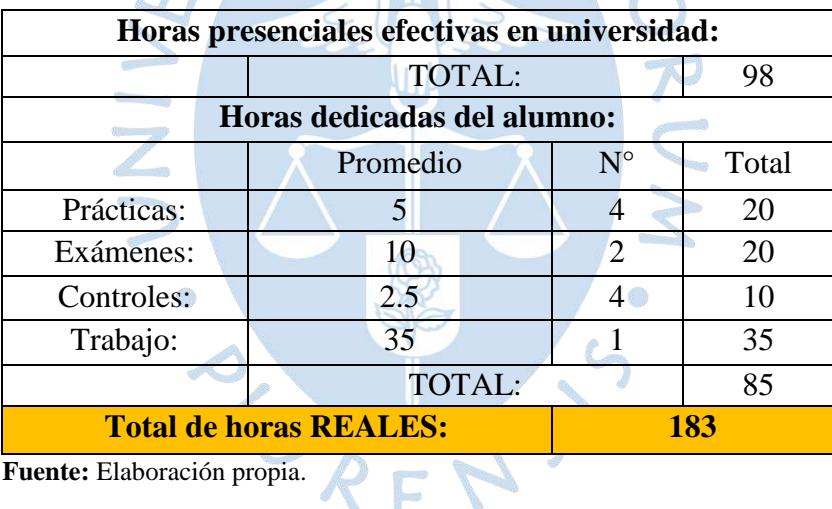

**Fuente:** Elaboración propia.

Los controles son tomados dentro de la hora de clase, teniendo la posibilidad de poder acumular puntos para su próxima práctica.

## **Química General II**

### **Tabla 83.** Curso Química General II

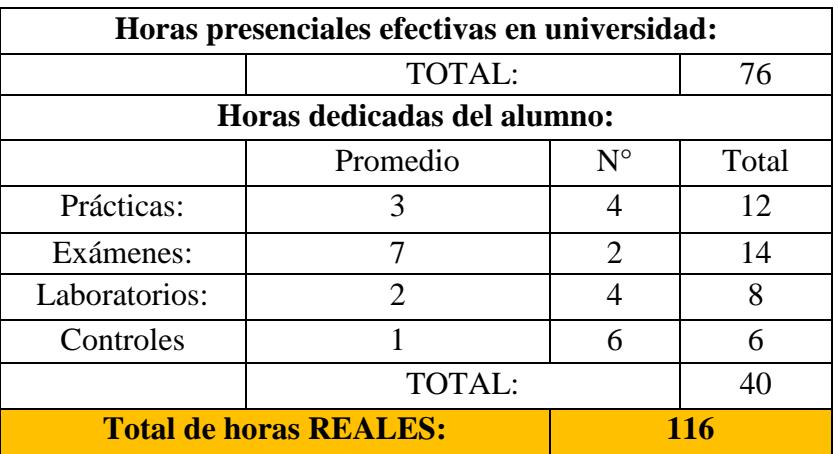

**Fuente:** Elaboración propia.

# **Historia y Cultura**

**Tabla 84.** Curso Historia y Cultura

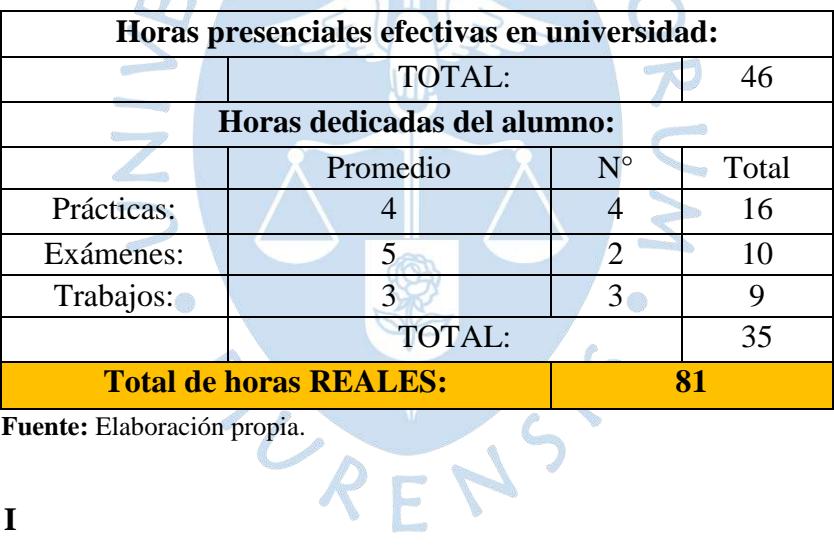

R

**Fuente:** Elaboración propia.

## **Energía I**

**Tabla 85.** Curso Energía I

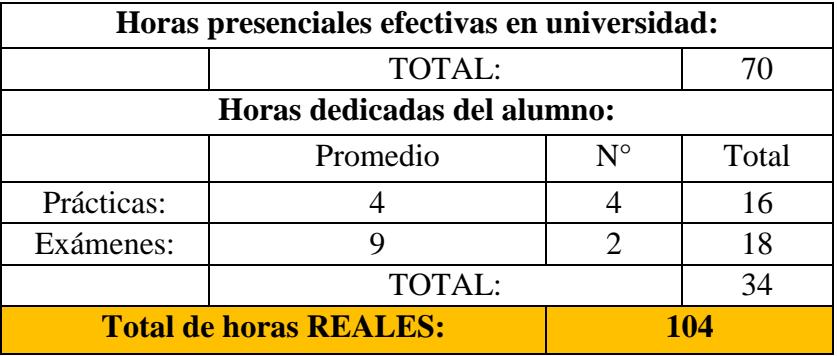

## **Programación Básica**

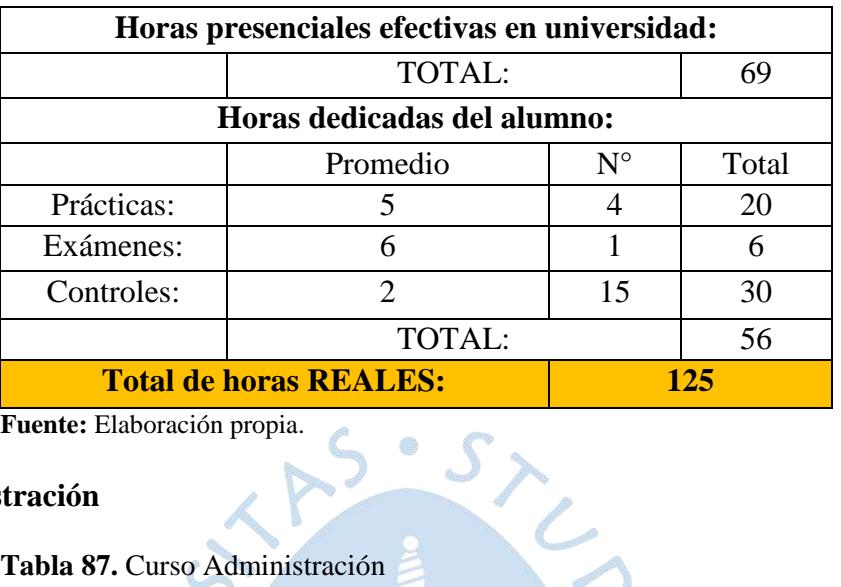

#### **Tabla 86.** Curso Programación Básica

**Fuente:** Elaboración propia.

## **Administración**

**Tabla 87.** Curso Administración

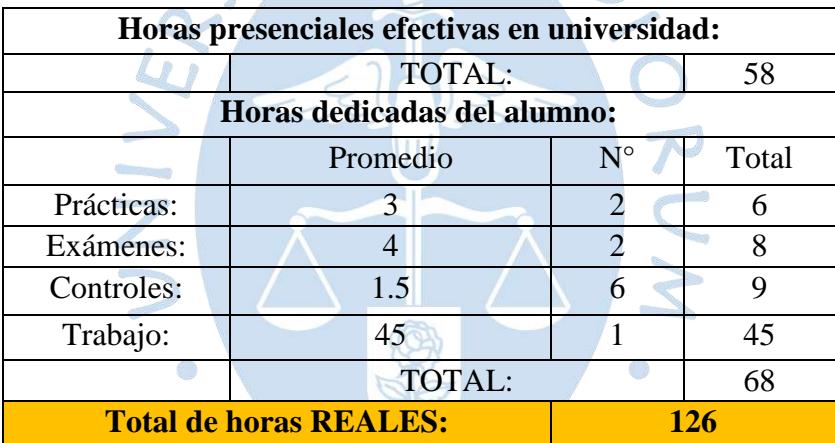

**Fuente:** Elaboración propia.

### **Estadística**

**Tabla 88.** Curso Estadística

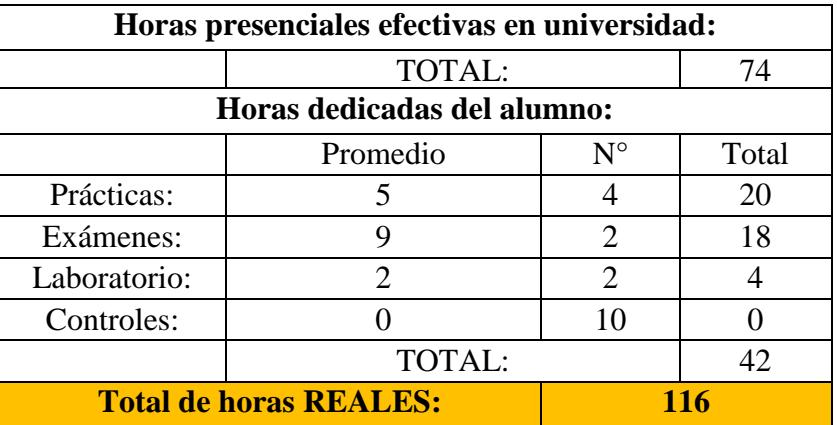

ENS

Se le considera un tiempo de cero a los controles, debido a que son espontáneos, los cuales son respecto a la clase del mismo día o a la clase anterior, sin previo aviso, con la posibilidad de obtener algún punto para una práctica. En caso se considere realizar un trabajo durante el semestre, el tiempo aproximado es de 20 horas las que le tomaría al alumno.

#### **Lengua y Comunicación II**

**Tabla 89.** Curso Lengua y Comunicación II

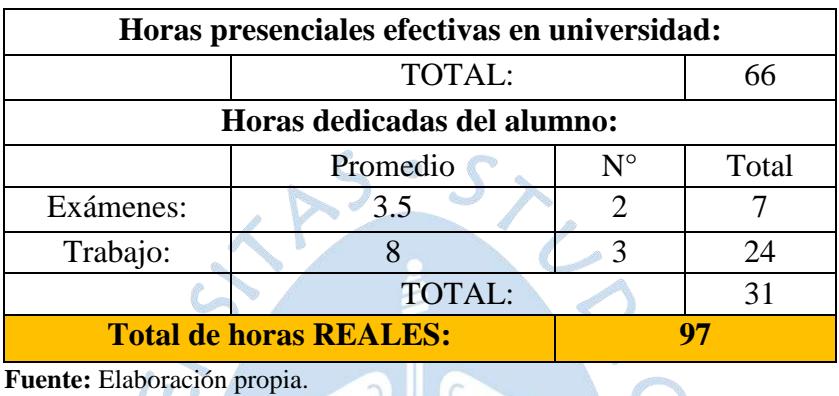

Son 6 trabajos los que se muestran en el sílabo, pero se consideran solo 3 porque los otros se desarrollan en hora de clase. En el caso que considere tomar prácticas, el tiempo promedio de preparación se estima en 10 horas aproximadamente, se debe a que solo hay una o dos por semestre y los temas son varios acumulados.

s.

### **Cursos del Nivel 3**

#### **Tecnología Eléctrica I**

**Tabla 90.** Curso Tecnología Eléctrica I

r i

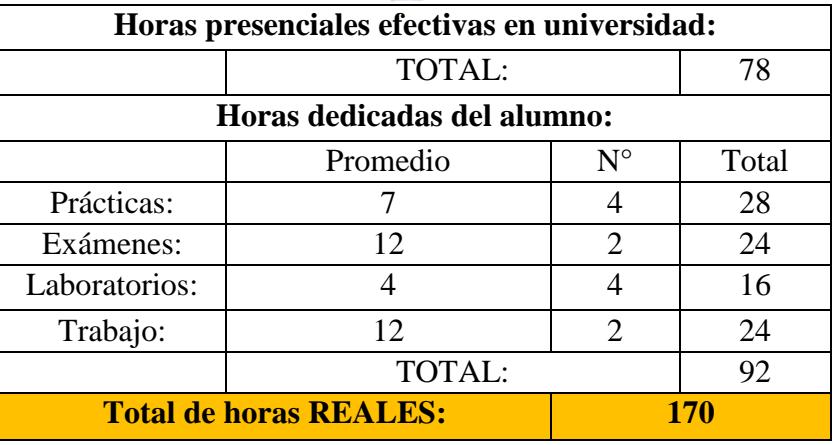

#### **Costos**

**Tabla 91.** Curso Costos

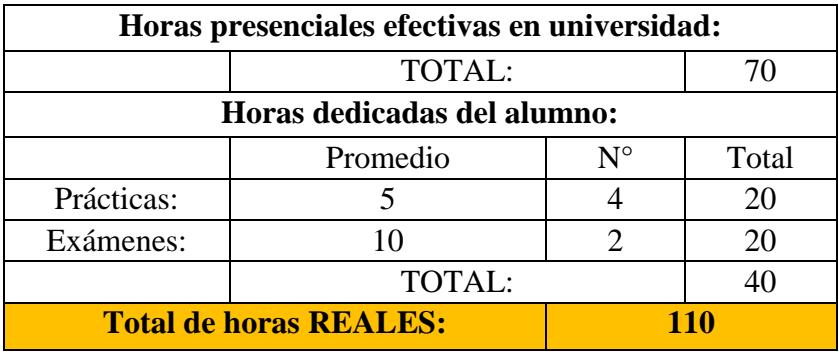

**Fuente:** Elaboración propia.

## **Productividad Operativa**

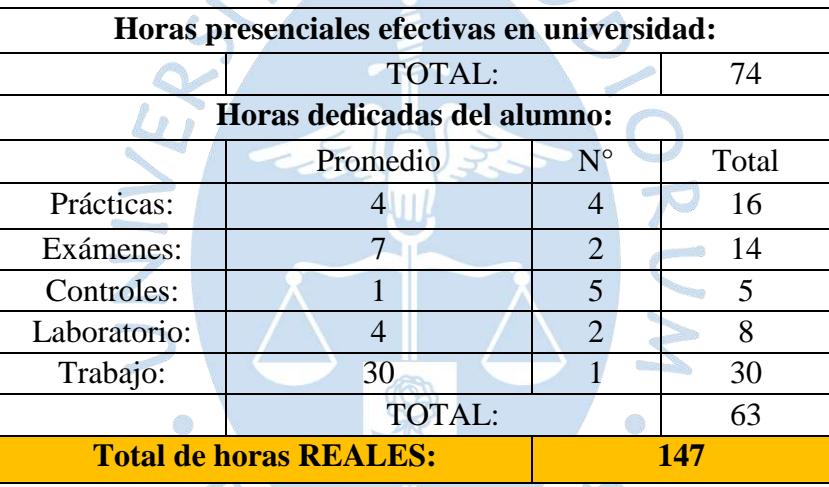

**Tabla 92.** Curso Productividad Operativa

**Fuente:** Elaboración propia.

# **Investigación de Operaciones I**

**Tabla 93.** Curso Investigación de Operaciones I

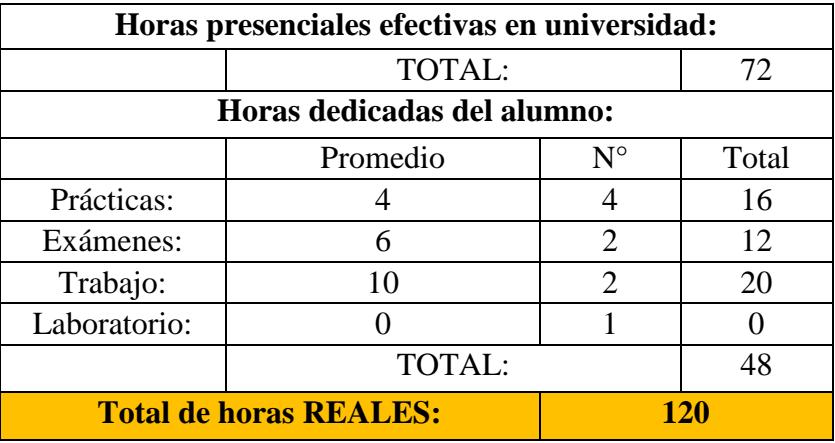

#### **Realidad y Conocimiento**

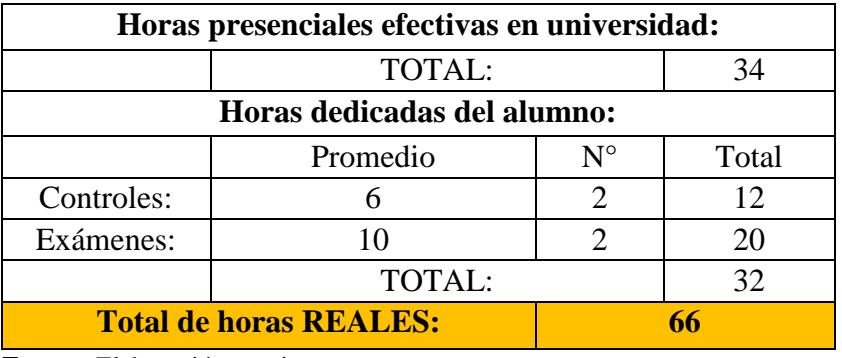

**Tabla 94.** Curso Realidad y Conocimiento

**Fuente:** Elaboración propia.

### **Energía II**

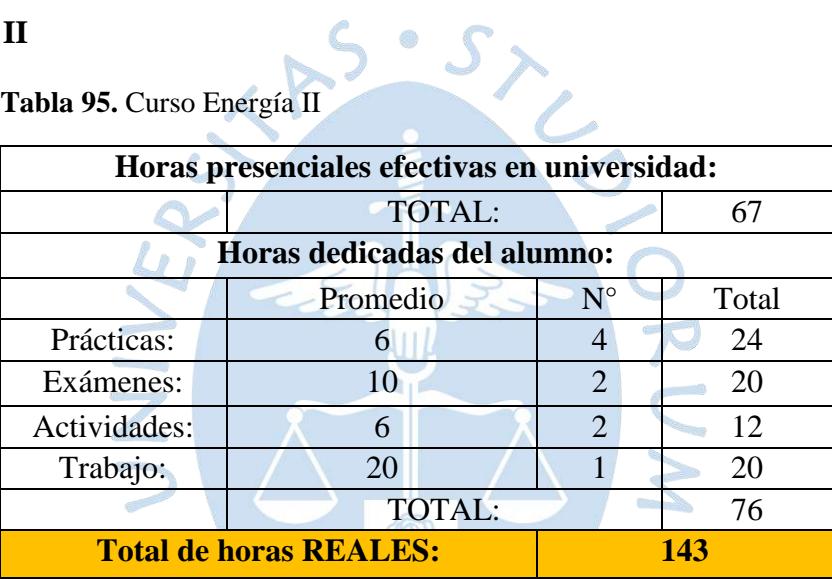

**Tabla 95.** Curso Energía II

**Fuente:** Elaboración propia.

## **Diseño de base de datos y explotación de información**

**Tabla 96.** Curso Diseño de base de datos y explotación de información

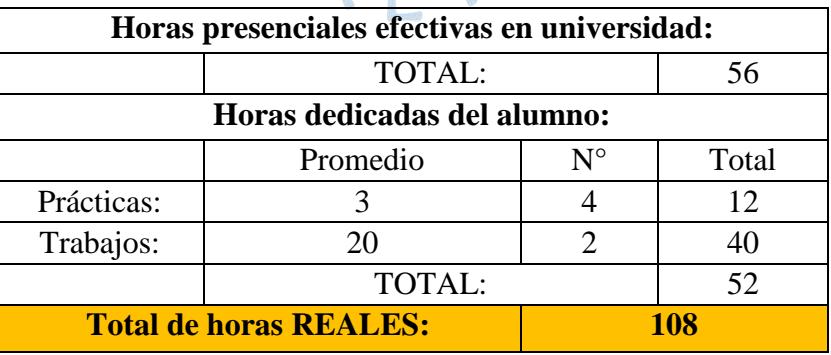

**Fuente:** Elaboración propia.

Las notas de exámenes equivalen a los trabajos, la presentación de estos se da una semana o dos antes de los parciales y finales.

#### **Economía**

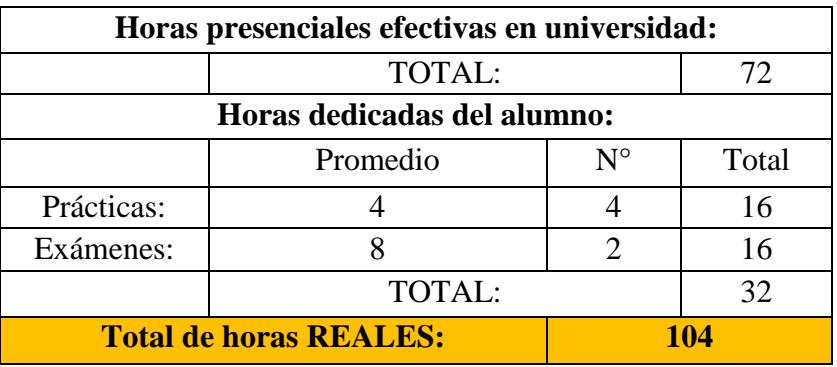

**Tabla 97.** Curso Economía

**Fuente:** Elaboración propia.

#### **Estadística Aplicada**

**Tabla 98.** Curso Estadística Aplicada

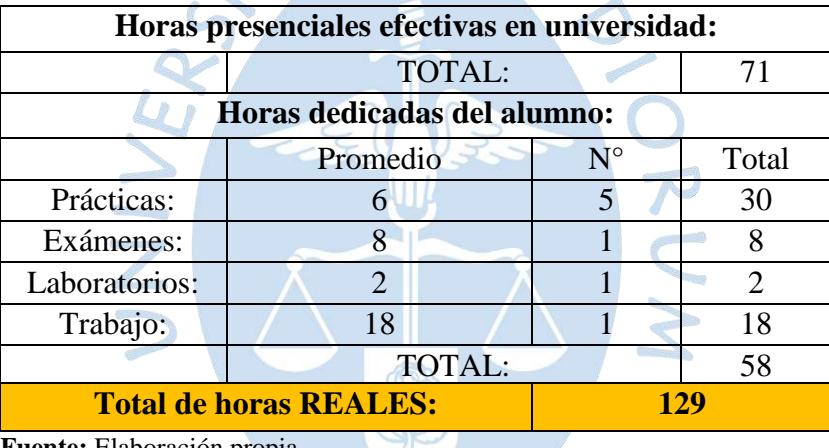

**Fuente:** Elaboración propia.

En el sílabo se muestra que hay dos trabajos durante el semestre, el tiempo promedio por ambos trabajos es de dieciocho horas en total, por ello es que ya no se multiplica por dos.

C

### **Investigación de Operaciones II**

**Tabla 99.** Curso Investigación de Operaciones II

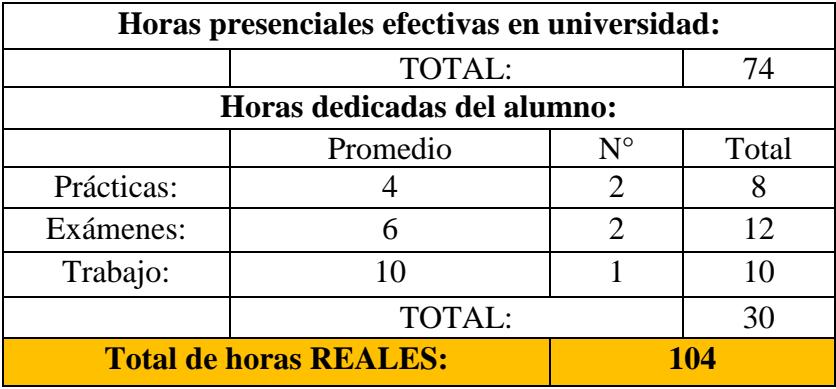

### **Introducción a la Teología**

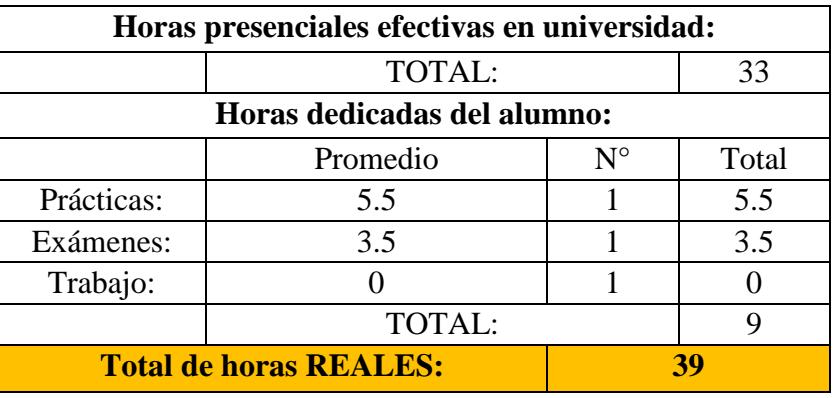

**Tabla 100.** Curso Introducción a la Teología

**Fuente:** Elaboración propia.

### **Cursos del Nivel 4**

Se tiene en cuenta que los cursos de Tecnología de Procesos, Investigación de Mercado, Planificación Programación y Control de la Producción, y Seguridad y Salud en el trabajo, se dicta en la segunda parte del año, motivo por el cual la data extraída pertenece al semestre 2018 II, solo para los cursos mencionados, lo restante pertenecen al 2019 I.

 $\bullet$   $S$ 

### **Tecnología Eléctrica II**

**Tabla 101.** Curso Tecnología Eléctrica II

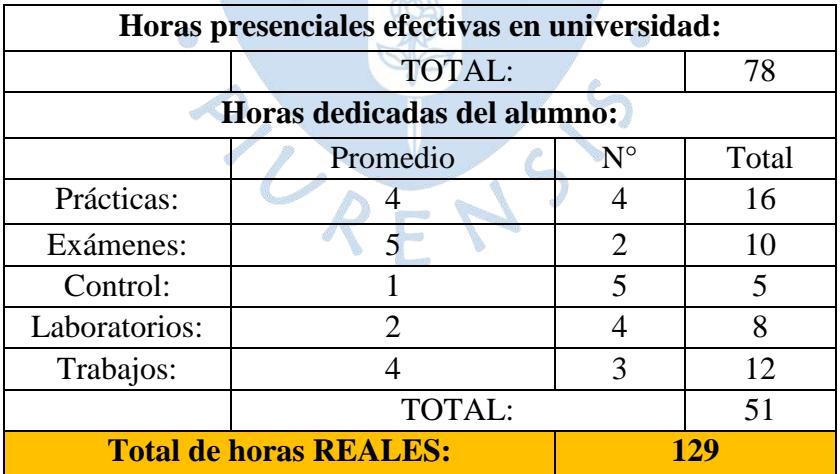
#### **Análisis y Diseño de Sistemas**

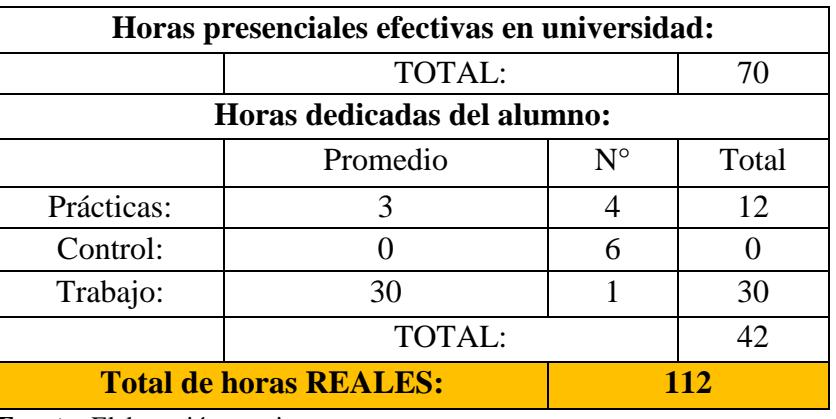

**Tabla 102.** Curso Análisis y Diseño de Sistemas

**Fuente:** Elaboración propia.

Los controles son tomados en hora de clase, incluye un repaso del profesor del curso, es por ello que no se requiere un tiempo de preparación por parte de los alumnos. Si bien es cierto, son dos notas del trabajo, el tema desarrollado es el mismo, el tiempo promedio para todo el trabajo semestral es de treinta horas.

### **Finanzas**

**Tabla 103.** Curso Finanzas

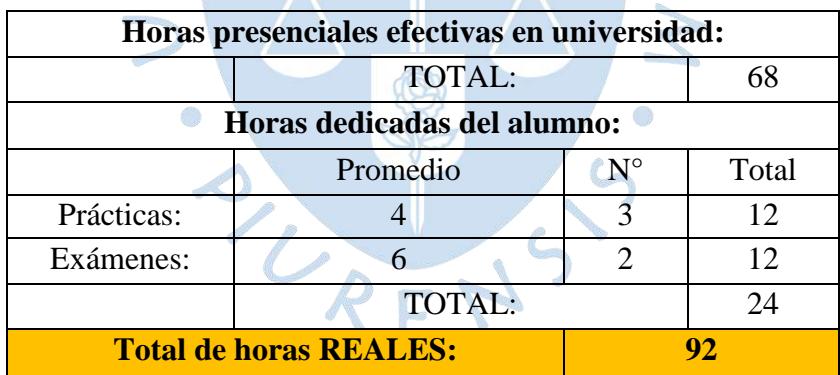

# **Diseño de Operaciones**

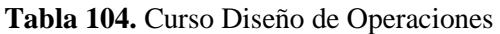

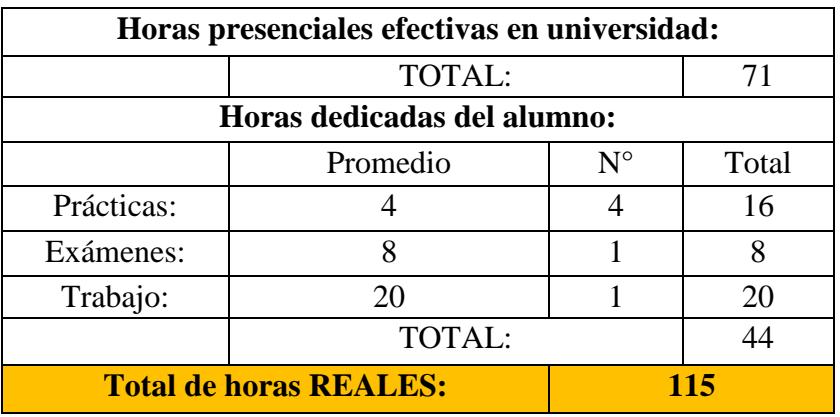

**Fuente:** Elaboración propia.

# **Gestión de la Calidad**

**Tabla 105.** Curso Gestión de la Calidad

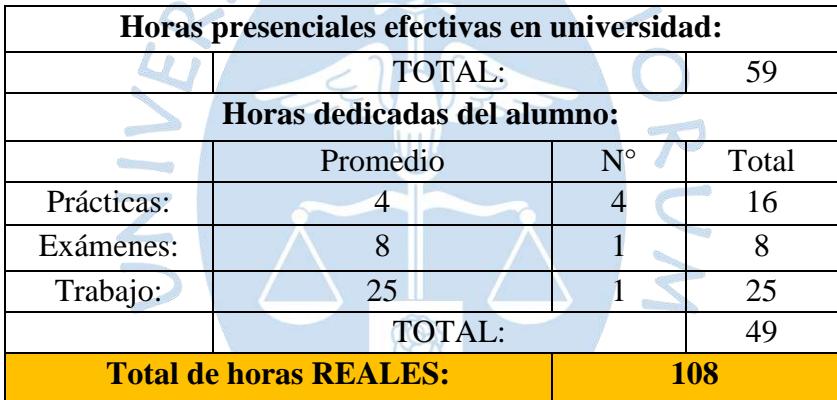

**Fuente:** Elaboración propia.

# **Teología y vida cristiana**

**Tabla 106.** Curso Teología y vida cristiana

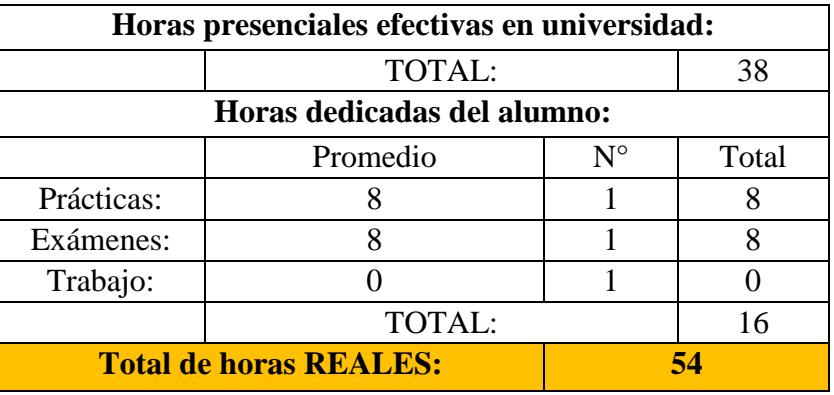

Se considera cero al trabajo, dado que son controles en horario de clase, respecto al tema desarrollado en la misma, no requiere de un tiempo de preparación.

## **Tecnología de Procesos**

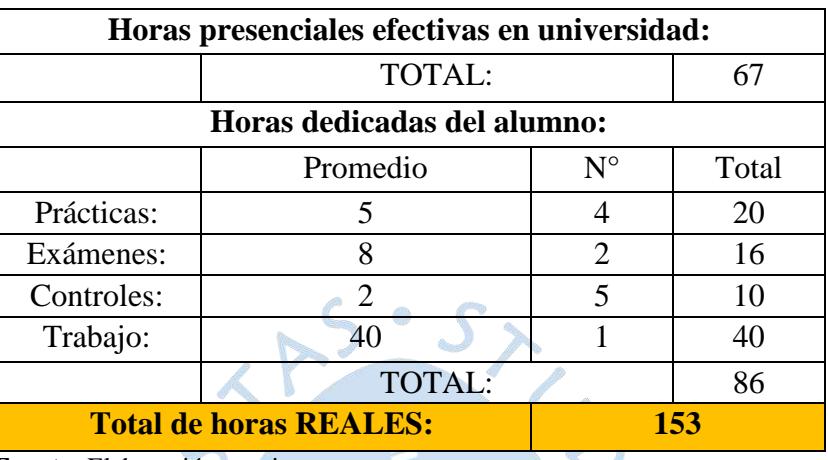

**Tabla 107.** Curso Tecnología de Procesos

**Fuente:** Elaboración propia.

# **Investigación de Mercado**

**Tabla 108.** Curso Investigación de Mercado

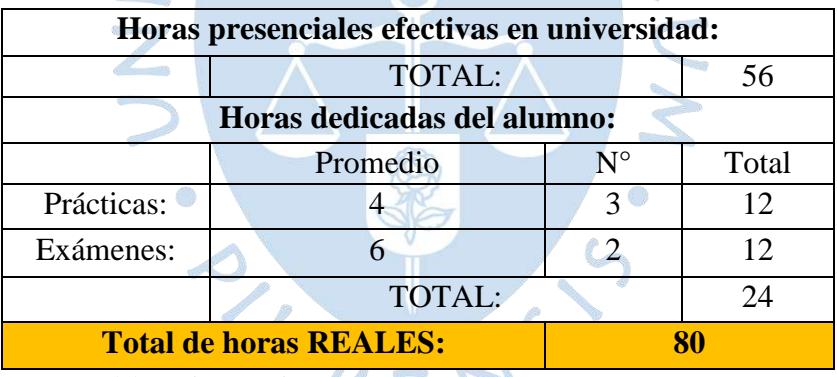

Fuente: Elaboración propia.

### **Planificación, Programación y Control de la Producción**

**Tabla 109.** Curso Planificación, Programación y Control de la Producción

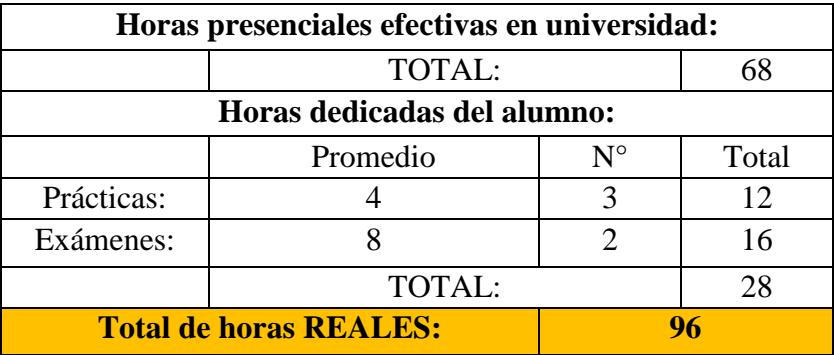

### **Seguridad y Salud en el Trabajo**

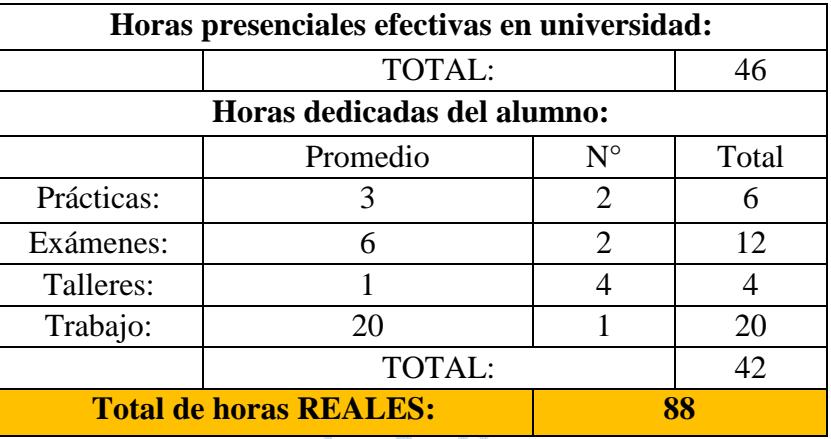

**Tabla 110.** Cursos Seguridad y Salud en el Trabajo

**Fuente:** Elaboración propia.

### **Persona y Sociedad**

**Tabla 111.** Curso Persona y Sociedad

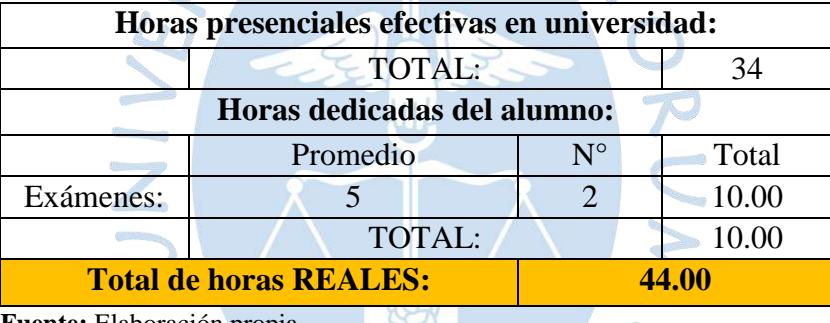

**Fuente:** Elaboración propia.

En caso se considere controles, lo que le toma al alumno prepararse es de tres horas por cada uno.

### **Cursos del Nivel 5**

Similar al nivel anterior, se considera que los cursos de Tecnología de Fabricación, Gestión Estratégica de Tecnologías de Información, Relaciones y Ética Industrial, Planeamiento Estratégico y Proyectos son dictados en el segundo semestre, por lo mismo que la data pertenece al semestre 2018 II, los restantes pertenecen al semestre 2019 I.

## **Impacto y Gestión Ambiental**

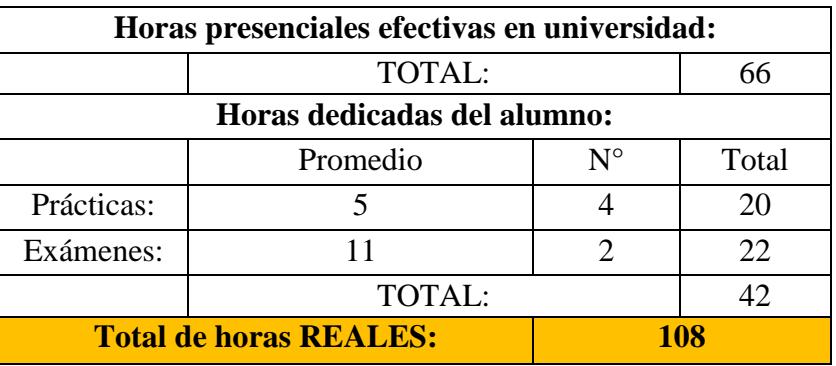

**Tabla 112.** Curso Impacto y Gestión Ambiental

**Fuente:** Elaboración propia.

# **Diseño e implementación de servicios basados en Internet**

**Tabla 113.** Curso Diseño e implementación de servicios basados en Internet

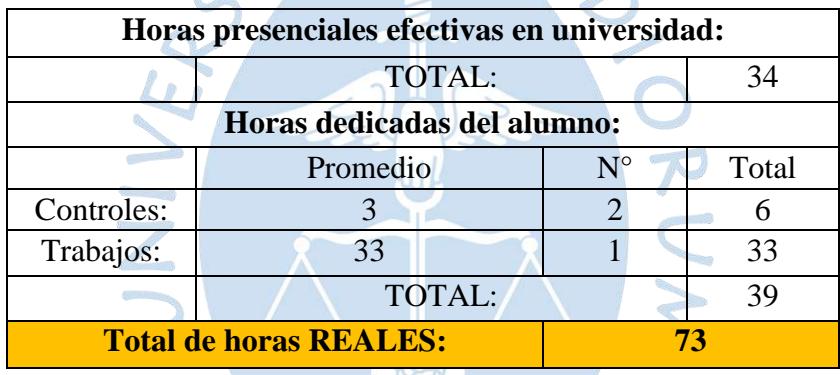

**Fuente:** Elaboración propia.

# **Iniciativa Empresarial**

**Tabla 114.** Curso Iniciativa Empresarial

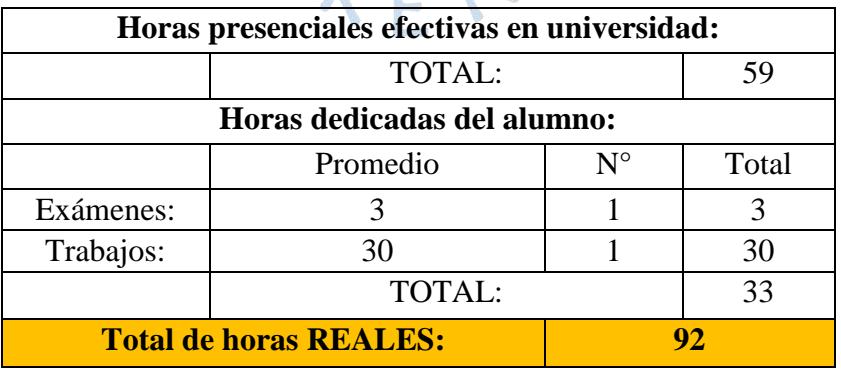

5

### **Supply Chain Management**

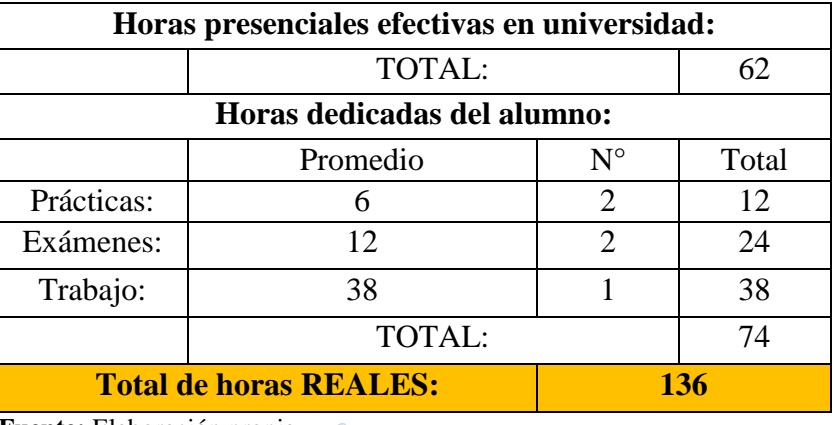

**Tabla 115.** Curso Supply Chain Management

**Fuente:** Elaboración propia.

Durante el semestre se tuvo dos trabajos, una actividad lúdica de simulación y la otra respecto a temas de investigación, el tiempo estimado para ambos trabajos es de treinta y ocho horas en total, por ello es que ya no se multiplica por dos, puesto que está considerado.

### **Doctrina Social**

**Tabla 116.** Curso Doctrina Social

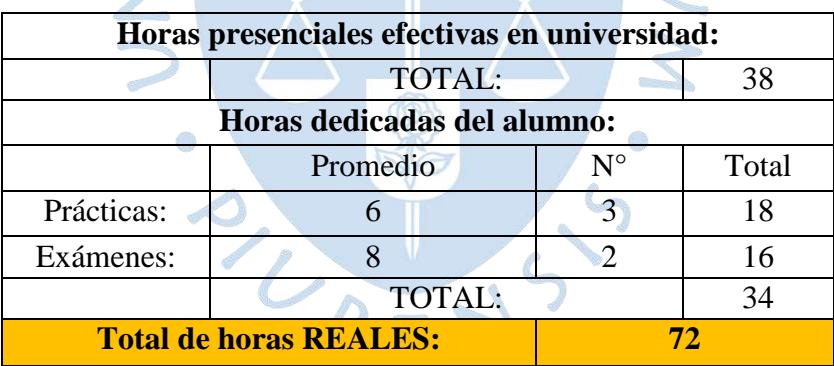

### **Tecnología de Fabricación**

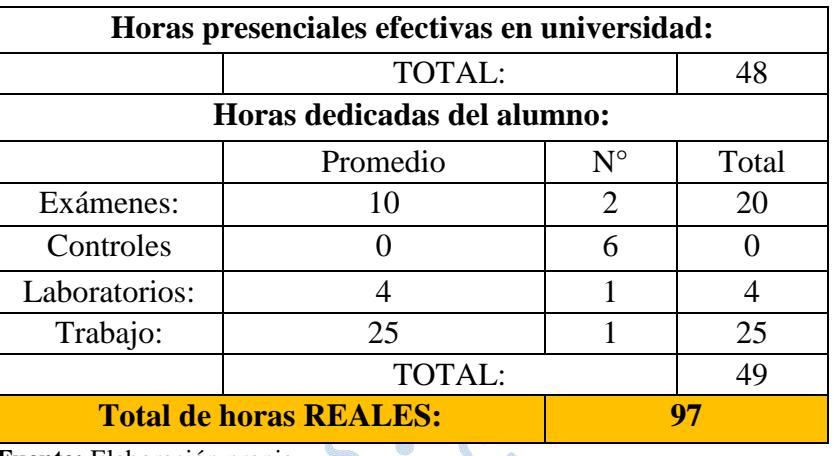

**Tabla 117.** Curso Tecnología de Fabricación

**Fuente:** Elaboración propia.

Se considera cero a los controles, ya que era clase terminada, clase tomada, pero no siempre hubo controles.

# **Gestión Estratégica de Tecnologías de Información**

**Tabla 118.** Curso Gestión Estratégica de Tecnologías de Información

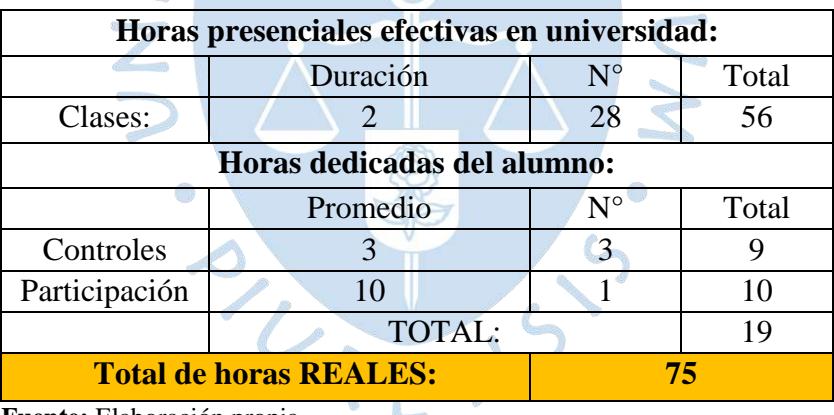

**Fuente:** Elaboración propia.

En participaciones se consideran las lecturas e investigaciones que se dejan para casa, pero que en clase se evalúan mediante participaciones, el promedio fue de diez horas en total.

# **Relaciones y Ética Industrial**

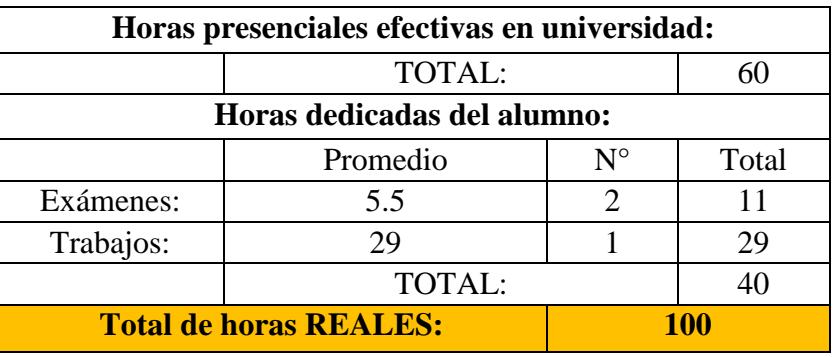

**Tabla 119.** Curso Relaciones y Ética Industrial

**Fuente:** Elaboración propia.

Se tiene la presentación de dos trabajos respecto a un mismo tema, el tiempo promedio total es de veintinueve horas.

# **Planeamiento Estratégico**

**Tabla 120.** Curso Planeamiento Estratégico

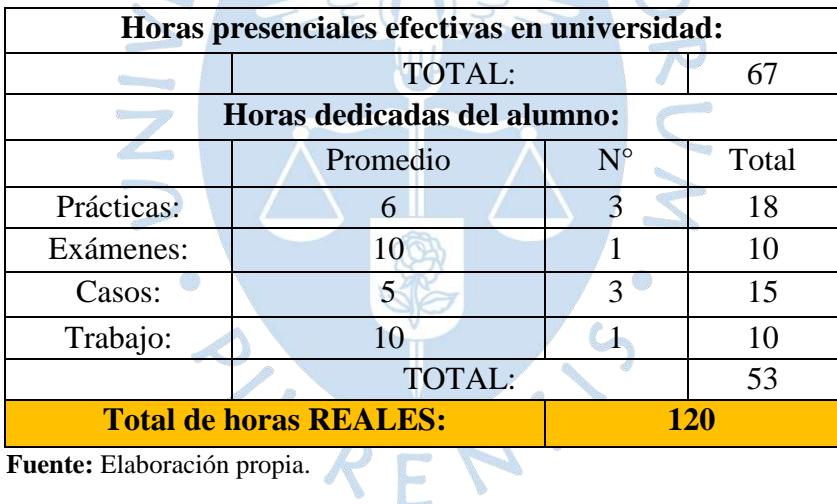

#### **Proyectos**

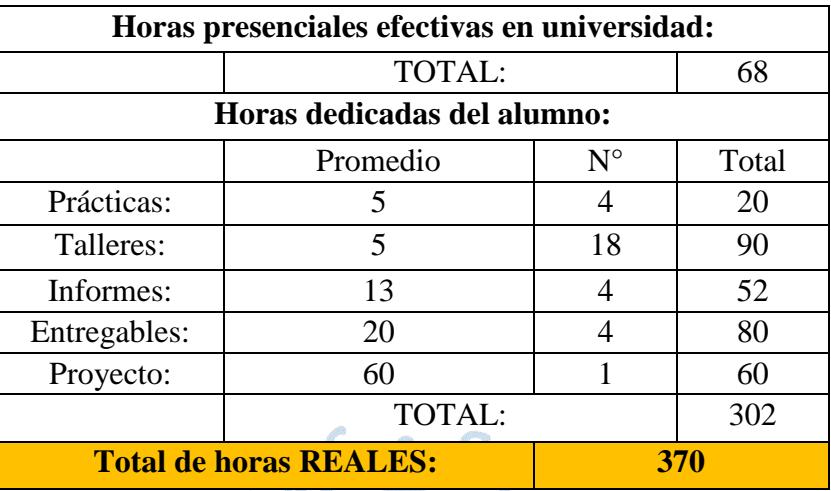

**Tabla 121.** Curso Proyectos

**Fuente:** Elaboración propia.

Informes hace referencia a la presentación de planes de gestión, mientras que los entregables son avances parciales del proyecto final. El ítem de proyecto engloba todas las entregas que se hace como producto final, contenido audiovisual, preparación para exposición, documentos, etc.

## **4.2.3. Comparación de resultados de encuestas y Focus Group**

A continuación, se muestran cuadros comparativos de los resultados de encuestas y Focus Group, donde se puede apreciar la variación.

| <b>RESUMEN CICLO I</b>            |             |                      |              |            |            |
|-----------------------------------|-------------|----------------------|--------------|------------|------------|
|                                   | N° Créditos | <b>Horas Totales</b> |              | Diferencia |            |
| Asignatura                        |             | <b>Encuestas</b>     | <b>Focus</b> | Horas      | Porcentaje |
| GAV                               | 5           | 185.2                | 193          | $+7.8$     | 4%         |
| <b>ICS</b>                        | 4           | 134.6                | 136          | $+1.4$     | 1%         |
| <b>GFT</b>                        | 5           | 152.5                | 176.5        | $+24.0$    | 16%        |
| <b>ALG</b>                        | 4           | 136.0                | 144          | $+8.0$     | 5%         |
| <b>IVU</b>                        | 4           | 106.4                | 103          | $-3.4$     | 3%         |
| <b>Total</b>                      | 22          | 714.7                | 752.5        | $+37.8$    | 5%         |
| $\cdot$ $\cdot$<br>$\blacksquare$ |             |                      |              |            |            |

**Tabla 122.** Cuadro comparativo del Ciclo I

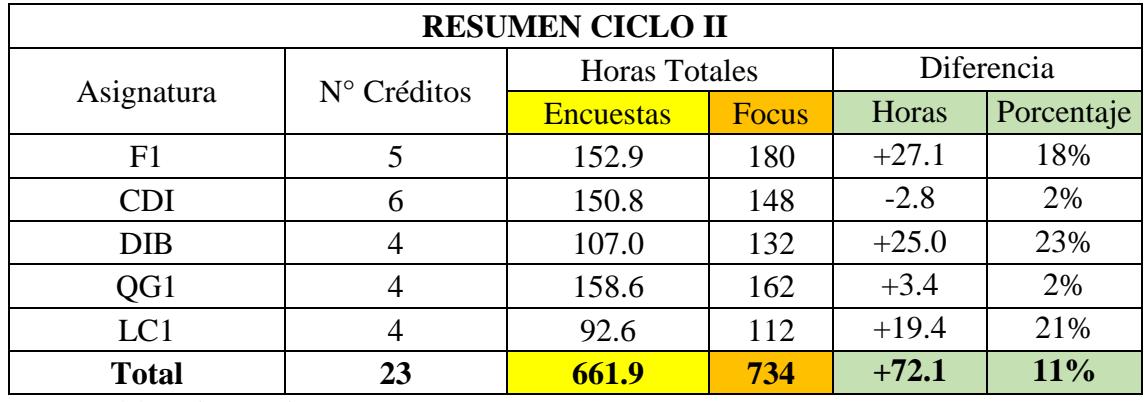

## **Tabla 123.** Cuadro comparativo del Ciclo II

**Fuente:** Elaboración propia.

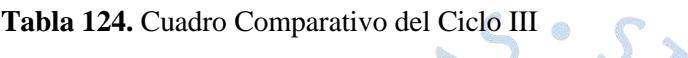

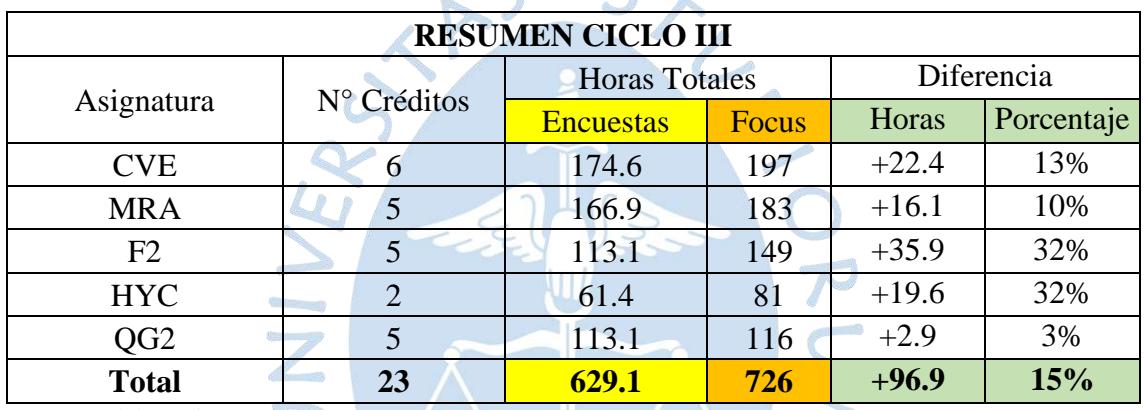

**Fuente:** Elaboración propia.

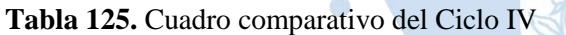

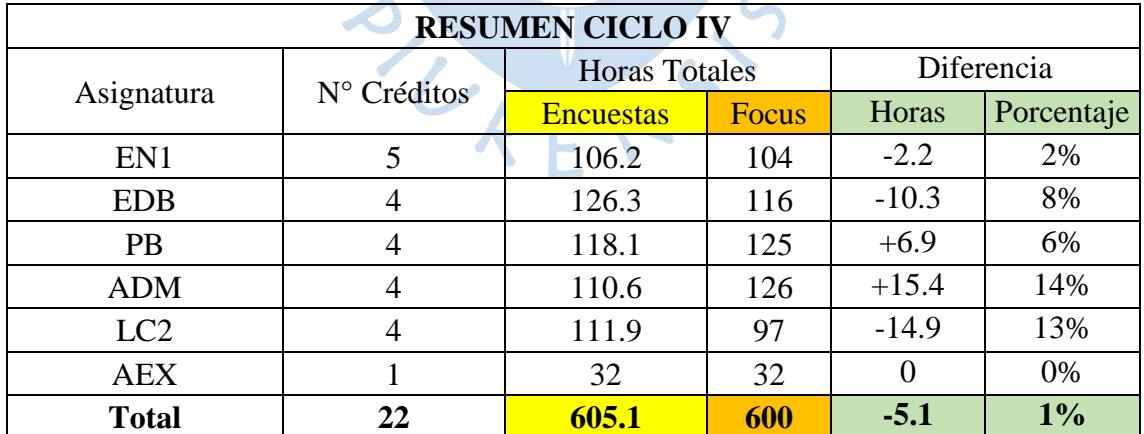

 $\bullet$ 

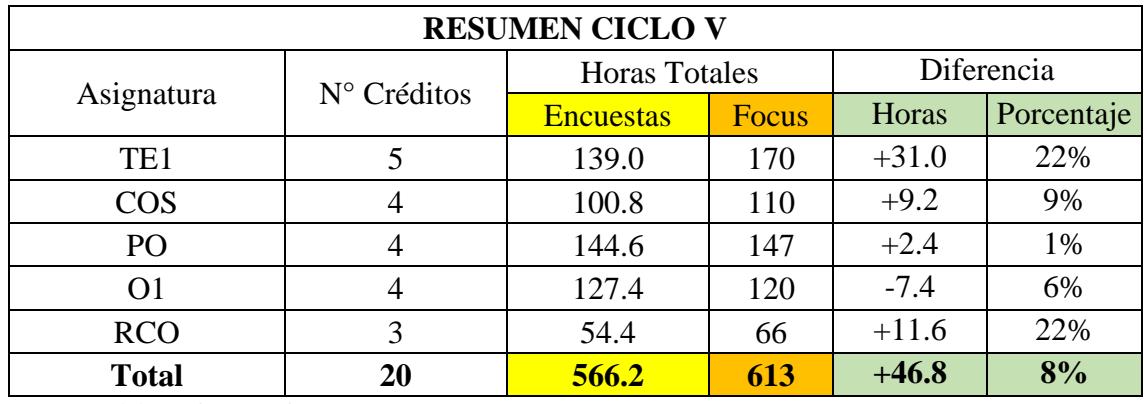

## **Tabla 126.** Cuadro comparativo del Ciclo V

**Fuente:** Elaboración propia.

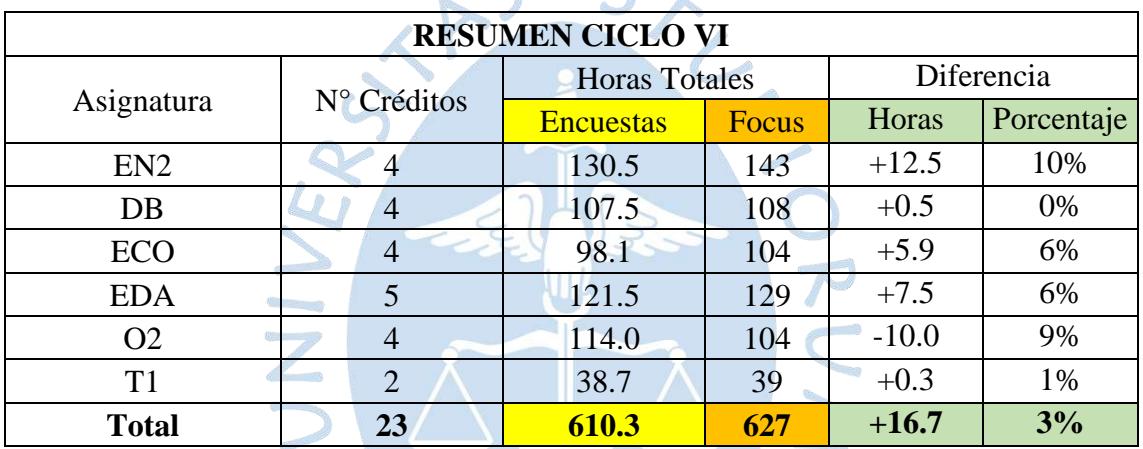

Tabla 127. Cuadro comparativo del Ciclo VI

**Fuente:** Elaboración propia.

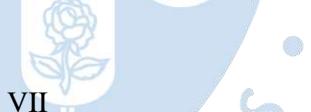

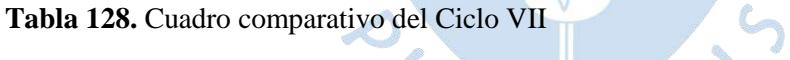

 $\mathbb{C}$ 

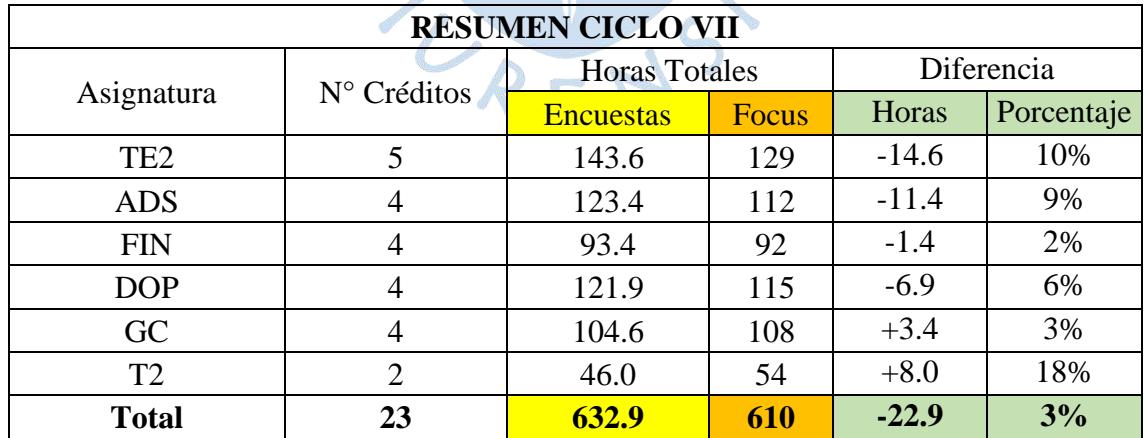

| <b>RESUMEN CICLO VIII</b> |             |                      |              |            |            |
|---------------------------|-------------|----------------------|--------------|------------|------------|
|                           | N° Créditos | <b>Horas Totales</b> |              | Diferencia |            |
| Asignatura                |             | <b>Encuestas</b>     | <b>Focus</b> | Horas      | Porcentaje |
| <b>TPR</b>                |             | 161.9                | 153          | $-8.9$     | 5%         |
| <b>IMD</b>                | 4           | 77.6                 | 80           | $+2.4$     | 3%         |
| <b>SST</b>                | 2           | 104.0                | 88           | $-16.0$    | 16%        |
| <b>PPCP</b>               | 4           | 92.8                 | 96           | $+3.2$     | 4%         |
| <b>PSO</b>                | 3           | 44.0                 | 44           |            | 0%         |
| <b>Total</b>              | 17          | 480.3                | 461          | $-19.3$    | 4%         |

**Tabla 129.** Cuadro comparativo del Ciclo VIII

**Fuente:** Elaboración propia.

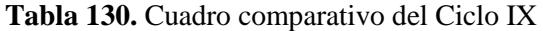

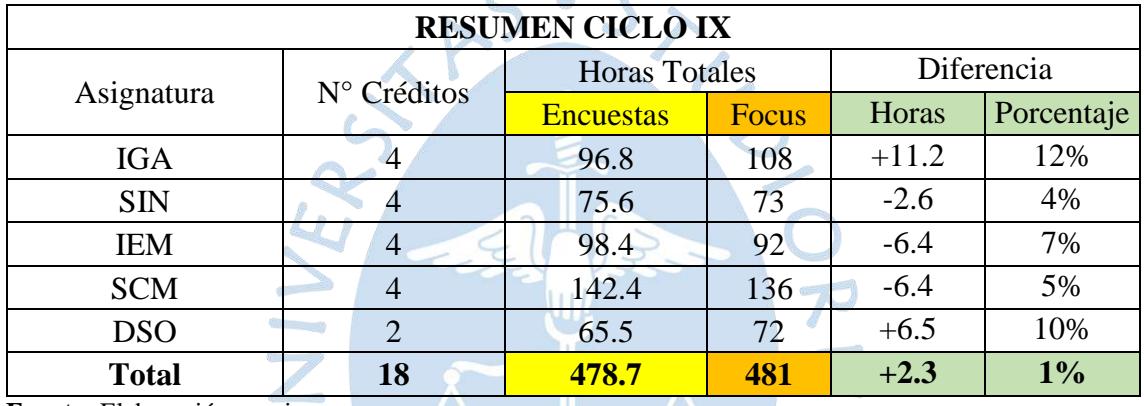

 $\overline{a}$ 

**Fuente:** Elaboración propia.

**Tabla 131.** Cuadro comparativo del Ciclo X

| <b>RESUMEN CICLO X</b> |             |                      |              |            |            |
|------------------------|-------------|----------------------|--------------|------------|------------|
|                        |             | <b>Horas Totales</b> |              | Diferencia |            |
| Asignatura             | N° Créditos | <b>Encuestas</b>     | <b>Focus</b> | Horas      | Porcentaje |
| <b>TFA</b>             |             | 87.3                 | 97           | $+9.7$     | 11%        |
| <b>GTI</b>             |             | 62.6                 | 75           | $+12.4$    | 20%        |
| <b>PE</b>              |             | 131.9                | 120          | $-11.9$    | 9%         |
| <b>REI</b>             |             | 85.7                 | 100          | $+14.3$    | 17%        |
| <b>PYT</b>             | 6           | 262.3                | 370          | $+107.7$   | 41%        |
| <b>Total</b>           | 22          | 629.8                | 762          | $+132.2$   | 21%        |

O)

**Fuente:** Elaboración propia.

En el último ciclo se tiene un alto porcentaje de variación debido al curso de proyectos, la diferencia de medias obtenidas de las encuestas y Focus Group es amplia, de 108 horas más, haciendo una notable diferencia en todo el ciclo.

A excepción del último ciclo, se tienen variaciones bajas en el total de cada ciclo, oscilando entre el 1% y 15% respecto a la media resultante de las encuestas, lo cual quiere decir que, pese a que se tenía una alta variabilidad de datos en las encuestas, la media no se aleja mucho respecto a la obtenida en el Focus Group, teniendo así una mayor certeza en la data presentada, por lo mismo es que se continuará trabajando con la obtenida del Focus Group para el análisis.

Calculamos la media de carga total de los 10 ciclos de la carrera:

$$
\frac{752.5 + 734 + 726 + 600 + 613 + 627 + 610 + 461 + 481 + 762}{10} = 636.55
$$

La media se encuentra dentro del rango aceptable de carga, teniendo como referencia la carga académica que se tiene en Europa equivalente a 750 horas por semestre,  $\pm 150$  horas.

### **4.3. Resultados de Profesores**

Se logró recopilar información de más del 70% de docentes, ya sea por entrevistas personales o también por algunas preguntas vía email. Se presenta un cuadro comparativo con cada curso, en el cual se podrá apreciar el contraste respecto al tiempo real que el alumno dedica a la asignatura. En los casos que se tienen 2 docentes, se promedian sus horas para calcular la diferencia respecto a lo que dijo el alumno por cada evaluación.

#### **Docentes del Nivel 1**

#### **Geometría Analítica y Vectorial**

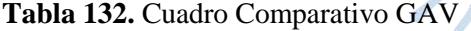

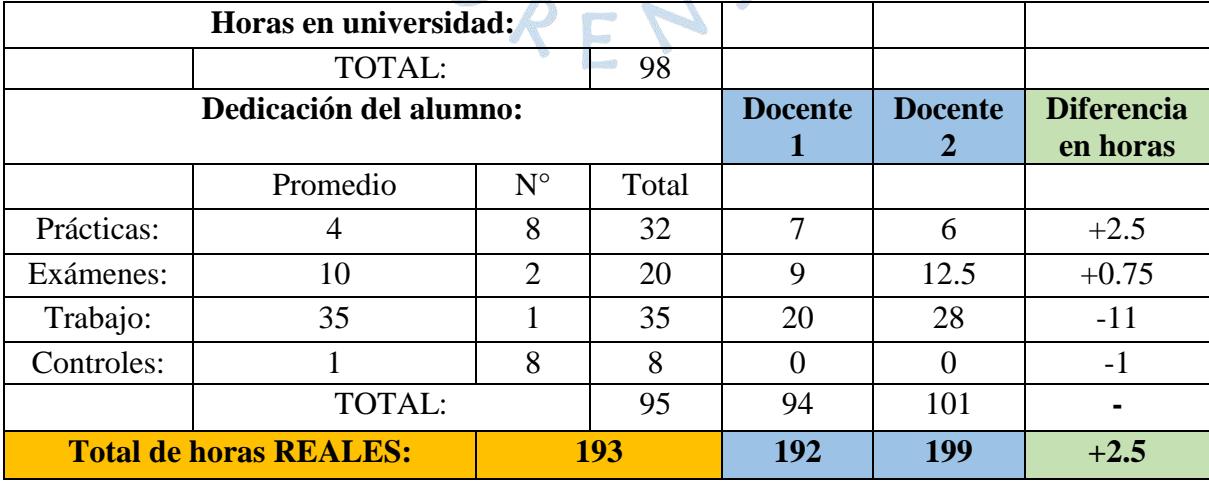

## **Introducción al Cálculo Superior**

### **Tabla 133.** Cuadro comparativo ICS

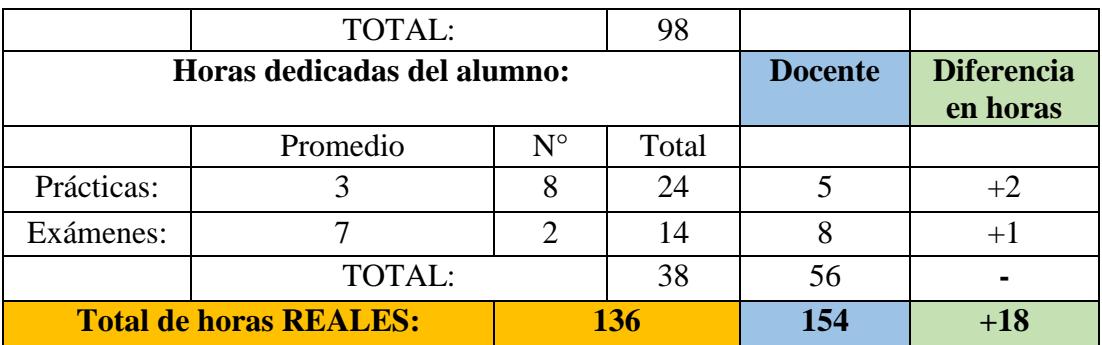

**Fuente:** Elaboración propia.

# **Geometría Fundamental y Trigonometría**

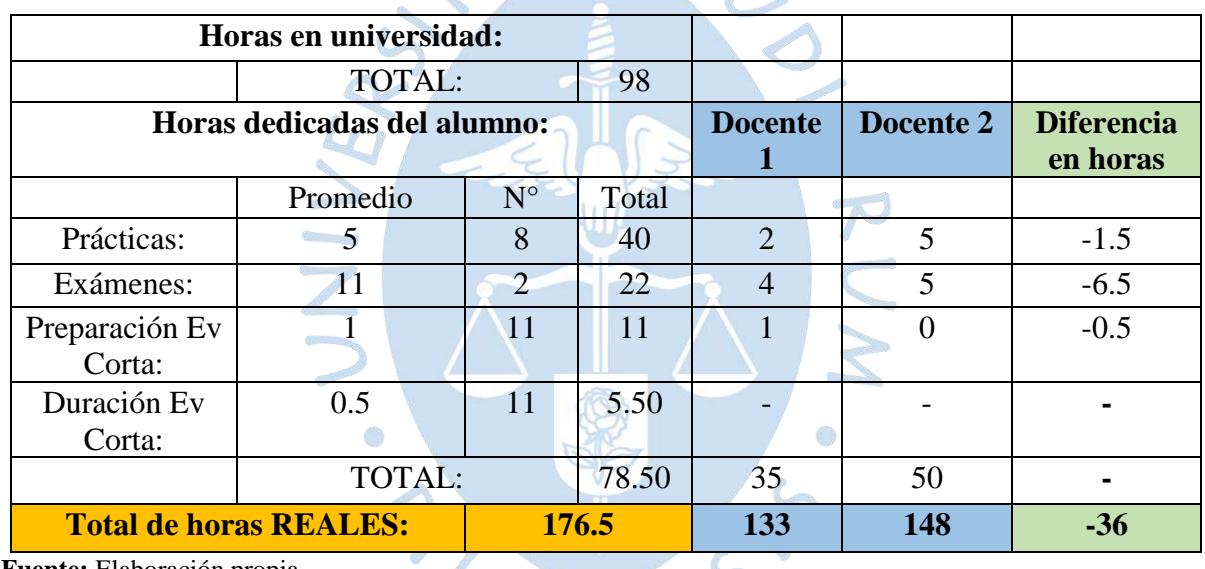

**Tabla 134.** Cuadro comparativo GFT

**Fuente:** Elaboración propia.

La evaluación corta se da fuera del horario de clase, por ello es que se considera como parte del tiempo dedicado por el alumno, ya que se desarrolla en horario nocturno.

## **Álgebra lineal**

**Tabla 135.** Cuadro comparativo ALG

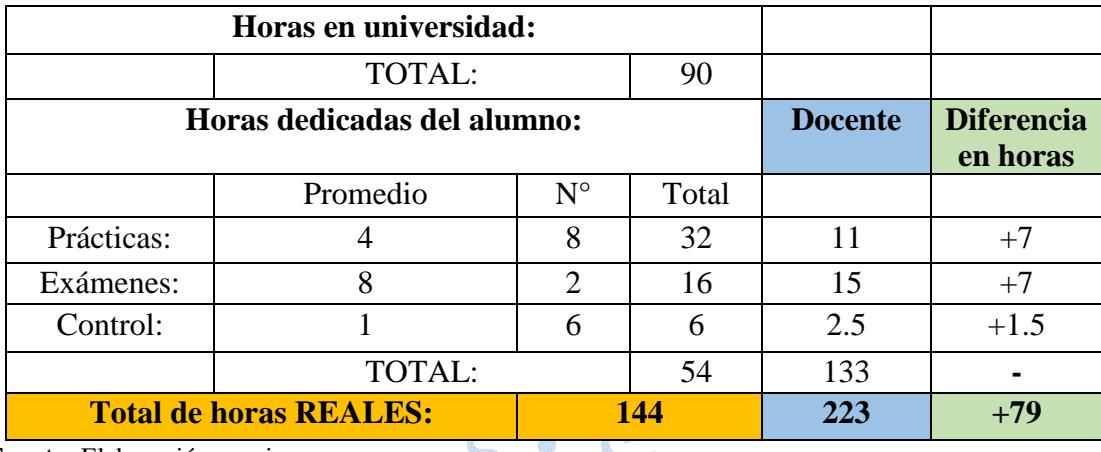

**Fuente:** Elaboración propia.

La docente considera que el alumno le debe dedicar once horas a una práctica y quince a un examen, teniendo en cuenta técnicas de estudio, teoría y práctica, sugiriendo no ir directamente a los ejercicios y/o material pasado, motivos por los cuales es que sale mucho mayor tiempo de estudio.

 $\sum_{i=1}^{n}$ 

## **Física general I**

**Tabla 136.** Cuadro comparativo F1

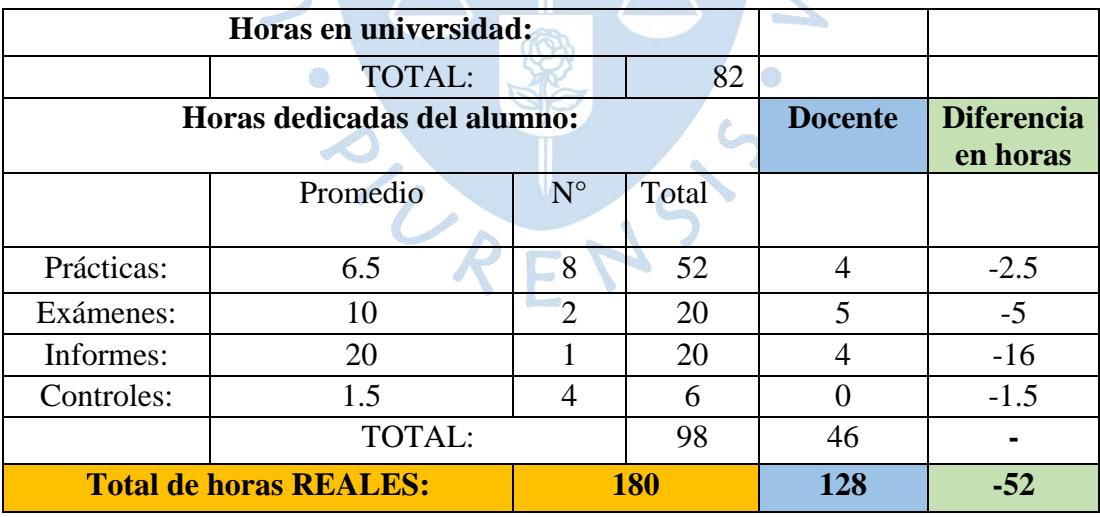

# **Cálculo Diferencial e Integral**

### **Tabla 137.** Cuadro comparativo CDI

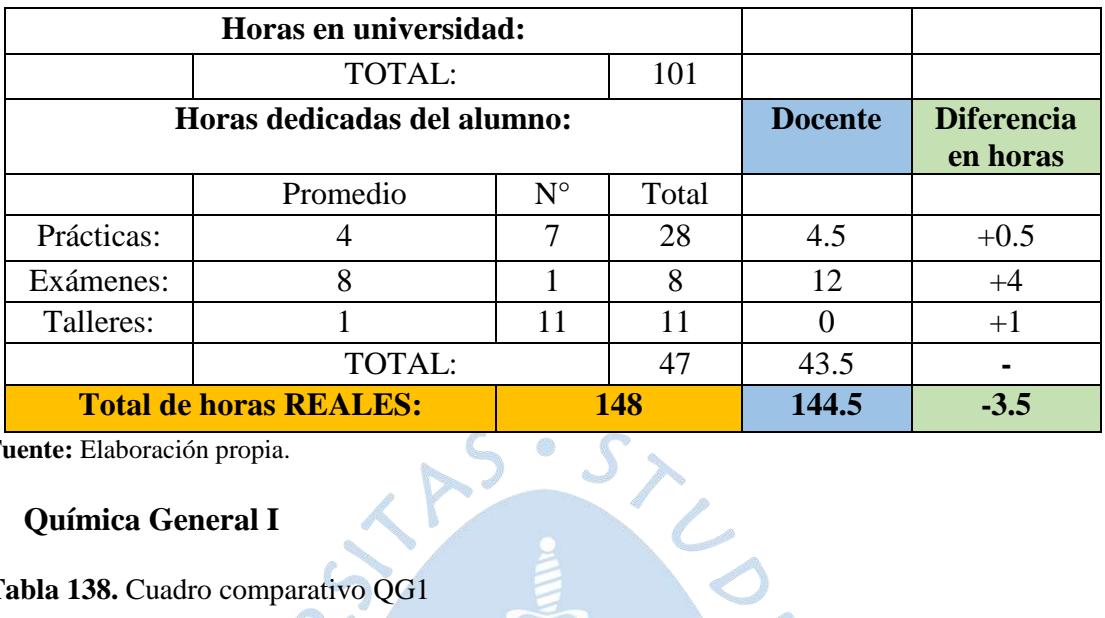

**Fuente:** Elaboración propia.

## **Química General I**

**Tabla 138.** Cuadro comparativo QG1

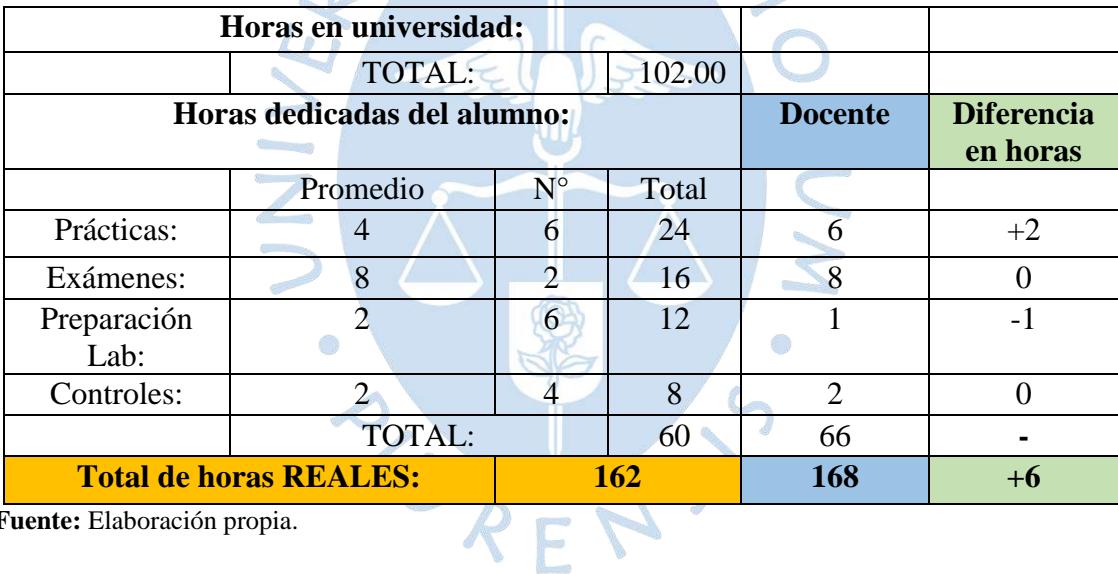

## **Docentes del Nivel 2**

#### **Cálculo vectorial**

#### **Tabla 139.** Cuadro comparativo CVE

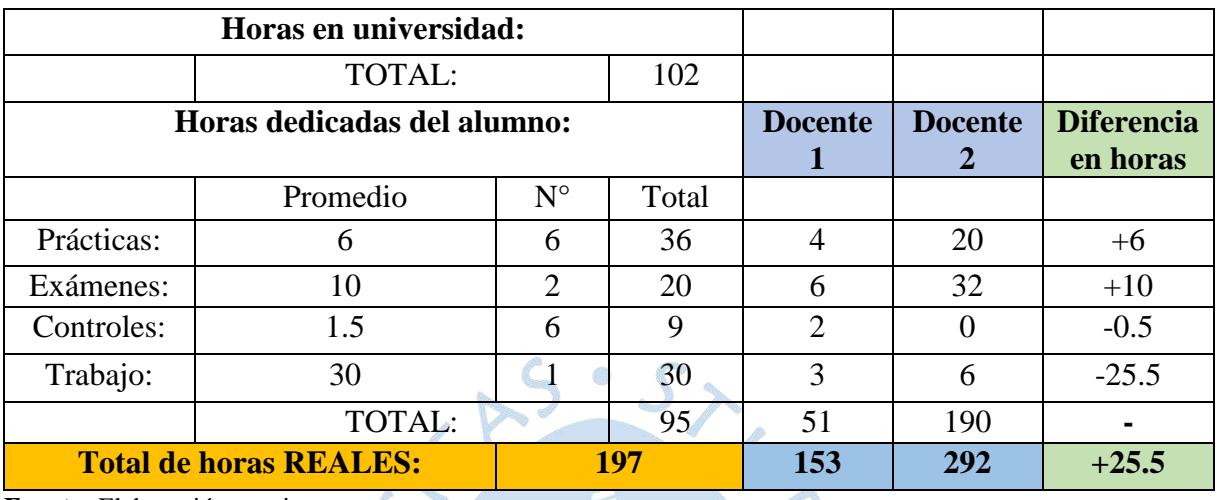

**Fuente:** Elaboración propia.

Uno de los docentes considera que debe estudiar 20 horas para una práctica, teniendo en cuenta para que el alumno apruebe el curso sí o sí, estudiando una hora todos los días previo a la evaluación, es decir dos semanas, puesto que las prácticas son intersemanales.

## **Mecánica Racional**

**Tabla 140.** Cuadro comparativo MRA

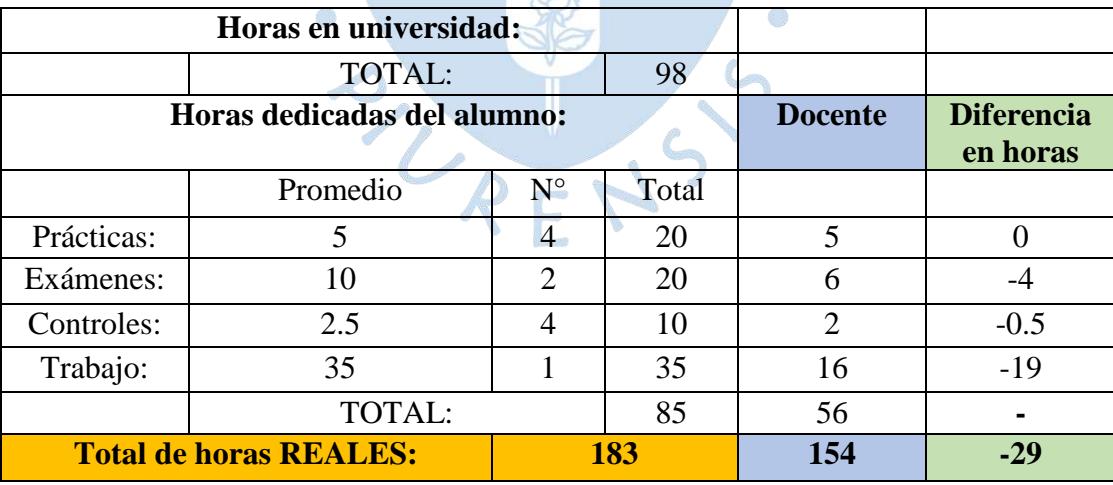

## **Química General II**

#### **Tabla 141.** Cuadro comparativo QG2

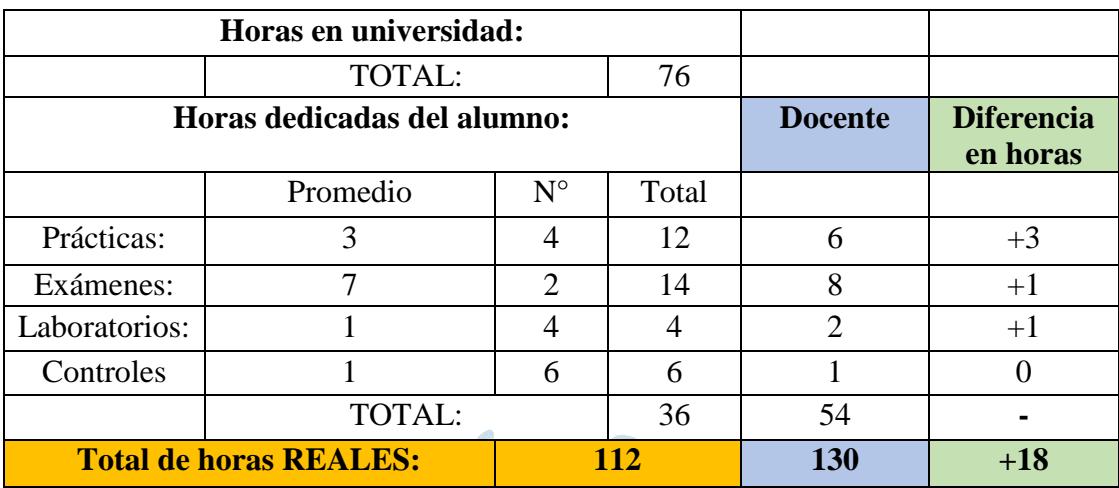

**Fuente:** Elaboración propia.

### **Energía I**

## **Tabla 142.** Cuadro comparativo EN1

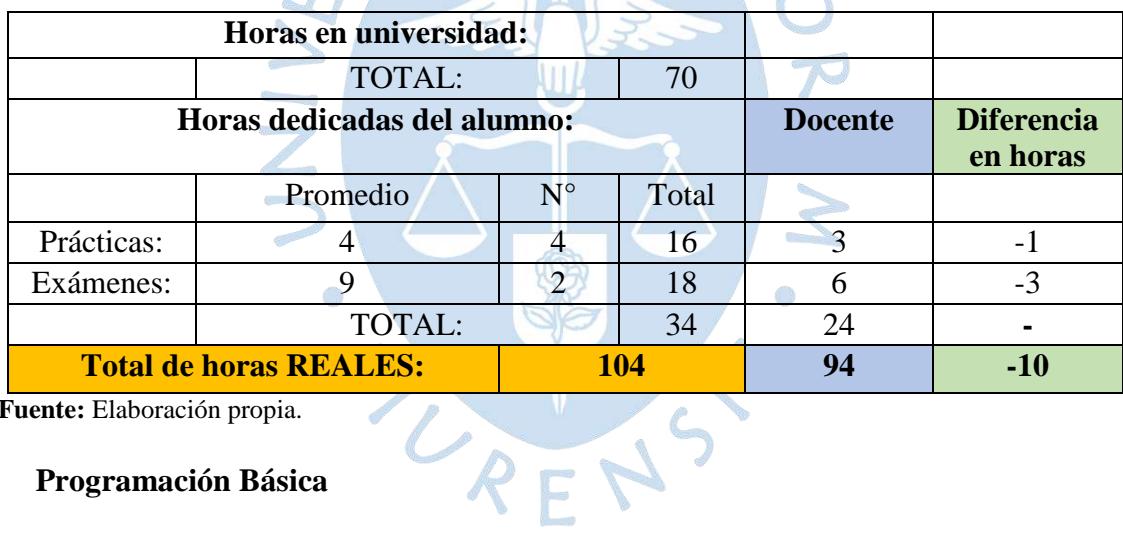

**Fuente:** Elaboración propia.

### **Programación Básica**

### **Tabla 143.** Cuadro comparativo PB

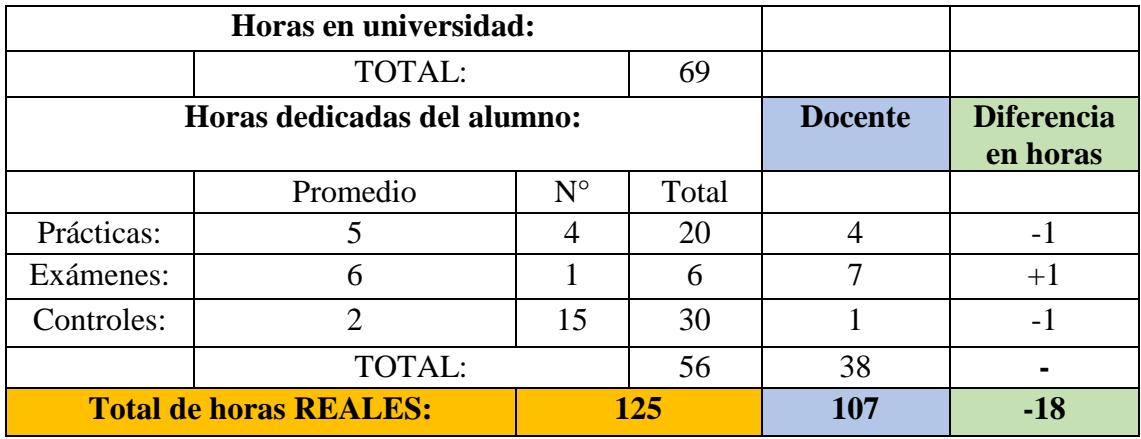

#### **Estadística**

**Tabla 144.** Cuadro comparativo EDB

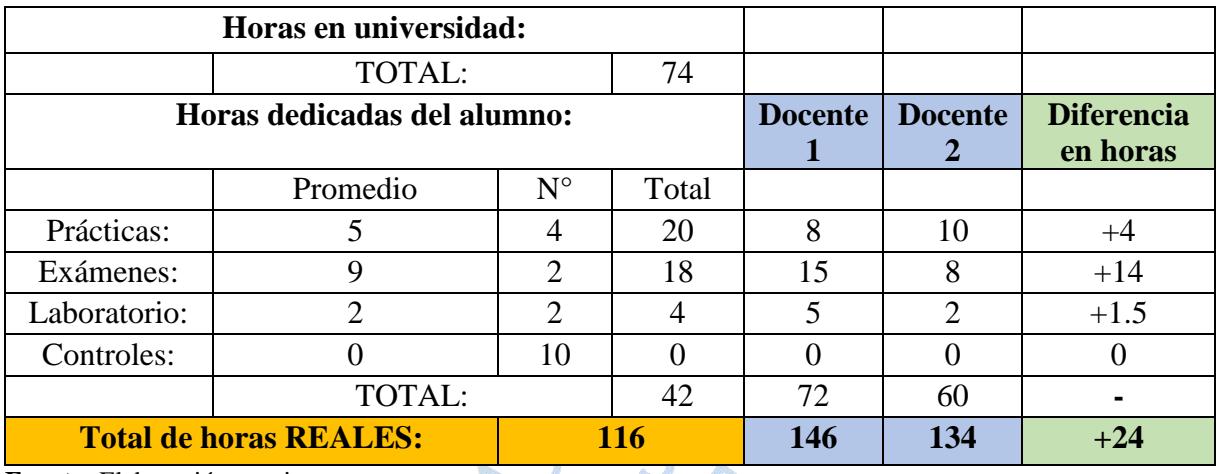

**Fuente:** Elaboración propia.

# **Lengua y Comunicación II**

**Tabla 145.** Cuadro comparativo LC2

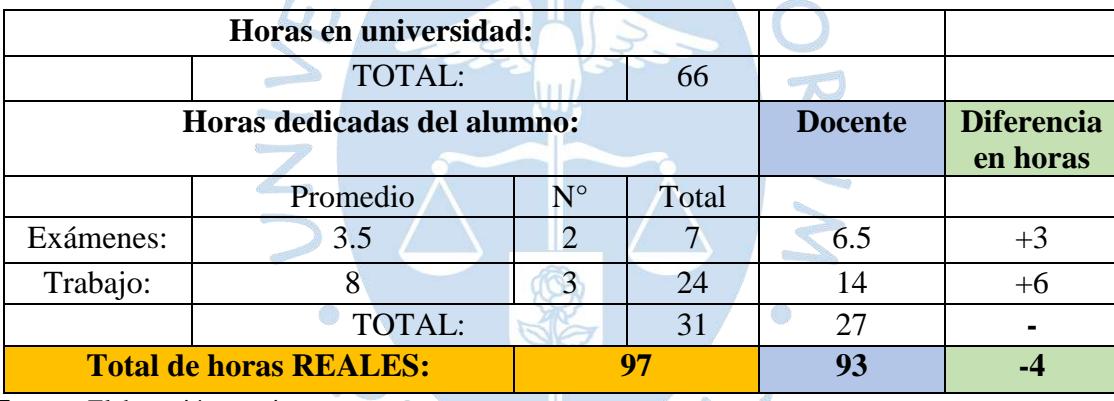

**Fuente:** Elaboración propia.

La docente considera que, en total, el alumno le dedica 14 horas realizar los trabajos, incluyendo ensayo, debate e informe, es por ello que ya no se multiplica por tres.

## **Docentes del Nivel 3**

### **Costos**

**Tabla 146.** Cuadro comparativo COS

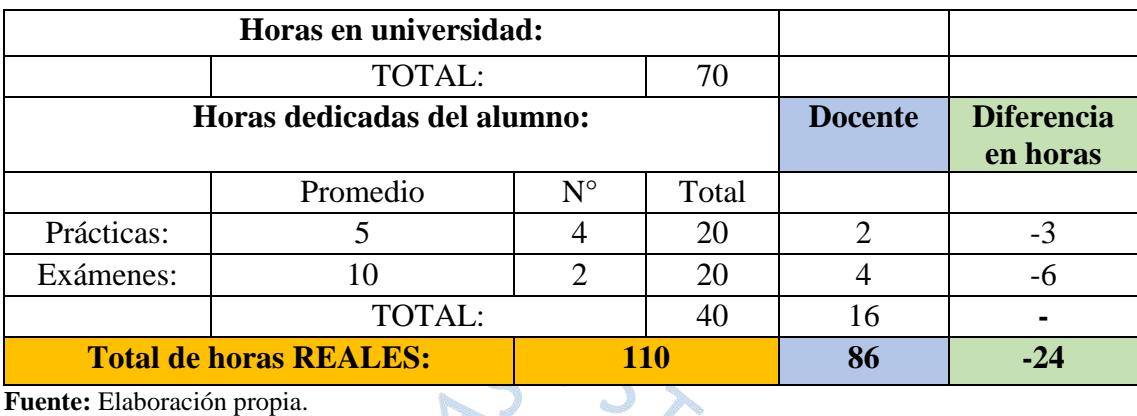

**Fuente:** Elaboración propia.

El tiempo que estima el docente considerando "Clase brindada, clase estudiada", el alumno solo debe absolver dudas y repasar antes del día de la práctica.

 $\triangleright$ 

# **Productividad Operativa**

**Tabla 147.** Cuadro comparativo PO

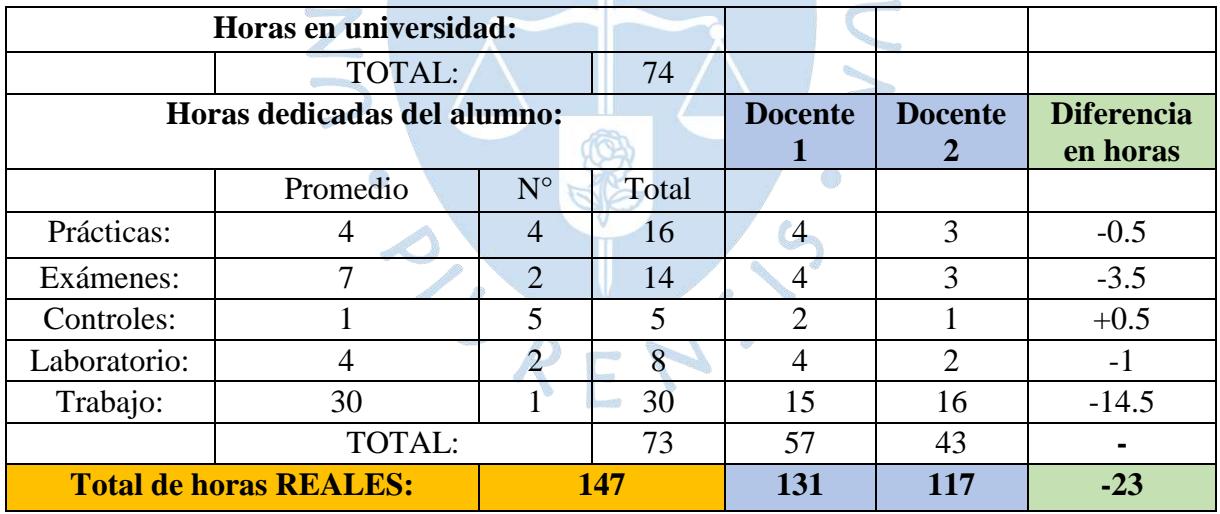

## **Investigación de Operaciones I**

### **Tabla 148.** Cuadro comparativo O1

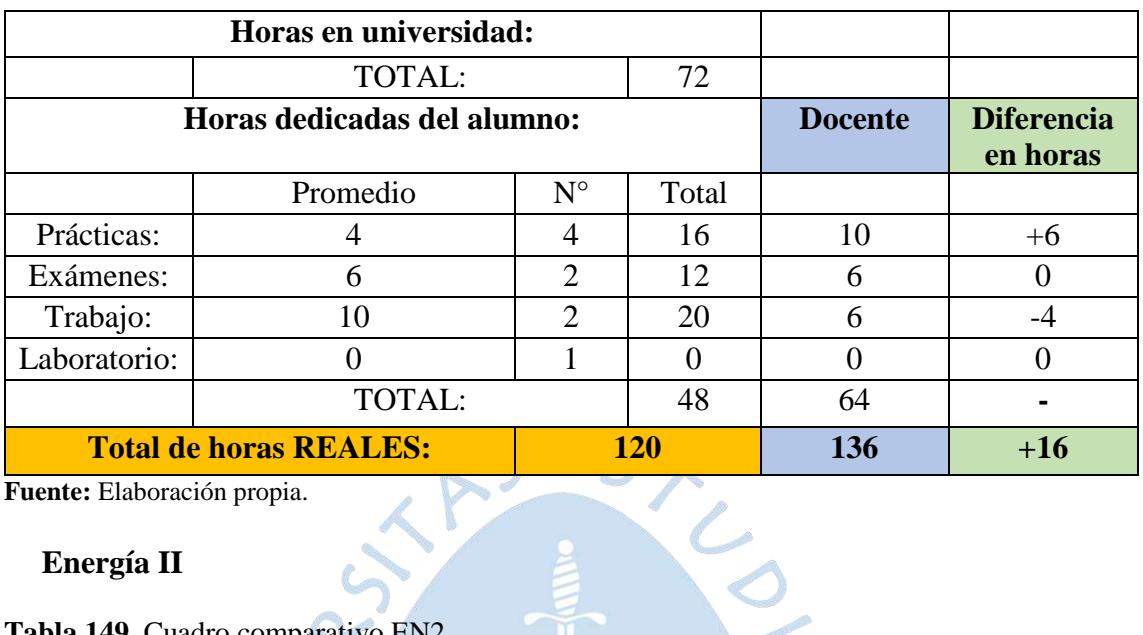

**Fuente:** Elaboración propia.

## **Energía II**

**Tabla 149.** Cuadro comparativo EN2

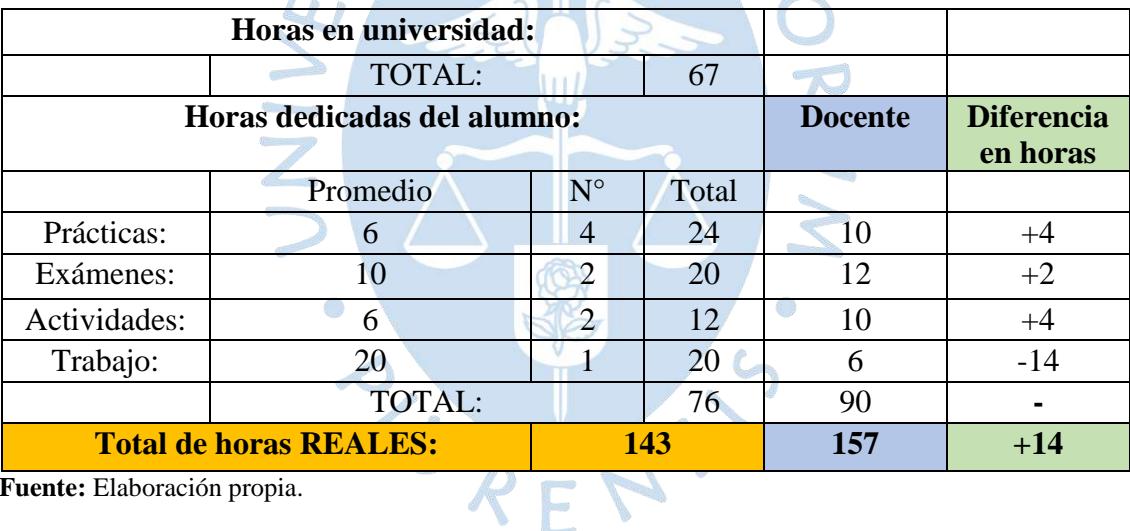

**Fuente:** Elaboración propia.

# **Diseño de base de datos y explotación de información**

**Tabla 150.** Cuadro comparativo DB

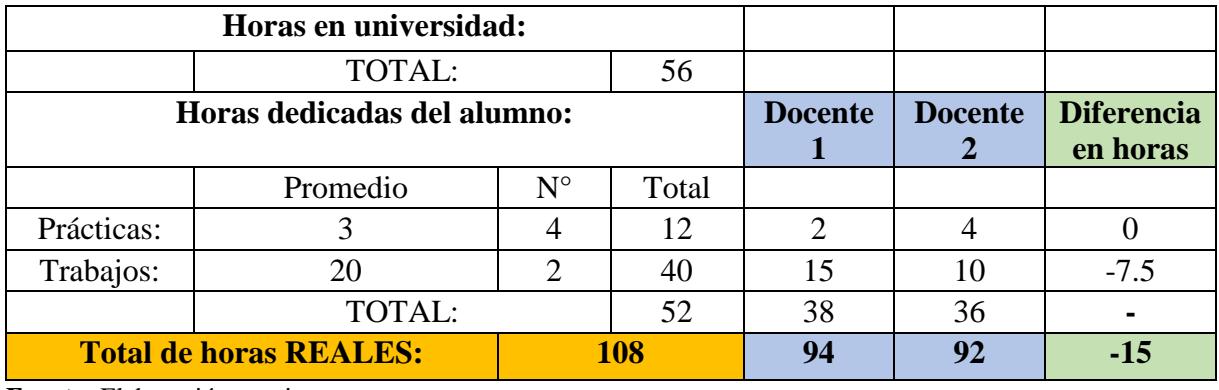

### **Investigación de Operaciones II**

#### **Tabla 151.** Cuadro comparativo O2

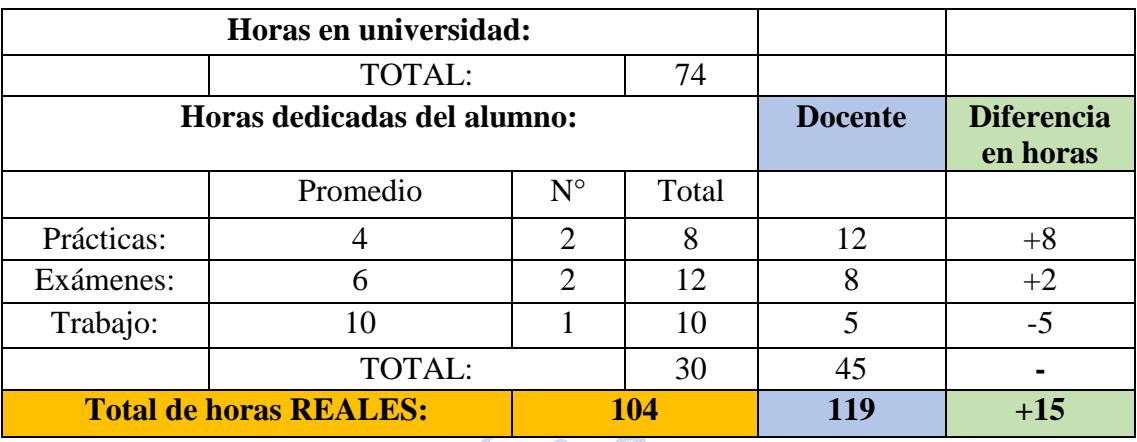

**Fuente:** Elaboración propia.

### **Docentes del Nivel 4**

### **Análisis y Diseño de Sistemas**

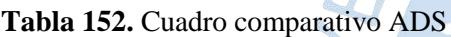

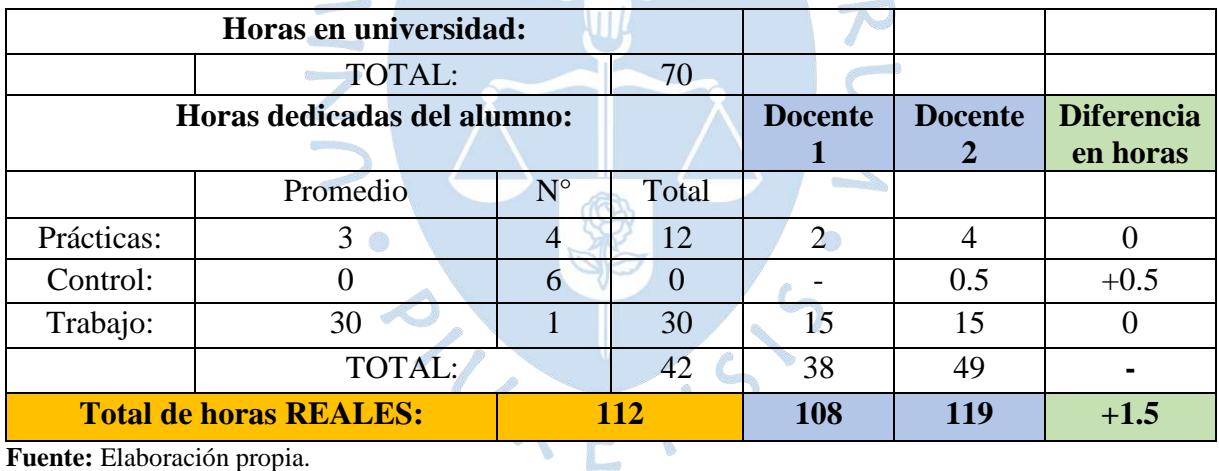

**Fuente:** Elaboración propia.

Aquí se debe considerar que el curso es dictado por un docente hasta el trabajo parcial y lo restante del semestre es dictado por otro docente, el trabajo depende también de dos partes, es decir, el trabajo parcial toma quince horas para el Docente 1 y el trabajo final para el Docente 2, en total tomaría treinta horas, esto coincide con la media del alumno.

#### **Finanzas**

### **Tabla 153.** Cuadro comparativo FIN

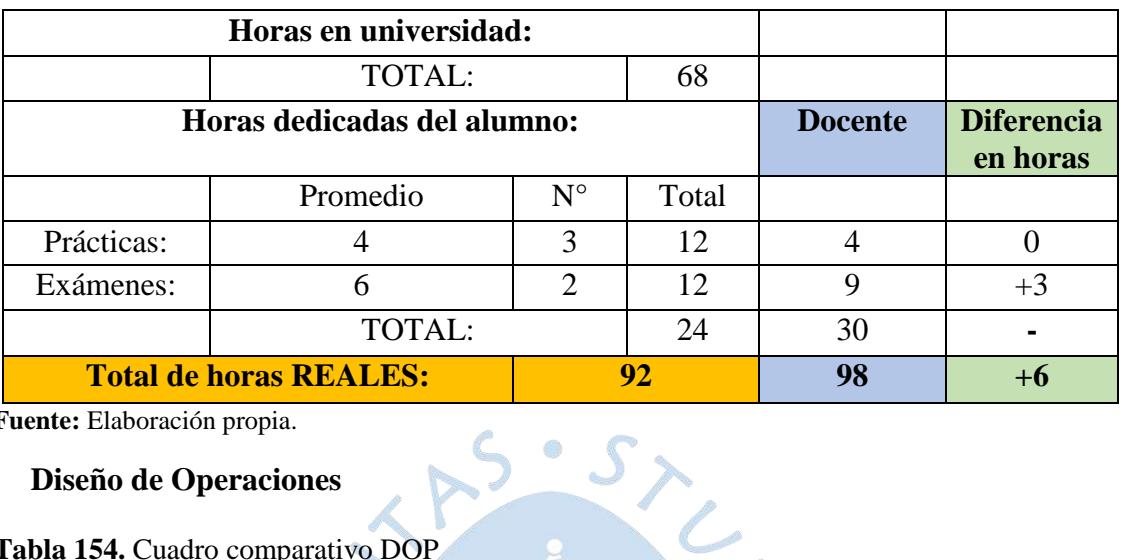

**Fuente:** Elaboración propia.

### **Diseño de Operaciones**

**Tabla 154.** Cuadro comparativo DOP

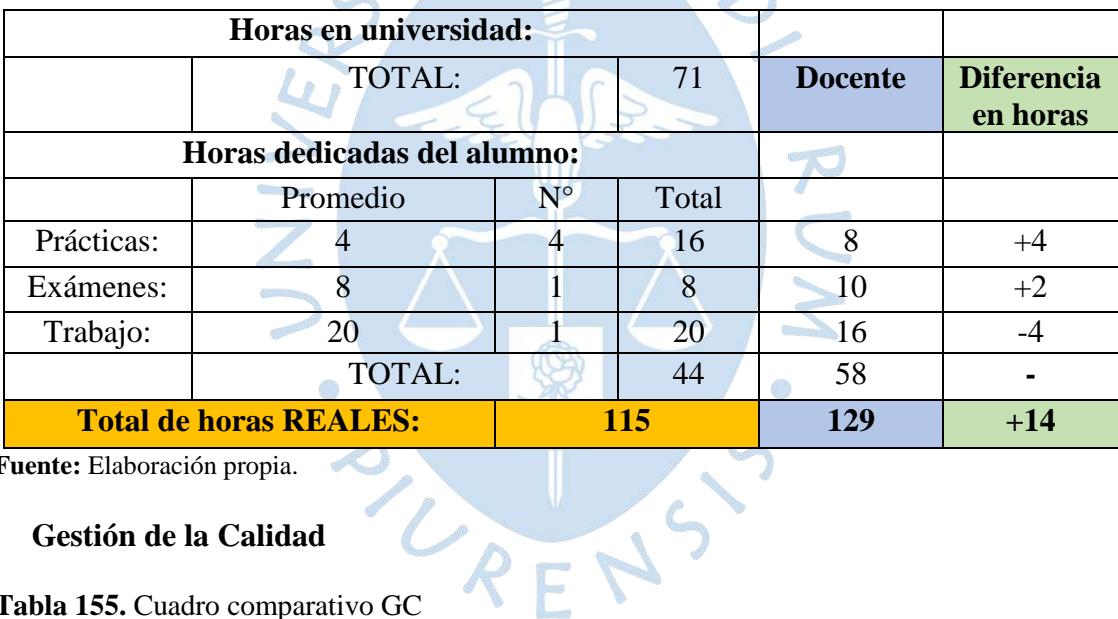

**Fuente:** Elaboración propia.

# **Gestión de la Calidad**

**Tabla 155.** Cuadro comparativo GC

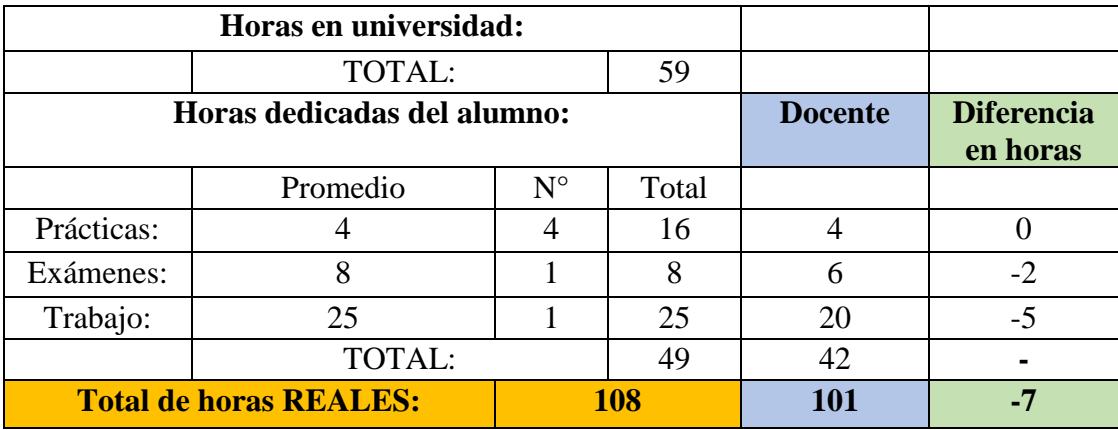

### **Investigación de Mercado**

**Tabla 156.** Cuadro comparativo IMD

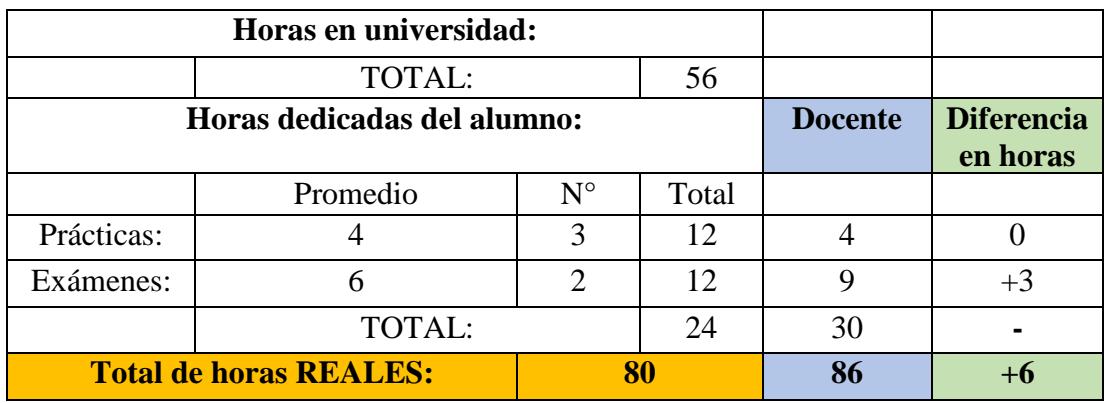

**Fuente:** Elaboración propia.

#### **Planificación, Programación y Control de Producción**

**Tabla 157.** Cuadro comparativo PPCP

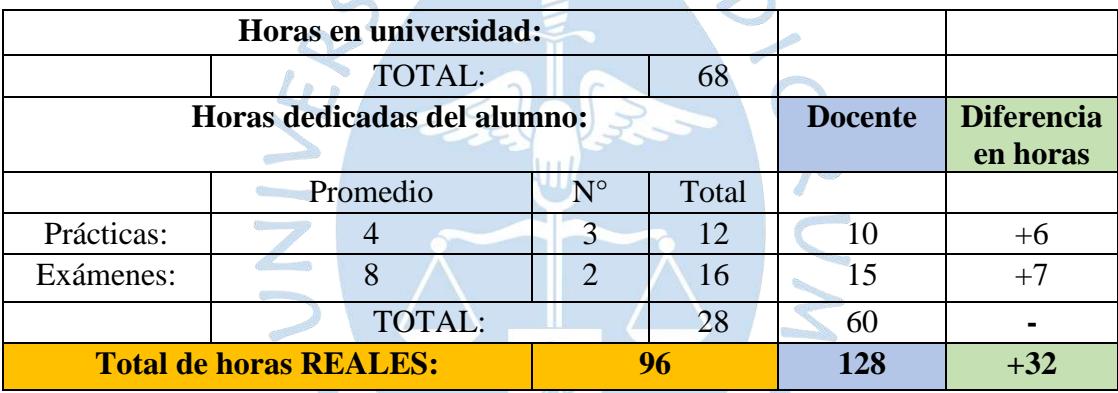

 $\begin{pmatrix} 5 \ 5 \end{pmatrix}$ 

**Fuente:** Elaboración propia.

# **Seguridad y Salud en el Trabajo**

**Tabla 158.** Cuadro comparativo SST

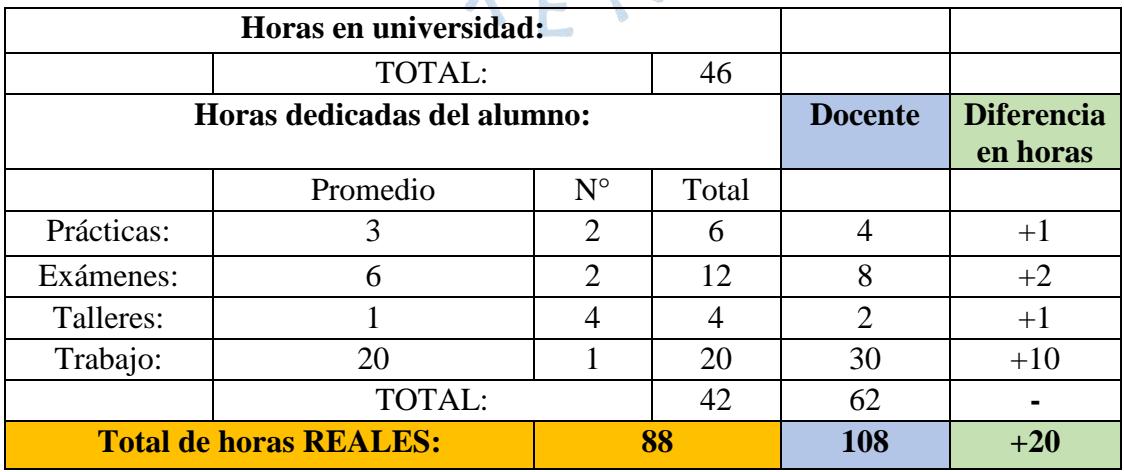

## **Docentes del Nivel 5**

## **Diseño e implementación de servicios basados en Internet**

**Tabla 159.** Cuadro comparativo SIN

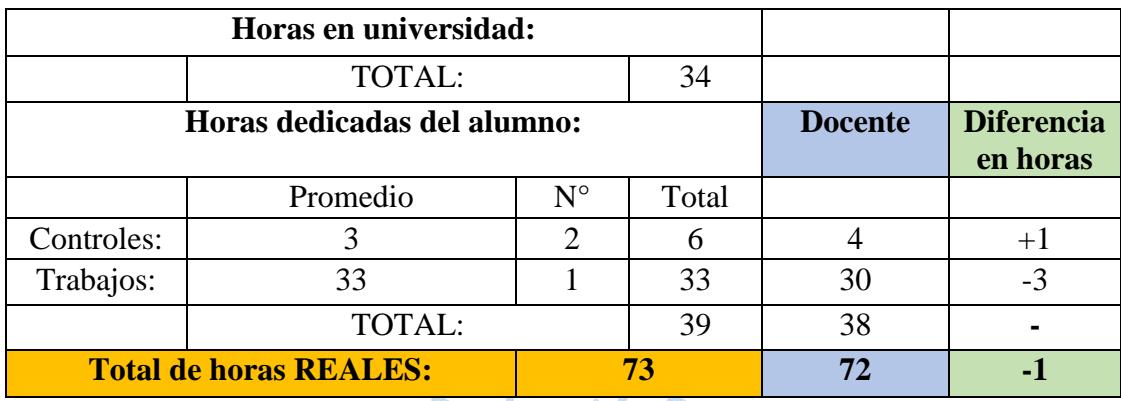

Lo

**Fuente:** Elaboración propia.

## **Supply Chain Management**

**Tabla 160.** Cuadro comparativo SCM

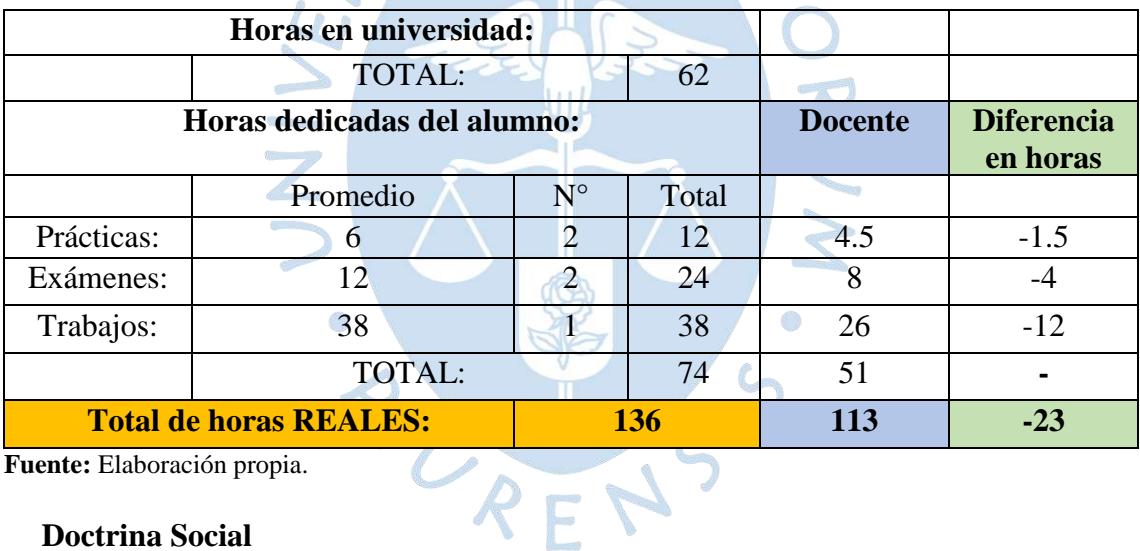

**Fuente:** Elaboración propia.

#### **Doctrina Social**

**Tabla 161.** Cuadro comparativo DSO

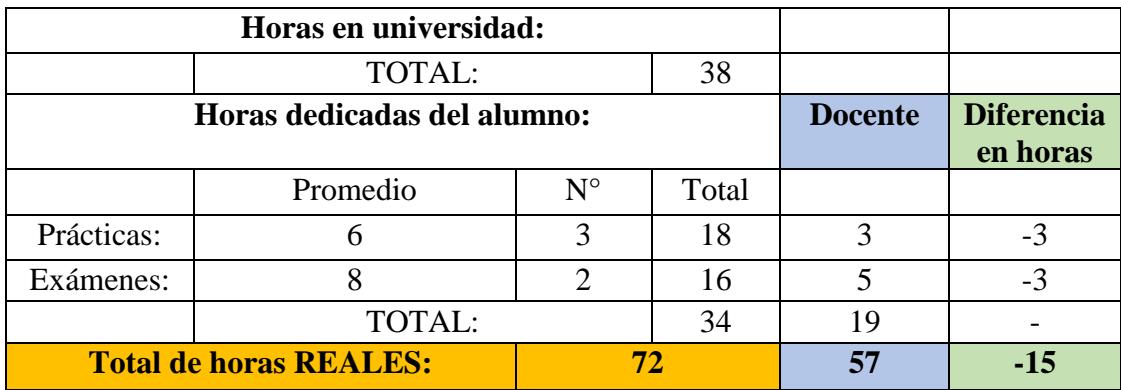

## **Tecnología de Fabricación**

#### **Tabla 162.** Cuadro comparativo TFA

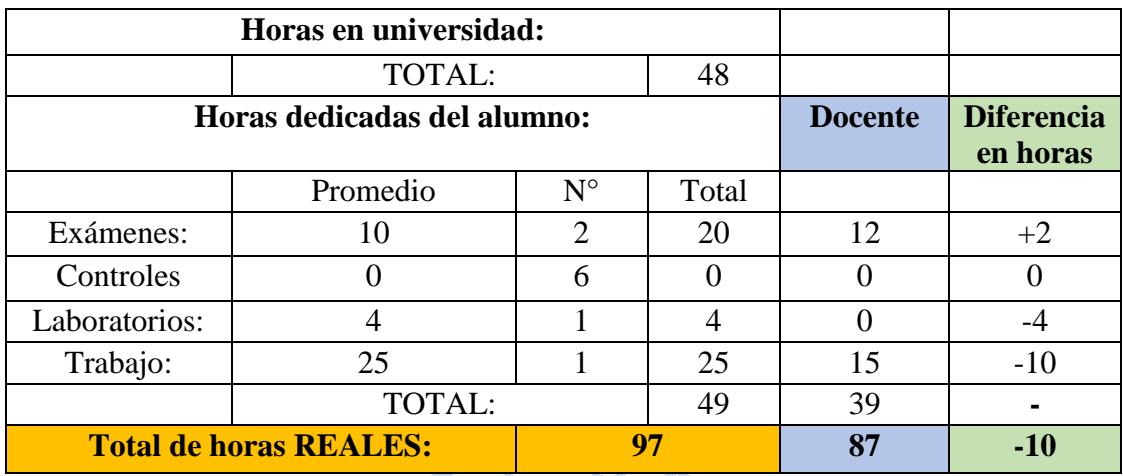

**Fuente:** Elaboración propia.

# **Gestión Estratégica de Tecnologías de Información**

**Tabla 163.** Cuadro comparativo GTI

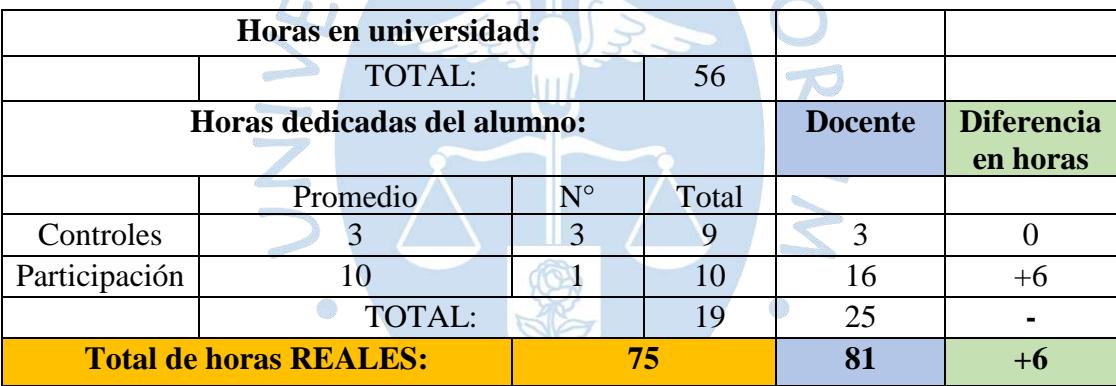

RENS

**Fuente:** Elaboración propia.

# **Planeamiento Estratégico**

**Tabla 164.** Cuadro comparativo PE

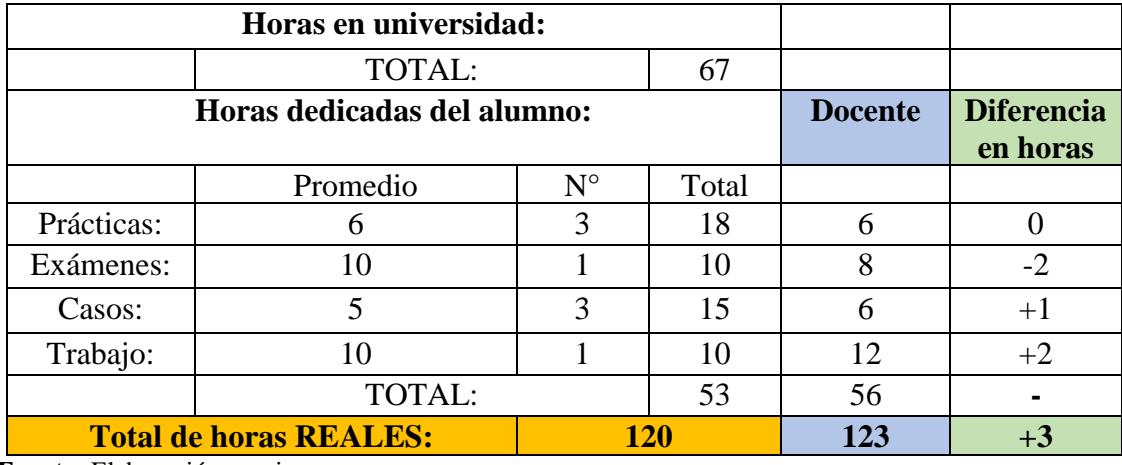

#### **Proyectos**

**Tabla 165.** Cuadro comparativo PYT

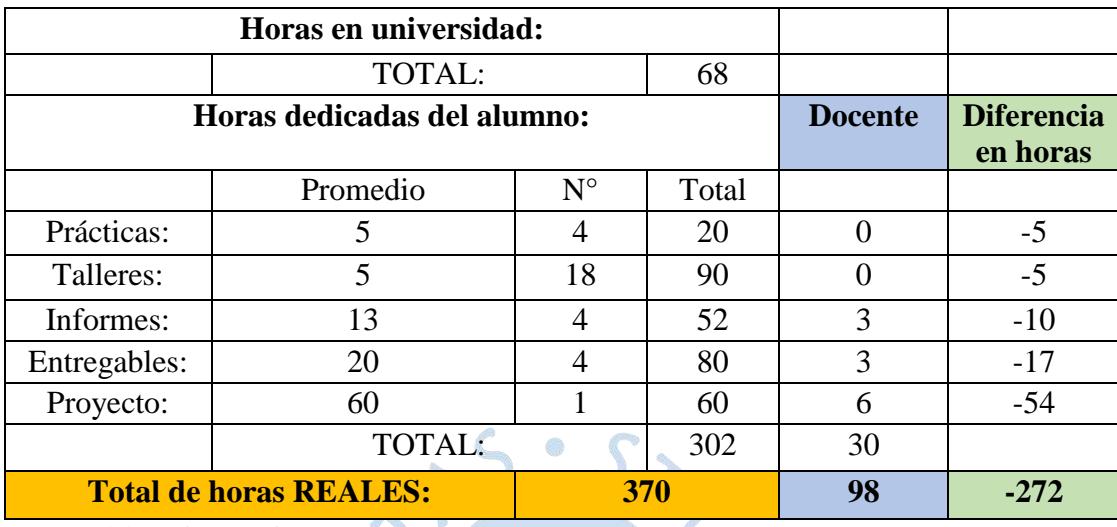

**Fuente:** Elaboración propia.

El docente no considera horas de dedicación del alumno para las prácticas, dado que la explicación de las clases es suficiente para rendir una buena evaluación. Así mismo, tampoco considera tiempo adicional fuera de clases para los talleres, porque son 5 integrantes por equipo quienes deben distribuir equitativamente las actividades a trabajar y administrar su tiempo.

#### **4.4. Otros requisitos**

#### **4.4.1. Cursos de Libre Configuración**

Las modalidades para completar los créditos electivos son dos, puede realizarse llevando aquellos cursos que no son obligatorios o también se tiene la opción de convalidar por alguna conferencia académica organizada por la Universidad de Piura, como lo son los talleres, congresos, etc.

Los cursos electivos que se suelen llevar más durante la carrera son: Ingeniería para el Desarrollo (IPD) y Simulación (SIM), puesto que tienen un peso de tres créditos, los cuales se tomarán como una representación de todos los cursos electivos, para la suma a la carga real durante el semestre.

#### - **Ingeniería para el Desarrollo**

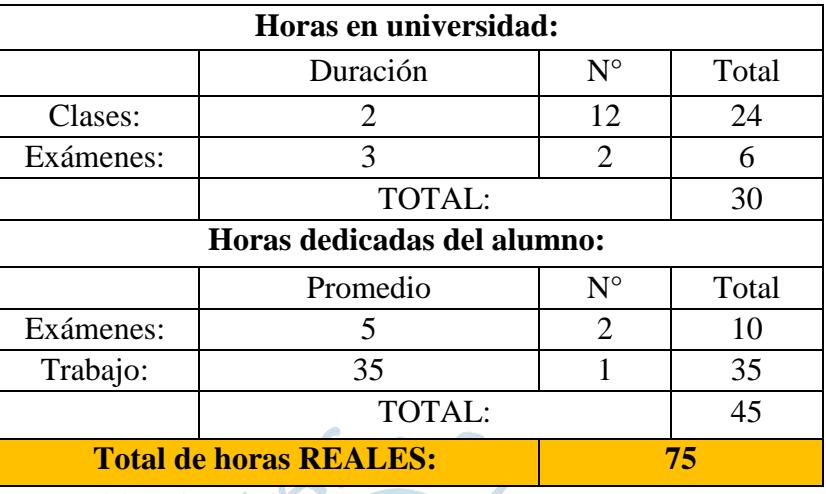

**Tabla 166.** Curso Ingeniería para el Desarrollo

**Fuente:** Elaboración propia.

Se le considera dos horas semanales, durante doce semanas según sílabo, la evaluación es mediante dos exámenes y trabajo semestral, haciendo un total de 75 horas todo el curso durante el semestre.

### - **Simulación**

En este curso se tiene solo las horas de clase, equivalentes a 56 horas. Además, un trabajo, el cual toma un tiempo promedio de 62 horas en total, es decir considerando entregas de avance y el trabajo final. Se tiene un total de 118 horas reales para dicha asignatura.

### **4.4.2. Actividad Extracurricular**

El alumno es libre de poder elegir cualquier actividad que desee y ofrezca la universidad por el período de 2 horas semanales, como practicar un deporte, tocar un instrumento, desarrollar habilidades artísticas, etc. Se tiene la estimación que, por lo general, el alumno asiste a su clase y no requiere de algún tiempo de preparación para las evaluaciones, en caso las tenga. Teniendo en consideración lo mencionado, es que se le asigna un total de 32 horas prácticas según lo indicado por la Ley Universitaria, no se tienen en cuenta las 16 horas teóricas, dado que son 2 horas semanales, en 9 semanas ya excede las 16 horas, para tener una carga real más eficiente.

#### **4.4.3. Inglés**

Para llevar el curso de inglés, se tiene las opciones de llevarlo durante el semestre regular o también se puede llevar en verano, solo se considera la primera alternativa, puesto que si lo lleva durante el verano ya no sería una carga semestral. El ciclo de inglés tiene una duración de 12 semanas de clase, teniendo en cuenta que son 2 horas de clase durante 4 días y 1 hora el último día, durante el semestre son 108 horas de clase.

Según las encuestas realizadas, las horas promedio que el alumno le dedica al inglés sin considerar las horas de clase, son las siguientes:

| <b>Nivel</b>      | <b>Horas Prom/</b><br><b>Semanales</b> | <b>Horas Prom/</b><br><b>Semestrales</b> |  |  |
|-------------------|----------------------------------------|------------------------------------------|--|--|
|                   |                                        | -72                                      |  |  |
|                   | 5.1                                    | 61.2                                     |  |  |
|                   | 8.5                                    | 102                                      |  |  |
|                   | 7.5                                    | 90                                       |  |  |
|                   | 6.4                                    | 76.8                                     |  |  |
| $\n  Example 1.1$ |                                        |                                          |  |  |

**Tabla 167.** Horas dedicadas del alumno al curso de inglés

**Fuente:** Elaboración propia.

Al cuadro anterior, añadimos las horas de clase (108 horas), obteniendo las horas totales de carga respecto al inglés.

| <b>Horas Prom/</b><br><b>Nivel</b><br><b>Semestrales</b> |      | <b>Horas Totales</b> |  |  |
|----------------------------------------------------------|------|----------------------|--|--|
|                                                          | 72   | <b>180</b>           |  |  |
|                                                          | 61.2 | 169.2                |  |  |
|                                                          | 102  | <b>210</b>           |  |  |
|                                                          | 90   | <b>198</b>           |  |  |
|                                                          | 76.8 | 184.8                |  |  |

**Tabla 168.** Horas totales para el curso de inglés

**Fuente:** Elaboración propia.

### **4.4.4. Prácticas Pre Profesionales**

Los niveles 4 y 5 son los que realizan prácticas pre profesionales, pero en su mayoría son realizadas mientras cursa el último nivel, se tienen las siguientes estadísticas respecto a las horas y semanas promedio que trabaja durante el semestre.

|                        | <b>Nivel 4</b> | <b>Nivel 5</b> |
|------------------------|----------------|----------------|
| Horas                  | 26.6           | 32             |
| Semanas                | 14             | 11             |
| <b>Total Semestral</b> | 364            | 352            |
|                        |                |                |

**Tabla 169.** Horas dedicadas a las Prácticas Pre Profesionales

**Fuente:** Elaboración propia.

De los alumnos encuestados, el 6% del Nivel 4 realiza sus prácticas mientras estudia, llegando a tener una carga extra de 364 horas durante el semestre. Para el nivel 5, se tiene una mayor proporción de los alumnos que realizan sus prácticas durante el ciclo, llegando a un 20% con una carga extra de 352 horas. De todos aquellos que realizan prácticas, el 48% aproximadamente se ausenta a clases para cumplir con la empresa donde laboran. Se presenta el siguiente detalle respecto a las horas ausentes del alumno por realizar prácticas pre profesionales.

**Tabla 170.** Ausencia general de alumnos por realizar prácticas pre profesionales

| <b>AUSENCIA GENERAL (Niveles 4 y 5)</b> |    |     |  |  |
|-----------------------------------------|----|-----|--|--|
| Ausentes:                               |    | 48% |  |  |
| No Ausentes:                            |    | 52% |  |  |
| Total:                                  | 21 |     |  |  |
| Fuente: Elaboración propia.             |    |     |  |  |

**Tabla 171.** Ausencia por nivel de alumnos por realizar prácticas pre profesionales

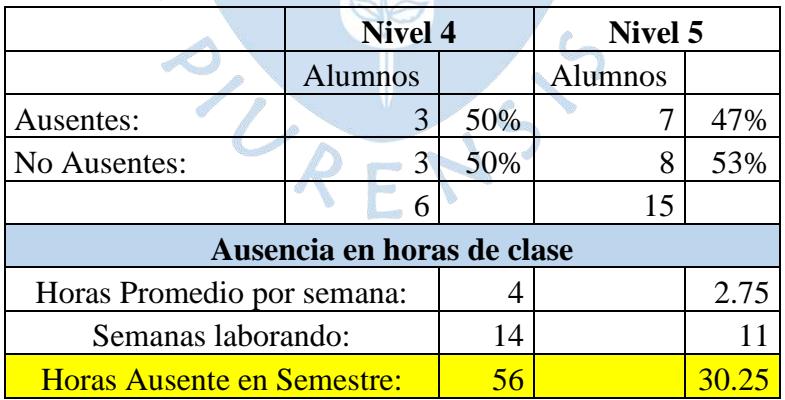

#### **4.5. Análisis de Carga Académica Real**

Para el presente análisis se tiene en cuenta solo los criterios según la malla actual vigente desde el 2017, como se muestra en el **[Anexo A](#page-246-0)**. En caso se tenga en consideración horas extra de inglés o de prácticas pre profesionales, se tiene la información necesaria de los apartados anteriores para su cálculo.

### **4.5.1. Nivel 1**

#### **Ciclo 1**

Se tiene la siguiente carga para el primer ciclo:

| <b>RESUMEN CICLO I</b>      |             |              |  |  |
|-----------------------------|-------------|--------------|--|--|
|                             | N° Créditos |              |  |  |
| Asignatura                  |             | <b>Focus</b> |  |  |
| <b>GAV</b>                  | 5           | 193          |  |  |
| <b>ICS</b>                  |             | 136          |  |  |
| <b>GFT</b>                  | 5           | 176.5        |  |  |
| <b>ALG</b>                  | 4           | 144          |  |  |
| <b>IVU</b>                  |             | 103          |  |  |
| <b>Total:</b>               | 22          | 752.5        |  |  |
| Fuente: Elaboración propia. |             |              |  |  |

**Tabla 172.** Carga Académica Real - Ciclo I

El curso más demandante es GAV debido al trabajo semestral que contiene, seguido de GFT ya que éste tiene un mayor número de evaluaciones durante el semestre haciéndolo más cargado, dicha información es respaldada por las horas según como se muestra en el cuadro resumen. En ALG e ICS se tiene una carga similar entre ambas asignaturas porque solo tienen prácticas y exámenes, ALG adicionalmente tiene controles por ello es la diferencia de horas. En IVU todo se desarrolla en clase con algunos talleres prácticos en el mismo horario con pocas evaluaciones, razón por la cual tienen una menor carga.

Un motivo externo de carga académica en este ciclo, se debe al horario, los alumnos lo consideran un horario cargado, pero tolerable. Se tienen los siguientes casos de horario durante el semestre:

| Horario                       | Caso 1                                | Caso 2   | Caso 3          | Caso 4   |
|-------------------------------|---------------------------------------|----------|-----------------|----------|
| 7am - 9am                     | Práctica                              | Práctica | Práctica        | Práctica |
| $9am - 1pm$                   | Clases                                | Clases   | Clases          | Clases   |
|                               | 1pm - 3pm   Laboratorio   Laboratorio |          |                 |          |
| $3pm - 5pm$                   | <b>Talleres</b>                       | Talleres | <b>Talleres</b> | Talleres |
| $5 \text{pm}$ - $7 \text{pm}$ | Clase IVU                             |          | Clase IVU       |          |

**Tabla 173.** Horarios más comunes en el Ciclo I

**Fuente:** Elaboración propia.

- El caso 1 se puede dar solo una vez por semana, sujeto a los laboratorios programados.
- El caso 2 dependerá del laboratorio programado.
- El caso 3 se da una vez por semana, todas las semanas.
- El caso 4 es el más común

El Ciclo 1 es el segundo en orden de mayor carga académica, después del décimo ciclo, esto se debe a que el alumno recién está ingresando a la vida universitaria, experimentando nuevas responsabilidades como estudiante.

#### **Ciclo 2**

El ciclo típico tiene 734 horas de carga académica total, la cual incluye todas las asignaturas obligatorias. El inglés pese a que no tiene crédito alguno, es un requisito para poder egresar, motivo por el cual es considerado con una carga extra de 180, haciendo un total general de 914 horas. O

| <b>RESUMEN CICLO II</b> |                |              |  |  |
|-------------------------|----------------|--------------|--|--|
| Asignatura              | N° Créditos    | <b>Focus</b> |  |  |
| F1                      | 5              | 180          |  |  |
| <b>CDI</b>              | 6              | 148          |  |  |
| <b>DIB</b>              | 4              | 132          |  |  |
| QG1                     | $\overline{4}$ | 162          |  |  |
| LC1                     | 4              | 112          |  |  |
| Total:                  | 23             | 734          |  |  |
| Inglés:                 | 180            |              |  |  |
| <b>TOTAL GENERAL:</b>   |                | 914          |  |  |

**Tabla 174.** Carga Académica Real - Ciclo II

La asignatura de F1 resulta ser la más cargada, se debe a que tiene más evaluaciones como laboratorios y actividades, los cuales toman un tiempo de preparación. QG1 es una asignatura similar a F1, por lo mismo es la segunda asignatura más cargada. CDI es un curso con mucho apoyo por parte de los talleres dado que son semanales, cada dos clases se dicta un taller (dentro del horario planificado de clase), reforzando así las clases dictadas y preparando a los alumnos para su próxima práctica que son los 2 o 3 días siguientes dictado el taller. DIB pese a que no tiene tantas horas, la preparación para una práctica o examen toma un mayor tiempo, pero como tiene pocas evaluaciones, presenta un número bajo de horas. En el curso de LC1 se tiene una menor carga dado que hay pocas evaluaciones y los trabajos son cortos según el tema que se esté desarrollando.

Este ciclo resulta ser un poco más llevadero que el primero, ya que no se tienen talleres en la mayoría de las asignaturas en un horario extra de clase y tampoco hay trabajos.

#### **4.5.2. Nivel 2**

#### **Ciclo 3**

La carga académica real es la siguiente:

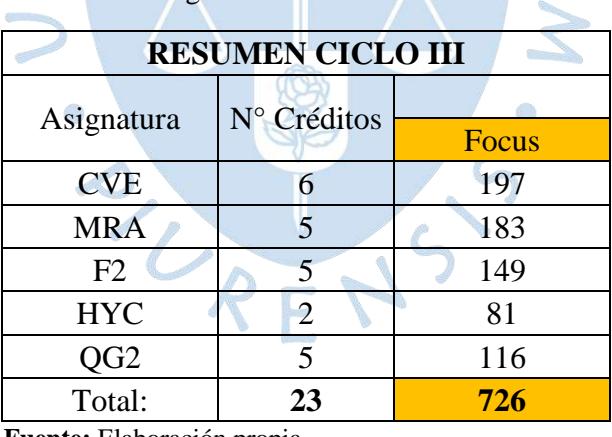

**Tabla 175.** Carga Académica Real - Ciclo III

**Fuente:** Elaboración propia.

En el ciclo 3 no se tiene una carga extra como las horas inglés, pero ya de por sí solo resulta ser regularmente cargado, ya que cuenta con trabajos en 3 de sus asignaturas. CVE cuenta con un trabajo semestral haciendo uso del software Phyton, el cual consiste en desarrollar unas gráficas, además de tener talleres opcionales fuera de la hora de clase, solo un reforzamiento para el alumno, sin puntos extra. En segundo lugar, se encuentra MRA, el trabajo se va desarrollando en 4 entregas durante el semestre, siendo así un trabajo gradual por etapas, también apoyado con el software Working Model.

Para F2 se tienen dos entregas del trabajo, al cual se le considera el más pesado puesto que todo su desarrollo está fuera de horas de clase a comparación de los anteriores cursos que un porcentaje se realiza en clase. En HYC también se tienen trabajos, pero no demandaba de tanto tiempo, ya que se desarrollaba en su mayoría de éste dentro de clase. QG2 lleva una metodología similar a la de QG1.

#### **Ciclo 4**

La carga académica real es la siguiente:

| <b>RESUMEN CICLO IV</b>     |             |       |  |  |
|-----------------------------|-------------|-------|--|--|
| Asignatura                  | N° Créditos |       |  |  |
|                             |             | Focus |  |  |
| EN1                         | 5           | 104   |  |  |
| <b>EDB</b>                  | 4           | 116   |  |  |
| PB                          | 4           | 125   |  |  |
| <b>ADM</b>                  | 4           | 126   |  |  |
| LC2                         | 4           | 97    |  |  |
| <b>AEX</b>                  | 1           | 32    |  |  |
| Total:                      | 22          | 600   |  |  |
| Inglés:                     | 169.2       |       |  |  |
| <b>TOTAL GENERAL:</b>       |             | 769.2 |  |  |
| Fuente: Elaboración propia. |             |       |  |  |

**Tabla 176.** Carga Académica Real - Ciclo IV

Los cursos con mayor carga suelen ser PB y ADM, esto se debe a que en ambos cursos se tienen controles que le demanda preparación para el alumno. EDB sigue en carga, en esta asignatura se aprende a usar la herramienta de Minitab, por lo que toma cierto tiempo al inicio para conocer dicho software. EN1 y LC2 suele tener una carga menor. Además de las 600 horas semestrales se tiene una carga extra de inglés por 169 horas, tiendo así una carga total de 769.2.

#### **4.5.3. Nivel 3**

### **Ciclo 5**

La carga académica real es la siguiente:

| <b>RESUMEN CICLO V</b> |             |              |  |  |
|------------------------|-------------|--------------|--|--|
| Asignatura             | N° Créditos |              |  |  |
|                        |             | <b>Focus</b> |  |  |
| TE <sub>1</sub>        | 5           | 170          |  |  |
| <b>COS</b>             |             | 110          |  |  |
| PO                     |             | 147          |  |  |
| O <sub>1</sub>         |             | 120          |  |  |
| <b>RCO</b>             | 3           | 66           |  |  |
| Total:                 | 20          | 613          |  |  |

**Tabla 177.** Carga Académica Real - Ciclo V

**Fuente:** Elaboración propia.

La asignatura más pesada es TE1 con 170 horas ya que cuenta con 2 trabajos durante el semestre además de laboratorios. El segundo más cargado es PO, teniendo el mismo tipo de evaluaciones más los controles. El curso menos cargado resultada ser RCO.

#### **Ciclo 6**

La carga académica real es la siguiente:

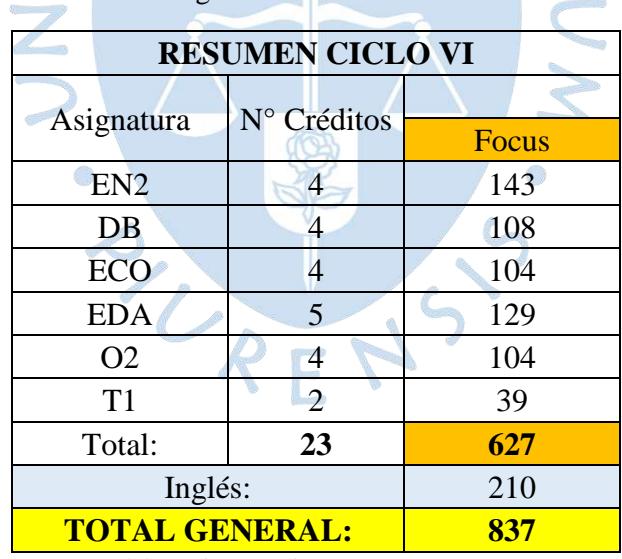

**Tabla 178.** Carga Académica Real - Ciclo VI

**Fuente:** Elaboración propia.

EN2 es el curso más pesado, esto se debe a que le dedican un mayor tiempo de preparación para sus evaluaciones porque solo se considera puntaje a respuestas correctas, no se tiene en consideración el procedimiento como puntaje si es que la respuesta es incorrecta, razón por la cual, el alumno practica más para sus evaluaciones.

El segundo curso más cargado es EDA, se debe a que en dicha asignatura se comienza a desarrollar la capacidad de análisis que puede o debe tener un alumno industrial. Un curso más ligero de llevar es T1, ya que es un solo día a la semana con solo 2 evaluaciones. Se tiene además la carga extra de 210 horas en inglés. Haciendo un total de 837 horas en total.

#### **4.5.4. Nivel 4**

#### **Ciclo 7**

La carga académica real es la siguiente:

| <b>RESUMEN CICLO VII</b>    |                |              |
|-----------------------------|----------------|--------------|
| Asignatura                  | N° Créditos    |              |
|                             |                | <b>Focus</b> |
| TE <sub>2</sub>             | 5              | 129          |
| <b>ADS</b>                  | 4              | 112          |
| <b>FIN</b>                  | 4              | 92           |
| <b>DOP</b>                  | 4              | 115          |
| GC                          | 4              | 108          |
| T2                          | $\overline{2}$ | 54           |
| Total:                      | 23             | 610          |
| Prácticas Pre Profesionales |                | 364          |
| <b>TOTAL GENERAL:</b>       |                | 974          |
| Fuente: Elaboración propia. |                |              |

**Tabla 179.** Carga Académica Real - Ciclo VII

La asignatura más cargada es TE2, ya que tiene más evaluaciones y dentro de éstas, hay laboratorios. En ADS, GC Y DOP se tiene una carga similar dado que tienen un trabajo semestral y en algunos de estos reemplazando notas de exámenes. Es importante mencionar que a partir de este ciclo se tienen trabajos en la mayoría de las asignaturas. T2 tiene una carga menor al igual que T1. Según la malla corresponde realizar las prácticas pre profesionales, como ya se mencionó en apartados anteriores, se tiene entonces una carga extra de 364 horas adicionales durante el semestre, haciendo así un total de 974 horas.
#### **Ciclo 8**

La carga académica real es la siguiente:

|                            | <b>RESUMEN CICLO VIII</b> |              |  |  |  |  |  |  |  |
|----------------------------|---------------------------|--------------|--|--|--|--|--|--|--|
|                            | N° Créditos               |              |  |  |  |  |  |  |  |
| Asignatura                 |                           | <b>Focus</b> |  |  |  |  |  |  |  |
| <b>TPR</b>                 | 4                         | 153          |  |  |  |  |  |  |  |
| <b>IMD</b>                 | $\overline{4}$            | 80           |  |  |  |  |  |  |  |
| <b>SST</b>                 | $\overline{2}$            | 88           |  |  |  |  |  |  |  |
| <b>PPCP</b>                | 4                         | 96           |  |  |  |  |  |  |  |
| <b>PSO</b>                 | 3                         | 44           |  |  |  |  |  |  |  |
| Total:                     | 17                        | 461          |  |  |  |  |  |  |  |
| Inglés:                    | 198                       |              |  |  |  |  |  |  |  |
| <b>Electivo SIM:</b>       | 118                       |              |  |  |  |  |  |  |  |
| <b>TOTAL GENERAL:</b>      | 777                       |              |  |  |  |  |  |  |  |
| Fuente: Elaboración propia |                           |              |  |  |  |  |  |  |  |

**Tabla 180.** Carga Académica Real - Ciclo VIII

**Fuente:** Elaboración propia.

Sin duda, una de las asignaturas más pesadas en toda la carrera, resulta ser TPR, se debe a que se realiza un trabajo donde se entregan informes parciales y además es de tipo experimental también, implicando pruebas de laboratorio o según lo requiera en algunos casos, poniendo así en práctica procesos que se ven en clase teóricas. PPCP y SST tienen una carga similar, sin embargo, el trabajo de SST fue considerado como uno de los más pesados que no compensa con el peso que tiene el curso, siendo de vital importancia también dentro de la carrera. L

Dentro de este ciclo se tiene en consideración un curso electivo de 4 créditos. Se tiene en cuenta la asignatura de SIM de acuerdo a la malla es la que primero está. Además, carga extra para el inglés, haciendo un total general de 777 horas durante el semestre.

## **4.5.5. Nivel 5**

## **Ciclo 9**

La carga académica real es la siguiente:

| <b>RESUMEN CICLO IX</b>                                               |                |              |  |  |  |  |  |
|-----------------------------------------------------------------------|----------------|--------------|--|--|--|--|--|
| Asignatura                                                            | N° Créditos    |              |  |  |  |  |  |
|                                                                       |                | <b>Focus</b> |  |  |  |  |  |
| <b>IGA</b>                                                            | 4              | 108          |  |  |  |  |  |
| <b>SIN</b>                                                            | 4              | 73           |  |  |  |  |  |
| <b>IEM</b>                                                            | 4              | 92           |  |  |  |  |  |
| <b>SCM</b>                                                            | 4              | 136          |  |  |  |  |  |
| <b>DSO</b>                                                            | $\overline{2}$ | 72           |  |  |  |  |  |
| Total:                                                                | 18             |              |  |  |  |  |  |
| $Electivo - IPD:$                                                     | 75             |              |  |  |  |  |  |
| <b>TOTAL GENERAL:</b>                                                 | 556            |              |  |  |  |  |  |
| $\overline{\phantom{a}}$<br>$\sim$ $\sim$ $\sim$ $\sim$ $\sim$ $\sim$ |                |              |  |  |  |  |  |

**Tabla 181.** Carga Académica Real - Ciclo IX

La asignatura más demandante es SCM como ya se mencionó tiene 2 trabajos, uno acerca de un tema de investigación y otro respecto a una simulación de inventarios, su tiempo de preparación para las prácticas está por encima del promedio que toma estudiar para dicha evaluación, debido a que solo tiene 2 prácticas. En SIN y en IEM se desarrolla un trabajo, que, en su mayoría, fue el mismo para el ciclo en estudio (2019 I), IEM veía todo el desarrollo e investigación del proyecto, mientras que en SIN se desarrolla un prototipo de página web, la cual estaba relacionada con algún producto o servicio que se esté brindando. Se considera el electivo de IPD porque es la asignatura que se lleva con mayor recurrencia, su dedicación es de 75 horas, teniendo un total general en este ciclo de 556 horas.

## **Ciclo 10**

La carga académica real es la siguiente:

| <b>RESUMEN CICLO X</b> |             |              |  |  |  |  |  |
|------------------------|-------------|--------------|--|--|--|--|--|
| Asignatura             | N° Créditos | <b>Focus</b> |  |  |  |  |  |
| <b>TFA</b>             |             | 97           |  |  |  |  |  |
| <b>GTI</b>             |             | 75           |  |  |  |  |  |
| PE                     |             | 120          |  |  |  |  |  |
| <b>REI</b>             |             | 100          |  |  |  |  |  |
| <b>PYT</b>             | 6           | 370          |  |  |  |  |  |
| Total:                 | 22          | 762          |  |  |  |  |  |

**Tabla 182.** Carga Académica Real - Ciclo X

Como se sabe, la asignatura más cargada en el programa académico de IIS es PYT, puesto que, reúne todos los cursos de carrera, siendo éstos aplicados a un proyecto. En pocos casos se suele hacer la continuación del trabajo realizado en TPR, teniendo así una carga total para el alumno de 370 horas en el semestre. El segundo más pesado es PE, teniendo casi la tercera parte de carga del curso anterior, siendo un curso súper teórico. En todos los cursos se tienen trabajos, más adelante se verá la simultaneidad que tienen éstos.

### **4.5.6. Talleres**

Al tratarse del primer y segundo nivel, en la mayoría de asignaturas se desarrollan talleres, sobre todo en el primer ciclo. Se tienen varios tipos de taller, pero que siempre va en beneficio del alumno, es decir, en caso que se asigne alguna nota, es considerada siempre y cuando le convenga en su promedio. Se presentan 4 tipos de talleres:

- A) Voluntarios que otorgan puntos, que a su vez puede ser siempre o sorpresivo.
- B) Voluntarios (sin puntos).
- C) Obligatorio con nota anulable.
- D) Obligatorio con nota no anulable.

Los alumnos consideran que en algunos casos los talleres no son productivos, es muy provechoso para el alumno cuando se tiene en cuenta lo siguiente:

- Teoría dictada en hora de clase quedó comprendida, es decir, que sea entendible.
- Resolver ejercicios graduales, mas no ir directamente a los ejercicios con mayor dificultad.
- Buenos asistentes de talleres, teniendo la paciencia y buena actitud para el alumno y a su vez, se deje entender.

Bajo las consideraciones mencionadas, los talleres resultan productivos, de lo contrario el alumno considera que puede aprender mejor estudiando solo o consultando con algún compañero.

#### **4.5.7. Simultaneidad de Trabajos**

Otro posible motivo de sensación de alta carga académica puede deberse a la simultaneidad de trabajos, por ello es que se desarrolló un cuadro comparativo para cada ciclo, los colores sombreados son las semanas en que el alumno desarrolla el trabajo.

Para ciclo 1, solo se tiene una coincidencia en la semana 15 previa a la de exámenes finales, por el resto, la entrega de trabajos no coincide.

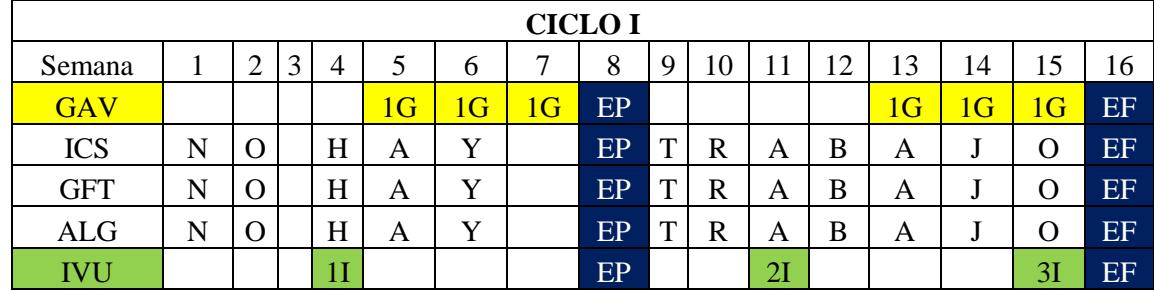

**Tabla 183.** Simultaneidad de trabajos - Ciclo I

**Fuente:** Elaboración propia.

**Tabla 184.** Leyenda para la tabla 183

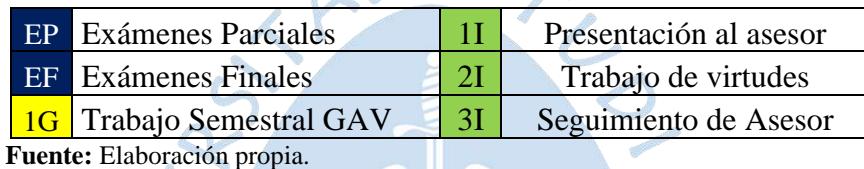

En el Ciclo 2 no se tiene simultaneidad de trabajos.

Para el ciclo 3, en HYC se tienen 3 trabajos, pero 2 de ellos son realizados en clase, mientras que la entrega del otro se tiene previa semana a finales. Se puede observar la coincidencia de tres trabajos, por lo general suele ser entre la última semana de prácticas o en la semana libre.

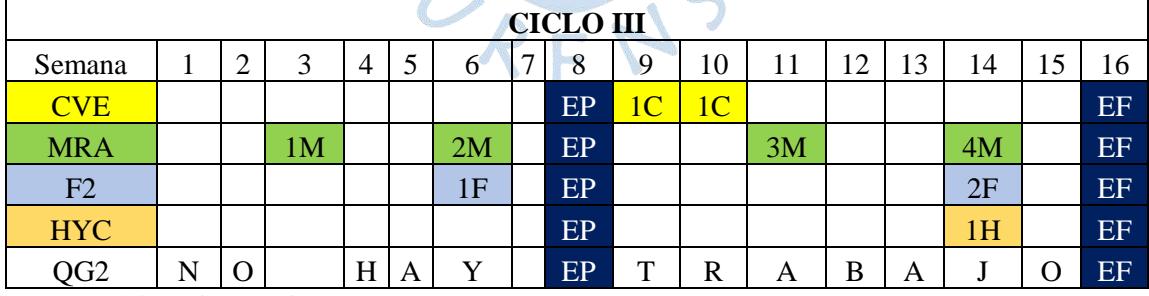

**Tabla 185.** Simultaneidad de trabajos - Ciclo III

| <b>1C</b> Entrega de Trabajo CVE             | $1F$   1 <sup>°</sup> Entrega de trabajo F2 |
|----------------------------------------------|---------------------------------------------|
| $\vert$ 1M $\vert$ 1° Entrega de trabajo MRA | $2F$ 2° Entrega de trabajo F2               |
| $2M/2^{\circ}$ Entrega de trabajo MRA        | <b>1H</b> Trabajo Semestral HYC             |
| 3M 3° Entrega de trabajo MRA                 | <b>EP</b> Exámenes Parciales                |
| $ M $ 4 $\circ$ Entrega de trabajo MRA       | <b>EF</b> Exámenes Finales                  |

**Tabla 186.** Leyenda para la tabla 185

El ciclo 4 tampoco presenta trabajos simultáneos, solo se tiene uno en ADM, que las entregas eran previas a exámenes parciales y finales.

Para el ciclo 5, se tienen 3 trabajos en simultáneo, sobre todo en las semanas de la cuarta a la doceava, las asignaturas de TE1, PO y O1 van desarrollando los trabajos gradualmente de acuerdo a cómo se vaya avanzando los temas en clase, de igual manera se van presentando informes de avance. En COS y RCO no se tienen trabajos.

**Tabla 187.** Simultaneidad de trabajos - Ciclo V

|                 | <b>CICLOV</b>                               |                |               |                         |     |                |  |    |              |                       |                 |                 |    |    |    |    |
|-----------------|---------------------------------------------|----------------|---------------|-------------------------|-----|----------------|--|----|--------------|-----------------------|-----------------|-----------------|----|----|----|----|
| Semana          |                                             | $\overline{2}$ | 3             | 4                       |     | 6              |  | 8  | 9            | 10                    | 11              | 12              | 13 | 14 | 15 | 16 |
| TE <sub>1</sub> |                                             | T1             | $\mathbf{T}1$ | $\rm T1$                | T1  | $\mathbf{T1}$  |  | EP |              | ${\bf T1}$            | $\mathbf{T}1$   | T1              | T) | T1 |    | EF |
| <b>COS</b>      | N                                           | O              |               | H                       | A   | Y              |  | EP | $\mathbf{T}$ | R                     | A               | B               | Α  | ., |    | EF |
| PO              |                                             |                |               | P <sub>1</sub>          | P1  | P <sub>1</sub> |  | EP |              | P <sub>1</sub>        | P1              | P1              |    |    |    | EF |
| O <sub>1</sub>  |                                             |                |               | O11                     | 011 | O11            |  | EP |              | O12                   | O <sub>12</sub> | O <sub>12</sub> |    |    |    | EF |
| <b>RCO</b>      | N                                           | O              |               | $\overline{\mathbf{H}}$ | A   | $\mathbf v$    |  | EP | $\mathbf{T}$ | $\overline{\text{R}}$ | $\overline{A}$  | B               | А  |    |    | EF |
|                 | $\cdot$ $\cdot$<br>$\sim$ $-1$<br>$\bullet$ |                |               |                         |     |                |  |    |              |                       |                 |                 |    |    |    |    |

**Fuente:** Elaboración propia.

**Tabla 188.** Leyenda de la tabla 187

| T1 Trabajo Semestral TE1                    | O <sub>12</sub> Trabajo 2 de O <sub>1</sub> |
|---------------------------------------------|---------------------------------------------|
| P1 Trabajo Semestral PO                     | <b>EP</b> Exámenes Parciales                |
| O <sub>11</sub> Trabajo 1 de O <sub>1</sub> | <b>EF</b> Exámenes Finales                  |
|                                             |                                             |

**Fuente:** Elaboración propia.

En el ciclo 6, se tienen más cargadas las semanas 10 y 11 por los cursos de EN2, DB, EDA y O2. En EN2 el trabajo consistió en una lista de preguntas otorgadas por el docente, de las cuales algunas se debían investigar, mientras que otras eran propias de explicación en clase, para luego ser evaluadas oralmente, aunque esta actividad está planteada en las primeras semanas del semestre, la mayoría suele trabajarlo y/o investigarlo después de parciales.

Para el caso de DB se tiene el trabajo semestral dividido en dos, una entrega cerca de la semana de parciales, mientras que la otra cerca a finales, reemplazando la nota de exámenes, la dinámica consiste en que a medida que se van avanzando los temas de clase, van siendo aplicados en el trabajo. Similar dinámica se ve en los cursos de EDA y O2.

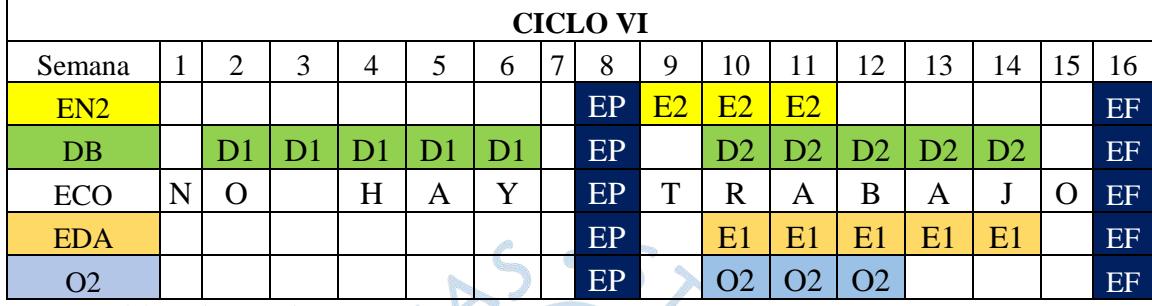

**Tabla 189.** Simultaneidad de trabajos - Ciclo VI

**Fuente:** Elaboración propia.

**Tabla 190.** Leyenda de la tabla 189

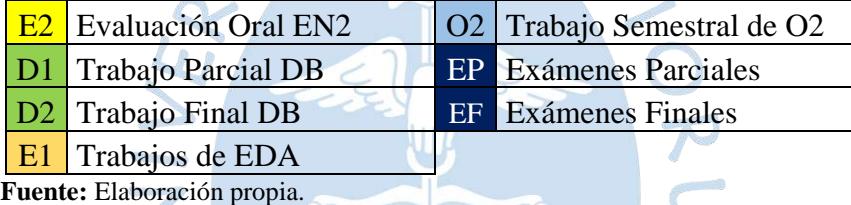

Para el ciclo 7, las semanas 6 y 11 resultan ser un poco más cargadas, dado que se tienen 3 trabajos en simultáneo. Para el curso de TE2, el trabajo desarrollado consistió por una parte en investigación junto con teoría y práctica vista en clase, mientras que la otra parte corresponde a calificaciones de laboratorios. ADS lleva una dinámica similar a la de DB, pertenecientes a la rama de Sistemas de Información, su metodología es similar en la misma área. En DOP y GC se dejaron los trabajos en la segunda semana de clases aproximadamente, pero en DOP en su mayoría el trabajo lo realizaron después de parciales, mientras que en GC se fue desarrollando gradualmente durante todo el ciclo, debido a que se presentaban avances.

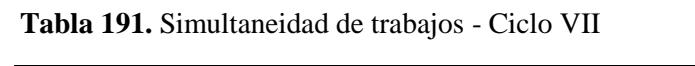

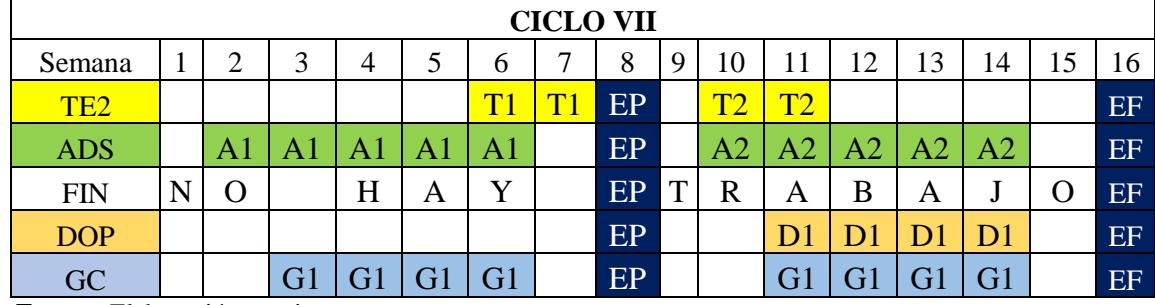

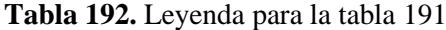

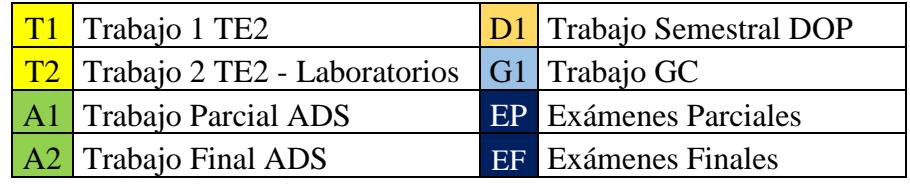

En el ciclo 8, se tienen solo 2 trabajos, pero más cargado resulta ser la segunda parte del semestre, pese a que el trabajo de SST es dejado al inicio del ciclo, es trabajado después de parciales. Para TPR se tiene un trabajo semestral gradual, el cual consiste en parte teórica, práctica y experimental, presentando informes a lo largo del semestre, por ello es que se trabaja todo el periodo. **Tabla 193. Simulat de trabajos - Ciclo VIII** 

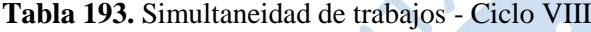

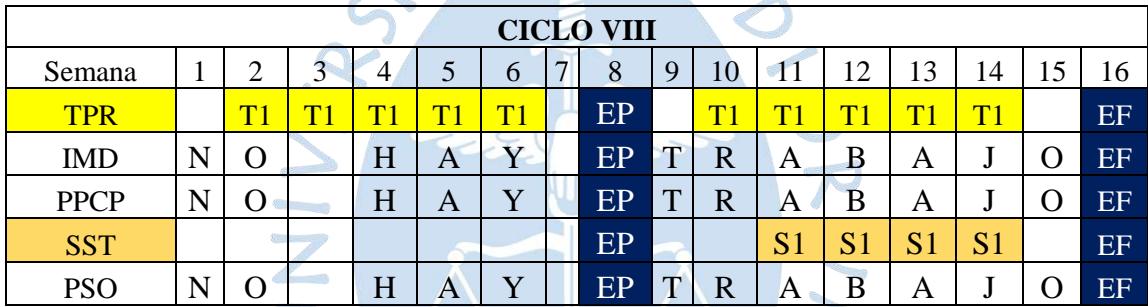

**Fuente:** Elaboración propia.

**Tabla 194.** Leyenda para la tabla 193

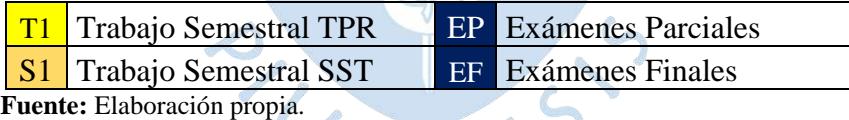

Para el ciclo 9, la metodología en los trabajos es similar en los cursos de SIN, IEM y SCM, ya que se va trabajando de acuerdo avancen los temas en clase. Para el caso de IEM y SIN, en su mayoría se realizó el mismo tema de trabajo, puesto que era acerca de un tema de emprendimiento, en SIN se va desarrollando una plataforma web del posible servicio a ofrecer, mientras que en IEM se ve todo el estudio del proyecto en desarrollo.

En SCM se tiene un primer trabajo acerca de una simulación de administrar la cadena de suministros de una determinada empresa, el segundo trabajo que tiene es respecto a un tema de investigación se deja las primeras semanas de clase, la mayoría lo trabaja en las últimas a su totalidad, presentando previo avance semanas anteriores, la ventaja en dicha asignatura es que el docente se reúne con los encargados de grupo para una retroalimentación de los trabajos y cómo se puede ir mejorando.

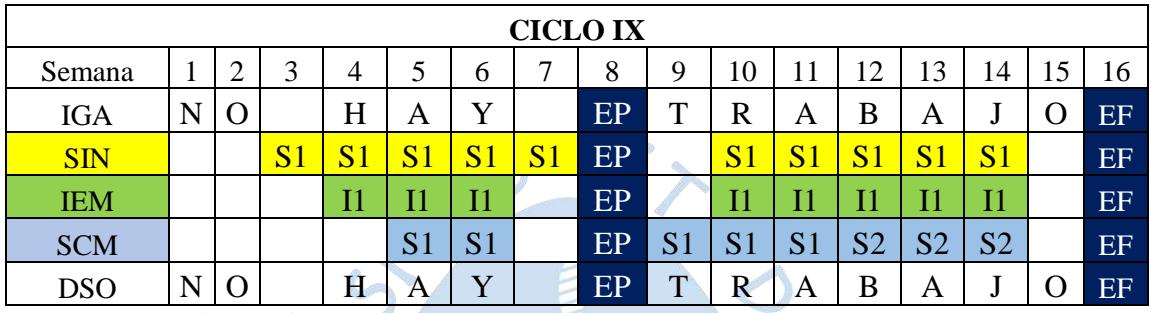

**Tabla 195.** Simultaneidad de trabajos - Ciclo IX

**Fuente:** Elaboración propia.

**Tabla 196.** Leyenda para la tabla 195

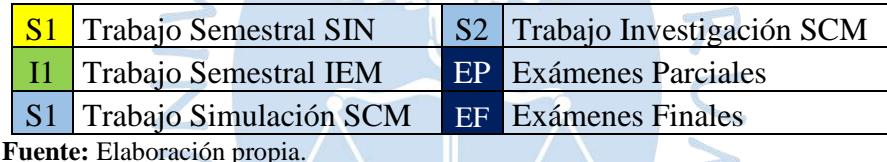

En el ciclo 10, se tienes las semanas cargadas 12, 13 y 14 con 4 trabajos en PE, REI, TFA y PYT, los trabajos de estos 3 últimos son graduales. TFA consiste en realizar una pieza relacionado a uno de los procesos vistos en clase. En REI se aplica conceptos y competencias

trabajadas en el curso en una situación real de alguna empresa u organización. Para PE previo al trabajo semestral se ven 2 casos reales de empresas, planteando algunas posibles soluciones a los problemas que se tienen, y el trabajo semestral consistió en desarrollar un tema en específico visto en clase aplicado a alguna empresa. En el caso de PYT, se desarrolla un proyecto gradualmente, ya sea un producto o servicio, aplicando todos los cursos de carrera, siendo así muy provechoso para el alumno, aunque sea el más demandante.

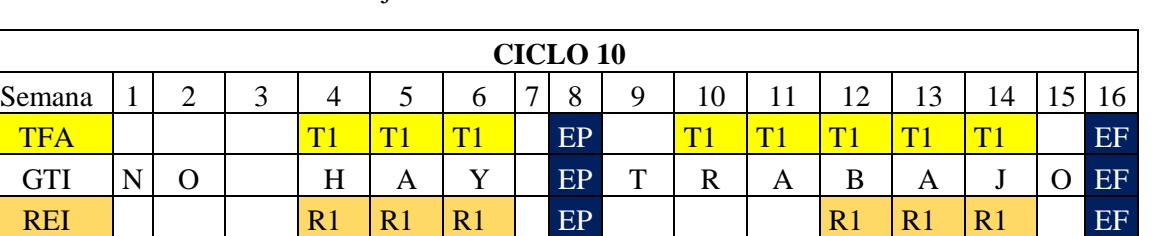

**Tabla 197.** Simultaneidad de trabajos - Ciclo X

**Fuente:** Elaboración propia.

**Tabla 198.** Leyenda para la tabla 197

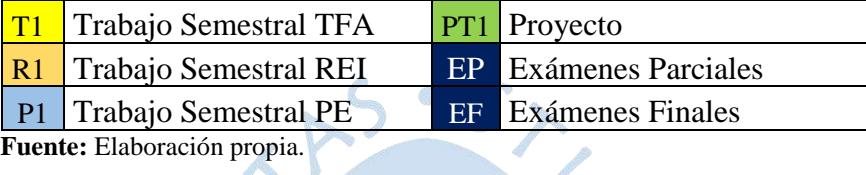

PE EP P1 P1 P1 EF PYT | PT1 PT1 PT1 PT1 PT1 EP PT1 PT1 PT1 PT1 PT1 PT1 EF

Otra información relevante a mostrar es la carga académica que se tiene por áreas según la malla curricular, como se visualiza a continuación:

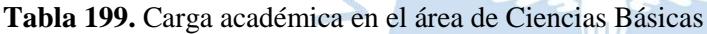

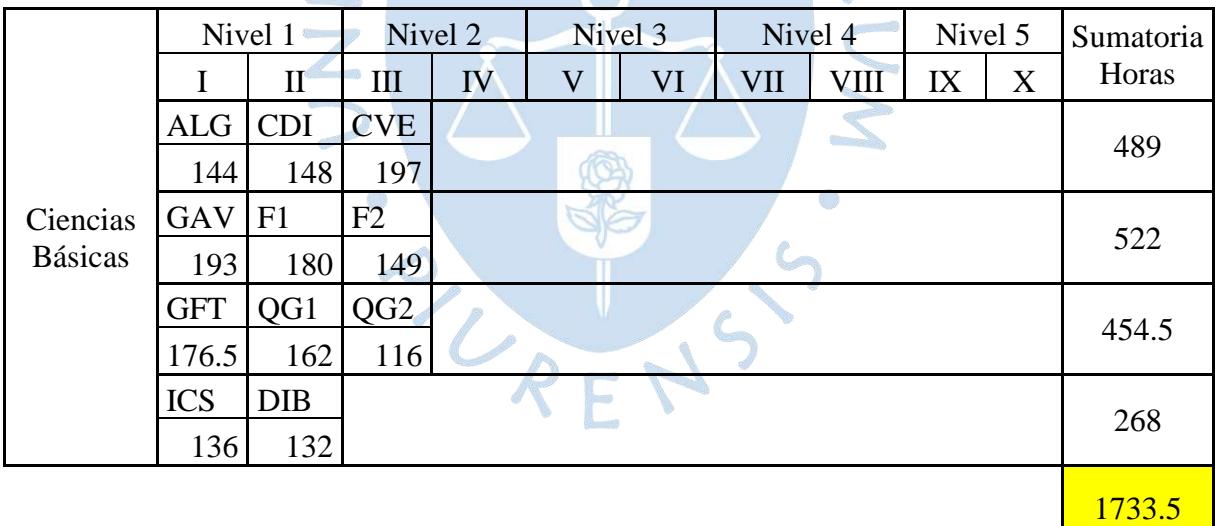

**Fuente:** Elaboración propia.

**Tabla 200.** Carga académica en el área de Tecnologías

|             | Nivel 1 |  | Nivel 2    |           | Nivel 3 |                 | Nivel 4         |            | Nivel 5 |                | Sumatoria |
|-------------|---------|--|------------|-----------|---------|-----------------|-----------------|------------|---------|----------------|-----------|
|             |         |  | Ш          | <b>IV</b> |         | VI              | VII             | VIII       | IX      |                | Horas     |
| Tecnologías |         |  | <b>MRA</b> | EN1       | TE1     | EN <sub>2</sub> | TE <sub>2</sub> | <b>TPR</b> |         | <b>IGA</b> TFA |           |
|             |         |  | 183        | 104       | 170     | 143             | 129             | 153        | 108     | 97             | 1087      |

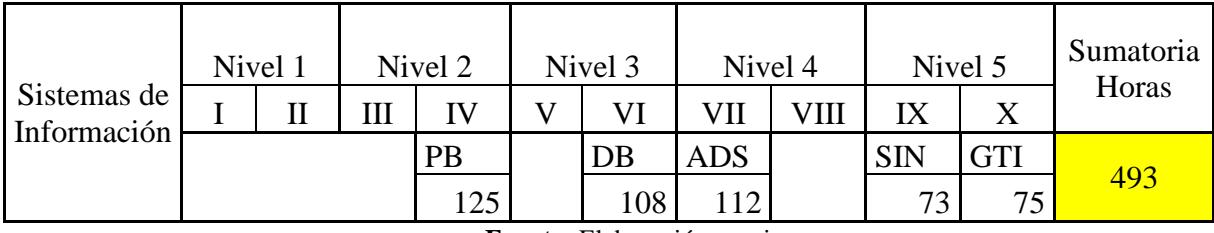

# **Tabla 201.** Carga académica en el área de Sistemas de Información

**Fuente:** Elaboración propia.

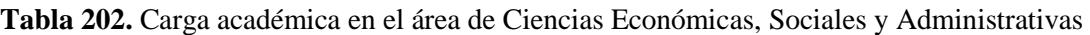

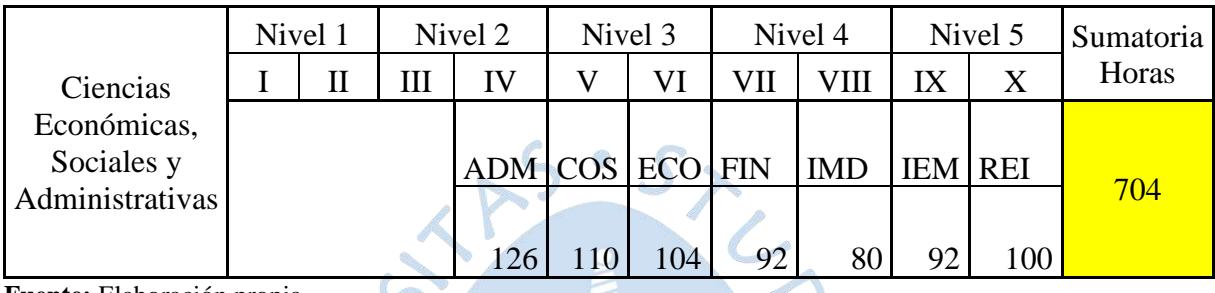

**Fuente:** Elaboración propia.

**Tabla 203.** Carga académica en el área de Investigación y Gestión de Operaciones -18

|                               | Nivel 1 |   | Nivel 2    |                | Nivel <sub>3</sub> |            | Nivel 4     |            | Nivel 5    | Sumatoria |
|-------------------------------|---------|---|------------|----------------|--------------------|------------|-------------|------------|------------|-----------|
|                               |         | Ш | IV         | V              | VI                 | VII        | VIII        | IX         | X          | Horas     |
| Investigación<br>y Gestión de |         |   | <b>EDB</b> | PO             | <b>EDA</b>         | <b>DOP</b> | <b>SST</b>  | <b>SCM</b> | <b>PYT</b> | 1101      |
| Operaciones                   |         |   | 116        | 147            | 129                | 115        | 88          | 136        | 370        |           |
|                               |         |   |            | O <sub>1</sub> | O <sub>2</sub>     | GC         | <b>PPCP</b> |            | PE         | 548       |
|                               |         |   |            | 120            | 104                | 108        | 96          |            | 120        |           |
|                               |         |   |            |                |                    |            |             |            |            | 1649      |

**Fuente:** Elaboración propia.

**Tabla 204.** Carga académica en el área de Humanidades

|             |            | Nivel 1      |            | Nivel 2<br>Nivel 3 |            |    |                | Nivel 4    | Nivel 5    |   | Sumatoria |
|-------------|------------|--------------|------------|--------------------|------------|----|----------------|------------|------------|---|-----------|
|             |            | $\mathbf{I}$ | III        | IV                 | V          | VI | VII            | VШ         | IX         | X | Horas     |
|             | <b>IVU</b> | LC1          | <b>HYC</b> | LC <sub>2</sub>    | <b>RCO</b> | T1 | T <sub>2</sub> | <b>PSO</b> | <b>DSO</b> |   |           |
| Humanidades | 103        | 112          | 81         | 97                 | 66         | 39 | 54             | 44         | 72         |   | 668       |
|             |            |              |            | <b>AEX</b>         |            |    |                |            |            |   |           |
|             |            |              |            | 32                 |            |    |                |            |            |   | 32        |
|             |            |              |            |                    |            |    |                |            |            |   | 700       |
|             |            |              |            |                    |            |    |                |            |            |   |           |

Se tiene una mayor carga en el área de Ciencias Básicas con 1733.5 horas, seguido de los cursos de carrera en el área de Investigación y Gestión de Operaciones con 1649 horas. El área que menor carga tiene es el área de Sistemas de Información con 493 horas.

#### **4.5.8. Tipos de Alumno**

Se puede deducir dos tipos alumnos, Regulares e Irregulares, se define alumnos regulares a aquellos que llevan todos los cursos correspondientes a su ciclo, basta que tenga alguna asignatura del ciclo anterior para que ya no sea un alumno regular, caso contrario se tiene al alumno irregular. Esta información se pudo extraer de las encuestas realizadas inicialmente, ya que es independiente de las horas que hayan marcado, puesto que completaban los cursos que habían llevado el semestre anterior. A continuación, se tiene el detalle por ciclo, teniendo un porcentaje general del 62% aproximadamente de alumnos regulares en toda la carrera.

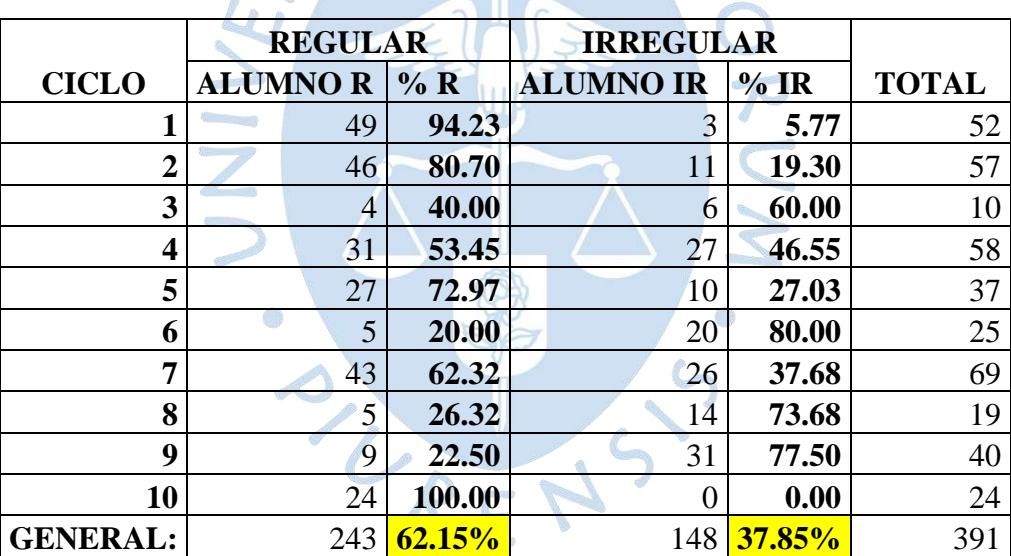

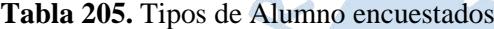

**Fuente:** Elaboración propia.

Vale hacer la aclaración que el ciclo es determinado por el Sistema Integral de Gestión Académica (SIGA), teniendo en cuenta los aspectos mencionados en el párrafo anterior. Para el caso del ciclo 1, si el alumno lleva 3 cursos repetidos del mismo y al menos 1 curso del siguiente, ya es considerado alumno irregular porque sigue perteneciendo al ciclo 1.

### **4.5.9. Contraste de Hipótesis**

Para el contraste de hipótesis se tienen los siguientes dos escenarios:

- Solo con cursos que tienen creditaje.
- Todos los requisitos para que el alumno pueda egresar, es decir, incluyendo prácticas pre profesionales e inglés, los cuales no tienen creditaje.

Se ha tomado una muestra de 10 datos, correspondientes uno por cada ciclo, los cuales son obtenidos al realizar la sumatoria del total de horas de cada ciclo, como se muestra a continuación:

| Ciclo | Solo Cursos con créditos          | Todos los requisitos<br>(incluyendo PPP e inglés) |  |  |  |  |  |  |  |
|-------|-----------------------------------|---------------------------------------------------|--|--|--|--|--|--|--|
|       | 752.5                             | 752.5                                             |  |  |  |  |  |  |  |
| 2     | 734.0                             | 914.0                                             |  |  |  |  |  |  |  |
| 3     | 726.0                             | 726.0                                             |  |  |  |  |  |  |  |
| 4     | 600.0                             | 769.2                                             |  |  |  |  |  |  |  |
| 5     | 613.0                             | 613.0                                             |  |  |  |  |  |  |  |
| 6     | 627.0                             | 837.0                                             |  |  |  |  |  |  |  |
| 7     | 610.0                             | 974.0                                             |  |  |  |  |  |  |  |
| 8     | 461.0                             | 777.0                                             |  |  |  |  |  |  |  |
| 9     | 481.0                             | 556.0                                             |  |  |  |  |  |  |  |
| 10    | 762.0                             | 762.0                                             |  |  |  |  |  |  |  |
|       | <b>Fuente:</b> Flaboración propia |                                                   |  |  |  |  |  |  |  |

**Tabla 206.** Datos para los contrastes de hipótesis

**Fuente:** Elaboración propia.

Los 10 datos para cada uno de los dos casos, son el resultado de la media del universo o población utilizado, que en este caso son los alumnos de Ingeniería Industrial y de Sistema, cuyo fin es confirmar resultados.

Tomando como principal referencia el Sistema Europeo de Transferencia y Acumulación de Créditos se tienen dos parámetros establecidos según su máximo y mínimo de horas y crédito:

Mínimo = 
$$
25 \frac{horas}{\text{crédito ECTS}}
$$
 \* 30 crédito ECTS = 750 horas

Máximo = 
$$
30 \frac{horas}{crédito \text{ ECTS}} * 30 \text{ crédito \text{ ECTS}} = 900 \text{ horas}
$$

Como el máximo de horas en un semestre es de 900, superior a éste se tendría una sobrecarga académica. Por lo expuesto, ya se tiene el siguiente contraste de hipótesis:

$$
H_0: \mu \leq 900
$$
  

$$
H_1: \mu > 900
$$

El principal motivo de la investigación es determinar si existe una sobrecarga académica, es por ello que se formula como hipótesis alternativa (H1) que, la media de total de horas por semestre es mayor a 900, lo que significaría que si hay una sobrecarga marcada. Cabe hacer la aclaración que se está trabajando con la media, es decir, puede haber semestres que sí se encuentren sobrecargados individualmente, lo cual será analizado el siguiente apartado con detenimiento por ciclo.

Como ya se explicó, se han hecho dos contrastes de hipótesis, el primero sin considerar en cada dato de cada ciclo las horas dedicadas al curso de inglés y a las prácticas pre profesionales. El segundo es su contraparte en el cual se toma en cuenta las horas del curso de inglés y las prácticas pre profesionales.

a) Primer contraste de hipótesis

Los resultados que arroja el análisis hecho con Minitab, junto con su interpretación, se encuentran en la siguiente tabla:

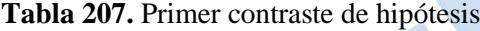

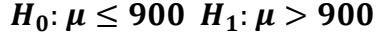

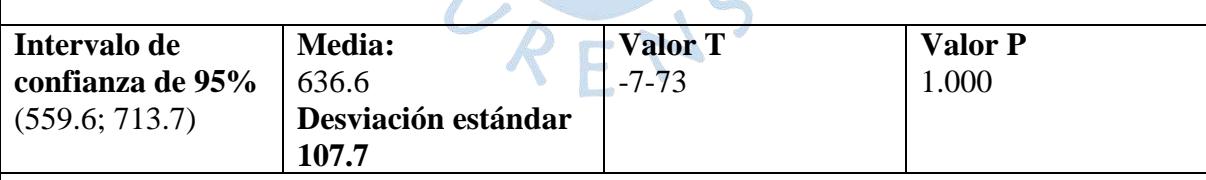

## **Interpretación:**

En primer lugar, se calculó el intervalo de confianza de los datos, sin pedir aún la prueba de hipótesis, para conocer el rango de valores de la población. Luego, se realizó la prueba de hipótesis, ésta arrojo un valor p mayor al nivel de significancia (0.05).

Se acepta la Hipótesis Nula, lo que quiere decir que el total de horas es menor o igual a 900, establecido como parámetro.

b) Segundo contraste de hipótesis

Los resultados del análisis hecho con Minitab y su interpretación, se muestran en la siguiente tabla:

**Tabla 208.** Segundo contraste de hipótesis

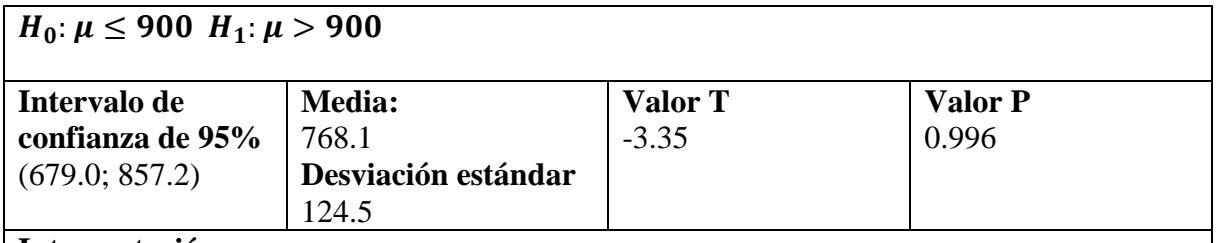

## **Interpretación:**

Primero se calculó el intervalo de confianza para saber el rango de valores de la población. Luego, se hizo la prueba de hipótesis, en la que el valor p es mayor al nivel de significancia (0.05). Por lo tanto, se acepta la Hipótesis Nula, el número total de horas es menor o igual a 900, que es el parámetro que se estableció.

**Fuente:** Elaboración propia.

Los resultados arrojan que en el primer contraste de hipótesis sin considerar la carga académica del curso de inglés ni las prácticas pre profesionales, el rango de valores del intervalo de confianza está lejos de los 900 establecido como parámetro, lo que quiere decir que está lejos de haber sobrecarga, recordando que se está trabajando con la media del total de horas por semestre. Inclusive, los datos de los resultados, se inclinan más hacia un rango de poca carga académica.

Ya agregando las horas utilizadas en el curso de inglés y las horas de las prácticas pre profesionales en los semestres correspondientes, el intervalo de confianza se acerca bastante a las 900 horas, pero de igual manera no llega a haber sobrecarga, solo considerando la media del total de horas por semestre. Por lo tanto, en este caso que es el más importante al considerar todos los requisitos del alumno para egresar, se concluye que hay una carga académica normal.

Es importante recalcar que el presente análisis no es imprescindible, ya que se está trabajando con la media de la población.

### **4.5.10. Comparación con parámetros ECTS**

Con los parámetros establecidos en el apartado anterior, se realiza una comparativa para cada escenario, en este primer caso se observa el de solo cursos con créditos:

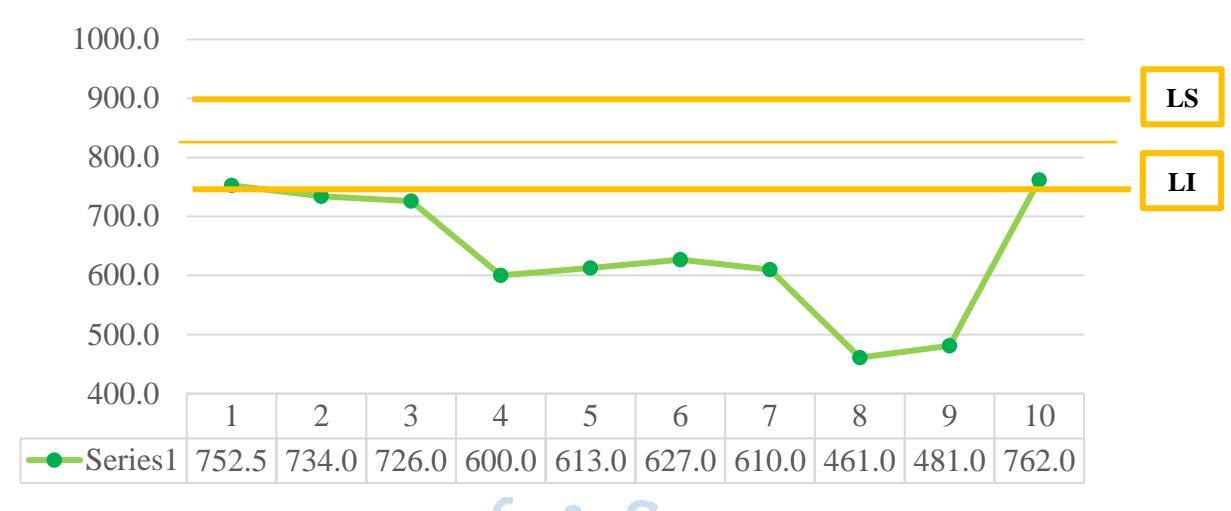

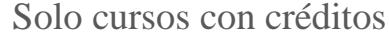

**Figura 16.** Gráfico de control para el caso 1

**Fuente:** Elaboración propia.

De los 10 ciclos, 8 de ellos están por debajo del límite inferior equivalente a 750 horas, si se toma como referencia el ECTS no tendría una sobrecarga, por el contrario, el alumno se encontraría en la capacidad de poder llevar una carga extra. Los ciclos 1 y 10 son los que tienen mayor carga y se encuentran ligeramente por encima del límite mínimo, pero ningún ciclo llega a la media de 825 horas.

Ahora se analiza teniendo en cuenta con todos los requisitos para que el estudiante pueda egresar:

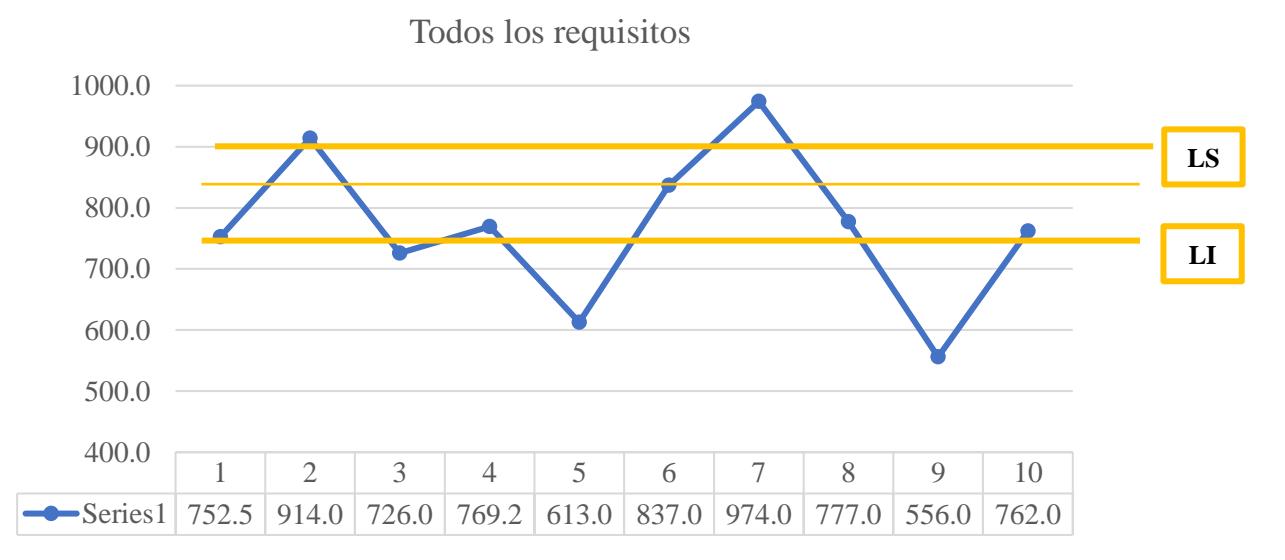

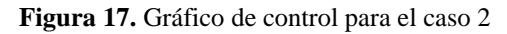

Se muestra una notable diferencia a comparación del gráfico anterior, y es que en este segundo escenario algunos valores se encuentran entre los límites de referencia y otros cerca, a excepción del ciclo 9 que sí está alejado del límite inferior. En los ciclos 2 y 7 existe una carga relevante para el alumno, superando el límite de 900 horas, es una carga considerable que en el anterior escenario no se mostraba, los demás ciclos presentan una carga regular.

Por último, se muestra la comparativa de ambos casos, donde se puede observar una notable diferencia si se tiene en consideración los otros requisitos como el inglés y PPP, pero que no tienen un número de créditos establecido, sin embargo, es carga académica para el alumno:

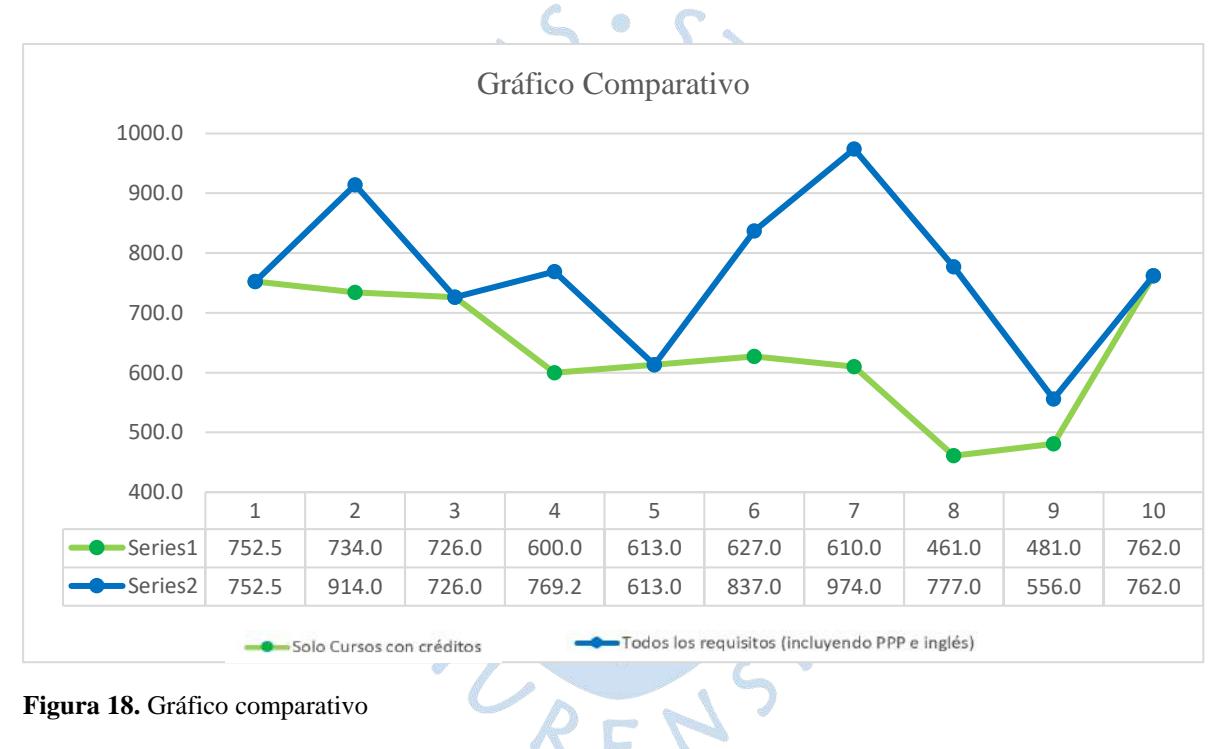

**Fuente:** Elaboración propia.

De este gráfico también se puede observar que para el escenario 1, el ciclo más cargado es el último, mientras que para el escenario 2, su ciclo de mayores horas es el séptimo. Del mismo modo, se observa que la menor carga en el caso 1 se encuentra en el ciclo 8 y en el caso 2, se tiene que en el ciclo 9 hay un menor número de horas.

#### **4.6. Variables adicionales**

Se tienen otras variables que indirectamente podrían aumentar la sensación de carga para el alumno, dejando en claro que es bajo responsabilidad del alumno, sin ser obligado a realizar cualquiera de las actividades a mencionar, exceptuando si el estudiante es becario, puesto que tiene un compromiso para que devuelva sus horas de beca.

## **4.6.1. Horas de Beca**

Las horas que se le pide al alumno devolver son 64 durante el semestre, de las cuales un porcentaje se realizan en vigilancia y lo restante depende del alumno si realiza apoyo en corrección de prácticas, dictado de talleres, laboratorios, etc. Según la información brindada por los alumnos becados, se tiene que el tiempo real dedicado para devolver las horas de beca es de 100 horas aproximadamente durante el semestre, esto dependerá de las horas que devuelva en vigilancia también, como máximo son 48 horas, en algunos casos dependiendo del tipo de beca, el tiempo es menor.

Si el apoyo realizado es corrección de prácticas, a veces toma más tiempo de lo que se le considera según el rango estándar para corrección y su equivalencia en horas, sobre todo en el área de ciencias básicas, como también puede tomar menos horas dependiendo del curso. Se tiene la siguiente tabla referencial del 2017 respecto a las horas, no hay un acuerdo unánime por parte de los docentes, por lo cual queda lo planteado según facultad.

| N° Alumnos | $N^{\circ}$ de |
|------------|----------------|
|            | horas          |
| $16 - 25$  | 6              |
| $26 - 45$  | 8              |
| $46 - 75$  | 11             |
| $76 - 100$ | 13             |

**Figura 19.** Horas empleadas para corregir prácticas, según el número de alumnos **Fuente:** (Universidad de Piura, 2017)

### **4.6.2. Actividades recreativas**

Se tiene que el 55% de los alumnos realizan actividades recreativas, como practicar algún deporte, danzar, tocar algún instrumento, etc. El tiempo promedio que se toman es de 4 horas a la semana. Se tiene el siguiente detalle respecto a las actividades que realizan:

| Tipo de Actividad Recreativa | Porcentaje de alumnos |
|------------------------------|-----------------------|
| Practicar un deporte:        | 53%                   |
| Tocar algún instrumento:     | 11%                   |
| Danzas:                      | 8%                    |
| )tro:                        | 28%                   |

**Tabla 209.** Tipos de actividades recreativas realizados por los alumnos

## **4.6.3. Voluntariado**

El voluntariado se puede considerar como una actividad extra para el alumno, el 24% de los estudiantes del programa en estudio lo realizan, su tiempo promedio a la semana es de 4 horas, en su mayoría, dichas actividades son sabatinas.

## **4.6.4. Experiencia laboral**

La experiencia laboral se diferencia de las Prácticas Pre Profesionales, dado que estas últimas son requisito para que el alumno pueda egresar, la experiencia laboral es totalmente voluntaria para el estudiante, bajo su responsabilidad, dependerá únicamente de ellos la organización que tengan para no afectar su rendimiento académico. Se consideran los niveles 4 y 5 para dicho estudio, el tiempo promedio de horas semanales por niveles que le dedican al trabajo es el siguiente:

|                        | Nivel 4 | Nivel 5    |
|------------------------|---------|------------|
| Horas                  |         |            |
| Semanas                | 13      |            |
| <b>Total Semestral</b> | 156     | $\sqrt{6}$ |
| . <i>.</i>             |         |            |

**Tabla 210.** Horas dedicadas a la experiencia laboral

**Fuente:** Elaboración propia.

Las horas que laboran durante el semestre es similar para ambos niveles, teniendo un ligero mayor número de horas el Nivel 5. En proporciones para el Nivel 4, se tiene que el 13% adquiere experiencia laboral mientras estudia, mientras que para el Nivel 5, es del 21%.

De los estudiantes que laboran, el 43% aproximadamente se ausenta a clases para cumplir con la empresa donde trabajan. Se presenta el detalle en los siguientes cuadros, también se muestra las horas promedio que se ausentan:

| <b>GENERAL</b> (Niveles 4 y 5) |         |            |  |
|--------------------------------|---------|------------|--|
|                                | Alumnos | Porcentaje |  |
| Ausentes:                      |         | 43%        |  |
| No Ausentes:                   | 16      | 57%        |  |
| <b>Total:</b>                  | 28      |            |  |

**Tabla 211.** Total de alumnos que se ausentan de clases

**Tabla 212.** Alumnos que se ausentan de clases por nivel

|                                    | Nivel 4        |  | Nivel 5    |         |            |
|------------------------------------|----------------|--|------------|---------|------------|
|                                    | <b>Alumnos</b> |  | Porcentaje | Alumnos | Porcentaje |
| Ausentes:                          | 4              |  | 36%        | 8       | 47%        |
| No Ausentes:                       |                |  | 64%        | 9       | 53%        |
|                                    |                |  |            | 17      |            |
| Ausencia en horas de clase         |                |  |            |         |            |
| Horas Promedio por                 |                |  |            |         |            |
| semana:                            |                |  | 3.5        |         | 3.9        |
| Semanas laborando:                 |                |  | 13         |         | 13         |
| <b>Horas Ausente en</b>            |                |  |            |         |            |
| Semestre:                          |                |  | 45.5       |         | 50.        |
| <b>Fuente:</b> Elaboración propia. |                |  |            |         |            |

**Fuente:** Elaboración propia.

# **4.6.5. Relación e influencia entre variables**

Para tener una aproximación de la relación e influencia entre variables, se calculó la correlación de Pearson y la correlación de Spearman entre la variable Promedio (datos obtenidos de una fuente externa a la encuesta) con cada una de las variables (de las encuestas realizadas) que no involucran las asignaturas que un estudiante cursa en un semestre regular. Asumiendo que las variables tienen una relación lineal, cuando una cambia, la otra lo hace proporcionalmente; y también que las variables tienen una relación monótona, que tienden a cambiar al mismo tiempo.

Los resultados que se obtuvieron con Minitab son los siguientes:

| <b>Variables</b> | <b>C.</b> Pearson                                        | C. Spearman                                        |
|------------------|----------------------------------------------------------|----------------------------------------------------|
| Prom-Realizó     | <b>Correlation: Prom; Realizó AR</b>                     | <b>Spearman Rho: Prom; Realizó</b>                 |
| <b>AR</b>        |                                                          | <b>AR</b>                                          |
|                  | Pearson correlation of Prom and                          |                                                    |
|                  | Realizó AR = $0.050$                                     | Spearman rho for Prom and Realizó                  |
|                  | $P-Value = 0.384$                                        | $AR = 0.031$                                       |
|                  |                                                          | $P-Value = 0.592$                                  |
|                  |                                                          |                                                    |
| Prom-Tipo AR     | <b>Correlation: Prom; Tipo AR</b>                        | <b>Spearman Rho: Prom; Tipo AR</b>                 |
|                  |                                                          | Spearman rho for Prom and Tipo                     |
|                  | Pearson correlation of Prom and                          | $AR = 0.054$                                       |
|                  | Tipo $AR = 0.027$                                        | $P-Value = 0.496$                                  |
|                  | $P-Value = 0.731$                                        |                                                    |
|                  |                                                          |                                                    |
| Prom-Tiempo      | <b>Correlation: Prom; Tiempo AR</b>                      | <b>Spearman Rho: Prom; Tiempo</b>                  |
| <b>AR</b>        | Pearson correlation of Prom and                          | <b>AR</b>                                          |
|                  | Tiempo $AR = -0.114$                                     | Spearman rho for Prom and                          |
|                  | $P-Value = 0.146$                                        | Tiempo $AR = -0.126$                               |
|                  |                                                          | $P-Value = 0.107$                                  |
|                  |                                                          |                                                    |
| Prom-Realizó     | <b>Correlation: Prom; Realizó Vo</b>                     | Spearman Rho: Prom; Realizó                        |
| Vo               | Pearson correlation of Prom and                          | Vo                                                 |
|                  | Realizó $Vo = 0.203$                                     | Spearman rho for Prom and Realizó                  |
|                  | $P-Value = 0.000$                                        | $V_0 = 0.220$                                      |
|                  |                                                          | $P-Value = 0.000$                                  |
| Prom-Tiempo      | <b>Correlation: Prom; Tiempo Vo</b>                      | <b>Spearman Rho: Prom; Tiempo</b>                  |
| Vo               | Pearson correlation of Prom and                          | V <sub>0</sub>                                     |
|                  | Tiempo $Vo = -0.044$                                     | Spearman rho for Prom and                          |
|                  | $P-Value = 0.714$                                        | Tiempo $V_0 = -0.060$                              |
|                  |                                                          | $P-Value = 0.616$                                  |
|                  |                                                          |                                                    |
| Prom-Realizó     | <b>Correlation: Prom; Realizó In</b>                     | Spearman Rho: Prom; Realizó In                     |
| In               | Pearson correlation of Prom and<br>Realizó In = $-0.014$ | Spearman rho for Prom and Realizó<br>$In = -0.006$ |
|                  | $P-Value = 0.808$                                        | $P-Value = 0.916$                                  |
|                  |                                                          |                                                    |
|                  |                                                          |                                                    |
| Prom-Tiempo      | <b>Correlation: Prom; Tiempo In</b>                      | Spearman Rho: Prom; Tiempo In                      |
| In               | Pearson correlation of Prom and                          | Spearman rho for Prom and                          |
|                  | Tiempo In = $0.162$                                      | Tiempo In = $0.177$                                |
|                  | $P-Value = 0.135$                                        | $P-Value = 0.102$                                  |
|                  |                                                          |                                                    |
| Prom-Tiempo      | <b>Correlation: Prom; Tiempo Be</b>                      | <b>Spearman Rho: Prom; Tiempo</b>                  |
| BE               | Pearson correlation of Prom and                          | Be                                                 |
|                  | Tiempo Be = $0.229$                                      | Spearman rho for Prom and                          |
|                  | $P-Value = 0.000$                                        | Tiempo Be = $0.193$                                |
|                  |                                                          | $P-Value = 0.001$                                  |
|                  |                                                          |                                                    |
|                  |                                                          |                                                    |

**Tabla 213.** Resultados de la correlación de Pearson y Spearman

| <b>Variables</b> | <b>C. Pearson</b>                         | C. Spearman                                       |
|------------------|-------------------------------------------|---------------------------------------------------|
| Prom-Realizó     | <b>Correlation: Prom; Realizó</b>         | Spearman Rho: Prom; Realizó                       |
| ppp              | <b>PPP</b>                                | <b>PPP</b>                                        |
|                  | Pearson correlation of Prom and           | Spearman rho for Prom and Realizó                 |
|                  | Realizó PPP = $0.063$                     | $PPP = 0.051$                                     |
|                  | $P-Value = 0.448$                         | $P-Value = 0.536$                                 |
|                  |                                           |                                                   |
|                  | <b>Correlation: Prom; Tiempo</b>          | <b>Spearman Rho: Prom; Tiempo</b>                 |
| Prom-Tiempo      | <b>PPP</b>                                | <b>PPP</b>                                        |
| ppp              | Pearson correlation of Prom and           | Spearman rho for Prom and<br>Tiempo $PPP = 0.080$ |
|                  | Tiempo $PPP = 0.108$<br>$P-Value = 0.179$ | $P-Value = 0.320$                                 |
|                  |                                           |                                                   |
| Prom-Aus ppp     | <b>Correlation: Prom; Aus ppp</b>         | <b>Spearman Rho: Prom; Aus ppp</b>                |
|                  | Pearson correlation of Prom and           | Spearman rho for Prom and Aus                     |
|                  | Aus $pp = -0.016$                         | $ppp = -0.069$                                    |
|                  | P-Value = $0.935$                         | $P-Value = 0.733$                                 |
|                  |                                           |                                                   |
| Prom-Realizó     | <b>Correlation: Prom; Realizó Tr</b>      | Spearman Rho: Prom; Realizó                       |
| <b>Tr</b>        | Pearson correlation of Prom and           | Tr                                                |
|                  | Realizó Tr = $-0.095$                     | Spearman rho for Prom and Realizó                 |
|                  | $P-Value = 0.235$                         | $Tr = -0.075$                                     |
|                  |                                           | $P-Value = 0.352$                                 |
|                  |                                           |                                                   |
| Prom-Tiempo      | <b>Correlation: Prom; Tiempo Tr</b>       | <b>Spearman Rho: Prom; Tiempo</b>                 |
| Tr               |                                           | Tr                                                |
|                  | Pearson correlation of Prom and           |                                                   |
|                  | Tiempo Tr = $-0.182$                      | Spearman rho for Prom and                         |
|                  | $P-Value = 0.326$                         | Tiempo Tr = $-0.113$                              |
|                  |                                           | $P-Value = 0.543$                                 |
| Prom-Austrab     | <b>Correlation: Prom; Aus trab</b>        | Spearman Rho: Prom; Aus trab                      |
|                  | Pearson correlation of Prom and           | Spearman rho for Prom and Aus                     |
|                  | Aus trab = $-0.290$                       | $trab = -0.176$                                   |
|                  | $P-Value = 0.102$                         | $P-Value = 0.328$                                 |
|                  |                                           |                                                   |
| Prom-            | <b>Correlation: Prom;</b>                 | <b>Spearman Rho: Prom;</b>                        |
| Textra, total*   | Textra, total                             | <b>Textra, total</b>                              |
|                  |                                           |                                                   |
|                  | Pearson correlation of Prom and           | Spearman rho for Prom and                         |
|                  | Textra, total = $0.145$                   | Textra, total = $0.141$                           |
|                  | $P-Value = 0.013$                         | $P-Value = 0.016$                                 |
|                  |                                           |                                                   |

**Tabla 213.** Resultados de la correlación de Pearson y Spearman (continuación)

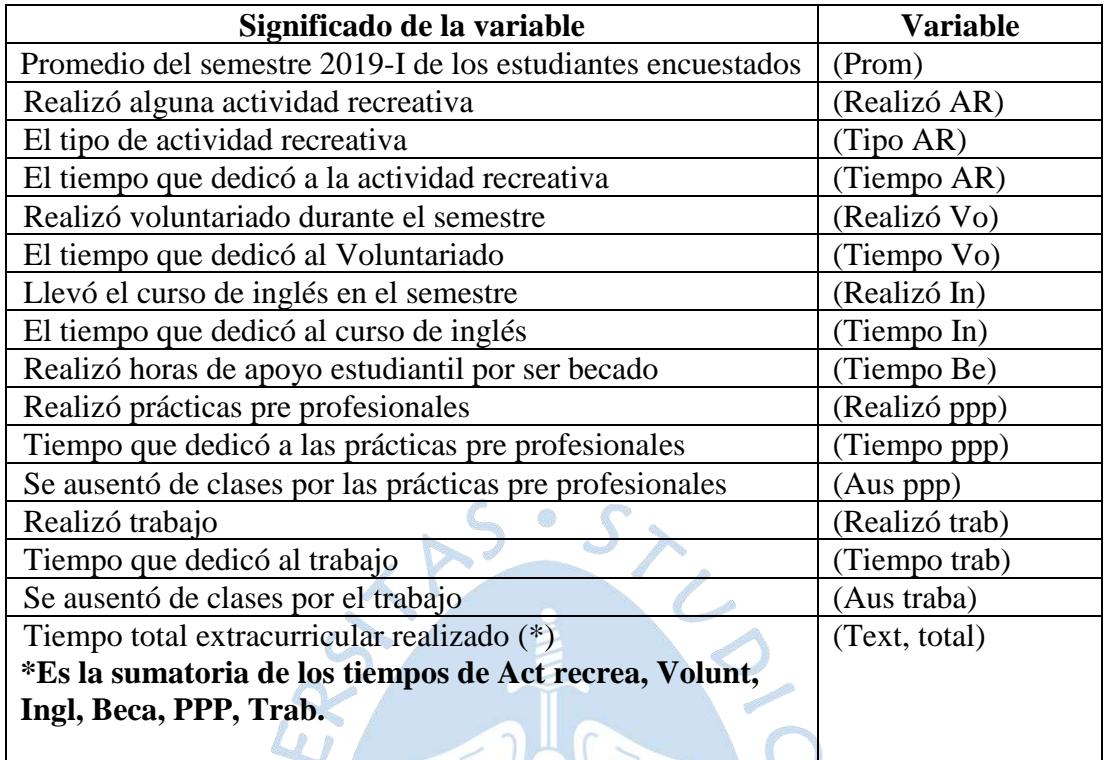

**Tabla 214.** Leyenda para la tabla 213

**Fuente:** Elaboración propia.

Las siguientes gráficas de dispersión, ayudarán a entender mejor hasta qué punto dos variables están relacionadas o si no hay ninguna relación entre ellas.

En la primera gráfica se observa que prácticamente no hay relación entre estas dos variables, esto se puede comprobar con los coeficientes de correlación calculados. En las otras tres gráficas se aprecia una relación entre las variables, aunque sea poca, de igual manera mantiene concordancia con los resultados de las correlaciones, ya que, si bien hay correlación, RE ésta tiene un bajo valor.

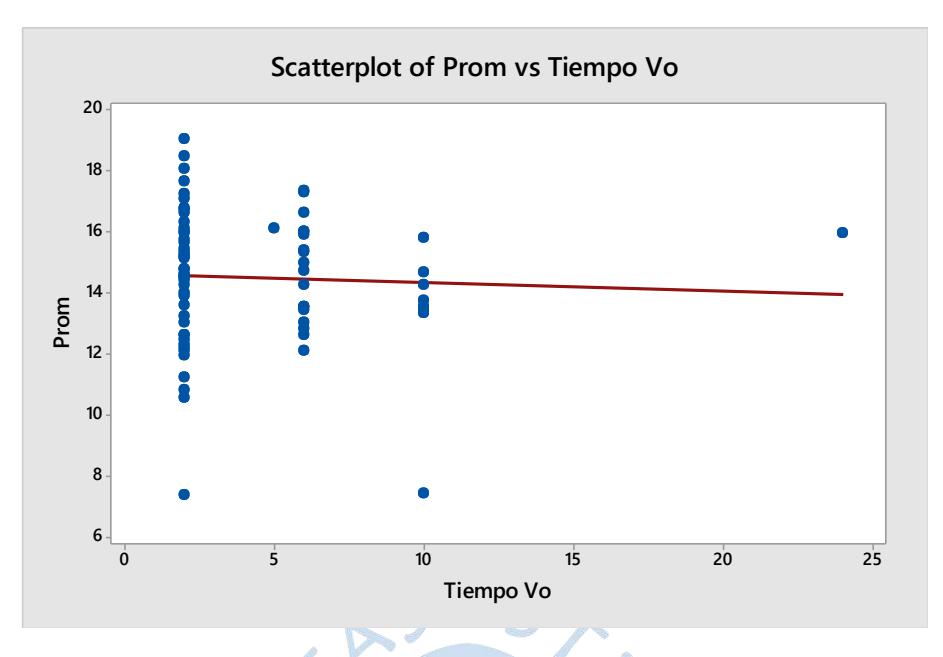

**Figura 20.** Gráfica de dispersión: Promedio vs. Tiempo voluntariado

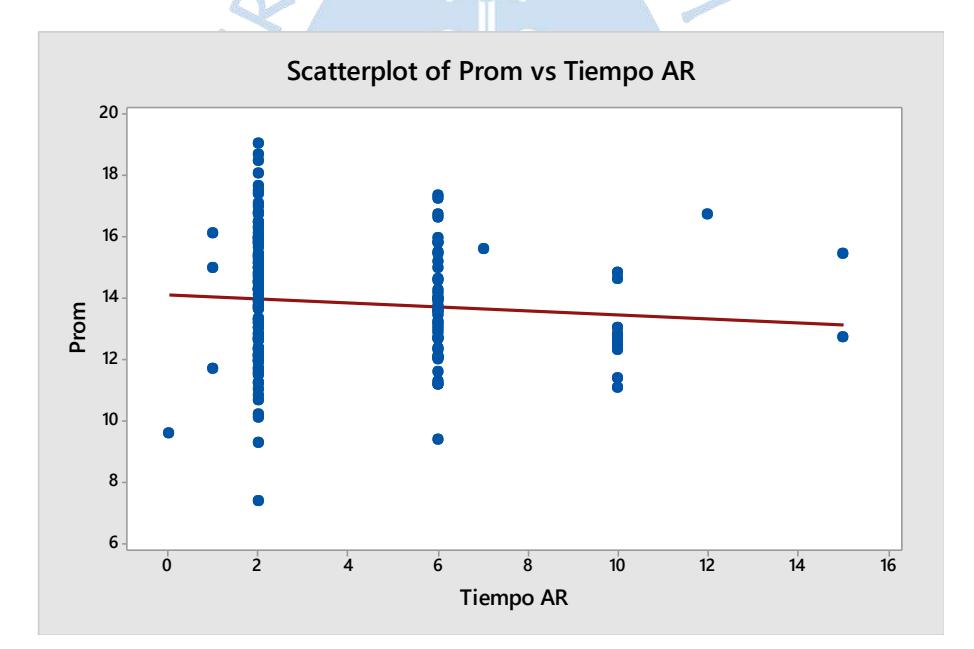

**Figura 21.** Gráfico de dispersión: Promedio vs. Tiempo actividad recreativa **Fuente:** Elaboración propia.

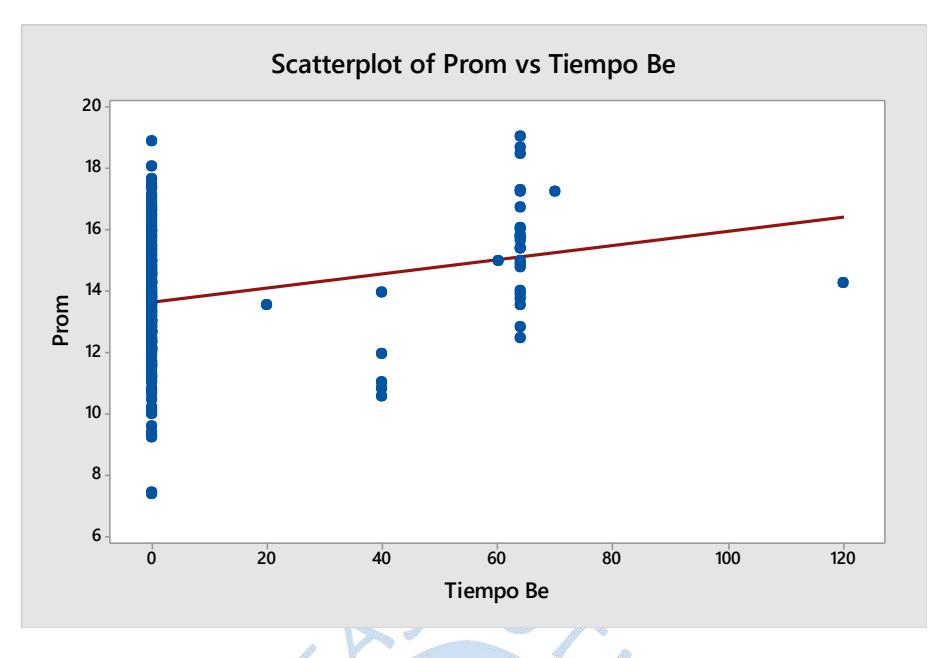

**Figura 22.** Gráfico de dispersión: Promedio vs. Tiempo Beca

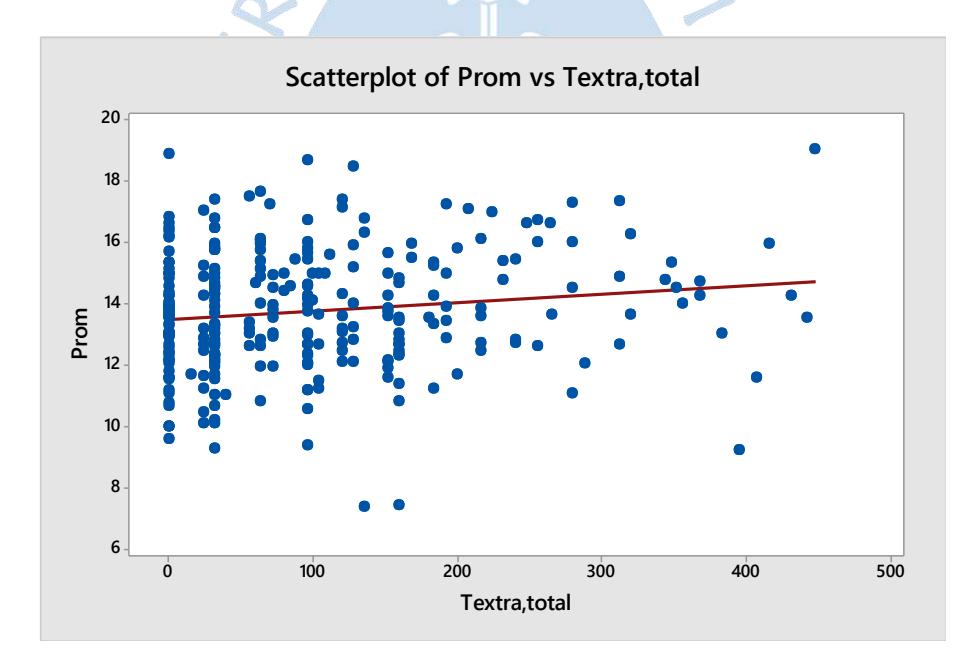

**Figura 23.** Gráfico de dispersión: Promedio vs. Tiempo extracurricular total

#### **Análisis de los resultados de las correlaciones**

A continuación, se describirán algunos casos en particular seleccionados de la correlación del promedio con otra variable, para explicar los resultados obtenidos:

a) El promedio (Prom) – Tiempo de voluntariado (Tiempo Vo) El valor de la correlación de Pearson es de -0.044 con un p-value de 0.714 El valor de la correlación de Spearman es de –0.060 con un p-value de 0.616

Muestra valores de correlación bastante bajos, y esto se constata con el p-value que es muy alto, lo que quiere decir que la correlación de estas dos variables es casi inexistente.

b) El promedio (Prom) – Tipo de actividad recreativa (Tipo AR) El valor de la correlación de Pearson es de -0.027 con un p-value de 0.731 El valor de la correlación de Spearman es de 0.054 con un p-value de 0.496

De la misma forma los valores de correlación son muy bajos, y por el contrario el p-value dista mucho del nivel de significancia de 0.05. Para este caso la variable de la encuesta tipo de actividad recreativa es de tipo ordinal con categorías establecidas que toman valores de 0,1,2 o 3, por lo que resulta lógico que los resultados arrojen una correlación casi nula.

c) El promedio (Prom) – Tiempo de actividad recreativa (Tiempo AR) El valor de la correlación de Pearson es de -0.114 con un p-value de 0.146 El valor de la correlación de Spearman es de –0.126 con un p-value de 0.107

Presenta valores bajos de correlación que son negativos, lo que quiere decir que algunos valores de promedio bajan cuando el valor del tiempo de actividad recreativa sube y viceversa, pero como la correlación es baja no todos los datos siguen esa tendencia. Y también presenta un p-value bajo lo que da a entender que sí existe correlación entre estas variables.

d) El promedio (Prom) – Tiempo en el inglés (Tiempo In) El valor de la correlación de Pearson es de 0.162 con un p-value de 0.135 El valor de la correlación de Spearman es de 0.177 con un p-value de 0.102

Presentan valores bajos de correlación y positivos, lo que quiere decir que un valor de promedio mayor implica mayor tiempo dedicado al inglés, pero nuevamente como la correlación es baja no todos los datos siguen esta tendencia. El p-value es bajo por lo que se puede decir que sí hay correlación.

e) El promedio (Prom) – Tiempo BE

El valor de la correlación de Pearson es de 0.229 con un p-value de 0.000 El valor de la correlación de Spearman es de 0.193 con un p-value de 0.001

En este caso muestra coeficientes de correlación tanto de Pearson como de Spearman bajos, pero existe una correlación, y esto lo comprueba los valores de p-value que presenta que son menores al nivel de significancia de 0.05.

f) El promedio (Prom) – Tiempo extra total (Textra,total) El valor de la correlación de Pearson es de 0.145 con un p-value de 0.013 El valor de la correlación de Spearman es de 0.141 con un p-value de 0.016

La variable Tiempo extra total es la suma del tiempo dedicado a todas las actividades a lo largo del ciclo, que no forman parte de las asignaturas del semestre académico. El valor de correlación es bajo y positivo, un valor de promedio mayor indica un tiempo extra total mayor, pero solo en algunos datos ya que la correlación es baja. Sin embargo, presenta el p-value más bajo y cercano al nivel de significancia de 0.05, por lo que la correlación entre estas dos variables es significativa.

Los resultados arrojan que hay 3 variables de la encuesta que guardan una correlación significativa con la variable Promedio, estas son: Prom-Realizó Vo, Prom-Tiempo BE, Promedio-Textra,total:

- Realizó voluntariado durante el semestre (Realizó Vo)
- Tiempo de apoyo estudiantil por ser becado (Tiempo BE).
- Tiempo total extracurricular (Text, total) que es la sumatoria de todas las actividades que realicen los estudiantes que no involucren las asignaturas que cursan.

Estas variables destacan por el hecho de tener un valor de p-value muy pequeño, menor al nivel significancia de 0.05, significa que sí hay correlación entre estas variables con la variable promedio. Esto nos da a entender que el hecho de realizar voluntariado, el tiempo dedicado para el apoyo estudiantil y para el total de actividades extracurriculares sí influye (aunque sea poco) en el promedio que obtiene el alumno al final de semestre.

# **Conclusiones**

- 1. A la luz de la experiencia obtenida del trabajo y contrastado con todas las definiciones vistas, consideramos que la mejor definición de crédito es: Un crédito es la unidad de medida del tiempo de formación que se le exige a los estudiantes, para la consecución de los resultados del aprendizaje y las competencias profesionales. Esto quiere decir, que con el crédito académico se mide constantemente al estudiante sobre sus progresos a lo largo de la carrera.
- 2. El Sistema Europeo de Transferencia y Acumulación de Créditos (ECTS) es el sistema de creditaje que ha servido como referencia para que se desarrollen otros del continente asiático y que han utilizado en Latinoamérica para crear algunos sistemas de referencia. El Proyecto Tuning está basado en el ECTS. Es por ello que se le considera como el más completo y el mejor utilizado en lo que se refiere a la educación superior universitaria.
- 3. Latinoamérica no cuenta con un sistema de creditaje generalizado y uniforme, la mayoría de países se ha basado en los lineamientos que ofrece el Crédito Latinoamericano de Referencia (CLAR) que fuera desarrollado por el Proyecto Tuning. Sin embargo, cada país ha adoptado independientemente su propia normativa en base a este sistema de referencia.
- 4. Las prácticas pre profesionales y el idioma extranjero (inglés) no tienen asignados créditos en lo que se refiere a la malla curricular en el programa académico y en general en la Facultad, ya que solo son considerados requisitos para egresar. Sin embargo, en el estudio realizado, los resultados muestran que cursar cada nivel de inglés demandan en el alumno casi 200 horas de carga académica, que es más de lo que se requiere en un curso regular, y realizar las prácticas pre profesionales en un semestre regular (lo ideal sería realizarlas en verano) suma más de 300 horas en promedio (basado en las encuestas, aunque el requisito es sólo 250 horas) de carga académica, razón por la cual se recomienda incluirlos en la malla curricular.
- 5. En la investigación realizada referida al entorno competitivo de las universidades, se saca como conclusión que todas le dan poca valoración a las prácticas pre profesionales y al curso de inglés (en sus distintos niveles). A pesar de que en algunos de estos casos se le asignan créditos, no guarda una concordancia la carga académica que demandan estas dos actividades, como se ha mencionado en la conclusión anterior del estudio realizado a los estudiantes de la UDEP.
- 6. De los conceptos dados sobre carga académica, esta se define como el tiempo estimado que le toma al estudiante realizar todo el conjunto de actividades que demanda cursar un semestre universitario. Obtener la carga académica del estudiante es el objetivo general de este estudio, por eso ha sido muy importante y nos ha tomado mucho esfuerzo considerar las actividades que van más allá de las clases y evaluaciones.
- 7. La encuesta o cuestionario realizado no solo brinda información cuantitativa (número de horas), también datos adicionales que se analizaron, que guardan relación con las actividades académicas que un alumno realiza durante el semestre.
- 8. Focus Group es una herramienta que mayormente es utilizada en investigación de mercado para el lanzamiento de algún producto o servicio, en este caso fue muy provechosa recurrir a los expertos que son los alumnos quienes reciben el servicio para contrastar la carga real académica del alumno. Se pudo comprobar que el número recomendable entre 6 a 12 personas es muy útil, dado que tener pocas personas puede quitarle cierta confiabilidad y cuando se tiene un número mayor a 12, no todos participan. Se tuvo un Focus extra con 15 personas y unas 2 a 3 no participaban activamente, mientras que con 8 a 12 participantes se mantiene un diálogo mutuo, pudiendo extraer opiniones de todos.
- 9. Exceptuando el último ciclo, los alumnos de quinto ciclo en adelante respondieron con mayor conciencia las encuestas, esto se puede reflejar en el porcentaje de variación respecto a las horas obtenidas del Focus Group, son menores del 10%. La razón de ello puede deberse a que en el tercer nivel ya se llevó la asignatura de estadística, teniendo una mayor compresión de su utilidad en dicho estudio.
- 10. Si bien es cierto que los alumnos de Nivel 4 tienen una carga extra de horas superior a los de Nivel 5 durante el semestre por realizar sus Prácticas Pre Profesionales, aquellos alumnos de Nivel 5 son quienes más laboran en alguna empresa por propia voluntad, es decir, ya no entra dentro de los requisitos para poder egresar, pero ellos igual continúan trabajando.
- 11. La metodología del docente es fundamental para que pueda llegar al alumno, teniendo así, teoría y práctica en las horas de clase. El tener profesores distintos en cada sección, afecta mucho en el alumno, ya que sus distintas metodologías influyen mucho en la motivación que pueda tener para asistir a los talleres, puesto que no compartir una misma forma de aproximarse a la teoría de clase, hace los talleres más complicados.
- 12. La selección de los asistentes de taller, no solo basta con que tengan un buen promedio, sino que tenga una buena actitud y disposición para poder apoyar al alumno.
- 13. Durante la aplicación de encuestas, se pudo notar la importancia del periodo de Propedéutico para el primer ciclo, dado que hemos confirmado por sus afirmaciones que a los alumnos dentro del programa de Beca 18 se les complica llevarlo sin un previo reforzamiento e ingresan directo a primer ciclo, esto manifestaron los estudiantes de Beca 18, para ellos es más complicado su primer ciclo.
- 14. Las asignaturas con menor carga académica son las de Humanidades, se debe también a que su sílabo es más sencillo, solo se tienen de 2 tipos de evaluaciones como lo son prácticas y exámenes.
- 15. La asignatura de PE resulta ser redundante para el alumno, la ven como un compilado de temas vistos en cursos anteriores como DOP y GC. Consideran que solo dos semanas resulta ser nuevo para el estudiante, concluyendo que si se extrae la asignatura de la malla no perdería mucho conocimiento, dado que ya lo vio en otras asignaturas.
- 16. En general, se tiene una carga regular fuerte, pero que en promedio no excede el parámetro superior de 900 horas, solo se tienen dos ciclos que exceden dicho valor, teniendo sobrecarga académica. Lo que genera al alumno la sensación de alta carga académica dependerá al nivel en el que se encuentre, para el Nivel 1 se tienen los horarios como un posible factor, así como también el ingreso a la etapa universitaria. El Nivel 2 puede deberse al manejo de nuevas herramientas como Phyton, Working Model y Minitab, las cuales serán de mucho provecho posteriormente, en especial Minitab para análisis de datos. A partir del Nivel 3, se tiene mayormente la presencia de simultaneidad de trabajos. Y un último posible factor puede ser que cerca del 37% son alumnos irregulares, llevando así cursos de distintos ciclos aumentando su carga académica.
- 17. Dado que de la definición de ECTS encontramos que una carga académica debe estar entre 750 y 900 horas por semestre y que los resultados arrojan que se acepta la hipótesis H<sub>0</sub>:  $\mu \leq 900$ , aun incluyendo las horas del curso de inglés y las prácticas pre profesionales, podemos afirmar que no hay sobrecarga en un semestre regular que cursa el alumno.

Aunque el total de horas por ciclo está por debajo de 900 horas, deben observarse los ciclos en que se sobrepasa este límite.

- 18. Los coeficientes de correlación que se obtienen entre el promedio y cada una de las otras variables de la encuesta (que no incluya las asignaturas) son en general bajos, esto quiere decir que la realización y el tiempo dedicado a estas actividades que no son propias de las asignaturas cursadas en un semestre normal influye poco en el promedio que un estudiante pueda obtener en el ciclo (ya sea un promedio bastante alto o bastante bajo).
- 19. Se observa en los resultados obtenidos, que en su mayoría lo que manifiestan los docentes acerca de las horas que les debe tomar a los estudiantes sus actividades académicas, se acercan bastante a los datos brindados por los propios estudiantes sobre su carga académica. Vale decir que también hay opiniones distintas, lo que se encuentra con mayor frecuencia es que hay docentes, cuya opinión es que deben dedicar más horas de estudio a las prácticas y exámenes de su curso, para los trabajos del semestre hay docentes que bajo su punto de vista les debe tomar menos tiempo realizarlo en comparación con lo que manifiestan los alumnos. En el curso de Proyectos, hay una notable diferencia de opiniones, para el docente le debe tomar alrededor de 98 horas, mientras que a los estudiantes en promedio les tomó 370 horas. En general hay similitudes, pero se observa que mayoritariamente los profesores consideran que a los alumnos les demanda menor tiempo que lo que ellos manifiestan debe ser.

SURENS S

## **Recomendaciones**

- 1. Los laboratorios aumentan la percepción de carga académica, son demostrativos de la teoría de clase, se recomienda que el horario de 1 a 3 pm pueda cambiarse de 7 a 9 am, ya que de 1 a 3 pm es más pesado para el alumno, sobre todo por su alimentación.
- 2. De acuerdo al tiempo que toma realizar las prácticas pre profesionales en el séptimo ciclo, se recomienda al alumno practicar en el noveno ciclo, de tal manera que equipare la carga durante la carrera, ya no se tendría la carga máxima de 974 en el séptimo ciclo, ahora sería de 920 horas en el noveno ciclo. Esto también conviene al alumno dado que, contaría con mayor conocimiento porque ya habrá cursado asignaturas como DOP, GC, PPCP, SST, entre otros, los cuales son fundamentales en nuestro campo, que ayudan a resolver problemas o mejorar situaciones en el ámbito laboral.
- 3. Se recomienda como una futura línea de investigación, el análisis de la variabilidad que existe en el número horas dedicadas del alumno. Se puede tener como punto de partida el apartado 4.2 del presente trabajo de investigación. Así mismo, otro tema importante de estudio es acerca de los trabajos asignados por los docentes durante el semestre.

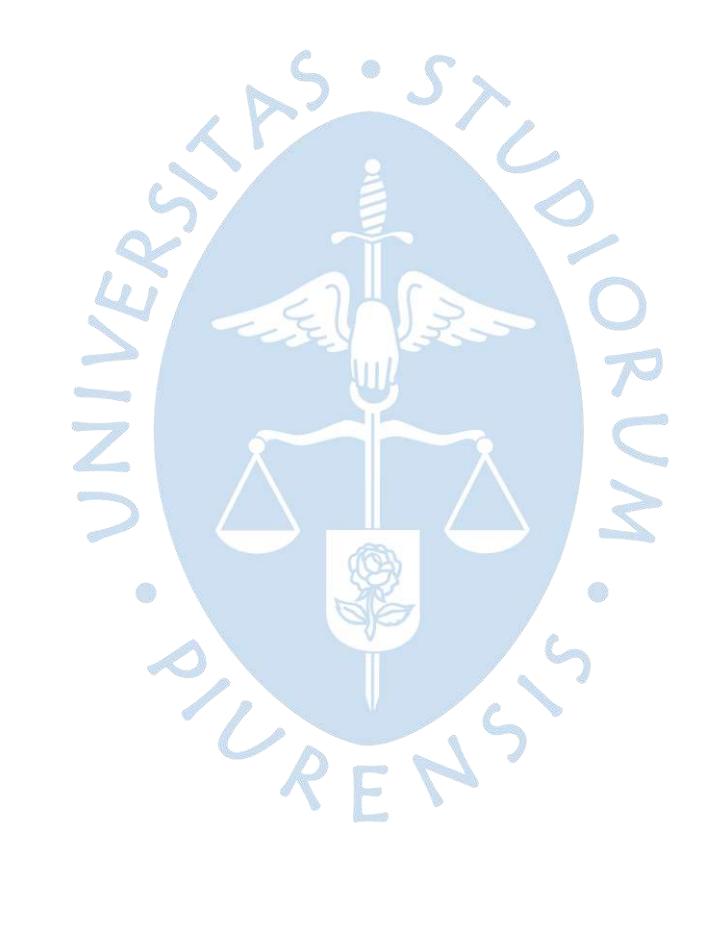

# **Referencias bibliográficas**

- América Economía. (17 de Octubre de 2019). *Conozca los resultados de Ranking de las mejores universidades de Perú 2019*. Recuperado el Enero de 2020, de mba & educación ejecutiva: https://mba.americaeconomia.com/articulos/notas/conozca-losresultados-de-ranking-de-las-mejores-universidades-de-peru-2019
- Angulo Bustíos, C. (2011). *Estadística - Tercera edición.* Piura: Universidad de PIura.
- Bobbio Álvarez, R. (2019). *Actitudes de los estudiantes frente al aprendizaje de la química.* Piura: Repositorio institucional PIRHUA.
- Bonichon, S., Hernard, F., Iqbal, G., Maulana, A., & Oratmangun, K. (2016). *Mapping student mobility and Credit Transfer Systems in ASEAN region.* Jakarta: ASEAN Secretariat.
- Carbajal Arroyo, L. (2012). *Técnicas de recolección de datos e instrumentos de medición.* Lima: Departamento de Estadística, Demografía, Humanidades y Ciencias Sociales. UPCH.
- Carvajal Varcarcel, A., Centeno , C., Watson, R., Martínez , M., & Sanz Rubiales, A. (2011). *¿Cómo validar un instrumento de medida de la salud?* Navarra: Facultad de enfermería. Universidad de Navarra.
- Chávez Zambano, M., Saltos Vivas, M., & Saltos Dueñas, C. (2017). *La importancia del aprendizaje y conocimiento del inglés en la enseñanza superior.* Chone: Dominio de las ciencias.
- Comunidades Europeas. (2004). *Sistema europeo de transferencia y acumulación de créditos (ECTS) - Características esenciales.* Luxemburgo: Oficina de Publicaciones oficiales de la Comunidades Europeas.

Coronado Padilla, J. (2007). *Escalas de medición.* Bogotá: Corporación Universitaria Unitec.

- Díaz Bravo, L., Torruco García, U., Martínez Hernández, M., & Varela Ruiz, M. (2013). *La entrevista, recurso flexible y dinámico.* Ciudad de México: Elsevier México.
- Díaz Ugarte Quiroz, B. A. (2013). *"Estudio sobre la enseñanza de Gestión de Calidad en la carrera de Ingeniería Industrial y afine en Perú".* Piura: Repositorio institucional PIRHUA.
- Facultad de Ingeniería UDEP. (2017). *Plan de estudios 2017. Programa Académico de Ingeniería Industrial y de Sistemas.* Piura: Facultad de Ingeniería.
- Flores Córdova, C. (15 de Diciembre de 2016). *A partir del 2017 se podrán en marcha nuevos planes de estudio*. Recuperado el Enero de 2020, de UDEP (Hoy): http://udep.edu.pe/hoy/2016/a-partir-del-2017-se-pondran-en-marcha-nuevos-planesde-estudio/
- George, D., & Mallery, P. (2003). *SPSS for Window a step by step: A simple guide and reference 11.0 update (4th ed.).* Boston: Allyn & Bacon.
- Hamui Sutton, A., & Varela Ruiz, M. (2012). *La técnica de grupos focales.* Ciudad de México: Elsevier México.
- Instituto Tecnológico de Sonora. (08 de Abril de 2013). *Técnicas e instrumentos de recolección de datos.* Recuperado el Enero de 2020, de SlideShare: https://es.slideshare.net/alfredohernandezcruz906/05-lectura-tecnicaseinstrumentos
- Ledesma, R., Molina, G., & Valero, P. (2002). *Análisis de consistencia interna mediante Alfa de Cronbach: un programa de gráficos dinámicos.* Sao Paulo: Psico UFE. Universidad de Sao Francisco.
- López Roldán, P., & Fachelli, S. (2015). *Metodología de la Investigación Social Cuantitativa.* Barcelona: Diposit Digital de Document, Universitat Autónoma de Barcelona.
- Martínez, E. (2012). *Tipos de escalas de medición.* Guanajuato: Universidad Virtual del estado de Guanajuato.
- Mendoza Moreno , M., González Serrano , C., & Pino , F. (2013). *Focus Group como proceso en Ingeniería de Software: Una experiencia desde la práctica.* Medellín: Revista de Ingeniería Dyna.

Meneses, J. (2015). *El cuestionario.* Barcelona: Editorial Universitat Oberta de Catalunya.

Ministerio de Educación. (2014). *Ley universitaria - Ley N.° 30220.* Lima.

- Muñoz Cho , Z. E. (2019). *La educación de la virtud de la generosidad mediante obras incidentales para alumnas de educación secundaria del colegio Vallesol desde el desarrollo armónico de la identidad personal (DAIP).* Piura: Repositorio institucional PIRHUA.
- Orlandoni Merli, G. (2010). *Escalas de medición en Estadística.* Maracaibo: Sistema de información científica Redalyc.
- Oviedo, H. C., & Campo Arias, A. (2005). *Aproximación al coeficiente alfa de Cronbach.* Bucaramanga: Revista colombiana de psiquiatría.
- Paredes Zapata, I. M. (2018). *El cine como recurso educativo para la apreciación de valores en alumnos universitarios: Diseño de propuesta metodológica.* Piura: Repositorio institucional PIRHUA.
- Peña Torbay, G. (2017). *Una taxonomía académica de las assignaturas universitarias.* Caracas: Vicerrectorado académico.
- Pontificia Universidad Católica del Perú PUCP. (2019). *Ingeniería Industrial*. Recuperado el Enero de 2020, de Facultad de Ciencias e Ingeniería: http://facultad.pucp.edu.pe/ingenieria/carreras/ingenieria-industrial/perfil-delprofesional/
- Pontificia Universidad Católica del Perú. (2017). *Reglamento de la Facultad de Ciencias e Ingeniería.* Lima: Archivo de la Secretaría General.
- Pontificia Universidad Católica del Perú. (Enero de 2019). *Plan de estudios*. Obtenido de Estudios Generales CIencias: http://facultad.pucp.edu.pe/generalesciencias/informacion-para-el-estudiante/plan-de-estudios/?especialidad=ingenieriaindustrial
- Proyecto Tuning América Latina 2004-2007. (2007). *Reflexiones y perspectivas de la Educación Superior en América Latina.* Bilbao: Publicaciones de la Universidad de Deusto.
- Proyecto Tuning América Latina. (2013). *Crédito Latinoamericano de Referencia (CLAR).* Bilbao: Publicaciones de la Universidad de Deusto.
- Ramos Moscol, P. (2019). *"Diseño de KPI para la mejora continua del proceso Enseñanza/Aprendizaje del P.A IIS Campus Piura".* Piura: Repositorio institucional PIRHUA.
- Sánchez, R., & Gómez C. (1998). *Conceptos básicos sobre validación de escalas.* Bogotá: Revista Colombiana de Psiquiatría.
- Santos Sánchez, G. (2017). *Validez y confiabilidad del cuestionario de calidad de vida SF-36 en mujeres con Lupus, Puebla.* Puebla: Benemérita Universidad Autónoma de Puebla.
- SEAMEO-RIHED. (2012). *About us - History*. Obtenido de SEAMEO Regional Centre for Higher Education and Development Your Partner in Higher Education: https://rihed.seameo.org/about-us/history/
- Soporte de Minitab 18. (2019). *Una comparación de los métodos de correlación de Pearson y Spearman*. Recuperado el Marzo de 2020, de Estadísticas básicas: https://support.minitab.com/es-mx/minitab/18/help-and-how-to/statistics/basicstatistics/supporting-topics/correlation-and-covariance/a-comparison-of-the-pearsonand-spearman-correlation-methods/
- Soporte Minitab 18. (2019). *Interpretar los resultados clave para Correlación*. Recuperado el Marzo de 2020, de Estadísticas básicas: https://support.minitab.com/esmx/minitab/18/help-and-how-to/statistics/basic-statistics/how-to/correlation/interpretthe-results/key-results/
- Tamayo LY, C., & Silva Siesquén , I. (2018). *Técnicas e instrumentos de recolección de datos.* Chimbote: Departamento académico de metodología de la investigación de la ULADECH. Obtenido de Técnicas de recolección de datos e instrumentos de medición:

https://www.academia.edu/27732498/T%C3%89CNICAS\_DE\_RECOLECCION\_DE \_DATOS\_E\_INSTRUMENTOS\_DE\_MEDICION

Unión Europea - Comisión Europea. (2019). *Educación y formación - Sistema Europeo de Transferencia y Acumulación de Créditos (ECTS)*. Recuperado el Noviembre de 2019, de Web oficial de la Unión Europea: https://ec.europa.eu/education/resources-andtools/european-credit-transfer-and-accumulation-system-ects\_es
- Unión Europea. (2015). *Guía de uso de ECTS 2015.* Luxemburgo: Oficina de Publicaciones de la Unión Europea.
- Universidad de Piura. (2017). *Programa de Apoyo estudiantil de la Facultad de Ingeniería.* Piura: Facultad de Ingeniería.
- Universidad de Piura. (2018). *Reglamento de Funcionamiento Académico General de Pregrado.* Piura: Normas Generales. Universidad de Piura.
- Universidad de Piura. (2020). *Ingeniería Industrial y de Sistemas*. Recuperado el Enero de 2020, de Facultad de Ingeniería: http://udep.edu.pe/ingenieria/carreras/iis/
- Universidad Nacional de Ingeniería UNI. (2018). *Ingeniería Industrial*. Recuperado el Enero de 2020, de Ingeniería Industrial: https://www.uni.edu.pe/index.php/facultades/ingenieria-industrial-y-desistemas/ingenieria-industrial
- Universidad Nacional de Ingeniería Vicerrectorado académico. (2018). *Reglamento de matrícula para estudiantes de antegrado de la Univeridad Nacional de Ingeniería.* Lima: Vicerrectorado académico - Reglamento académico.
- Universidad Nacional de Ingeniería. (2018). *Plan de estudios de Ingeniería Industrial FIIS UNI - Actualizada 2018.* Lima: Vicerrectorado Académico. Obtenido de Ingeniería Industrial - Curriculum: http://www.fiis.uni.edu.pe/images/contenidos/esc-ingenieriaindustrial/documentos/PLAN\_INGENIERIA\_INDUSTRIAL\_2018\_version1\_- \_VERSION\_1.pdf
- Universidad Nacional de Piura. (2018). *Plan Curricular P22 Ingeniería Industrial.* Piura: Facultad de Ingenieríra Indutrial.
- Universidad Nacional de Piura Secretaría General. (2020). *Reglamento Académico.* Piura: Secretaría General.
- Universidad Nacional de Trujillo. (2007). *Plan de estudios de Ingeniería Industrial.* Obtenido de Facultad Ingeniería: http://oia.unitru.edu.pe/index.php?option=com\_docman&task=doc\_download&gid=7 08&Itemid=200
- Universidad Nacional de Trujillo. (2015). *Reglamento del Estudiante de Pregrado.* Trujillo: Vicerrectorado académico.
- Universidad Nacional de Trujillo. (2020). *Ingeniero Industrial*. Recuperado el Enero de 2020, de Facultad de Ingeniería: http://facing.unitru.edu.pe/index.php/2016-08-19-15-24- 10/2016-08-19-15-45-32/2016-08-19-15-56-00
- Velásquez, W. L., & Huatuco, R. M. (2011). *Diagnóstico de las prácticas pre profesionales: caso de la Facultad de Ingeniería Indusrial de la UNMSM.* Lima: Industrial Data.
- Vidal Ledo, M., & Miralles Aguilera, E. (Octubre de 2014). *Créditos académicos - Universidad de Ciencias Médicas de La Habana.* Recuperado el Noviembre de 2019, de Scielo: http://scielo.sld.cu/scielo.php?script=sci\_arttext&pid=S0864- 21412014000400018

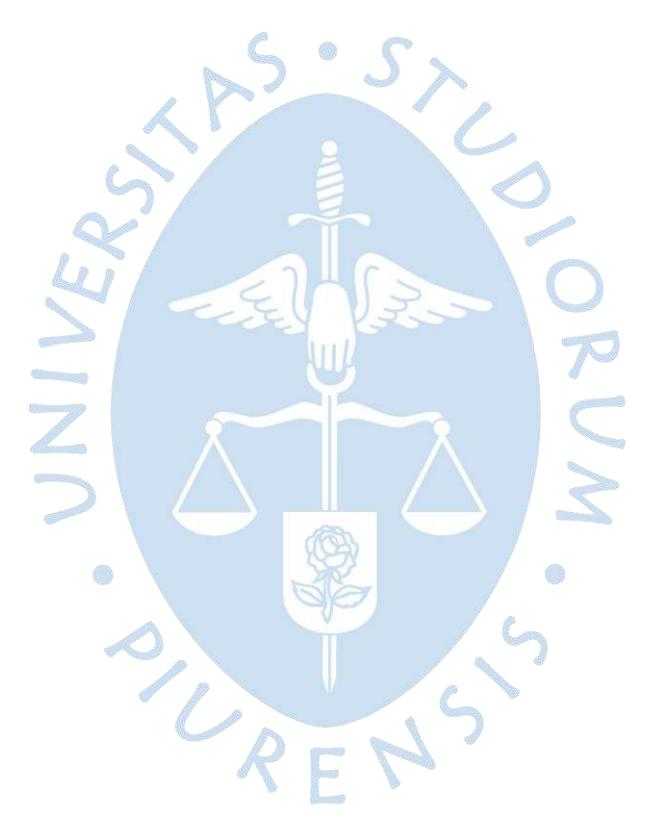

# **Apéndices**

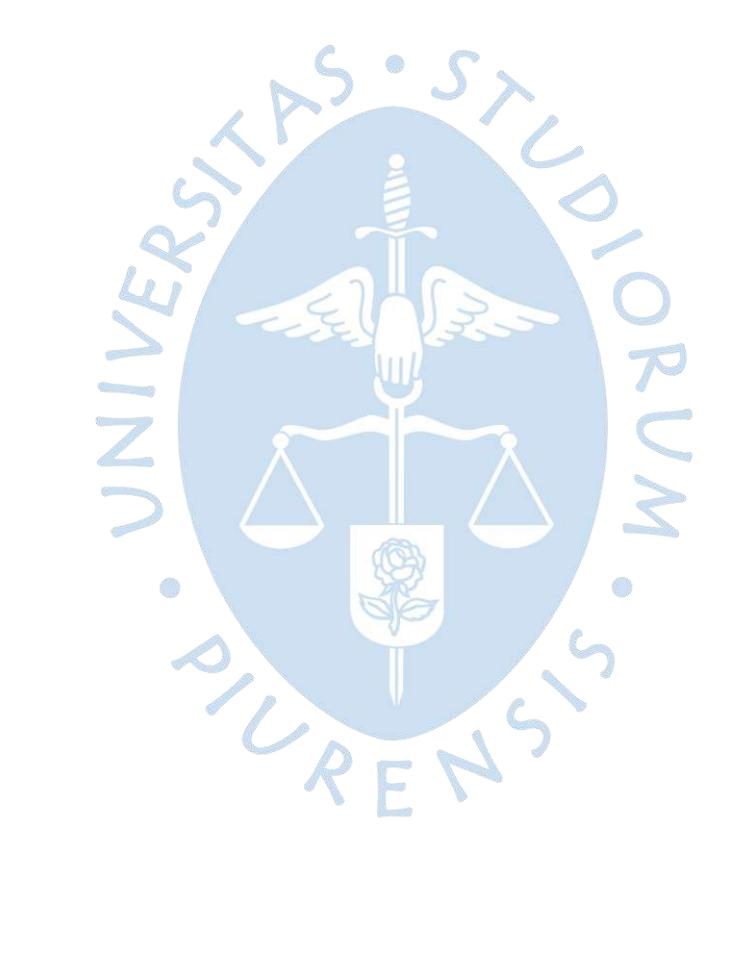

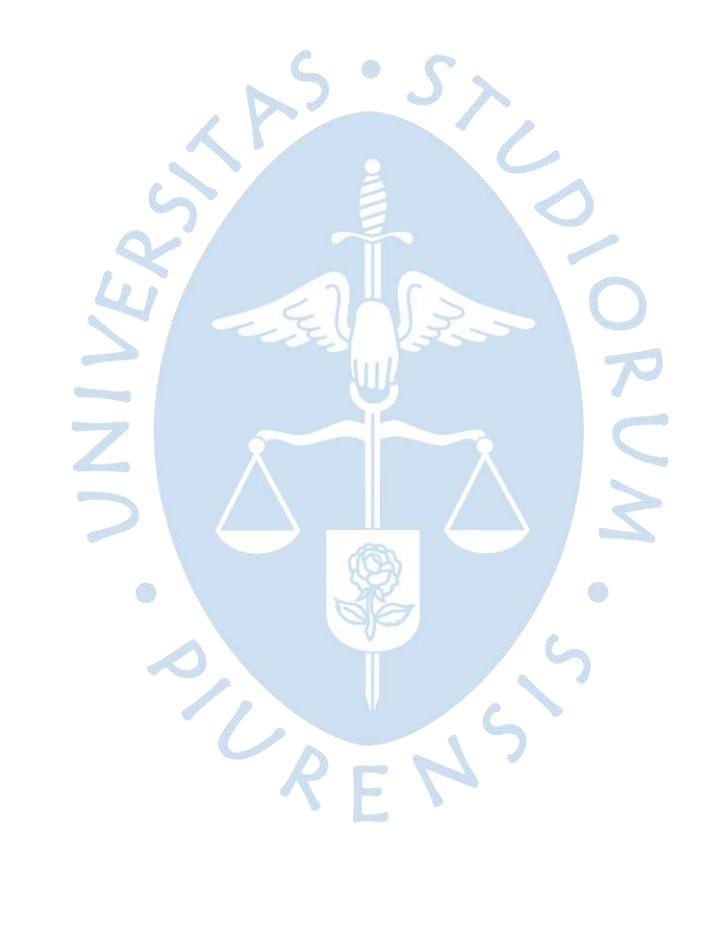

#### **Apéndice A: Modelo de encuesta inicial**

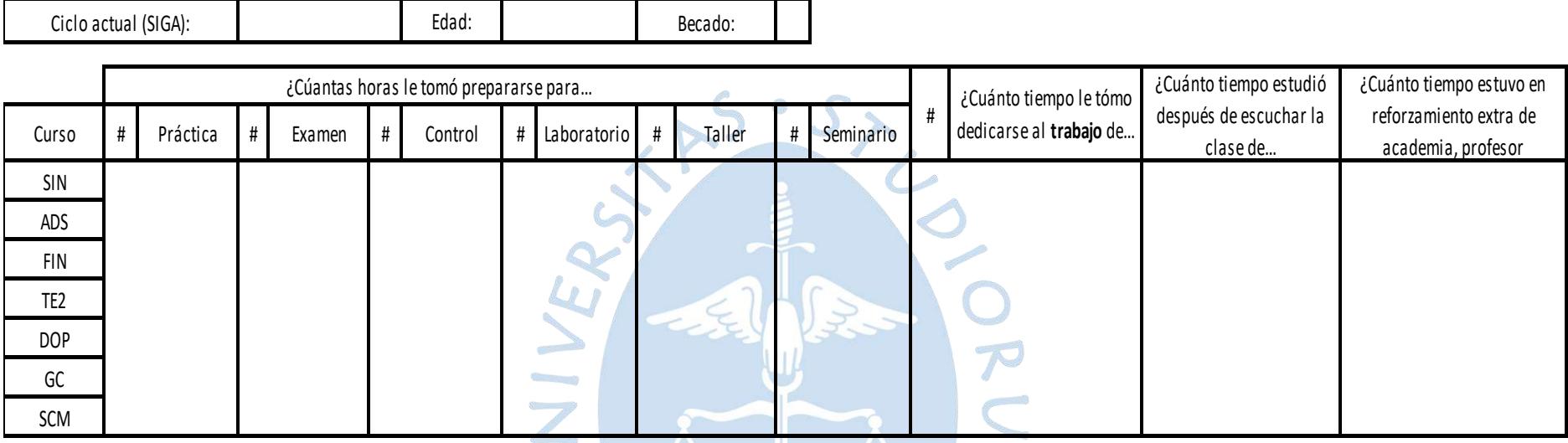

SURENS S

O

# : Colocar el número de evaluaciones durante el semestre, por ejemplo: 4 prácticas, 1 examen, 1 trabajo, etc.

Respecto a su horario del ciclo anterior ¿Tuvo horas libres entre clases

**Figura 24.** Modelo de encuesta inicial.

#### **Apéndice B: Modelo de encuesta final según el ciclo y/o el nivel – Parte 1**

a) Para estudiantes que cursan la asignatura de CDI.

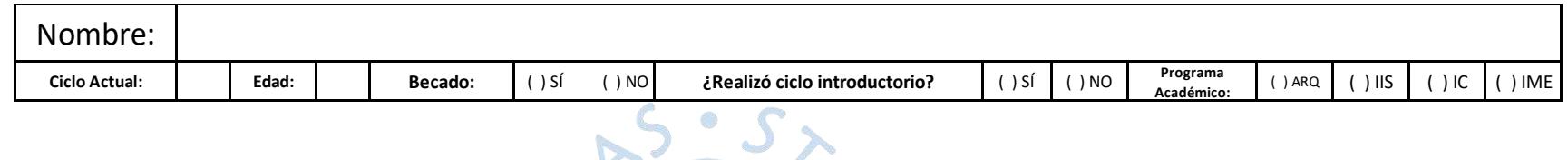

Lea detenidamente lo que se le pide y responda lo más honesto posible por favor.

(#) Colocar el número de evaluaciones que tuvo durante el semestre, por ejemplo: 4 prácticas, 2 exámenes, 1 trabajo, etc.

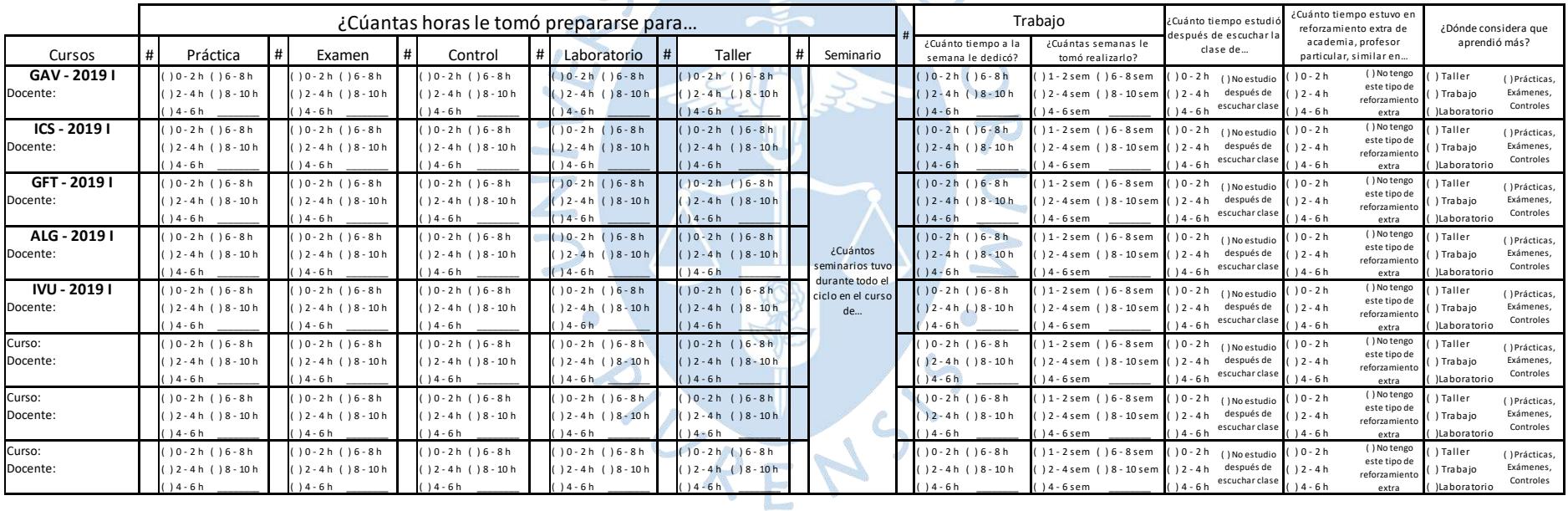

**Figura 25.** Encuesta para estudiantes del curso de CDI.

b) Para estudiantes que cursan la asignatura de CVE.

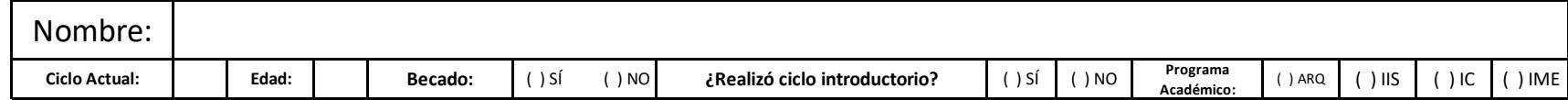

Lea detenidamente lo que se le pide y responda lo más honesto posible por favor. (#) Colocar el número de evaluaciones que tuvo durante el semestre, por ejemplo: 4 prácticas, 2 exámenes, 1 trabajo, etc.

**STEAMS** 

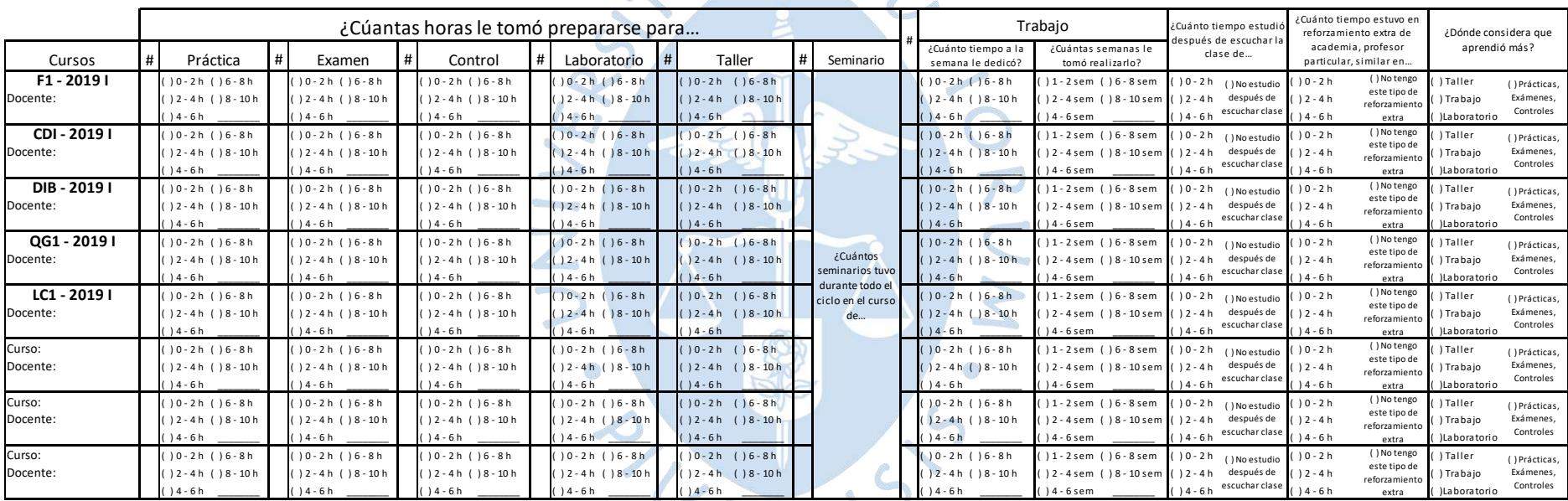

**Figura 26.** Encuesta para estudiantes del curso de CVE.

c) Para estudiantes que cursan la asignatura de EDB.

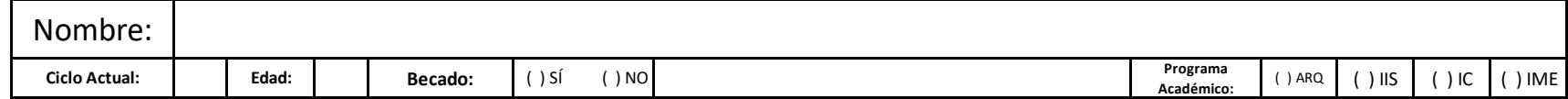

Lea detenidamente lo que se le pide y responda lo más honesto posible por favor. (#) Colocar el número de evaluaciones que tuvo durante el semestre, por ejemplo: 4 prácticas, 2 exámenes, 1 trabajo, etc.

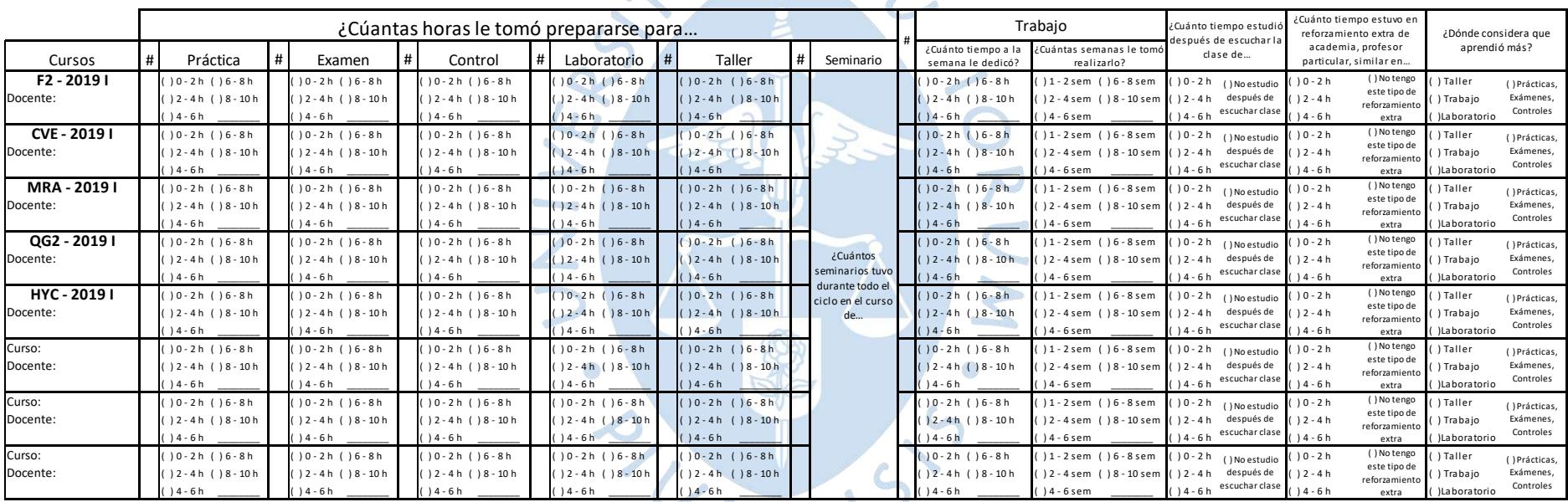

**Figura 27.** Encuesta para estudiantes del curso de EDB.

#### d) Para estudiantes que cursan la asignatura de PO.

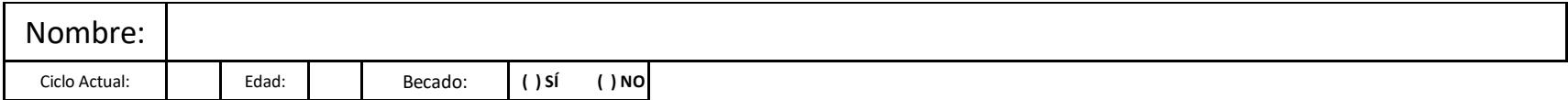

Lea detenidamente lo que se le pide y responda lo más honesto posible por favor.

(#) Colocar el número de evaluaciones que tuvo durante el semestre, por ejemplo: 4 prácticas, 2 exámenes, 1 trabajo, etc.

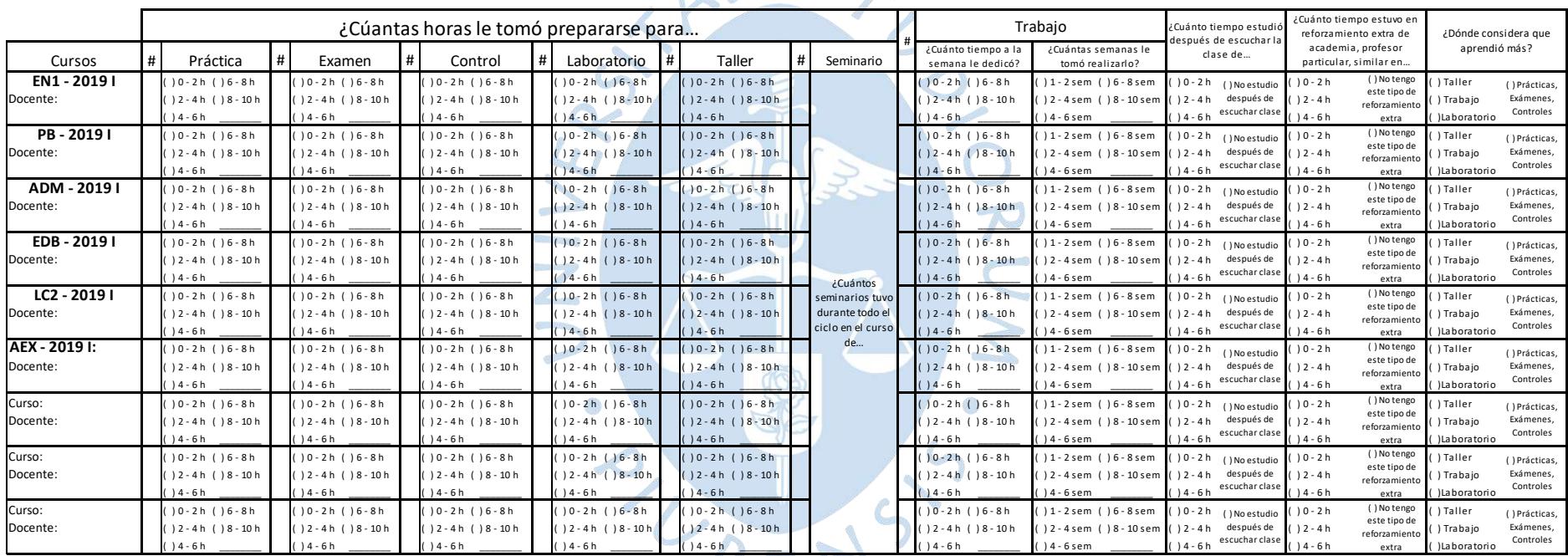

**Figura 28.** Encuesta para estudiantes del curso de PO.

e) Para estudiantes que cursan la asignatura de EDA.

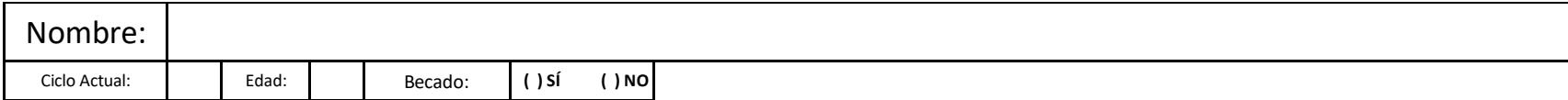

Lea detenidamente lo que se le pide y responda lo más honesto posible por favor.

(#) Colocar el número de evaluaciones que tuvo durante el semestre, por ejemplo: 4 prácticas, 2 exámenes, 1 trabajo, etc.

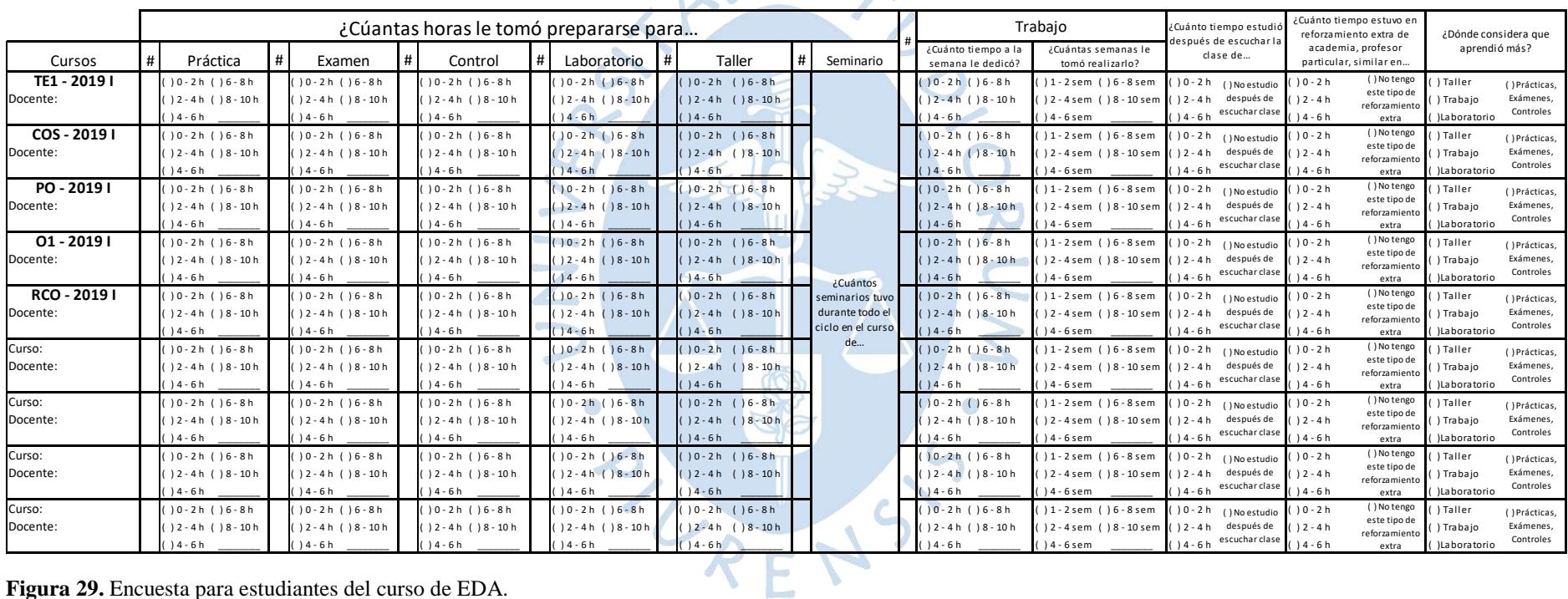

**Figura 29.** Encuesta para estudiantes del curso de EDA.

## f) Para estudiantes que cursan la asignatura de TPR.

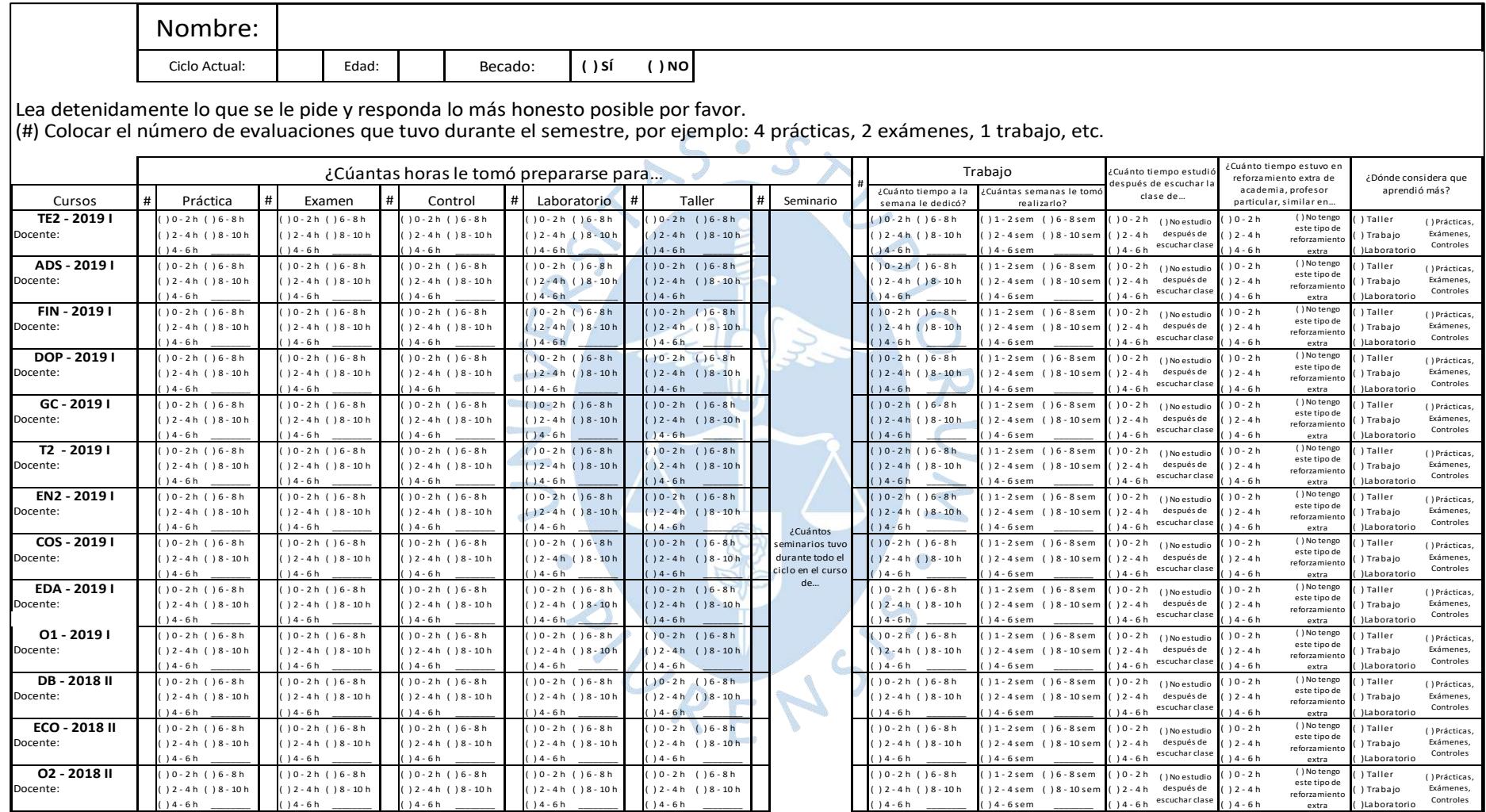

Curso: ( ) 0 - 2 h ( ) 6 - 8 h ( ) 0 - 2 h ( ) 6 - 8 h ( ) 0 - 2 h ( ) 6 - 8 h ( ) 0 - 2 h ( ) 6 - 8 h ( ) 0 - 2 h ( ) 6 - 8 h ( ) 0 - 2 h ( ) 6 - 8 h ( ) 1 - 2 sem ( ) 6 - 8 sem ( ) 0 - 2 h ( ) 0 - 2 h ( ) Taller

Figura 30. Encuesta para estudiantes del curso de TPR.

Fuente: Elaboración propia. ( ) 4 - 6 h \_\_\_\_\_\_\_\_ ( ) 4 - 6 h \_\_\_\_\_\_\_\_ ( ) 4 - 6 h \_\_\_\_\_\_\_\_ ( ) 4 - 6 h \_\_\_\_\_\_\_\_ ( ) 4 - 6 h \_\_\_\_\_\_\_\_ ( ) 4 - 6 h \_\_\_\_\_\_\_\_ ( ) 4 - 6 sem \_\_\_\_\_\_\_\_ ( ) 4 - 6 h ( ) 4 - 6 h ( )Laboratorio

 $\overline{\phantom{a}}$ 

## g) Para estudiantes que cursan la asignatura de TFA.

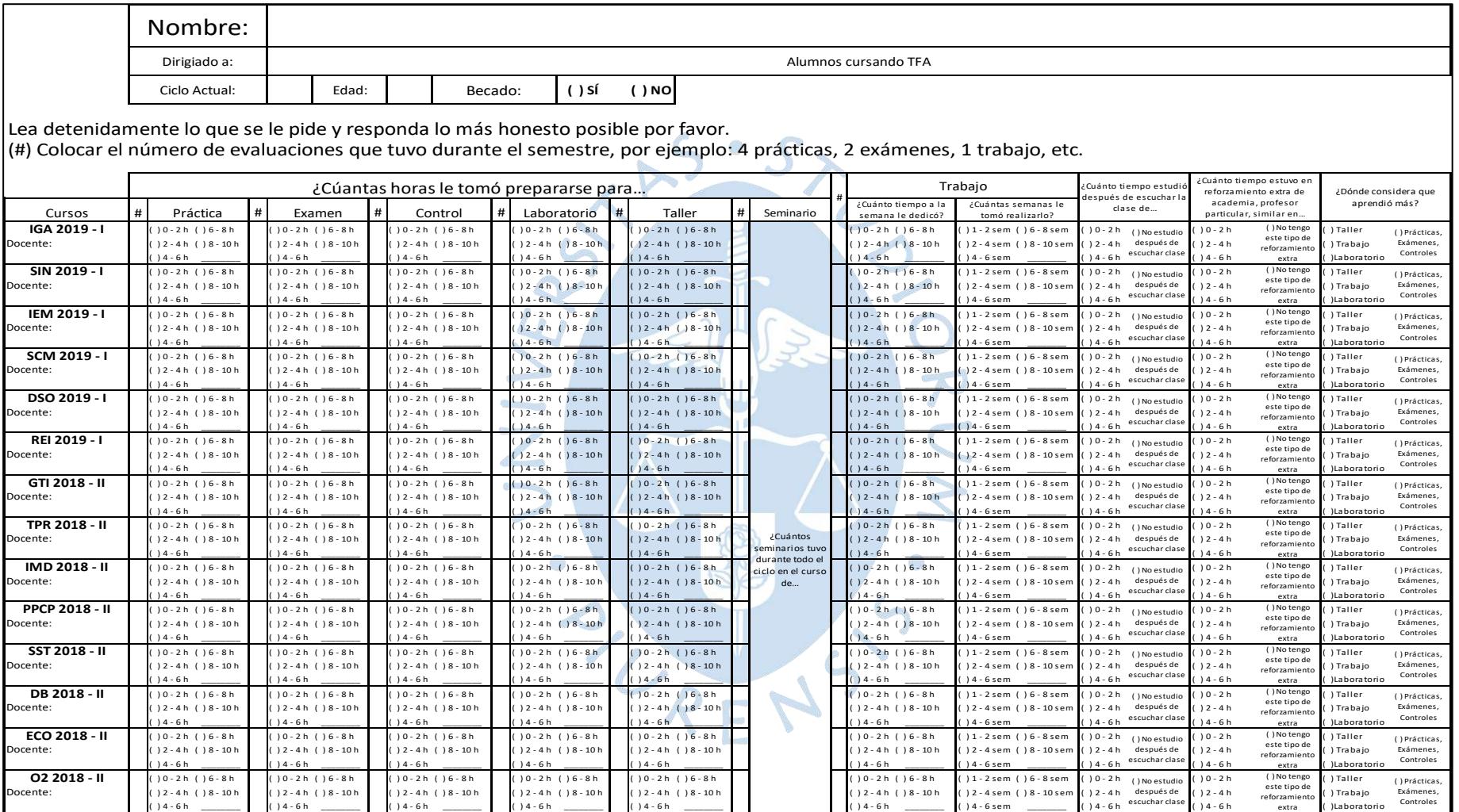

 $C_\mathrm{L}$  h ( )  $C_\mathrm{L}$  h ( )  $C_\mathrm{R}$  h ( )  $C_\mathrm{R}$  h ( )  $C_\mathrm{R}$  is much ( )  $C_\mathrm{R}$  h ( )  $C_\mathrm{R}$  h ( )  $C_\mathrm{R}$  h ( )  $C_\mathrm{R}$ 

Figura 31. Encuesta para estudiantes del curso de TFA.

**Fuente:** Elaboración propia.  $\hat{a}$  ión propio

( ) No tengo

#### **Apéndice C: Modelo de encuesta final según el ciclo y/o el nivel – Parte 2**

a) Modelo de encuesta parte 2, para los niveles 1,2 y3.

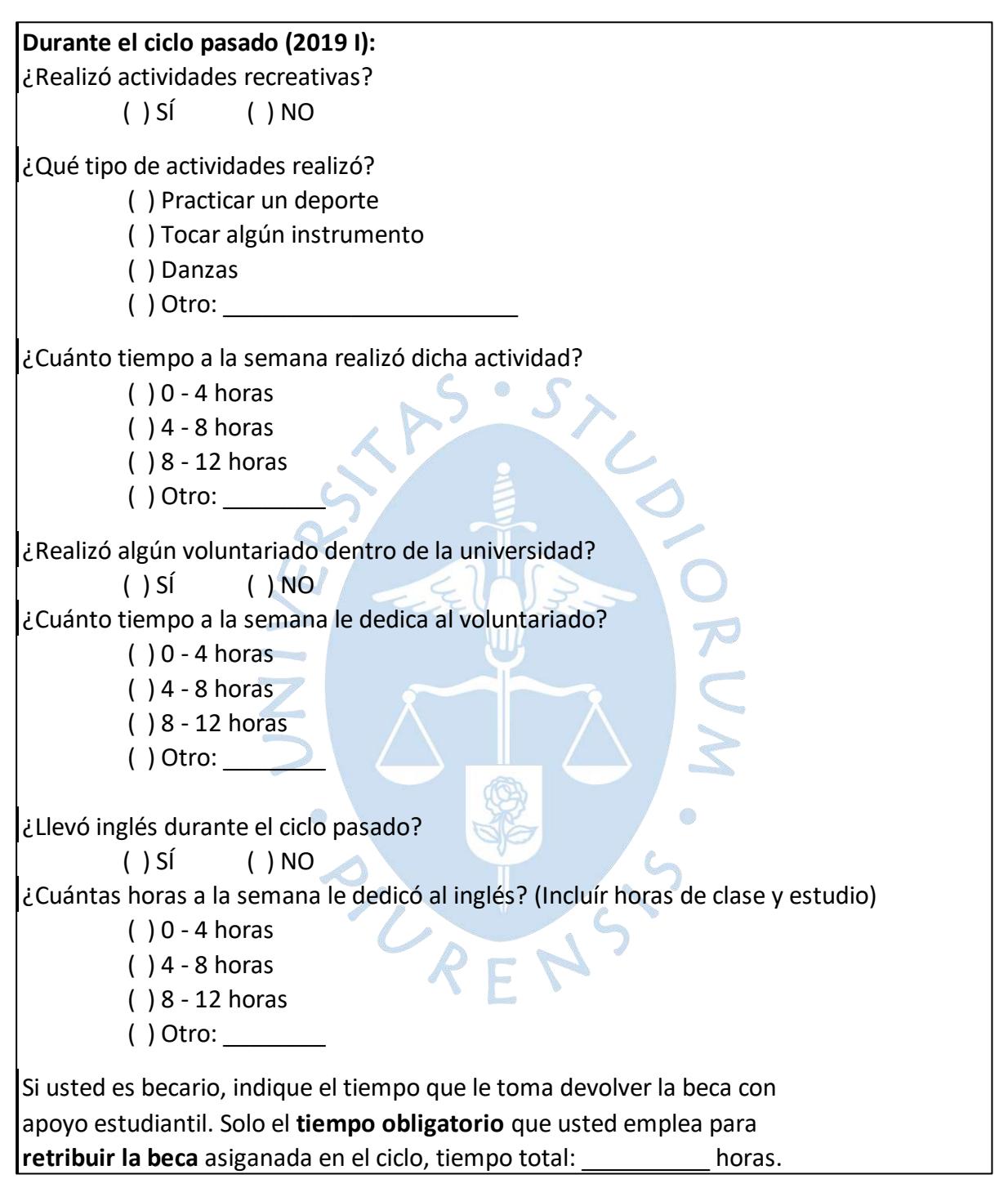

**Figura 32.** Modelo de encuesta parte 2 para niveles 1,2 y 3.

b) Modelo de encuesta parte 2, para los niveles 4 y 5.

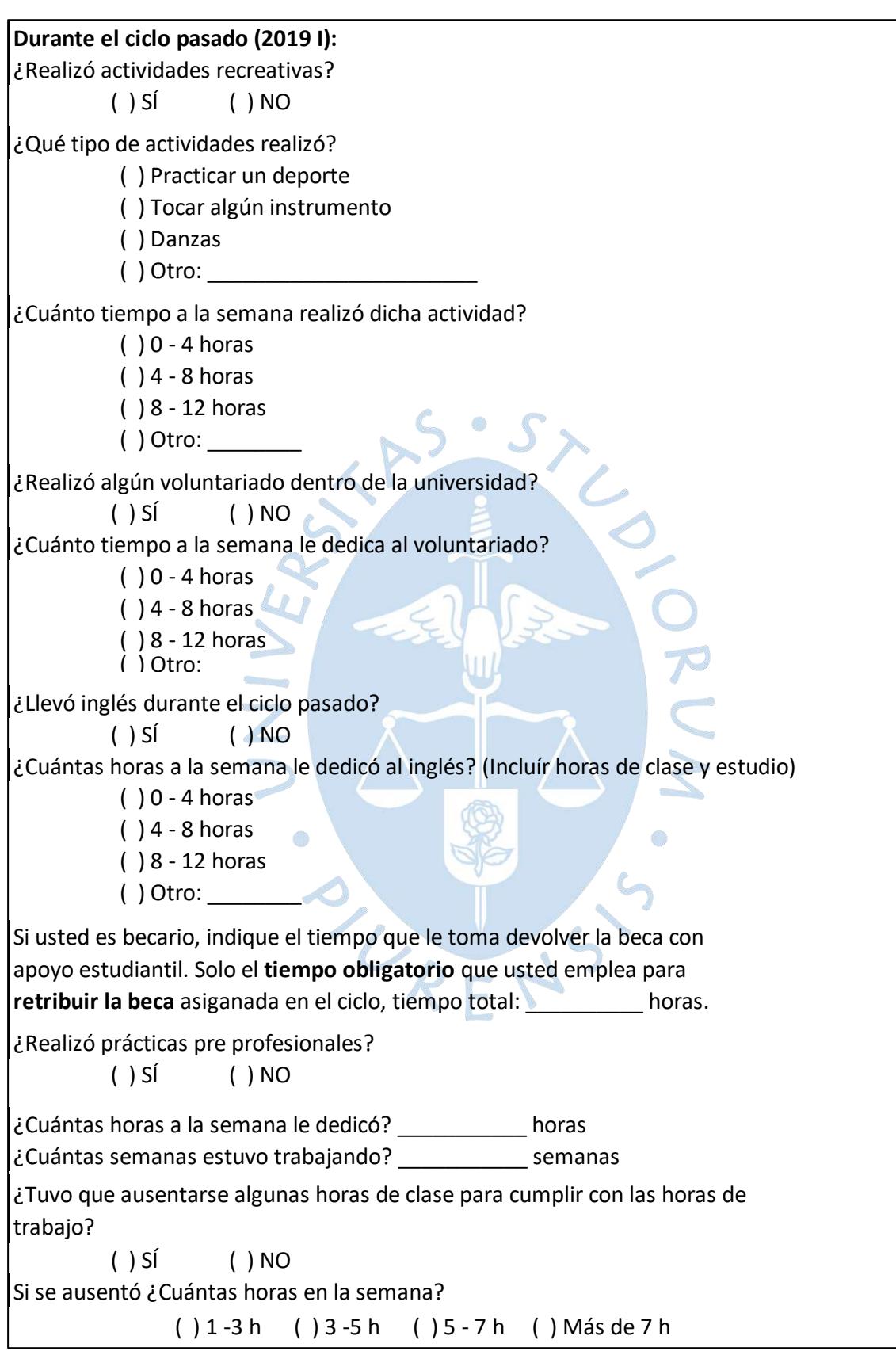

**Figura 33.** Modelo de encuesta parte 2 para niveles 4 y5.

**Apéndice D: Encuesta para egresados – Parte 1**

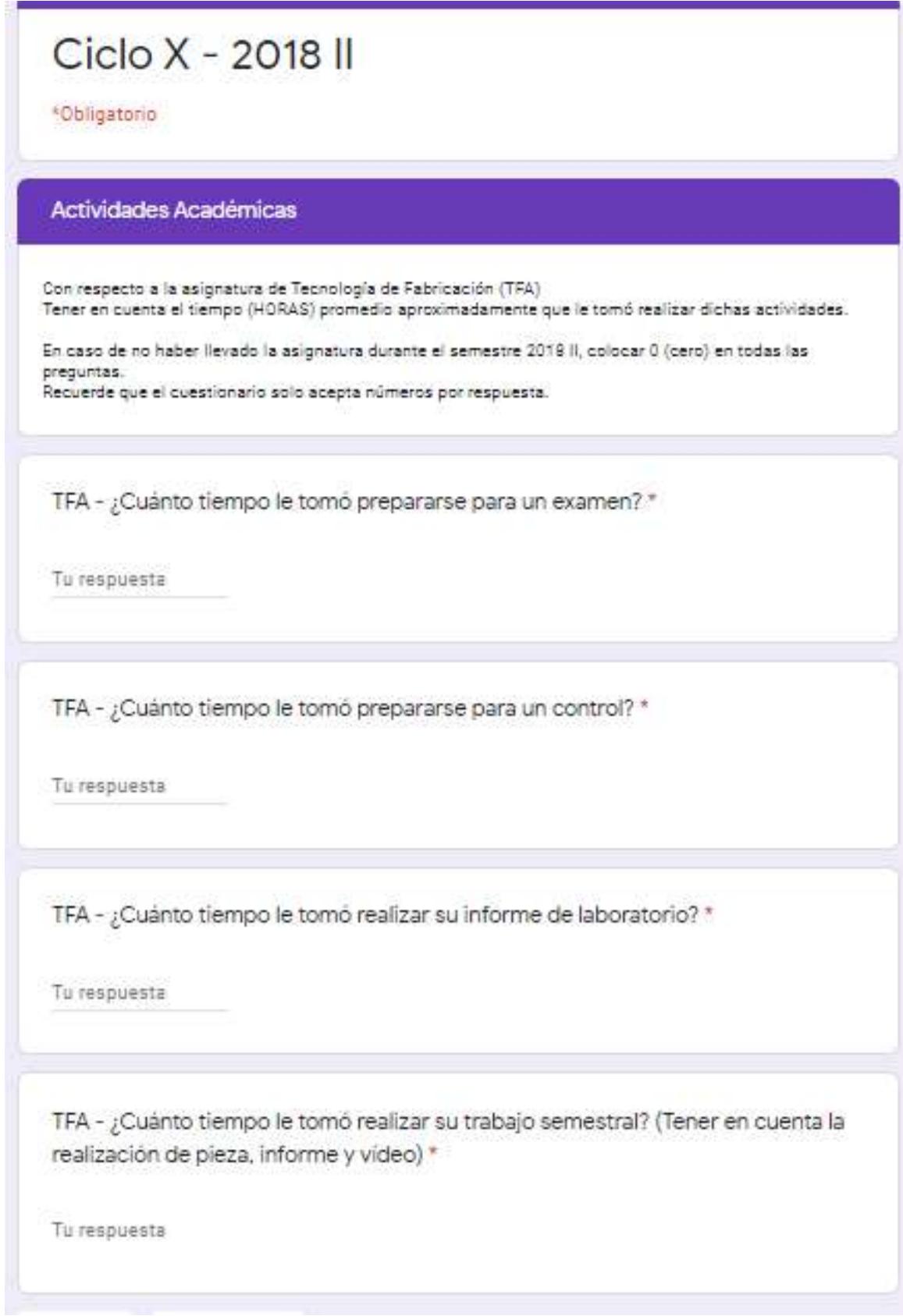

**Figura 34.** Encuesta para egresado - Parte 1.

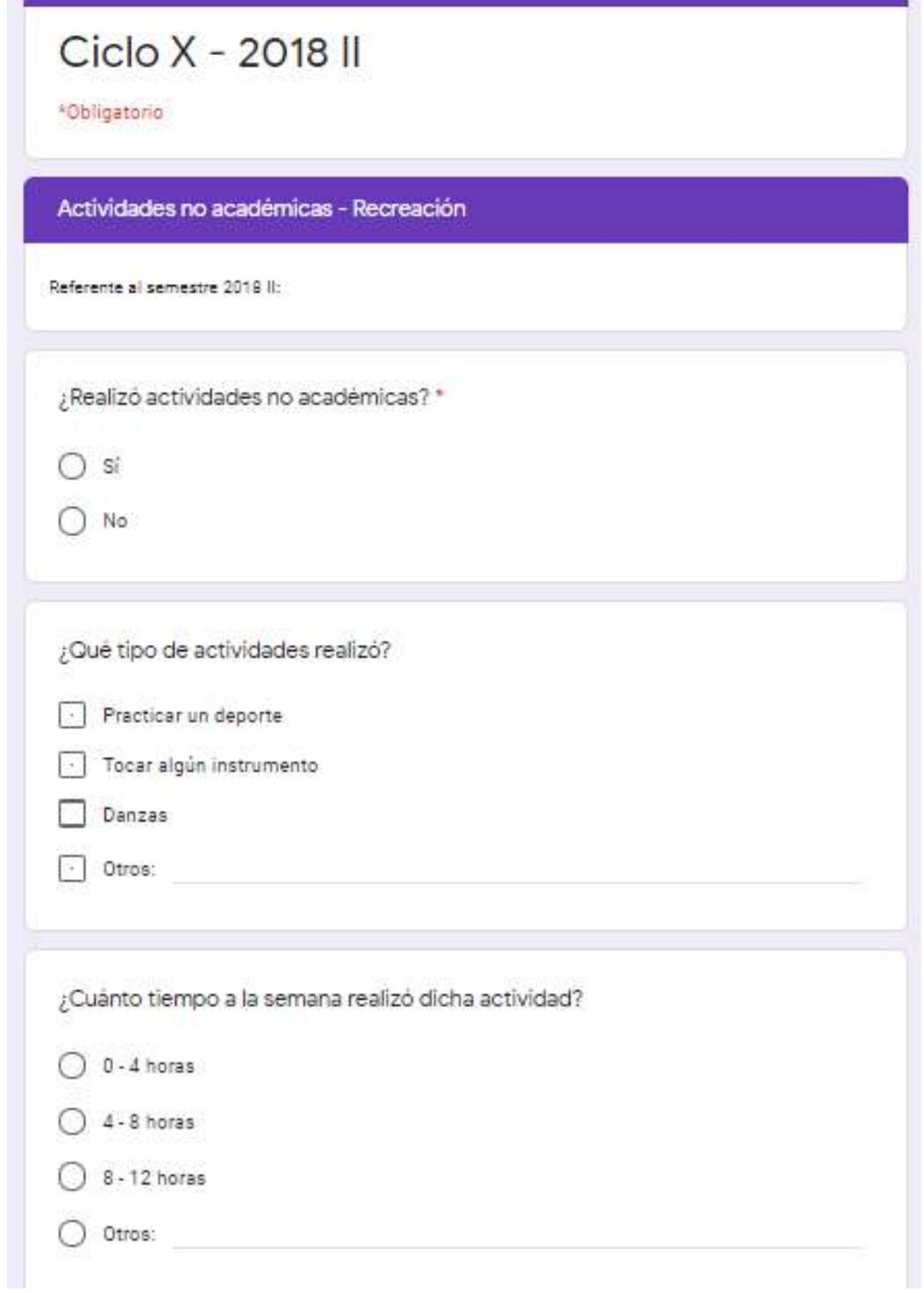

**Figura 35.** Encuesta para egresado - Parte 2A.

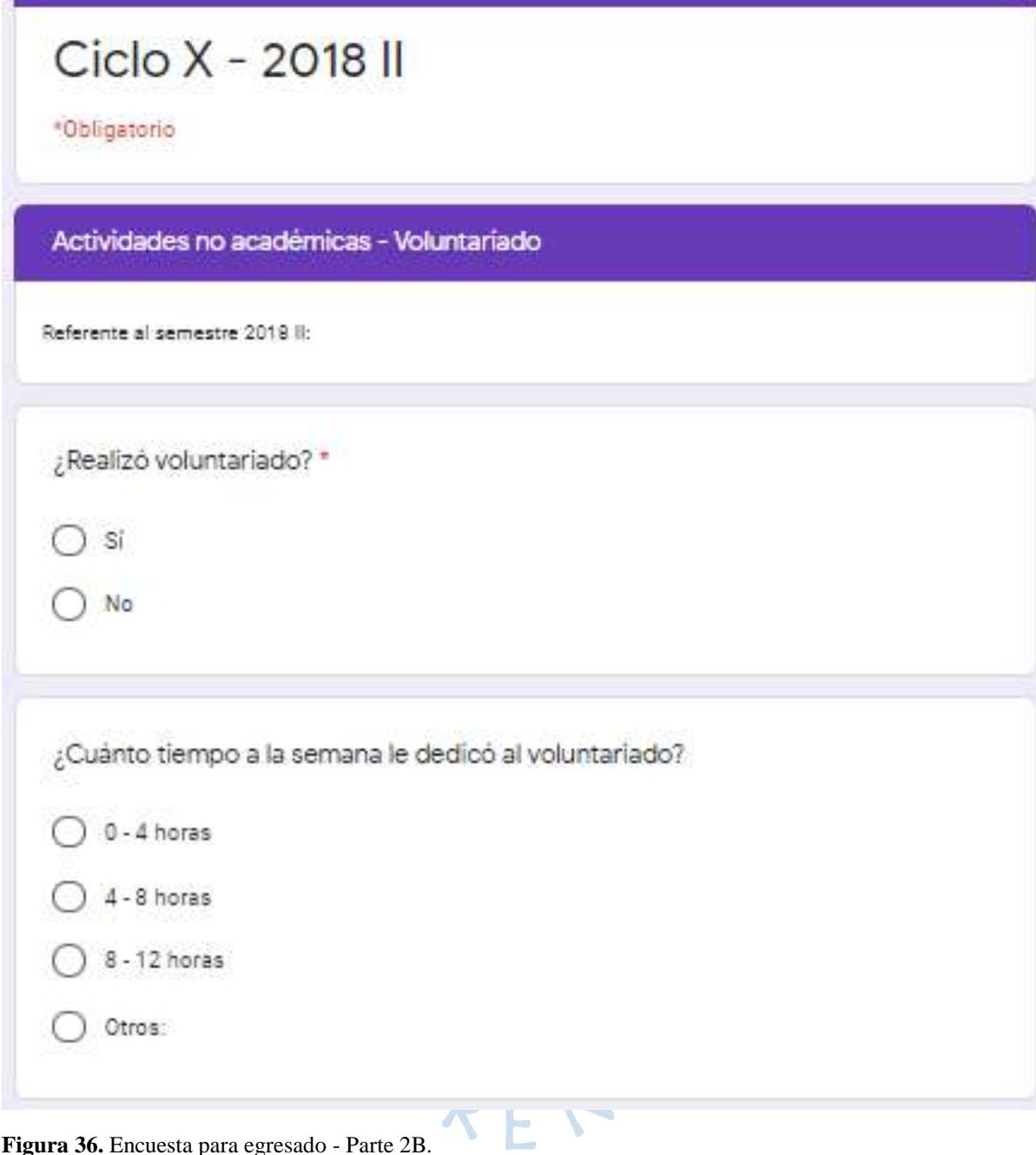

**Figura 36.** Encuesta para egresado - Parte 2B.

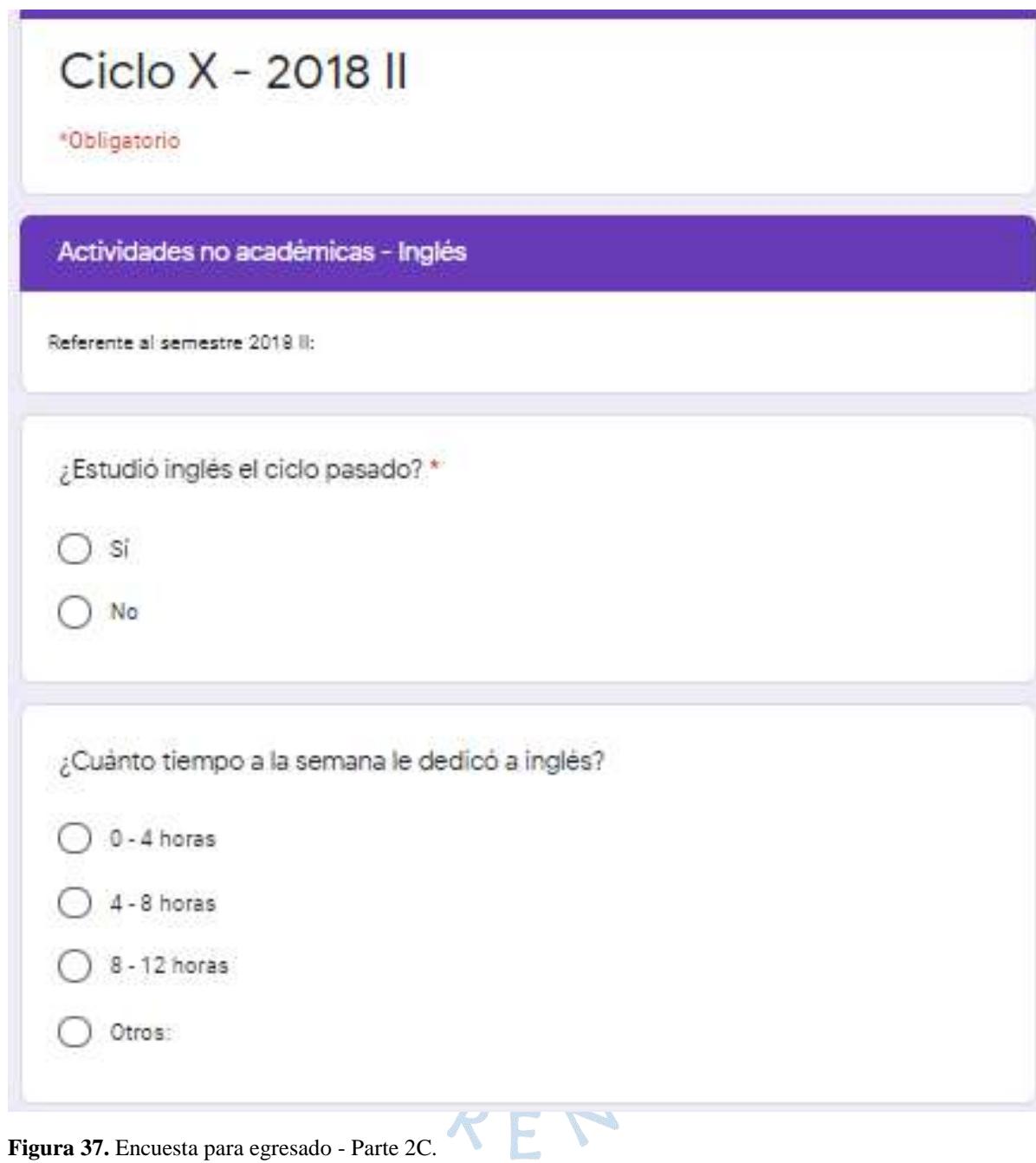

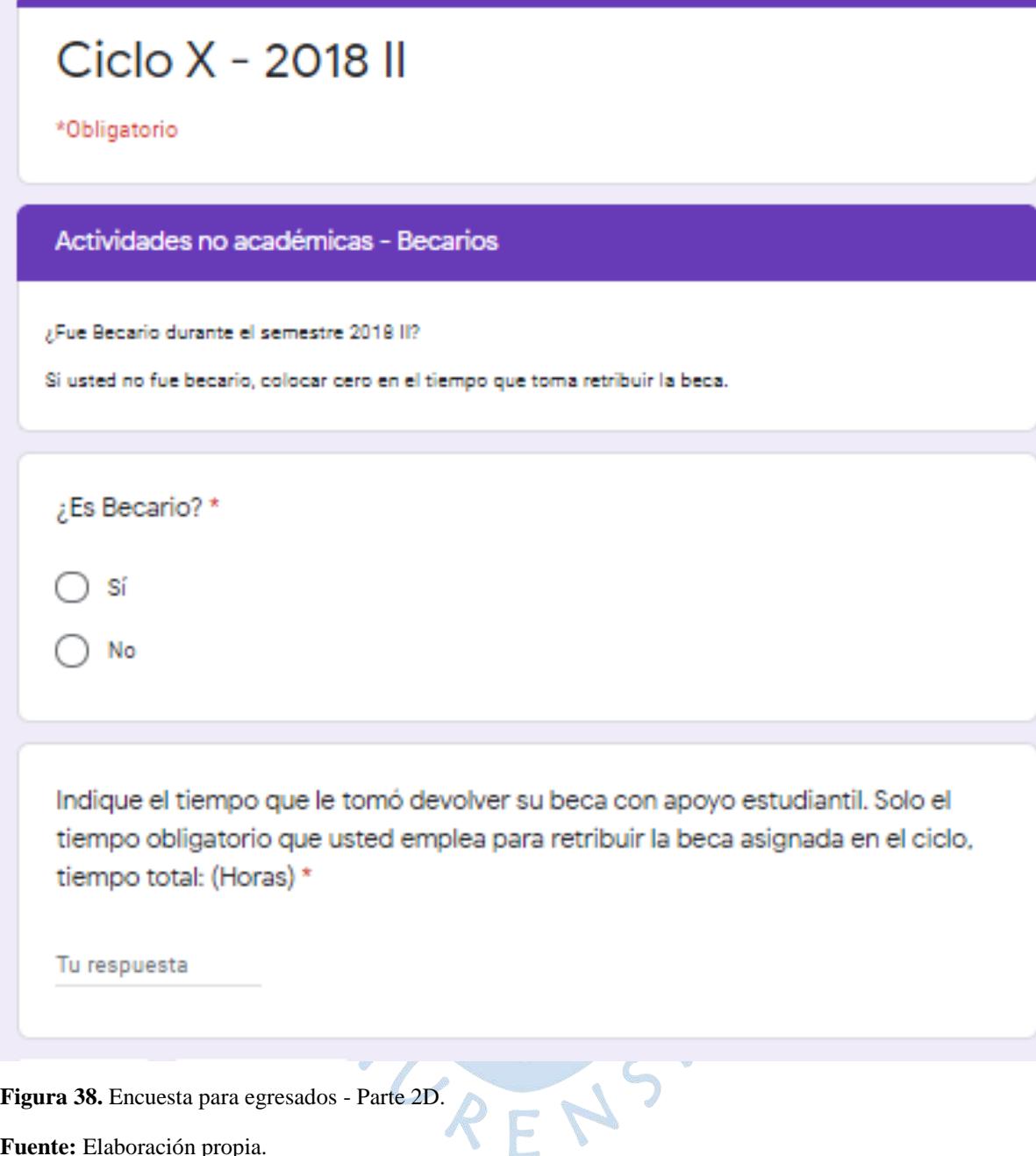

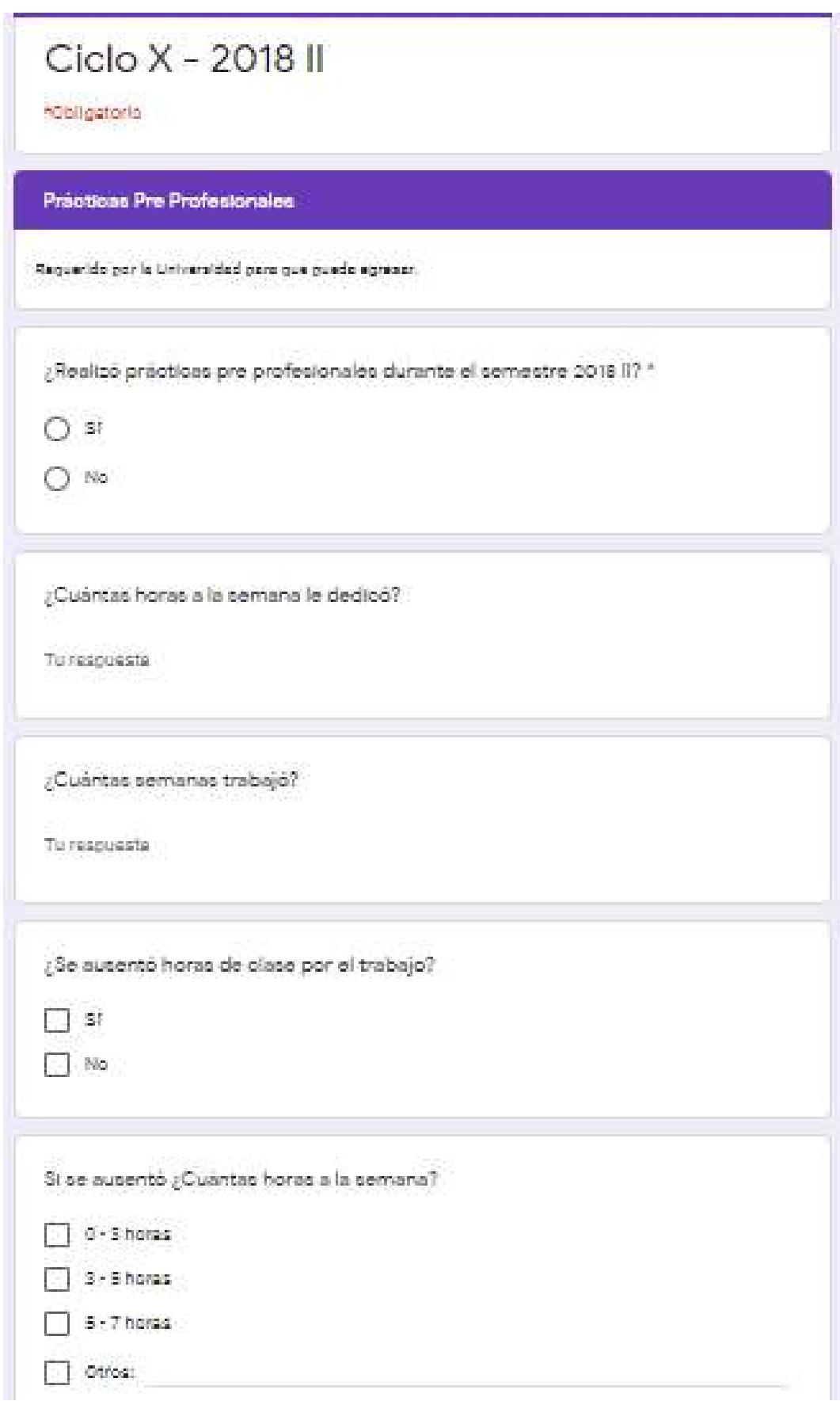

**Figura 39.** Encuesta para egresados - Parte 2E.

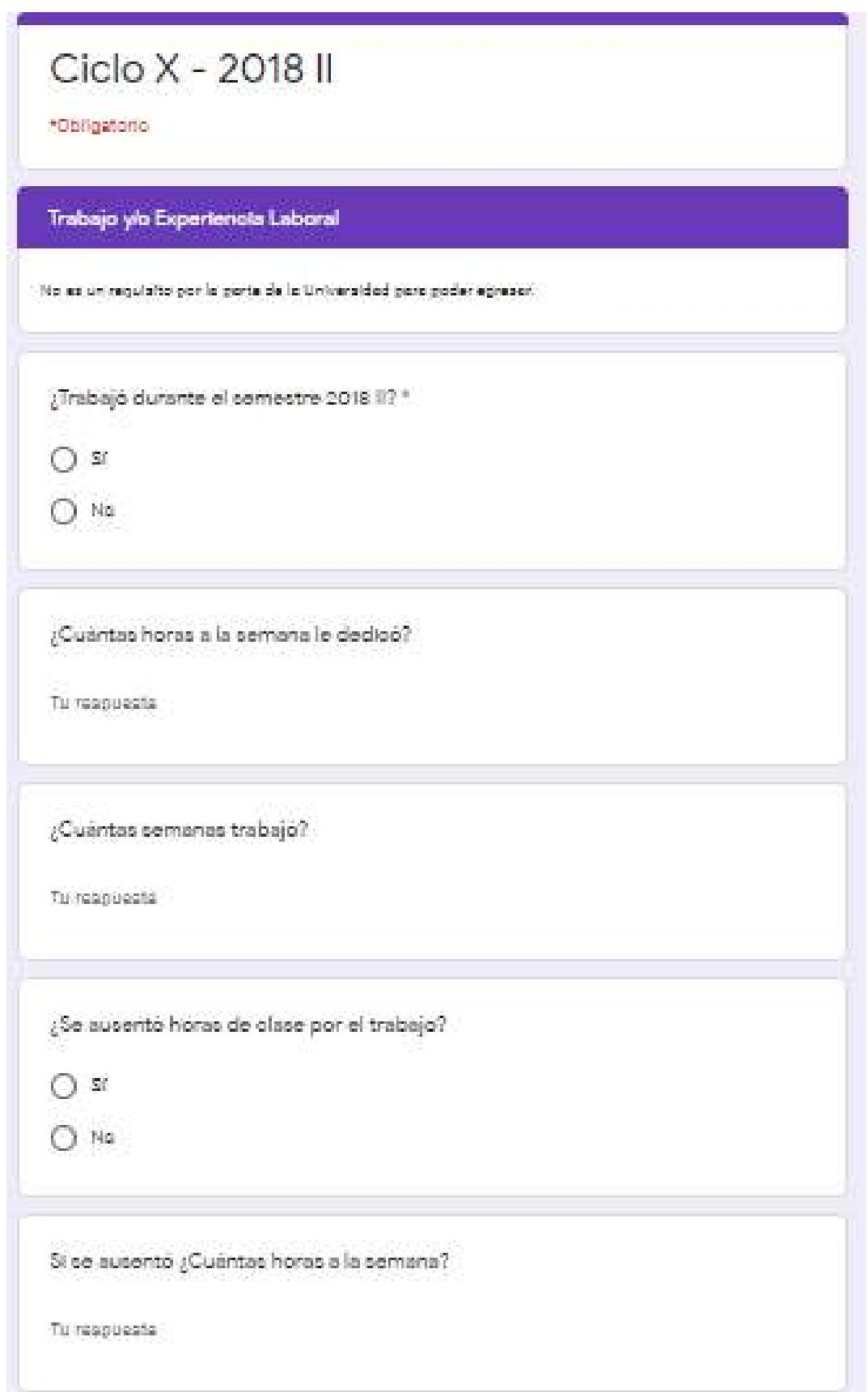

**Figura 40.** Encuesta para egresados - Parte 2F.

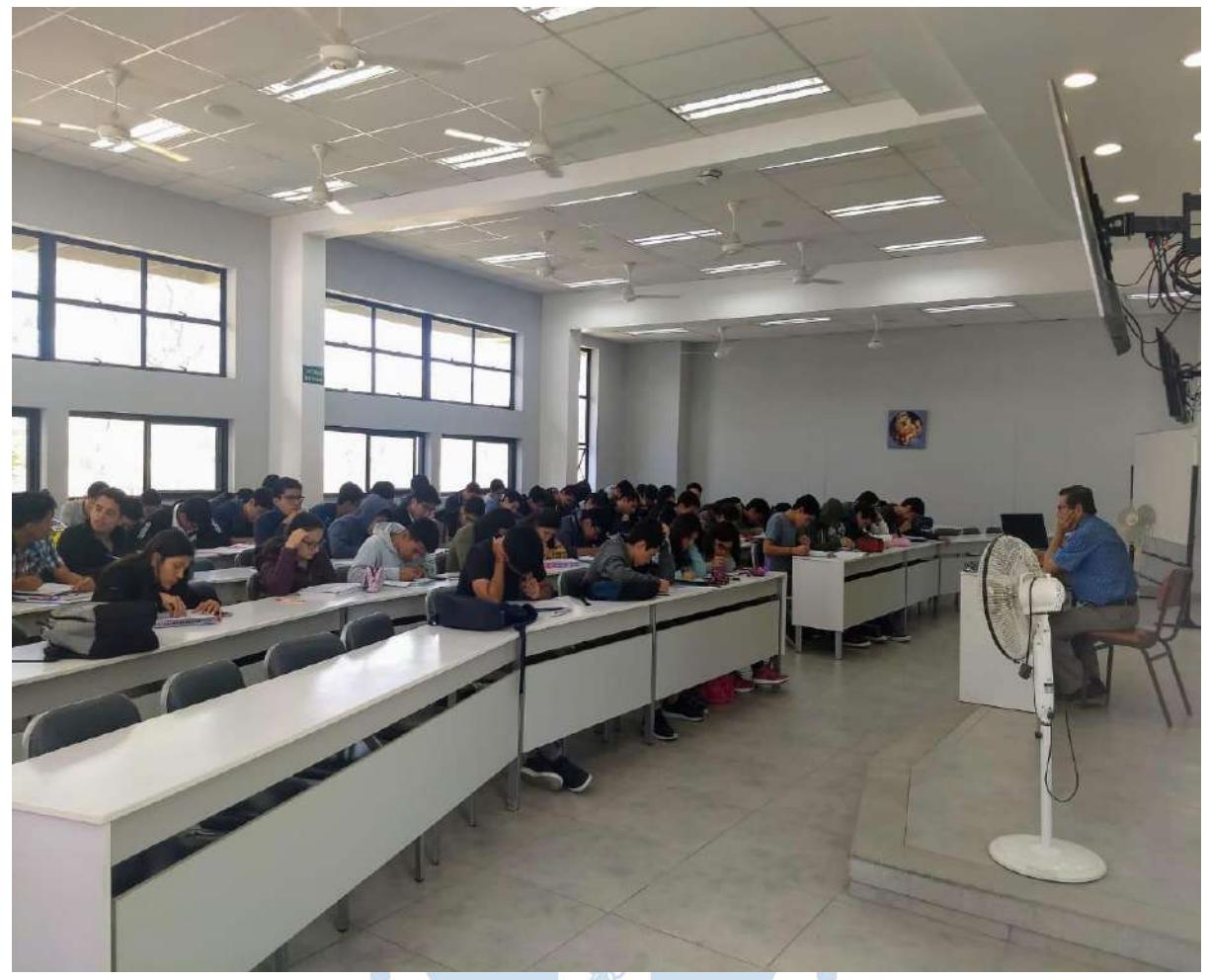

## **Apéndice F: Ejecución de las encuestas en los salones de clase**

**Figura 41.** Ejecución de encuestas 1. **Fuente:** Elaboración propia.

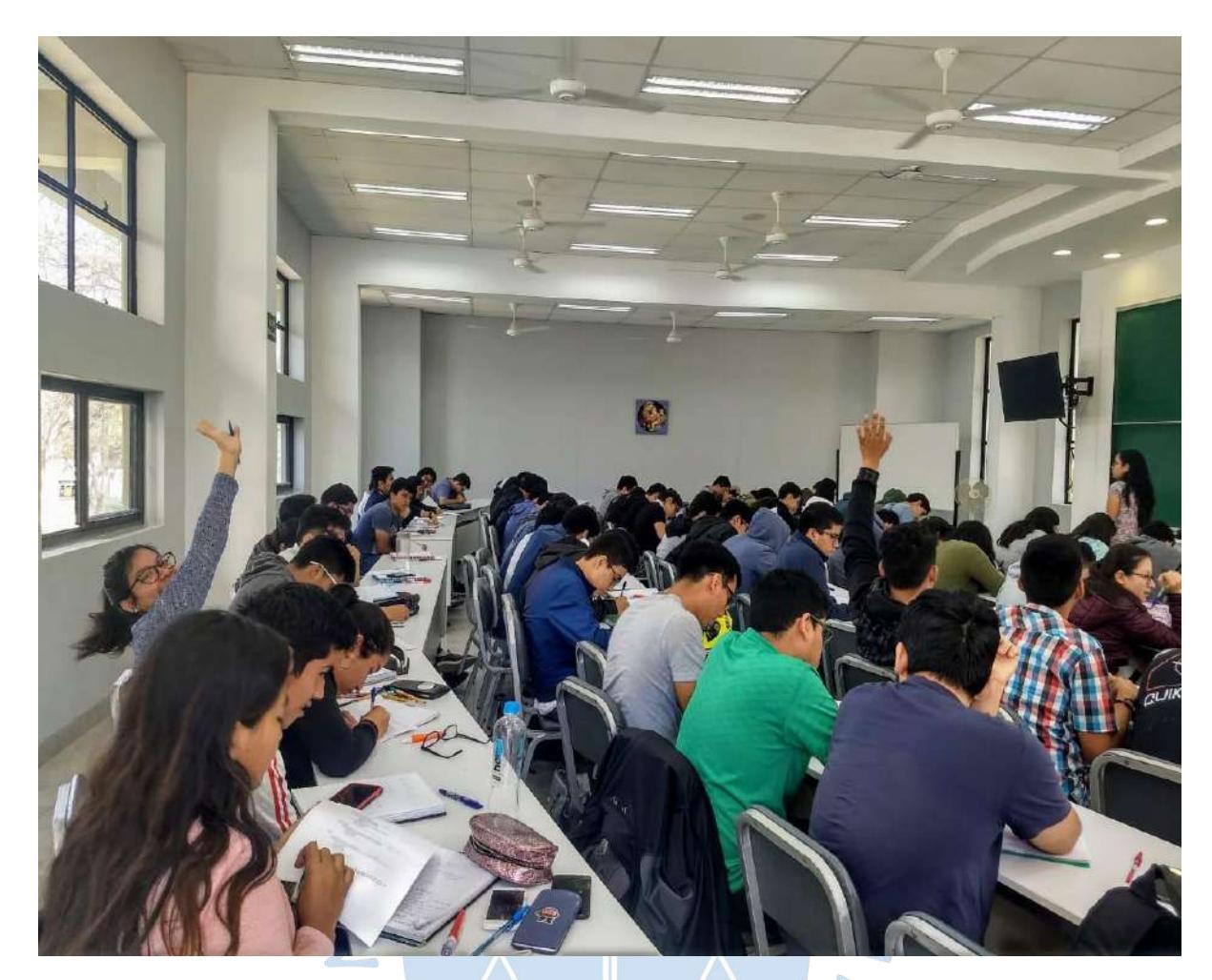

SURENS'S

**Figura 42.** Ejecución de encuestas 2.

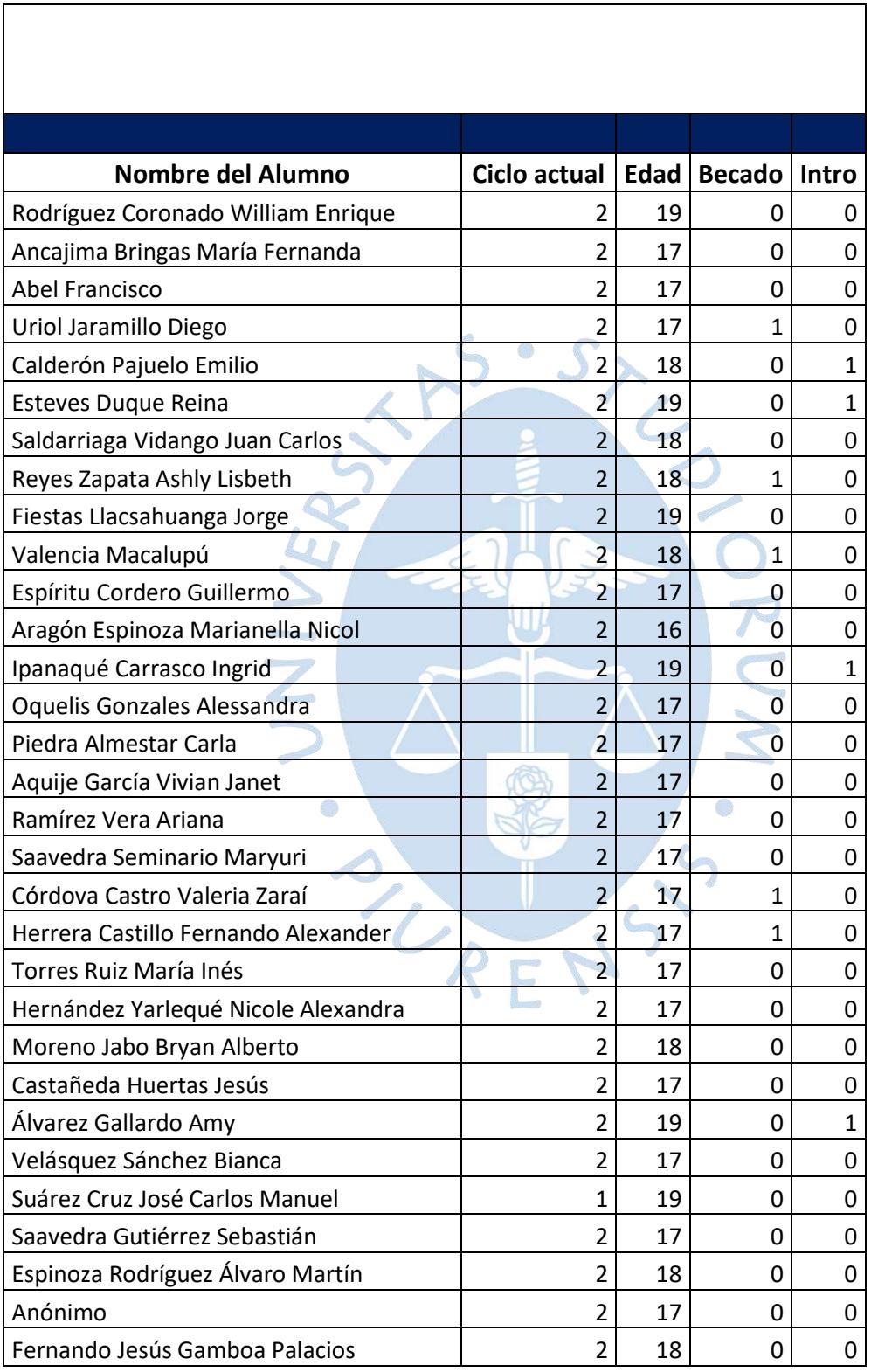

## **Apéndice G: Matriz de la data de las encuestas**

**Tabla 215.** Información del estudiante encuestado.

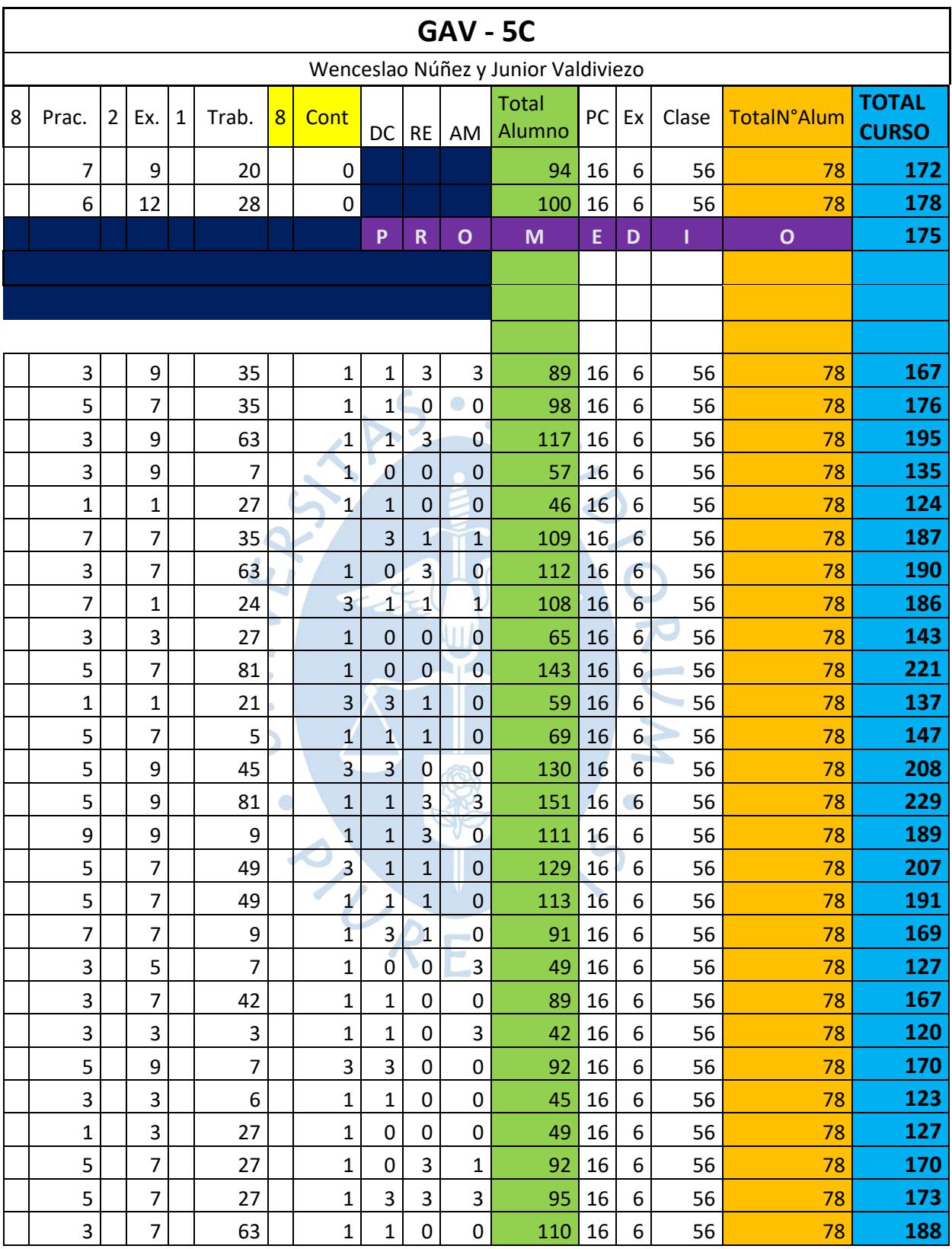

**Tabla 216.** Información de las encuestas de una asignatura.

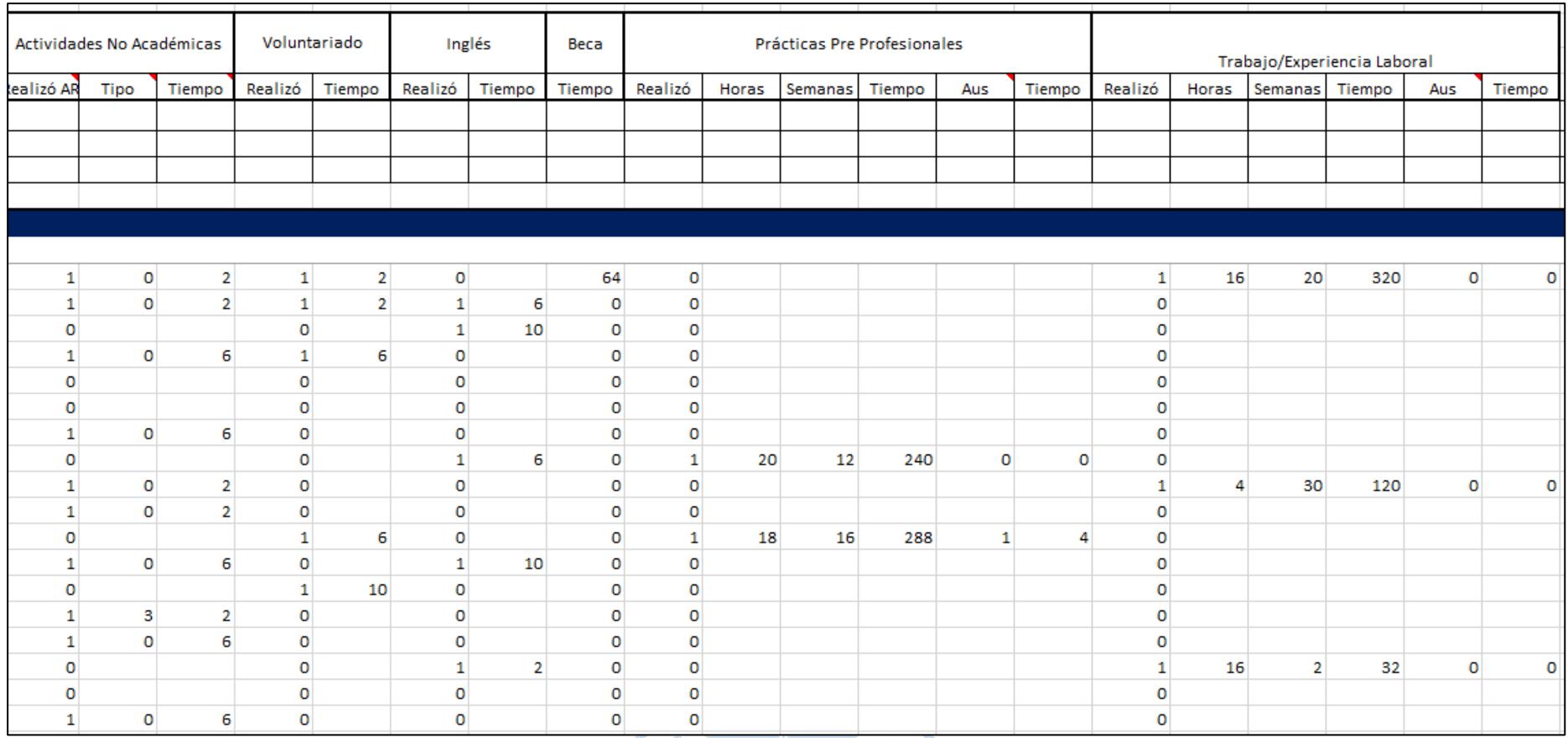

**Figura 43.** Información recogida de la parte 2 de la encuesta.

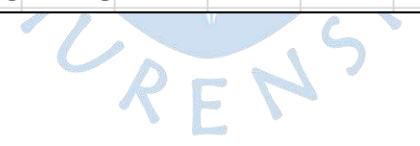

## **Apéndice H: Información obtenida de entrevista a profesores**

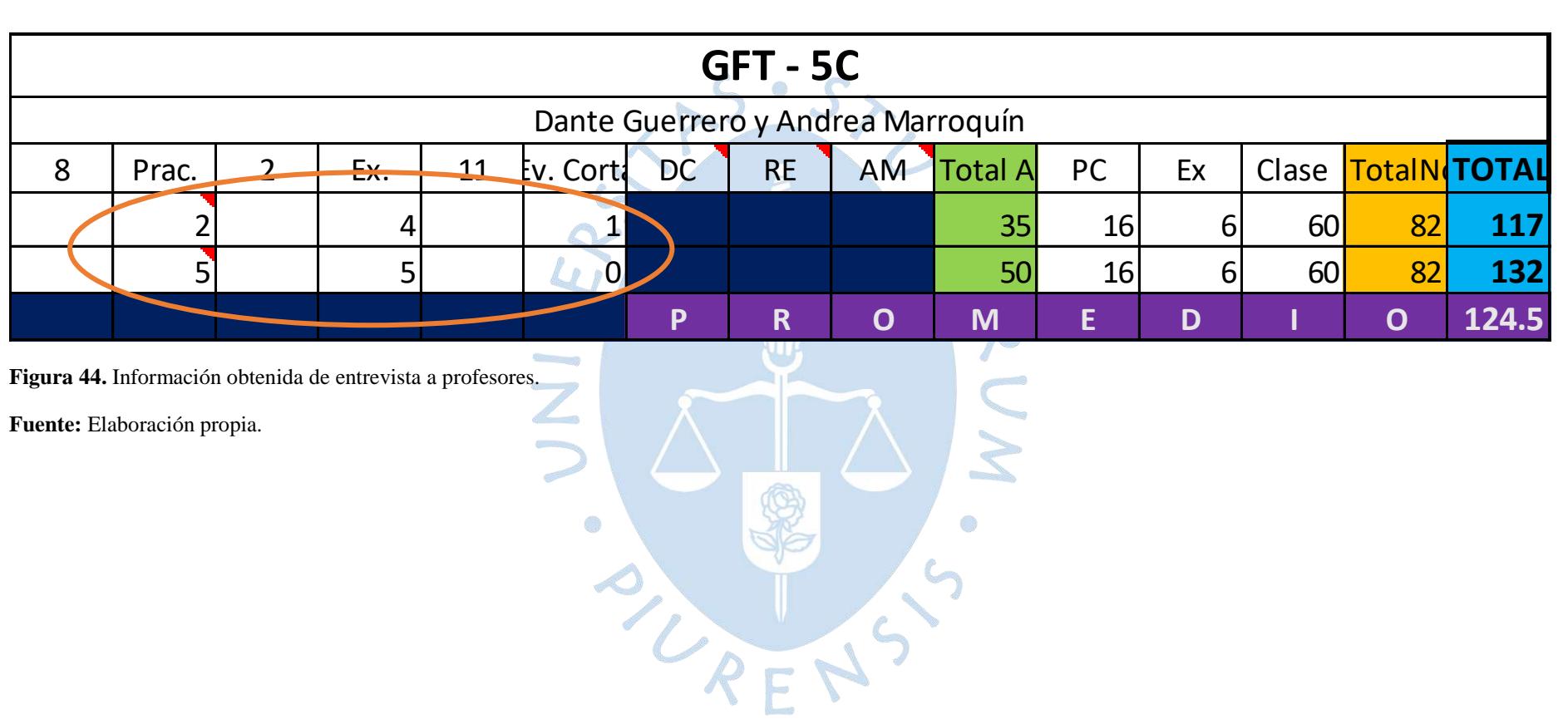

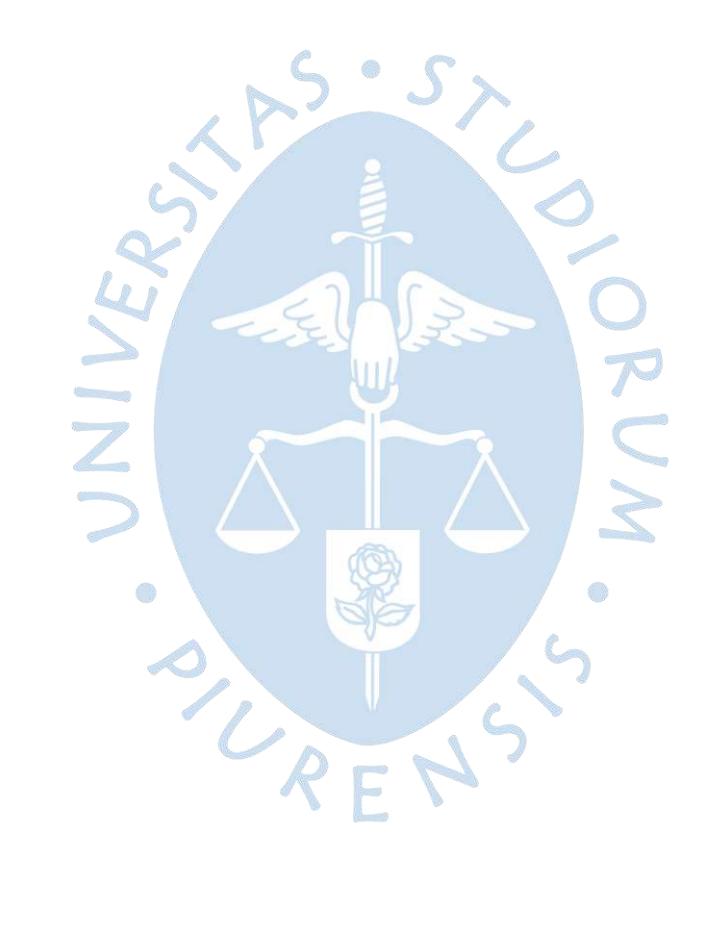

## **Anexos**

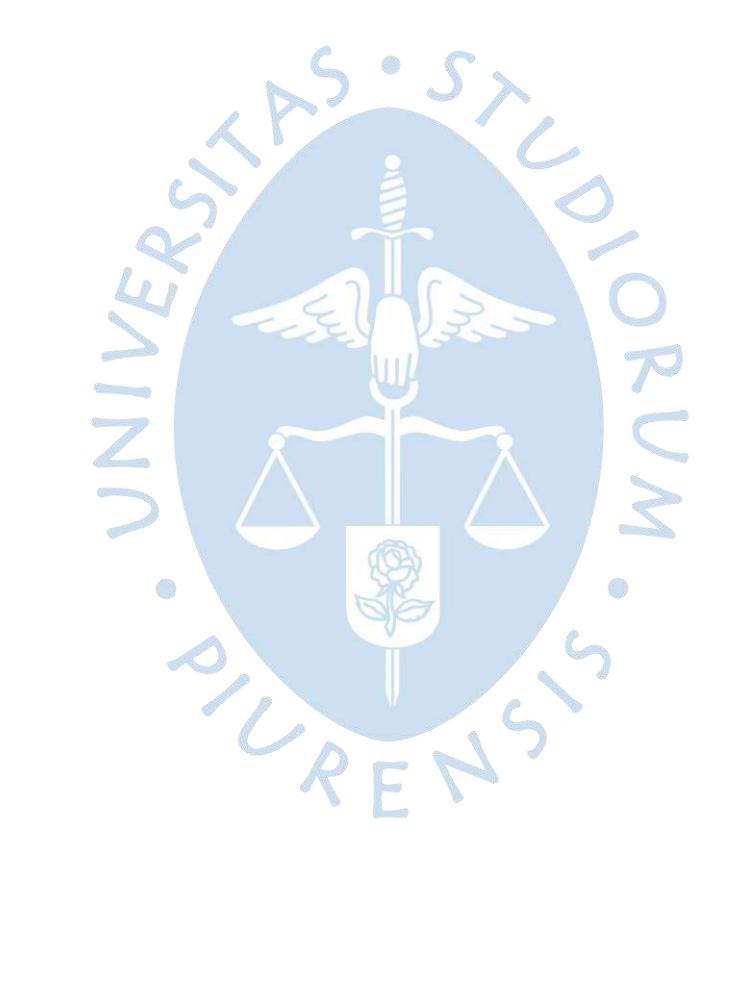

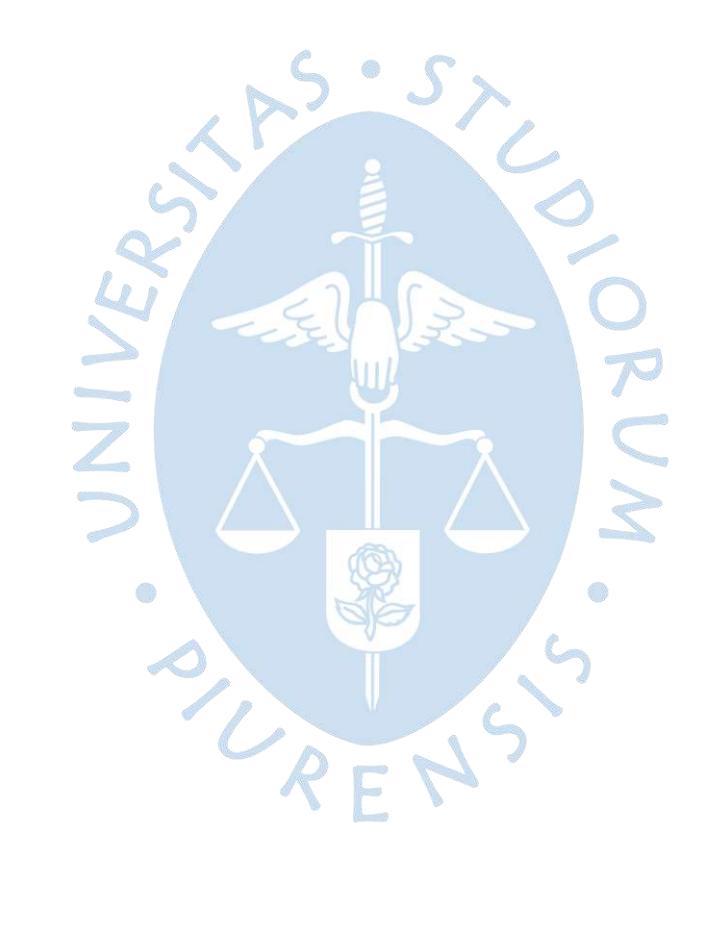

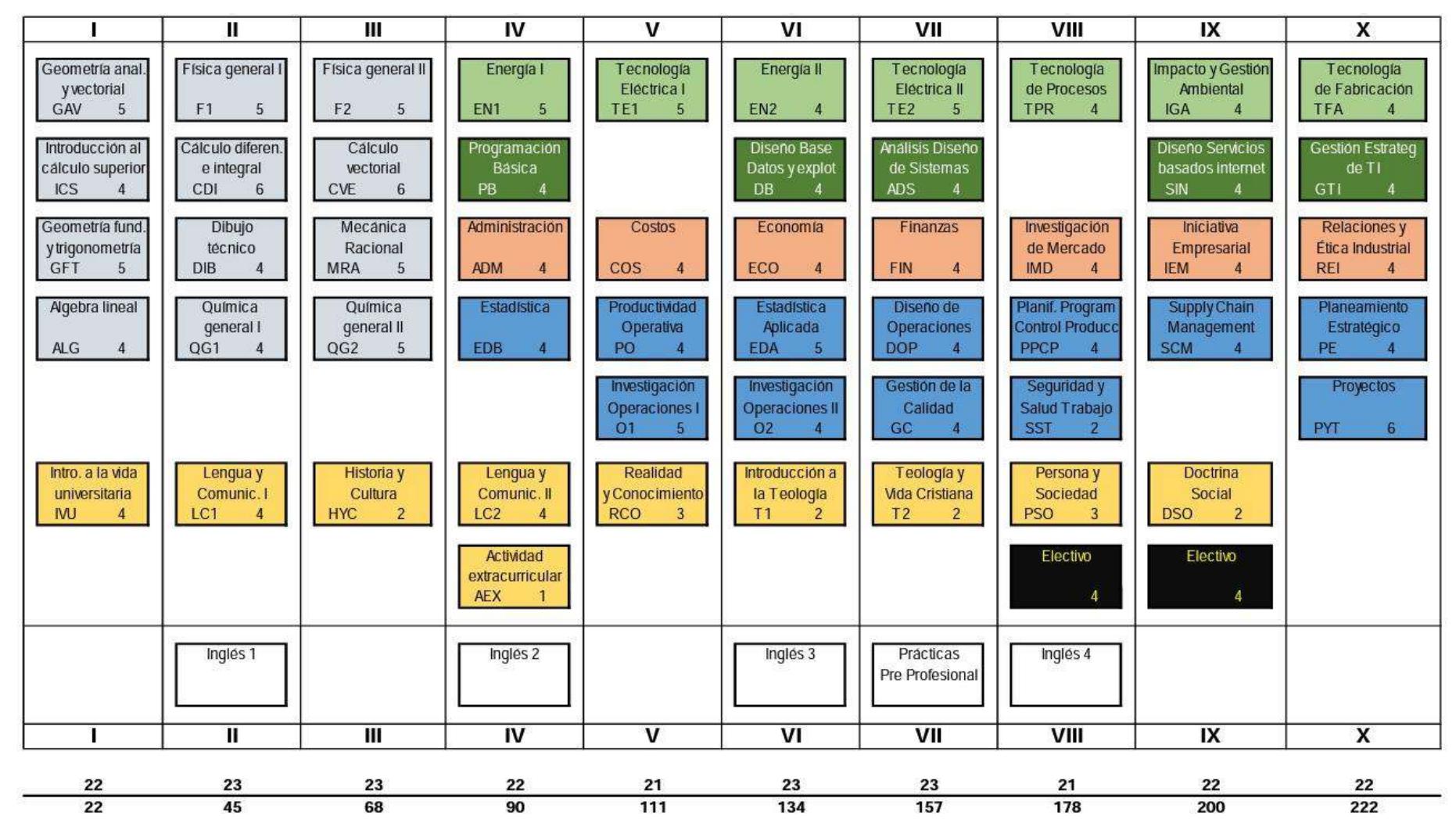

#### **Anexo A: Malla Curricular de Ingeniería Industrial y de Sistemas - UDEP**

**Figura 45.** Malla Curricular Ingeniería Industrial y de Sistemas – UDEP (Inicio en primer semestre del año)

**Fuente:** (Facultad de Ingeniería - UDEP, 2017)

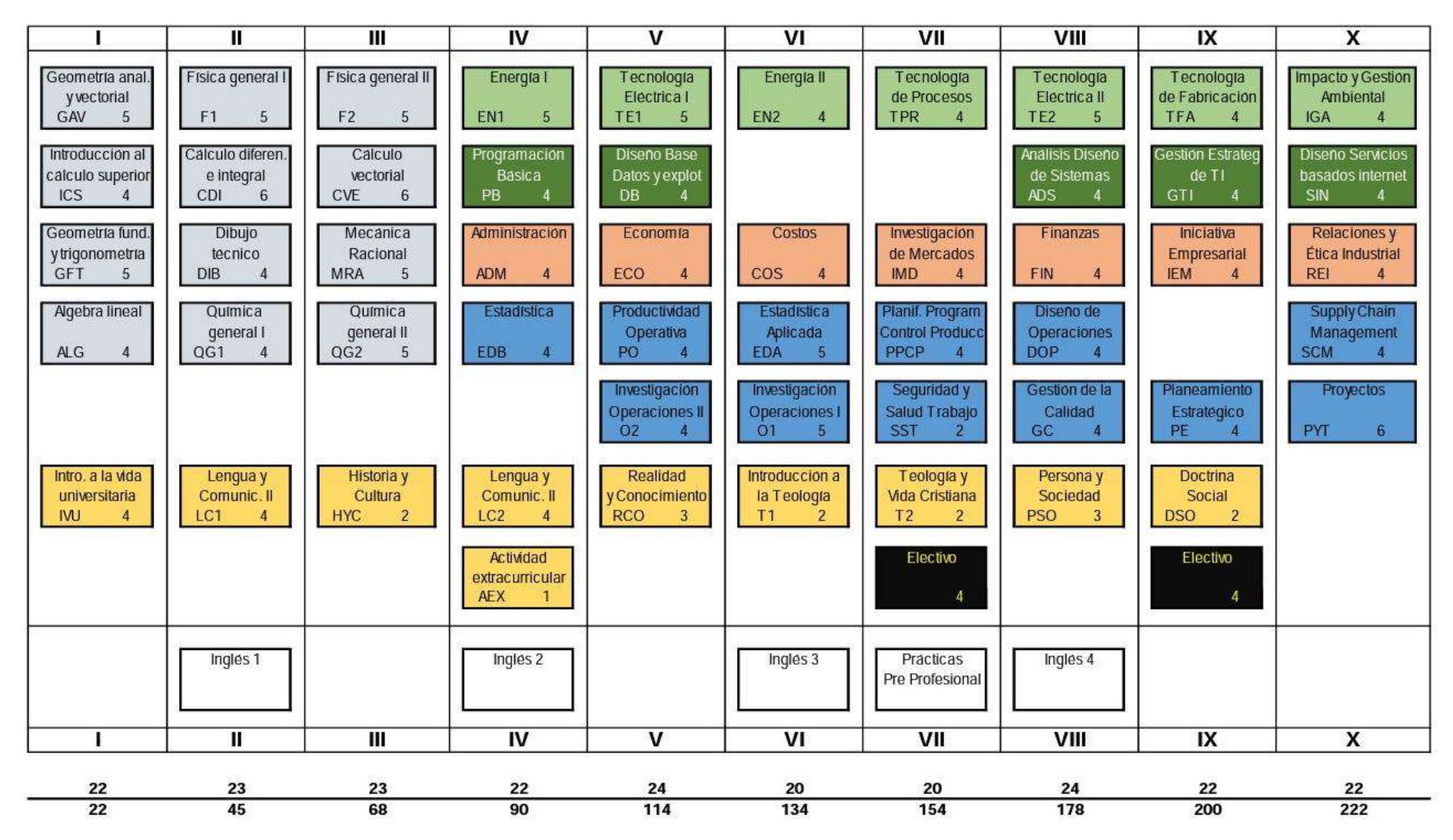

**Figura 46.** Malla Curricular Ingeniería Industrial y de Sistemas – UDEP (Inicio en segundo semestre del año)

**Fuente:** (Facultad de Ingeniería - UDEP, 2017)

### **Anexo B: Plan de estudios de Ingeniería Industrial – UNI**

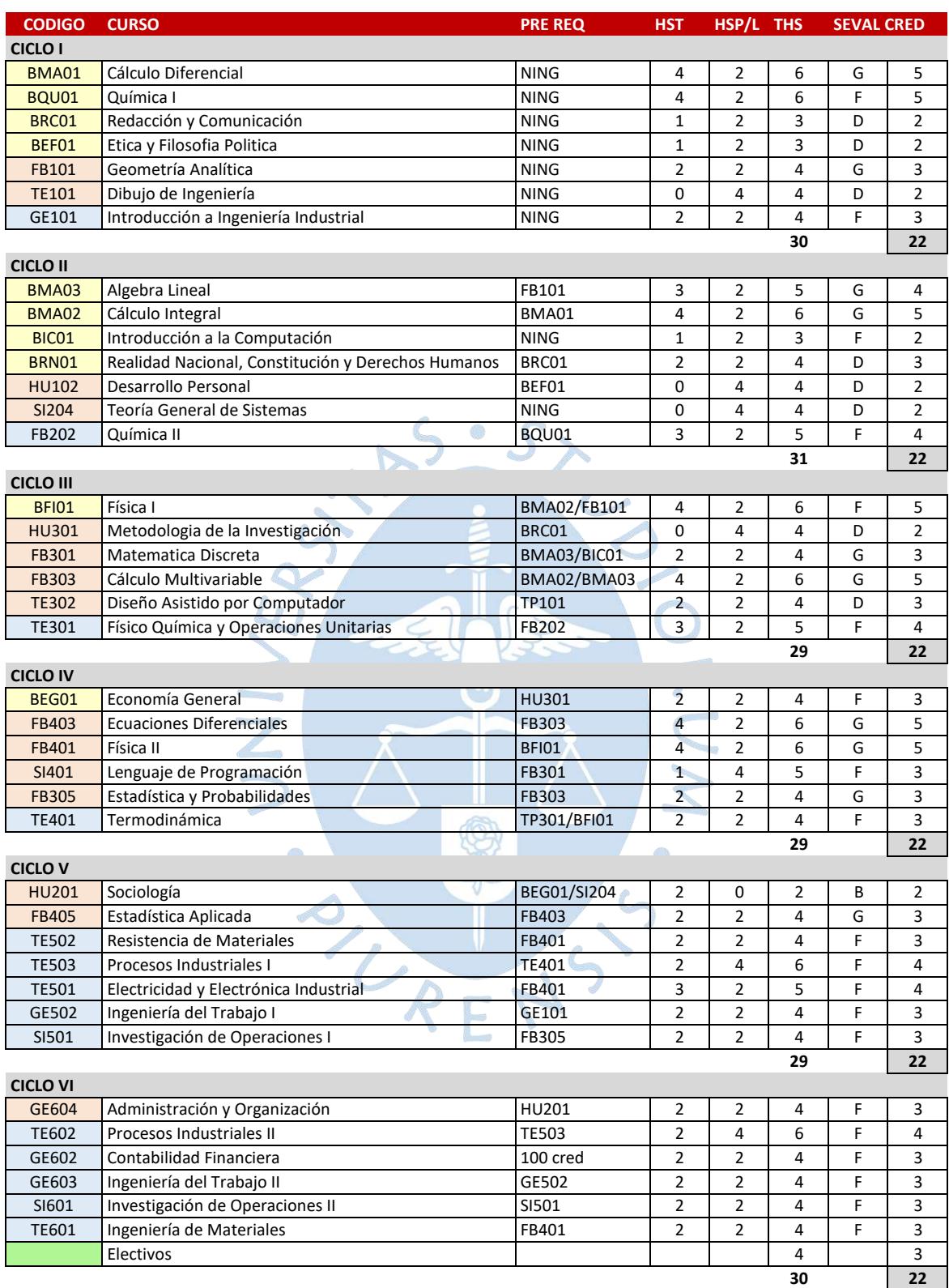

**Figura 47.** Plan de estudios de Ingeniería Industrial - UNI parte 1

**Fuente:** (Universidad Nacional de Ingeniería, 2018)

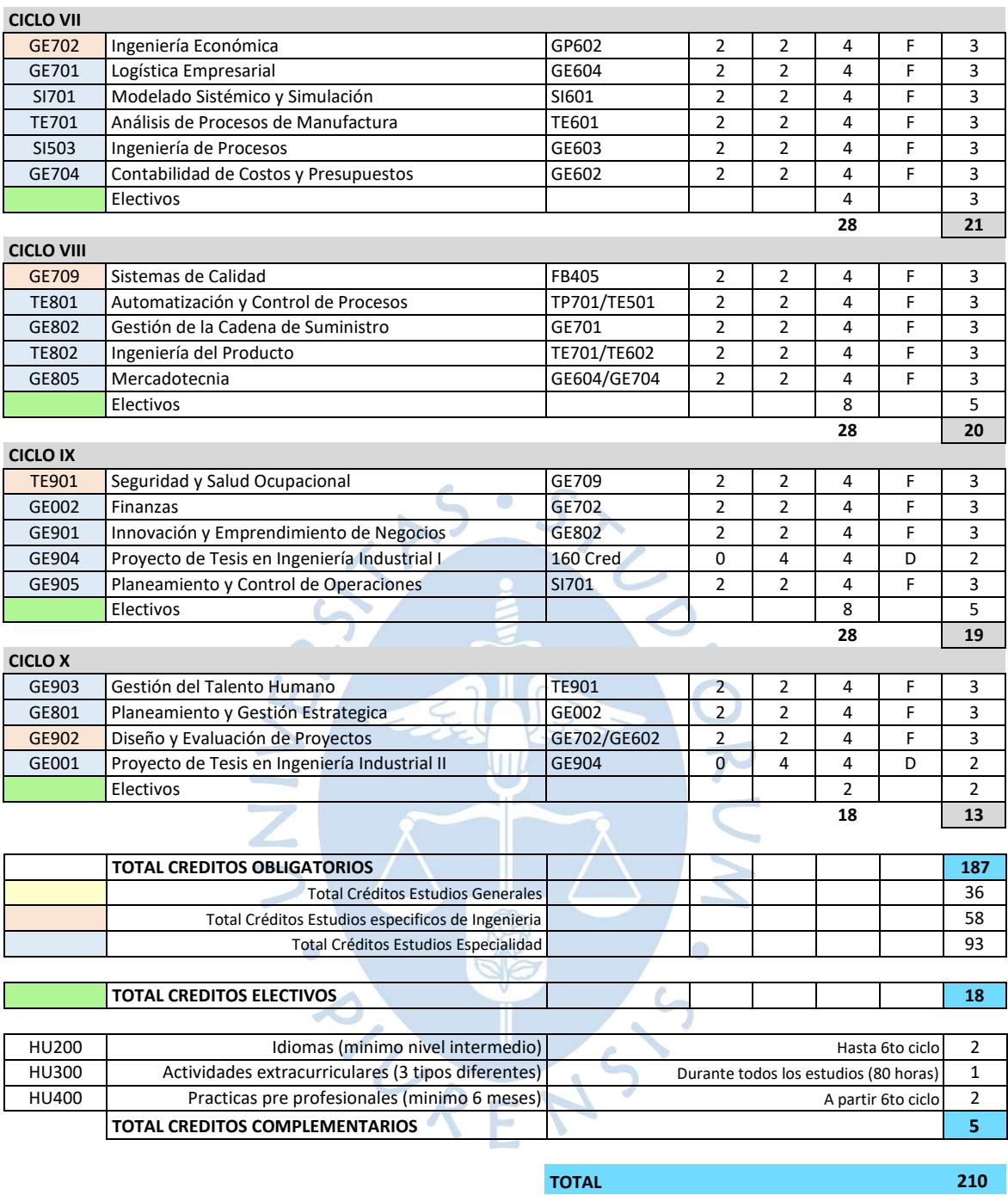

**Figura 48.** Plan de estudios de Ingeniería Industrial - UNI parte 2

**Fuente:** (Universidad Nacional de Ingeniería, 2018)

## **Anexo C: Plan de estudios de Ingeniería Industrial – PUCP**

**Etapa I – Estudios Generales de Ciencias**

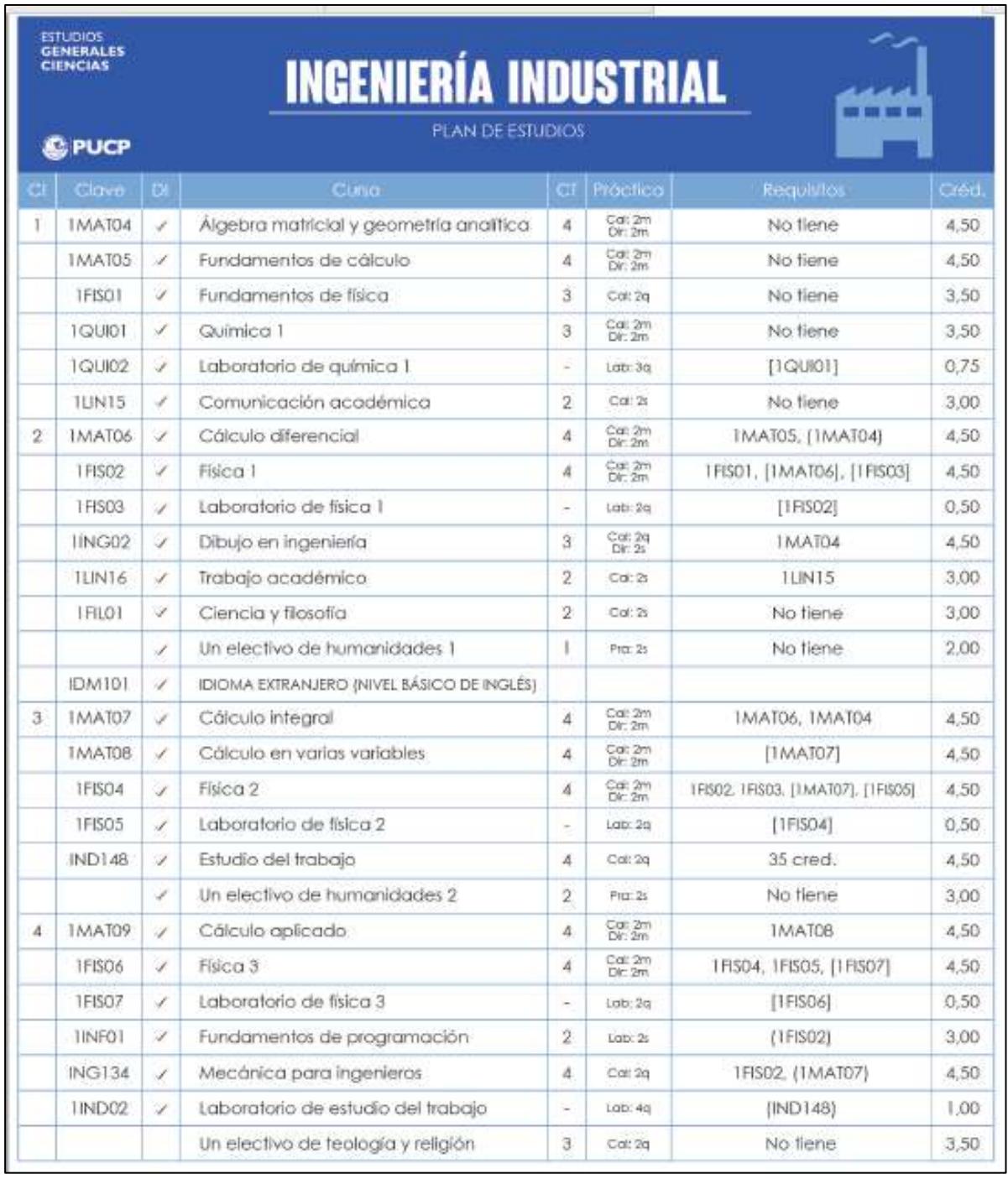

**Figura 49**. Plan de estudios - Etapa I: Estudios Generales

**Fuente:** *(Pontificia Universidad Católica del Perú, 2019)*

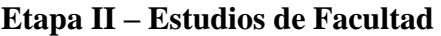

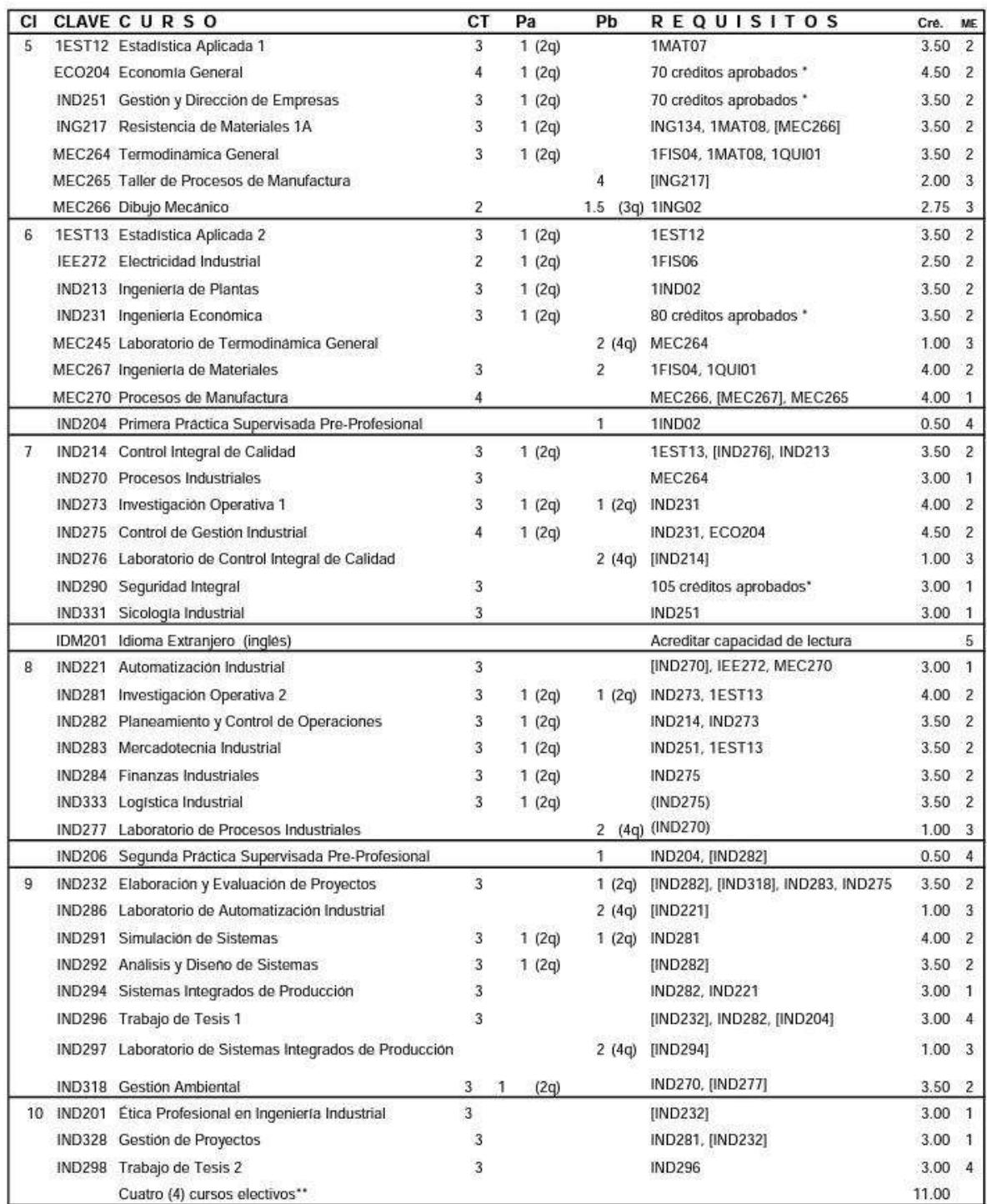

**Figura 50**. Plan de estudios - Etapa II: Estudios de Facultad

**Fuente:** (Pontificia Universidad Católica del Perú - PUCP, 2019)
| Código  | Nombre del curso<br>Tipo        |                                              |              |  |  |  |  |
|---------|---------------------------------|----------------------------------------------|--------------|--|--|--|--|
| Ciclo 1 |                                 |                                              |              |  |  |  |  |
| 2076    | OB                              | <b>EXPRESION Y COMUNICACIONES</b>            |              |  |  |  |  |
| 2077    | OB                              | CALCULO I                                    |              |  |  |  |  |
| 2078    | OB                              | <b>GEOMETRIA ANALITICA</b>                   |              |  |  |  |  |
| 2079    | OB                              | <b>QUIMICA BASICA</b>                        |              |  |  |  |  |
| 2080    | OB                              | INTRODUCCION A LA COMPUTACION                |              |  |  |  |  |
| 2081    | OB                              | INTRODUCCION A LA INGENIERIA INDUSTRIAL      |              |  |  |  |  |
| 2082    | EL                              | <b>INGLES I</b>                              |              |  |  |  |  |
| 2083    | CREATIVIDAD E INNOVACION<br>EL  |                                              |              |  |  |  |  |
|         |                                 | Suma Creditos:                               | 25           |  |  |  |  |
| Ciclo 2 |                                 |                                              |              |  |  |  |  |
| 2084    | OB                              | <b>COMUNICACIONES TECNICAS</b>               | $\mathbf{2}$ |  |  |  |  |
|         |                                 | *EXPRESION Y COMUNICACIONES - (1 ciclo)      |              |  |  |  |  |
| 2085    | OB                              | CALCULO II                                   | 4            |  |  |  |  |
|         |                                 | *CALCULO I - (1 ciclo)                       |              |  |  |  |  |
| 2086    | OB                              | <b>ALGEBRA LINEAL</b>                        | 3            |  |  |  |  |
|         |                                 | *GEOMETRIA ANALITICA - (1 ciclo)             |              |  |  |  |  |
| 2087    | QUIMICA INDUSTRIAL<br>OB        |                                              | 4            |  |  |  |  |
|         |                                 | *QUIMICA BASICA - (1 ciclo)                  |              |  |  |  |  |
| 2088    | OB                              | EXPRESION GRAFICA EN INGENIERIA              | 3            |  |  |  |  |
| 2089    | OB                              | EPISTEMOLOGIA DE LA INGENIERIA               |              |  |  |  |  |
| 2090    | EL                              | <b>INGLES II</b>                             |              |  |  |  |  |
| 2091    | LIDERAZGO<br>EL                 |                                              | 3            |  |  |  |  |
|         |                                 | Suma Creditos:                               | 25           |  |  |  |  |
| Ciclo 3 |                                 |                                              |              |  |  |  |  |
| 2587    | OB                              | <b>FISICA I</b>                              | 4            |  |  |  |  |
|         |                                 | *CALCULO I - (1 ciclo)                       |              |  |  |  |  |
| 2588    | OB                              | CALCULO III                                  | 3            |  |  |  |  |
|         |                                 | *CALCULO II - (2 ciclo)                      |              |  |  |  |  |
| 2589    | OB                              | SOCIOLOGIA                                   | $\mathbf{z}$ |  |  |  |  |
| 2590    | LENGUAJES DE PROGRAMACION<br>OB |                                              | 4            |  |  |  |  |
|         |                                 | *INTRODUCCION A LA COMPUTACION - (1 ciclo)   |              |  |  |  |  |
| 2591    | OB                              | DISEÑO DE INGENIERIA I                       | 3            |  |  |  |  |
|         |                                 | *EXPRESION GRAFICA EN INGENIERIA - (2 ciclo) |              |  |  |  |  |
| 2592    | OB                              | <b>MICROECONOMIA</b>                         | 3            |  |  |  |  |
| 2593    | EL                              | <b>INGLES TECNICO I</b>                      | 3            |  |  |  |  |
| 2594    | EL                              | <b>PSICOLOGIA</b>                            | 3            |  |  |  |  |
|         |                                 | Suma Creditos:                               | 25           |  |  |  |  |

**Anexo E: Plan de estudios de Ingeniería Industrial – UNT**

**Figura 51**. Plan de estudios de Ingeniería Industrial - parte 1

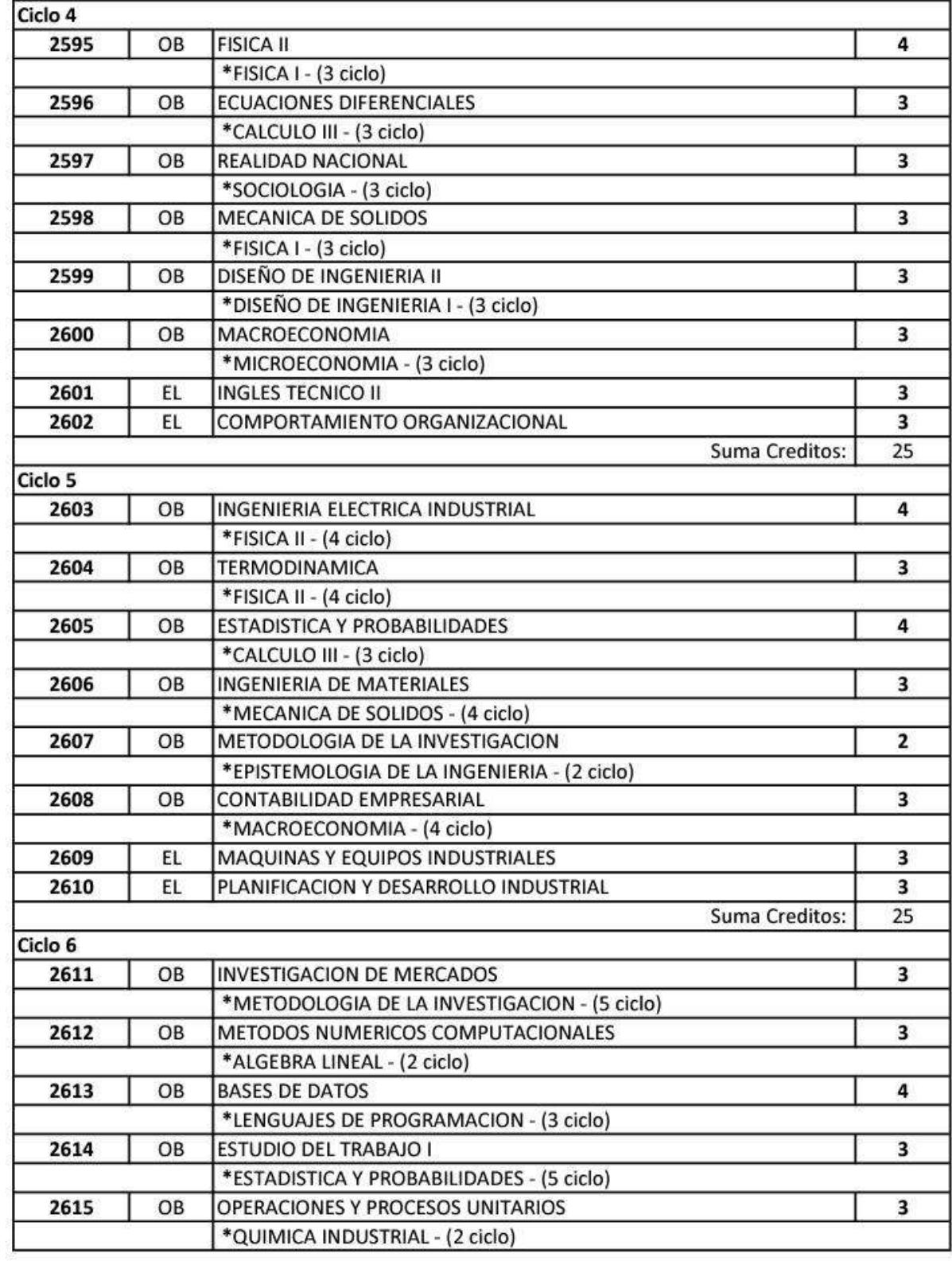

**Figura 52**. Plan de estudios de Ingeniería Industrial - parte 2

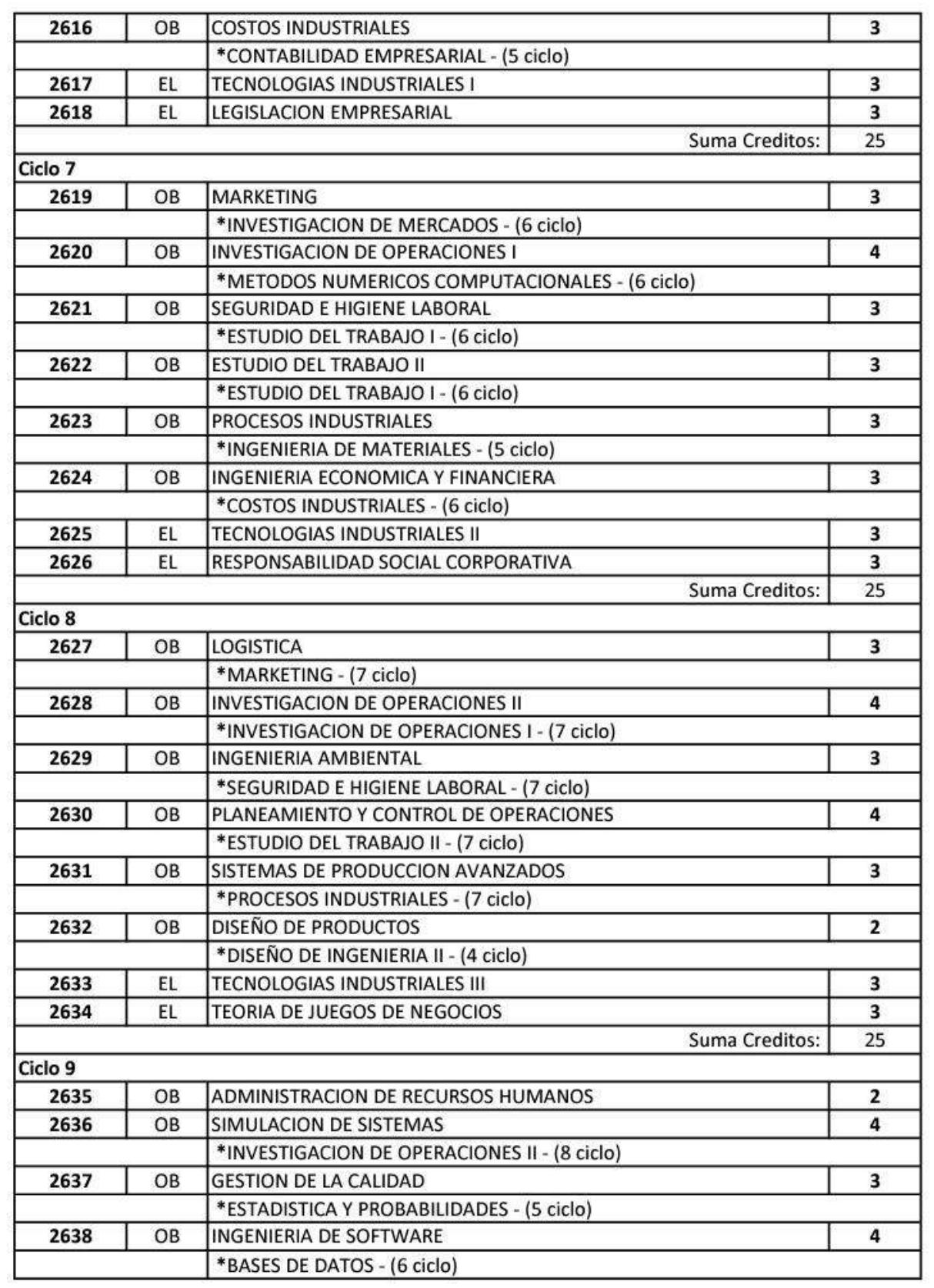

**Figura 53**. Plan de estudios de Ingeniería Industrial - parte 3

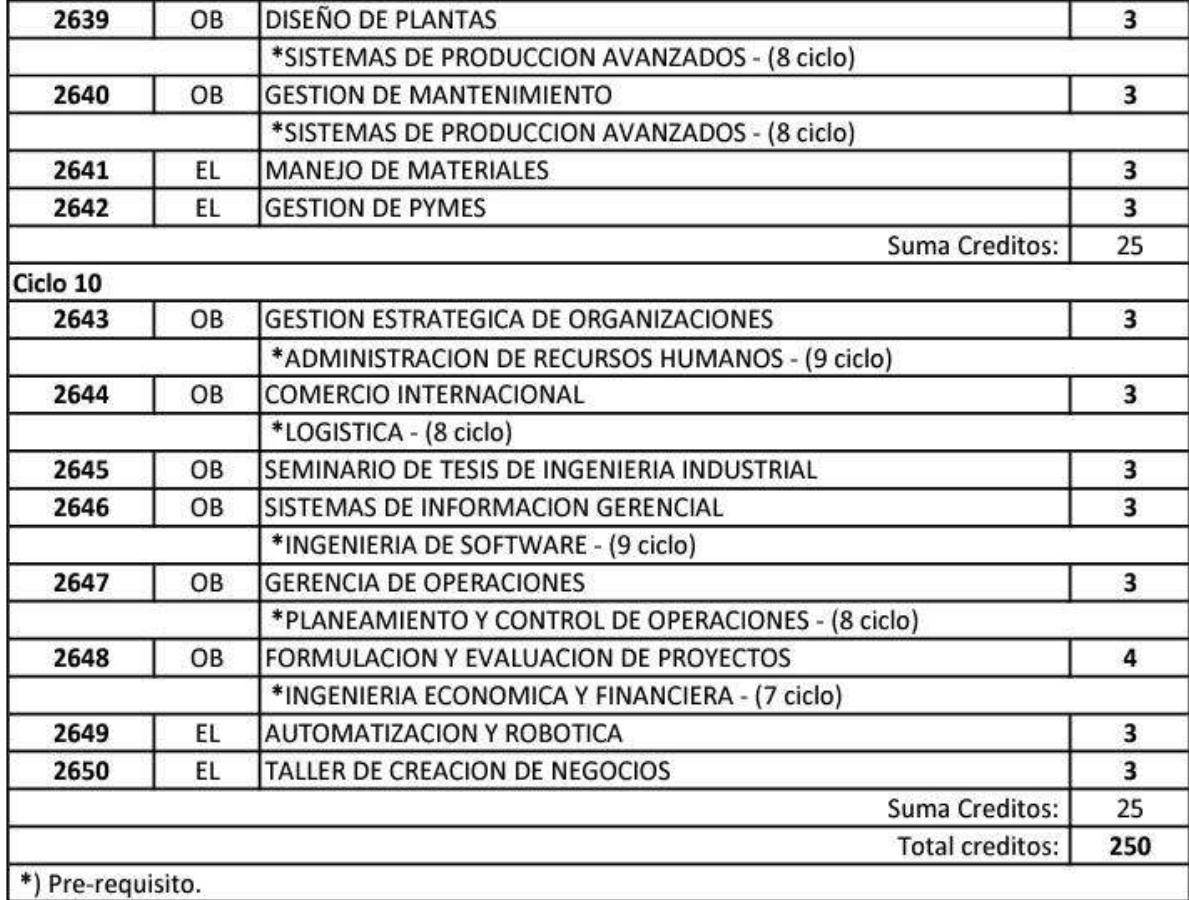

SURENS'S

**Figura 54.** Plan de estudios de Ingeniería Industrial - parte 4

 $\mathbb{C}$ 

## **Anexo F: Plan de estudios de Ingeniería Industrial – UNP**

| N°             | <b>CODIGO</b>                      | <b>ASIGNATURA</b>                                  | <b>TIPO</b> | COND.          | <b>CT</b>               | <b>CP</b>      | TOT.<br>CRED.           | HT        | HP        | <b>TOTAL</b><br><b>HORAS</b> | <b>REQUISITO</b>                        |
|----------------|------------------------------------|----------------------------------------------------|-------------|----------------|-------------------------|----------------|-------------------------|-----------|-----------|------------------------------|-----------------------------------------|
|                | I CICLO                            |                                                    |             |                |                         |                |                         |           |           |                              |                                         |
| 1              | ED1331                             | COMUNICACIÓN                                       | EG          | O              | $\overline{2}$          | 1              | 3                       | 32        | 32        | 64                           | Matrícula                               |
| $\overline{2}$ | MA1408                             | MATEMÁTICA BÁSICA                                  | EG          | O              | 3                       | 1              | $\overline{4}$          | 48        | 32        | 80                           | Matrícula                               |
| 3              | ED1297                             | METODOLOGIA DE LOS ESTUDIOS SUPERIORES             |             | O              | $\,1\,$                 | 1              | $\overline{2}$          | 16        | 32        | 48                           |                                         |
|                |                                    | <b>UNIVERSITARIOS</b>                              |             |                |                         |                |                         |           |           |                              | Matrícula                               |
| 4              | SI1447                             | <b>ALGORITMOS</b>                                  | ESP         | $\circ$        | 3                       | $\mathbf 1$    | $\overline{4}$          | 48        | 32        | 80                           | Matrícula                               |
| 5              | MA1470                             | <b>GEOMETRÍA ANALÍTICA</b>                         | ESP         | O              | 3                       | $\,1\,$        | 4                       | 48        | 32        | 80                           | Matrícula                               |
| 6              | <b>II1334</b>                      | DIBUJO DE INGENIERÍA                               | ESP         | $\circ$        | $\mathbf 1$             | $\overline{2}$ | 3                       | 16        | 64        | 80                           | Matrícula                               |
| $\overline{7}$ | <b>II1213</b><br>ED1292            | INTRODUCCIÓN A LA INGENIERÍA INDUSTRIAL            | <b>ESP</b>  | O              | $\overline{2}$          | 0              | $\overline{2}$          | 32        | $\pmb{0}$ | 32                           | Matrícula                               |
| 8              |                                    | ACTIVIDAD DEPORTIVA                                | TC          | O              | $\mathbf 0$             | $\overline{2}$ | $\overline{2}$<br>24    | 0         | 64        | 64<br>528                    | Matrícula                               |
|                | <b>Total Créditos Obligatorios</b> |                                                    |             |                |                         |                |                         |           |           |                              |                                         |
|                | II CICLO                           |                                                    |             |                |                         |                |                         |           |           |                              |                                         |
| 9              | F11363                             | CONCEPCIÓN FÍSICA DEL UNIVERSO                     | EG          | O              | $\overline{2}$          | $\mathbf{1}$   | 3                       | 32        | 32        | 64                           | Matrícula                               |
| 10             | QU1363                             | QUÍMICA GENERAL                                    | EG          | O              | $\overline{2}$          | $\,1\,$        | 3                       | 32        | 32        | 64                           | Matrícula                               |
| 11             | CB1324                             | BIOLOGÍA Y EDUCACIÓN AMBIENTAL                     | EG          | $\circ$        | $\overline{2}$          | $\mathbf{1}$   | 3                       | 32        | 32        | 64                           | Matrícula                               |
| 12             | CS1286                             | FILOSOFÍA Y ÉTICA                                  | EG          | O              | $\mathbf 1$             | $\,1\,$        | $\overline{2}$          | 16        | 32        | 48                           | Matrícula                               |
| 13             | SI1361                             | PROGRAMACIÓN                                       | ESP         | $\circ$        | $\mathbf 1$             | $\overline{2}$ | 3                       | 16        | 64        | 80                           | <b>ALGORITMOS</b>                       |
| 14             | MA1435                             | CÁLCULO I                                          | <b>ESP</b>  | O              | 3                       | $\mathbf 1$    | 4                       | 48        | 32        | 80                           | MATEMÁTICA BÁSICA                       |
| 15             | <b>II1335</b>                      | <b>DIBUJO INDUSTRIAL</b>                           | ESP         | $\Omega$       | $\mathbf{1}$            | $\overline{2}$ | $\overline{3}$          | 16        | 64        | 80                           | DIBUJO DE INGENIERÍA                    |
| 16             | SI1358                             | HERRAMIENTAS OFIMÁTICAS PARA LA VIDA UNIVERSITARIA | TC.         | $\Omega$       | $\mathbf{1}$            | $\overline{2}$ | 3                       | 16        | 64        | 80                           | Matrícula                               |
|                |                                    | <b>Total Créditos Obligatorios</b>                 |             |                |                         |                | 24                      |           |           | 560                          |                                         |
|                |                                    |                                                    |             |                |                         |                |                         |           |           |                              |                                         |
|                | <b>III CICLO</b>                   |                                                    |             |                |                         |                |                         |           |           |                              |                                         |
| 17             | CS2397                             | REALIDAD NACIONAL Y REGIONAL                       | EG          | $\circ$        | $\overline{2}$          | $\mathbf{1}$   | 3                       | 32        | 32        | 64                           | Matrícula                               |
| 18             | EC2201                             | ECONOMÍA GENERAL                                   | EG          | $\Omega$       | $1\,$                   | $\mathbf{1}$   | $\overline{2}$          | 16        | 32        | 48                           | Matrícula                               |
| 19             | <b>CS2258</b>                      | SOCIOLOGÍA                                         | EG          | $\circ$        | $1\,$                   | $\mathbf{1}$   | $\overline{2}$          | 16        | 32        | 48                           | Matrícula                               |
| 20             | MA2333                             | ÁLGEBRA LINEAL                                     | <b>ESP</b>  | $\circ$        | $\overline{2}$          | $1\,$          | $\overline{3}$          | 32        | 32        | 64                           | CÁLCULO I, GEOMETRÍA ANALÍTICA          |
| 21             | FI2410                             | <b>FÍSICA I</b>                                    | <b>ESP</b>  | $\overline{O}$ | $\overline{\mathbf{3}}$ | $\mathbf{1}$   | $\overline{4}$          | 48        | 32        | 80                           | CONC. FÍSICA DEL UNIV., CÁLCULO I       |
| 22             | MA2441                             | CÁLCULO II                                         | <b>ESP</b>  | $\circ$        | $\overline{3}$          | $\mathbf{1}$   | $\overline{4}$          | 48        | 32        | 80                           | CÁLCULO I                               |
| 23             | ED2278                             | TALLER DE ARTE                                     | <b>TC</b>   | $\overline{O}$ | $\mathbf{0}$            | $\overline{2}$ | $\overline{2}$<br>20    | 0         | 64        | 64<br>448                    | Matrícula                               |
|                |                                    | <b>Total Créditos Obligatorios</b>                 |             |                |                         |                |                         |           |           |                              |                                         |
|                | <b>IV CICLO</b>                    |                                                    |             |                |                         |                |                         |           |           |                              |                                         |
| 24             | CS2259                             | PSICOLOGÍA GENERAL                                 | EG          | $\circ$        | $\mathbf{1}$            | $\mathbf 1$    | $\overline{2}$          | 16        | 32        | 48                           | Matrícula                               |
| 25             | CO2201                             | INTRODUCCIÓN A LA CONTABILIDAD                     | EG          | $\circ$        | $\overline{1}$          | $\mathbf{1}$   | $\overline{2}$          | 16        | 32        | 48                           | Matrícula                               |
| 26             | <b>ES2300</b>                      | ESTADÍSTICA GENERAL                                | <b>AC</b>   | $\circ$        | $\overline{1}$          | $\overline{2}$ | $\overline{\mathbf{3}}$ | 16        | 64        | 80                           | HERRAMIENTAS OFIMÁTICAS P/LA VIDA UNIV. |
| 27             | F12411                             | FÍSICA II                                          | <b>ESP</b>  | $\circ$        | $\mathsf 3$             | $\mathbf{1}$   | $\overline{a}$          | 48        | 32        | 80                           | FÍSICA I                                |
| 28             | F12450                             | MECÁNICA TÉCNICA                                   | <b>ESP</b>  | $\circ$        | $\overline{\mathbf{3}}$ | $\mathbf{1}$   | $\overline{4}$          | 48        | 32        | 80                           | FÍSICA I                                |
| 29             | MA2442                             | CÁLCULO III                                        | <b>ESP</b>  | $\circ$        | $\overline{3}$          | $1\,$          | $\overline{4}$          | 48        | 32        | 80                           | CÁLCULO II                              |
| 30             | QU2420                             | QUÍMICO-FÍSICA                                     | <b>ESP</b>  | $\circ$        | $\overline{3}$          | $\mathbf{1}$   | $\overline{4}$          | 48        | 32        | 80                           | BIOLOGÍA Y EDU. AMB.; QUÍMICA GENERAL   |
| 31             | CA2101                             | ACTIVIDAD DE RESPONSABILIDAD SOCIAL UNIVERSITARIA  | TC          | $\circ$        | $\mathbf 0$             | $\mathbf{1}$   | $1\,$                   | $\pmb{0}$ | 32        | 32                           | Matrícula                               |
|                |                                    | <b>Total Créditos Obligatorios</b>                 |             |                |                         |                | 24                      |           |           | 528                          |                                         |
|                |                                    |                                                    |             |                |                         |                |                         |           |           |                              |                                         |
|                | <b>V CICLO</b>                     |                                                    |             |                |                         |                |                         |           |           |                              |                                         |
| 32             | ED3283                             | INGLÉS I                                           | EG          | $\circ$        | $\mathbf{1}$            | $\mathbf{1}$   | $\overline{2}$          | 16        | 32        | 48                           | Matrícula                               |
| 33             | ED3286                             | DISCAPACIDAD Y DERECHOS HUMMANOS                   | <b>AC</b>   | $\overline{O}$ | $\mathbf 1$             | $\mathbf{1}$   | $\overline{2}$          | 16        | 32        | 48                           | REALIDAD NACIONAL Y REGIONAL            |
| 34             | ES3336                             | INFERENCIA Y PROBABILIDADES                        | <b>ESP</b>  | $\circ$        | $\overline{2}$          | $\mathbf 1$    | $\overline{\mathbf{3}}$ | 32        | 32        | 64                           | ESTADÍSTICA GENERAL                     |
| 35             | F13440                             | RESISTENCIA DE MATERIALES                          | <b>ESP</b>  | $\Omega$       | $\mathsf 3$             | $\,1\,$        | $\overline{4}$          | 48        | 32        | 80                           | MECÁNICA TÉCNICA                        |
| 36             | 113327                             | <b>FUERZA MOTRIZ</b>                               | <b>ESP</b>  | $\circ$        | $\mathbf 2$             | $1\,$          | 3                       | 32        | 32        | 64                           | QUÍMICO-FÍSICA                          |
| 37             | EM3428                             | MICROECONOMÍA                                      | <b>ESP</b>  | $\circ$        | $\overline{3}$          | $\overline{1}$ | $\overline{4}$          | 48        | 32        | 80                           | SOCIOLOGÍA; ECONOMÍA GENERAL            |
| 38             | 113326                             | <b>COSTOS Y PRESUPUESTOS</b>                       | <b>ESP</b>  | $\Omega$       | $\overline{2}$          | 1 <sup>5</sup> | $\overline{3}$          | 32        | 32        | 64                           | INTRODUCCIÓN A LA CONTABILIDAD          |
|                |                                    | <b>Total Créditos Obligatorios</b>                 |             |                |                         |                | 21                      |           |           | 448                          |                                         |
|                |                                    | ELECTIVO 1                                         | <b>ESP</b>  | E              | $\overline{2}$          | $\overline{1}$ | 3                       | 32        | 32        | 64                           |                                         |
|                |                                    | <b>Total Créditos</b>                              |             |                |                         |                | 24                      |           |           | 512                          |                                         |

**Figura 55**. Plan de estudios de Ingeniería Industrial – UNP parte 1

**Fuente:** (Universidad Nacional de Piura, 2018)

| N°       | CODIGO                             | <b>ASIGNATURA</b>                                                                   | <b>TIPO</b>              | <b>COND</b>  | CT                      | CP                           | TOT.<br>CRED.           | HT       | HP                | <b>TOTAL</b><br><b>HORAS</b> | <b>REQUISITO</b>                                                               |
|----------|------------------------------------|-------------------------------------------------------------------------------------|--------------------------|--------------|-------------------------|------------------------------|-------------------------|----------|-------------------|------------------------------|--------------------------------------------------------------------------------|
|          |                                    |                                                                                     |                          |              |                         |                              |                         |          |                   |                              |                                                                                |
|          | <b>VI CICLO</b>                    |                                                                                     |                          |              |                         |                              |                         |          |                   |                              |                                                                                |
| 39       | ED3284                             | <b>INGLÉS II</b>                                                                    | EG                       | $\circ$      | $\mathbf{1}$            | $\mathbf{1}$                 | $\overline{2}$          | 16       | 32                | 48                           | INGLÉS I                                                                       |
| 40       | ED3287                             | DEFENSA NACIONAL                                                                    | AC                       | O            | $\,1\,$                 | $\mathbf{1}$                 | $\overline{2}$          | 16       | 32                | 48                           | REALIDAD NACIONAL Y REGIONAL                                                   |
| 41       | 103412                             | INVESTIGACIÓN DE OPERACIONES I                                                      | ESP                      | O            | 3                       | 1                            | $\overline{a}$          | 48       | 32                | 80                           | ÁLGEBRA LINEAL, ALGORITMOS<br>METODOLOGÍAS DE LOS ESTUDIOS SUP. UNIV.;         |
| 42       | <b>II3423</b>                      | ESTUDIO DEL TRABAJO I                                                               | ESP                      | O            | 3                       | 1                            | $\overline{4}$          | 48       | 32                | 80                           | INT. A LA INGENIERÍA INDUSTRIAL, DIBUJO<br><b>INDUSTRIAL</b>                   |
| 43       | MC3301                             | MATERIALES Y PROCESOS DE FABRICACIÓN                                                | ESP                      | O            | $\mathbf 1$             | $\overline{2}$               | 3                       | 16       | 64                | 80                           | RESISTENCIA DE MATERIALES                                                      |
| 44       | <b>II3329</b>                      | MECÁNICA DE FLUIDOS                                                                 | <b>ESP</b>               | O            | $\overline{2}$          | 1                            | $\overline{3}$          | 32       | 32                | 64                           | <b>FUERZA MOTRIZ</b>                                                           |
| 45       | 103420                             | MODELOS ESTOCÁSTICOS                                                                | ESP                      | O            | 3                       | 1                            | 4                       | 48       | 32                | 80                           | INFERENCIA Y PROBABILIDADES                                                    |
| 46       | ED3285                             | TALLER DE REDACCIÓN CIENTÍFICA                                                      | TC                       | O            | 0                       | $\overline{2}$               | $\overline{2}$          | 0        | 64                | 64                           | COMUNICACIÓN Y 100 CRÉDITOS                                                    |
|          | <b>Total Créditos Obligatorios</b> |                                                                                     |                          |              |                         |                              | 24                      |          |                   | 544                          |                                                                                |
|          |                                    |                                                                                     |                          |              |                         |                              |                         |          |                   |                              |                                                                                |
|          | <b>VII CICLO</b>                   |                                                                                     |                          |              |                         |                              |                         |          |                   |                              |                                                                                |
| 47       | CA4221                             | <b>EMPRENDEDURISMO</b>                                                              | AC                       | O            | $\,1\,$                 | 1                            | $\overline{2}$          | 16       | 32                | 48                           | MICROECONOMÍA                                                                  |
| 48       | 104446                             | INVESTIGACIÓN DE OPERACIONES II                                                     | ESP                      | O            | 3                       | 1                            | 4                       | 48       | 32                | 80                           | INVESTIGACIÓN DE OPERACIONES I,<br>INFERENCIA Y PROBABILIDADES                 |
| 49       | 104334                             | MÉTODOS NUMÉRICOS                                                                   | ESP                      | O            | $\overline{2}$          | 1                            | $\overline{3}$          | 32       | 32                | 64                           | CÁLCULO III, PROGRAMACIÓN                                                      |
| 50       | F14452                             | CIRCUITOS ELÉCTRICOS Y ELECTRÓNICOS                                                 | <b>ESP</b>               | O            | 3                       | 1                            | 4                       | 48       | 32                | 80                           | <b>FÍSICA II</b>                                                               |
| 51       | <b>II4364</b>                      | INGENIERÍA ECONÓMICA                                                                | ESP                      | O            | $\overline{2}$          | $\mathbf{1}$                 | 3                       | 32       | 32                | 64                           | MICROECONOMÍA, COSTOS Y PRESUPUESTOS                                           |
| 52       | <b>II4481</b>                      | ESTUDIO DEL TRABAJO II                                                              | ESP                      | O            | 3                       | 1                            | $\overline{4}$          | 48       | 32                | 80                           | ESTUDIO DEL TRABAJO I                                                          |
|          |                                    | <b>Total Créditos Obligatorios</b>                                                  |                          |              |                         |                              | 20                      |          |                   | 416                          |                                                                                |
|          |                                    | ELECTIVO <sub>2</sub>                                                               | ESP                      | Ε            | $\overline{2}$          | $\mathbf{1}$                 | 3                       | 32       | 32                | 64                           |                                                                                |
|          |                                    | <b>Total Créditos</b>                                                               |                          |              |                         |                              | 23                      |          |                   | 480                          |                                                                                |
|          |                                    |                                                                                     |                          |              |                         |                              |                         |          |                   |                              |                                                                                |
|          | <b>VIII CICLO</b>                  |                                                                                     |                          |              |                         |                              |                         |          |                   |                              |                                                                                |
| 53       | 114442                             | INGENIERÍA DE PROCESOS INDUSTRIALES                                                 | <b>ESP</b>               | O            | 3                       | 1                            | 4                       | 48       | 32                | 80                           | MECÁNICA DE FLUIDOS                                                            |
| 54       | 114443                             | PROYECTOS DE INVERSIÓN                                                              | <b>ESP</b>               | $\circ$      | 3<br>$\overline{2}$     | $\mathbf{1}$                 | 4                       | 48<br>32 | 32<br>32          | 80                           | INGENIERÍA ECONÓMICA                                                           |
| 55<br>56 | <b>II4357</b><br>MC4401            | ORGANIZACIÓN Y ADMINISTRACIÓN INDUSTRIAL                                            | <b>ESP</b><br><b>ESP</b> | $\circ$<br>O | $\overline{\mathbf{3}}$ | $\mathbf{1}$<br>$\mathbf{1}$ | 3<br>4                  | 48       | 32                | 64<br>80                     | PSICOLOGÍA GENERAL, EST. DEL TRABAJO I<br>CIRCUITOS ELÉCTRICOS Y ELECTRÓNICOS  |
| 57       | 104447                             | SISTEMAS AUTOMÁTICOS DE CONTROL<br>DISEÑOS DE INVESTIGACIÓN PARA INGENIERÍA         | <b>ESP</b>               | $\circ$      | $\overline{\mathbf{3}}$ | $\mathbf{1}$                 | $\overline{4}$          | 48       | 32                | 80                           | FILOSOFÍA Y ÉTICA, MODELOS ESTOCÁSTICOS                                        |
| 58       | 114483                             | ORGANIZACIÓN DE LA PRODUCCIÓN I                                                     | <b>ESP</b>               | $\circ$      | 3                       | $\mathbf{1}$                 | 4                       | 48       | 32                | 80                           | EST. DEL TRAB. II; INV. DE OPER. II                                            |
|          |                                    | <b>Total Créditos Obligatorios</b>                                                  |                          |              |                         |                              | 23                      |          |                   | 464                          |                                                                                |
|          |                                    |                                                                                     |                          |              |                         |                              |                         |          |                   |                              |                                                                                |
|          | <b>IX CICLO</b>                    |                                                                                     |                          |              |                         |                              |                         |          |                   |                              |                                                                                |
| 59       | <b>II5389</b>                      | ORGANIZACIÓN DE LA PRODUCCIÓN II                                                    | <b>ESP</b>               | $\circ$      | $\overline{2}$          | $\rightarrow$                | $\overline{3}$          | 32       | 32                | 64                           | ORG. DE LA PRODUCCIÓN I                                                        |
| 60       | 105444                             | SIMULACIÓN DE SISTEMAS                                                              | <b>ESP</b>               | $\circ$      | $\overline{\mathbf{3}}$ | $\mathbf{1}$                 | $\overline{4}$          | 48       | 32                | 80                           | MÉTODOS NUMÉRICOS, INV. DE OPER. II                                            |
| 61       | <b>II5411</b>                      | GESTIÓN DE LA CALIDAD INDUSTRIAL                                                    | <b>ESP</b>               | $\circ$      | 3                       | $\mathbf{1}$                 | $\overline{4}$          | 48       | 32                | 80                           | EST. DEL TRAB. II, ORGANIZACIÓN Y                                              |
|          |                                    |                                                                                     |                          |              |                         |                              |                         |          |                   |                              | ADMINISTRACIÓN IND.                                                            |
| 62       | MC5401                             | DISEÑO INDUSTRIAL                                                                   | <b>ESP</b>               | $\circ$      | 3                       | $\mathbf{1}$                 | $\overline{a}$          | 48       | 32                | 80                           | DIBUJO IND.; MAT. Y PROC. DE FABRICACIÓN                                       |
| 63       | <b>II5349</b>                      | GESTIÓN DE MANTENIMIENTO INDUSTRIAL                                                 | <b>ESP</b>               | $\circ$      | $\overline{2}$          | $\mathbf{1}$                 | 3                       | 32       | 32                | 64                           | CIRCUITOS ELÉCTRICOS Y ELECTRÓNICOS<br>TALLER DE REDACCIÓN CIENTÍFICA, DISEÑOS |
| 64       | <b>IO5365</b>                      | METODOLOGÍA PARA EL PROYECTO DE INVESTIGACIÓN                                       | <b>ESP</b>               | O            | $1\,$                   | $\overline{2}$               | 3                       | 16       | 64                | 80                           | DE INV. PARA ING.                                                              |
|          |                                    | <b>Total Créditos Obligatorios</b>                                                  |                          |              |                         |                              | 21                      |          |                   | 448                          |                                                                                |
|          |                                    | ELECTIVO 3                                                                          | <b>ESP</b>               | Ε            | $\overline{2}$          | 1                            | $\overline{\mathbf{3}}$ | 32       | 32                | 64                           |                                                                                |
|          |                                    | <b>Total Créditos</b>                                                               |                          |              |                         |                              | 24                      |          |                   | 512                          |                                                                                |
|          |                                    |                                                                                     |                          |              |                         |                              |                         |          |                   |                              |                                                                                |
|          | X CICLO                            |                                                                                     |                          |              |                         |                              |                         |          |                   |                              |                                                                                |
| 65       | <b>II5313</b>                      | DESARROLLO DE LA INVESTIGACIÓN INDUSTRIAL                                           | <b>ESP</b>               | $\circ$      | $\mathbf{1}$            | $\overline{2}$               | 3                       | 16       | 64                | 80                           | METODOLOGÍA P/ PROYECTO DE<br>INVESTIGACIÓN                                    |
|          |                                    |                                                                                     |                          |              |                         |                              |                         |          |                   |                              | MAT. Y PROC. DE FAB.; SIST. AUTOM. DE                                          |
| 66<br>67 | MC5301<br>115350                   | MANUFACTURA ASISTIDA POR COMPUTADORA<br>INGENIERÍA DE SEGURIDAD Y SALUD OCUPACIONAL | <b>ESP</b><br><b>ESP</b> | $\circ$<br>O | 1<br>3                  | $\overline{2}$<br>$\pmb{0}$  | 3<br>3                  | 16<br>48 | 64<br>$\mathsf 0$ | 80<br>48                     | <b>CONTROL</b><br>GESTIÓN DE MANTENIMIENTO IND.                                |
| 68       | DP5371                             | LEGISLACIÓN INDUSTRIAL                                                              | <b>ESP</b>               | $\circ$      | 3                       | $\pmb{0}$                    | 3                       | 48       | $\pmb{0}$         | 48                           | EST. DE TRABAJO II                                                             |
|          |                                    | Ø.<br><b>Total Créditos Obligatorios</b>                                            |                          |              |                         |                              | 12                      |          |                   | 256                          |                                                                                |
|          |                                    | ELECTIVO 4                                                                          | <b>ESP</b>               | E            | $\overline{2}$          | $\mathbf{1}$                 | 3                       | 32       | 32                | 64                           |                                                                                |
|          |                                    | ELECTIVO 5                                                                          | <b>ESP</b>               | Е            | $\overline{2}$          | 1                            | 3                       | 32       | 32                | 64                           |                                                                                |
|          |                                    | <b>Total Créditos</b>                                                               |                          |              |                         |                              | 18                      |          |                   | 384                          |                                                                                |

**Figura 56.** Plan de estudios de Ingeniería Industrial – UNP parte 2

**Fuente:** (Universidad Nacional de Piura, 2018)

## CONSTANCIA DE VALIDACIÓN

Quien suscribe, Dr. Ing. Francisco Martín Palma Lama, identificado con D.N.I Nº 2686315, actual Vicedecano Académico de la Facultad de Ingeniería de la Universidad de Piura Campus Piura.

Por medio de la presente hago constar que he revisado, con fines de validación, el instrumento (cuestionario) que fue utilizado en la metodología de encuesta aplicada en el mes de Setiembre y Octubre 2019 en la Universidad de Piura Campus Piura, en el desarrollo de investigación de la tesis títulada "Análisis de carga académica de los alumnos de Ingeniería Industrial y de Sistemas de la Universidad de Piura Campus Piura" de los egresados Diandra Arleen Adrianzén Salinas y Víctor Navarro Pacherres.

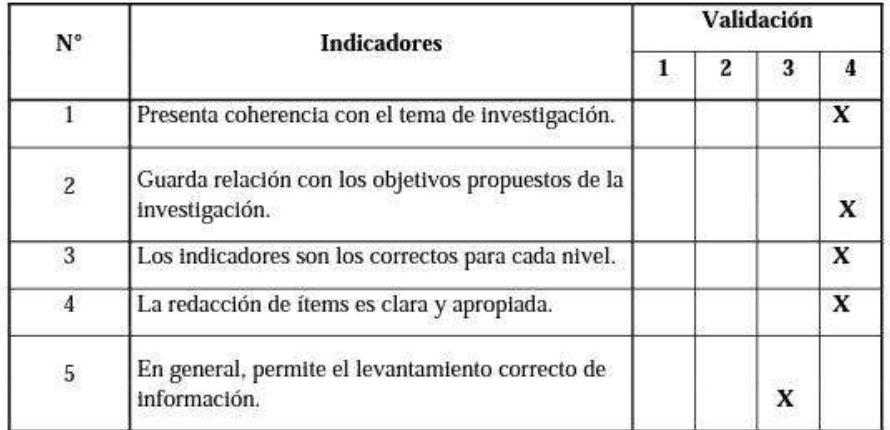

Luego de hacer las observaciones pertinentes, puedo formular las siguientes apreciaciones:

1= Deficiente, 2= Regular, 3=Bueno, 4=Excelente

Observaciones:

Piura, septiembre de 2019.

Portuples

Firma del Docente

**Figura 57.** Constancia de validación de instrumento.

**Fuente:** Elaboración propia.